${\rm MQSeries}^{\circledR}$  Every<br>place

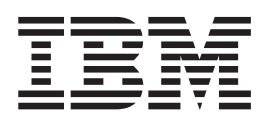

# Programming reference

*Version 1*

 ${\rm MQSeries}^{\circledR}$  Every<br>place

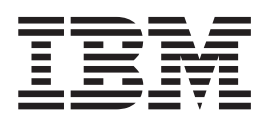

# Programming reference

*Version 1*

#### **Take Note!**

Before using this information and the product it supports, be sure to read the general information under ["Appendix.](#page-366-0) [Notices" on page 355](#page-366-0)

#### **Licence warning**

MQSeries Everyplace Version 1 is a toolkit that enables users to write MQSeries Everyplace applications and to create an environment in which to run them.

The licence conditions under which the toolkit is purchased determine the environment in which it can be used:

*If MQSeries Everyplace is purchased for use as a device (client) it may not be used to create an MQSeries Everyplace channel manager*, *or an MQSeries Everyplace channel listener.*, *or an MQSeries Everyplace bridge*

*The presence of an MQSeries Everyplace channel manager*, *or an MQSeries Everyplace channel listener*, *or an MQSeries Everyplace bridge defines a gateway (server) environment, which requires a gateway licence.*

#### **First Edition (June 2000)**

This edition applies to MQSeries Everyplace Version 1 and to all subsequent releases and modifications until otherwise indicated in new editions.

This document is continually being updated with new and improved information. For the latest edition, please see the MQSeries family library Web page at http://www.ibm.com/software/ts/mqseries/library/.

**© Copyright International Business Machines Corporation 2000. All rights reserved.**

US Government Users Restricted Rights – Use, duplication or disclosure restricted by GSA ADP Schedule Contract with IBM Corp.

# **Contents**

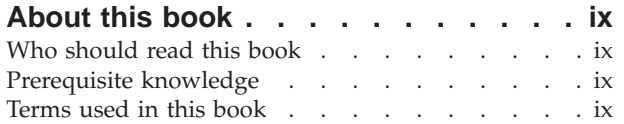

## **[Chapter 1. MQSeries Everyplace classes](#page-12-0)**

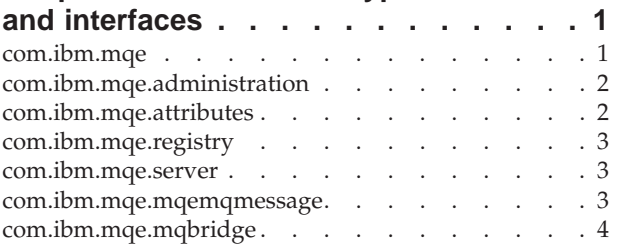

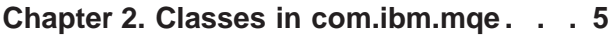

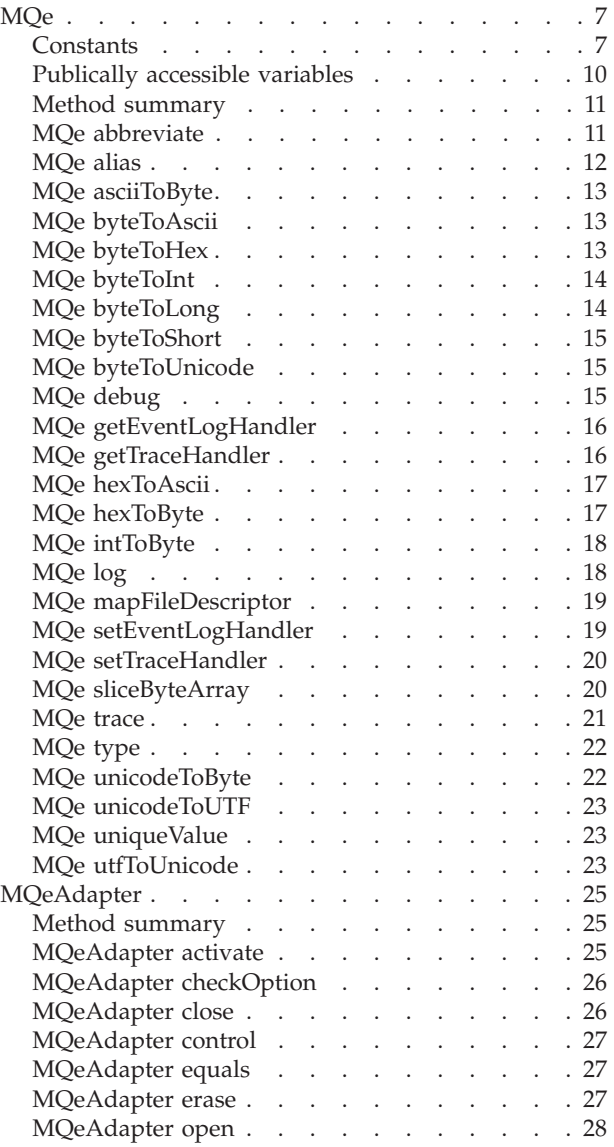

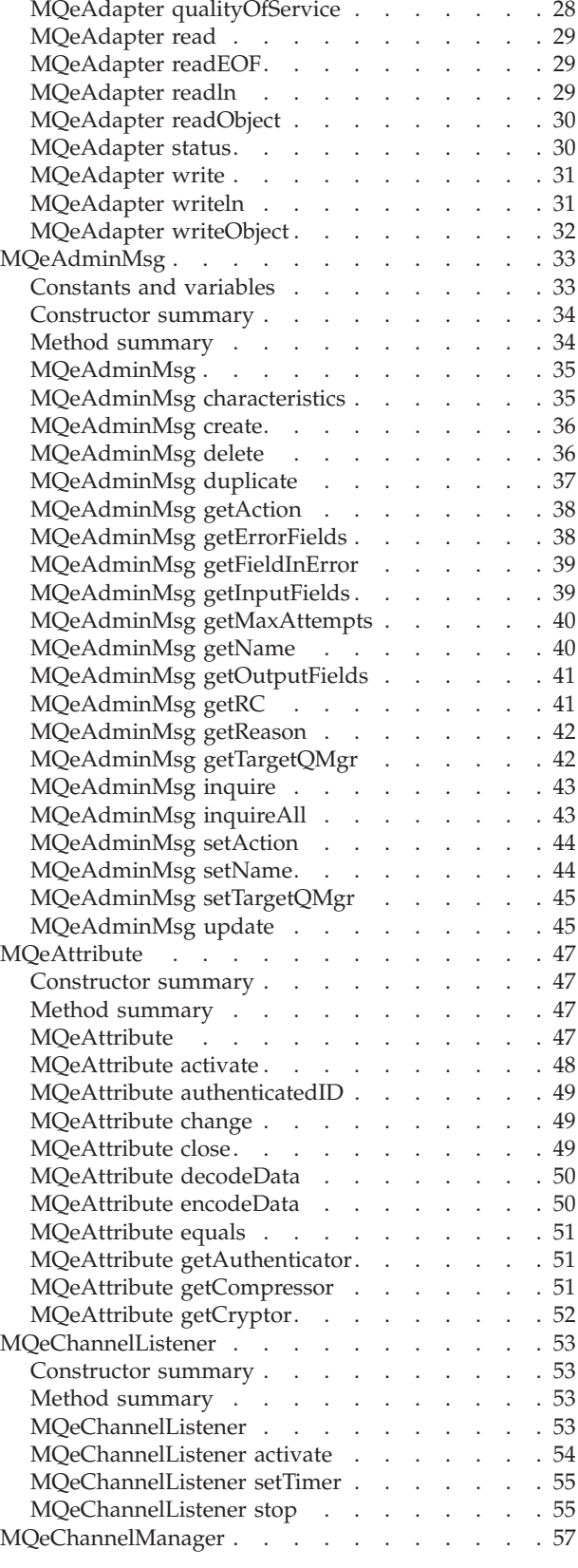

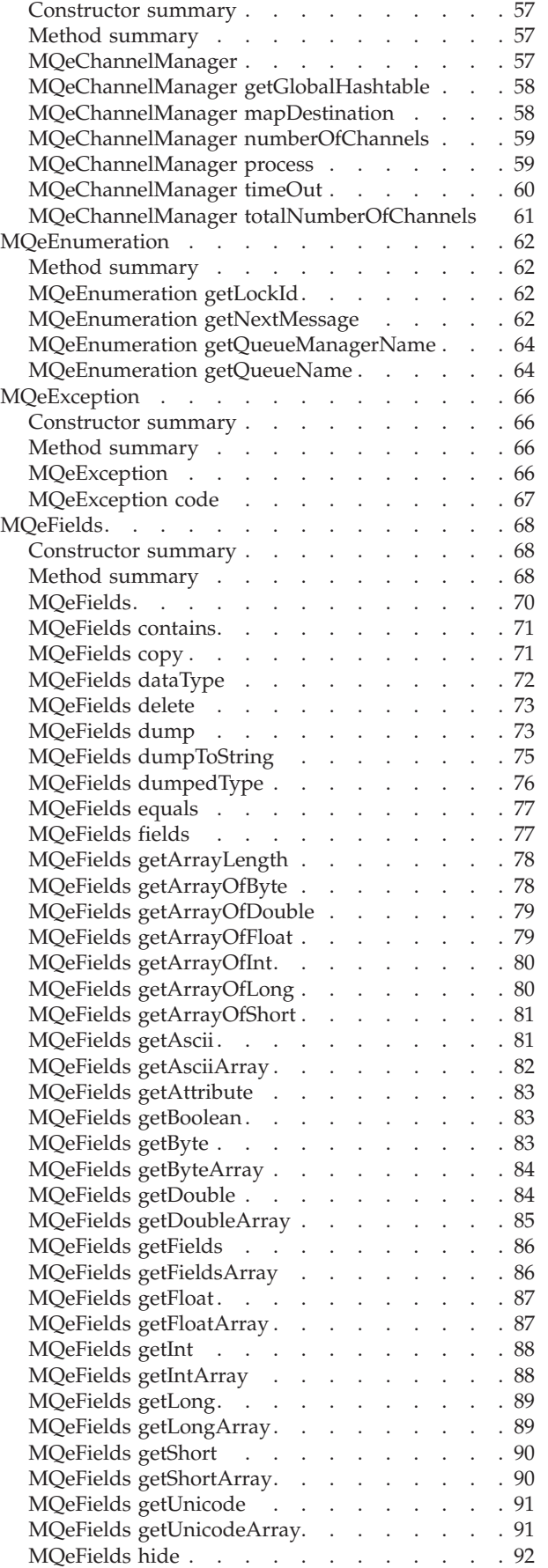

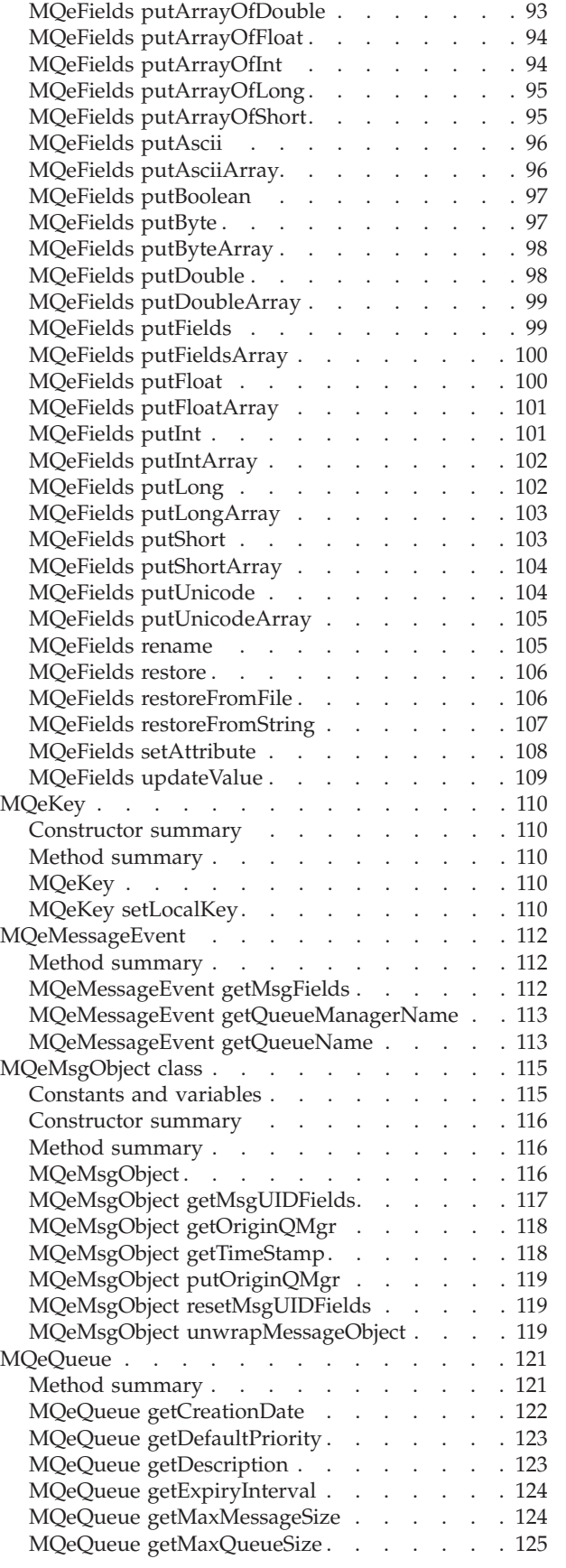

[MQeFields putArrayLength](#page-103-0) . . . . . . . . [92](#page-103-0) [MQeFields putArrayOfByte](#page-104-0) . . . . . . . . [93](#page-104-0)

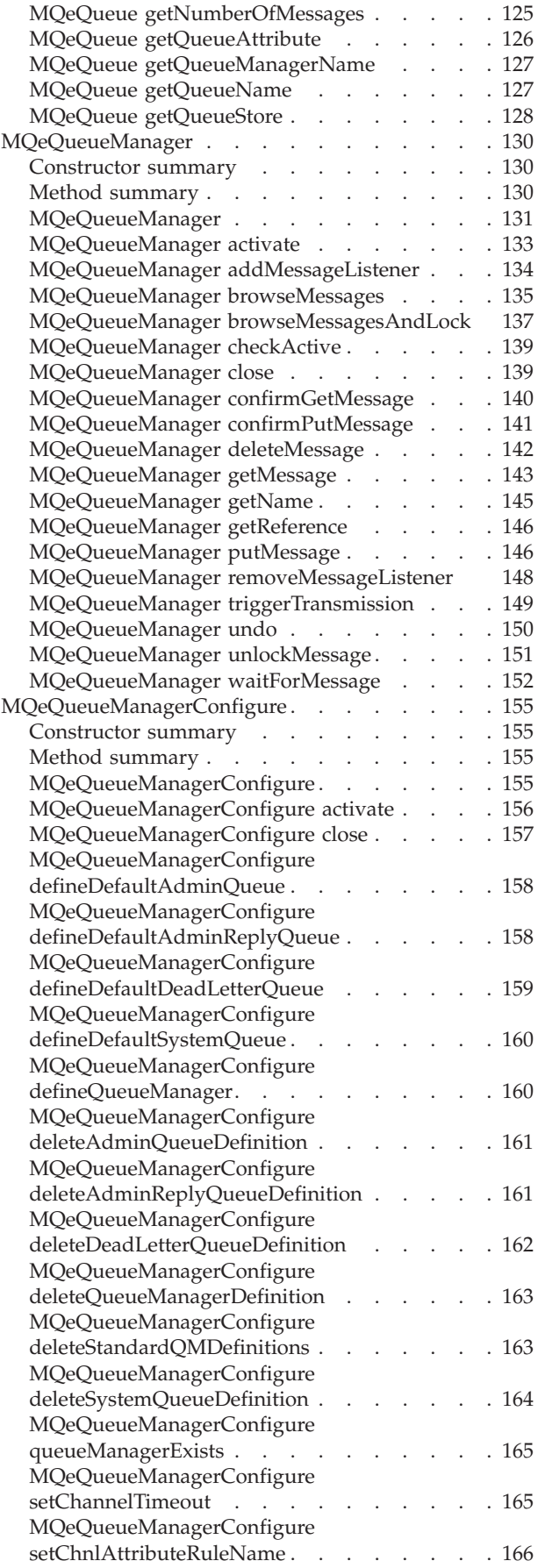

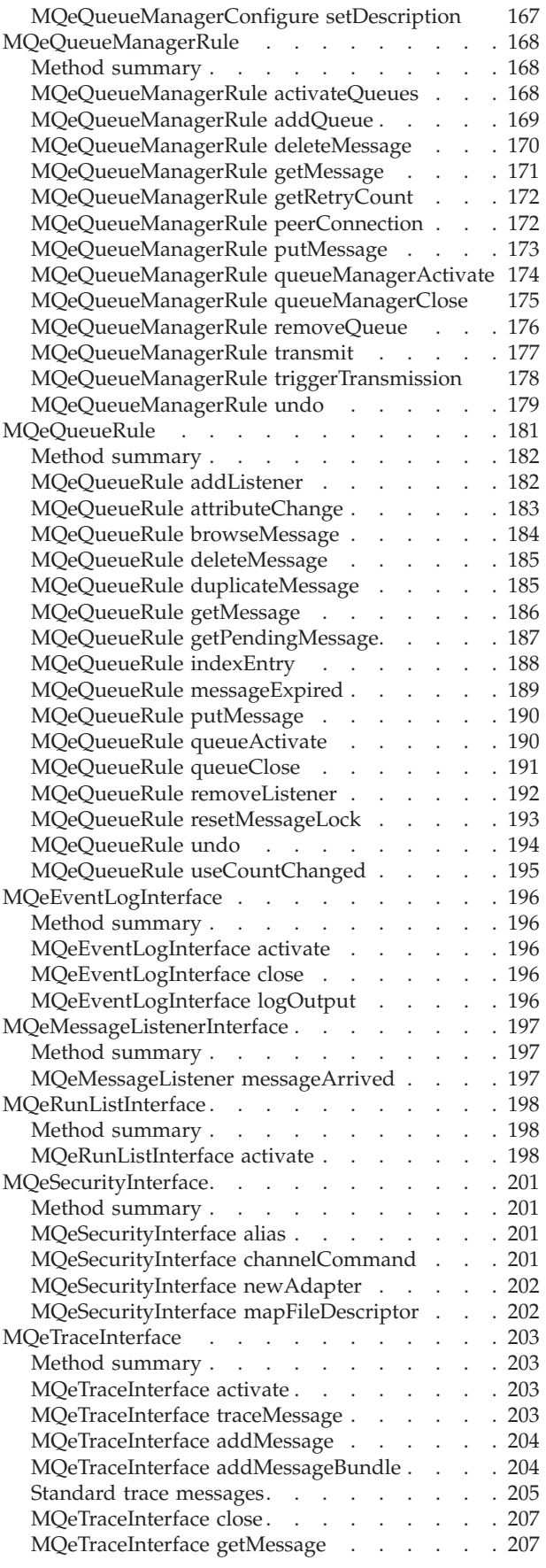

#### **[Chapter 3. Classes in](#page-220-0)**

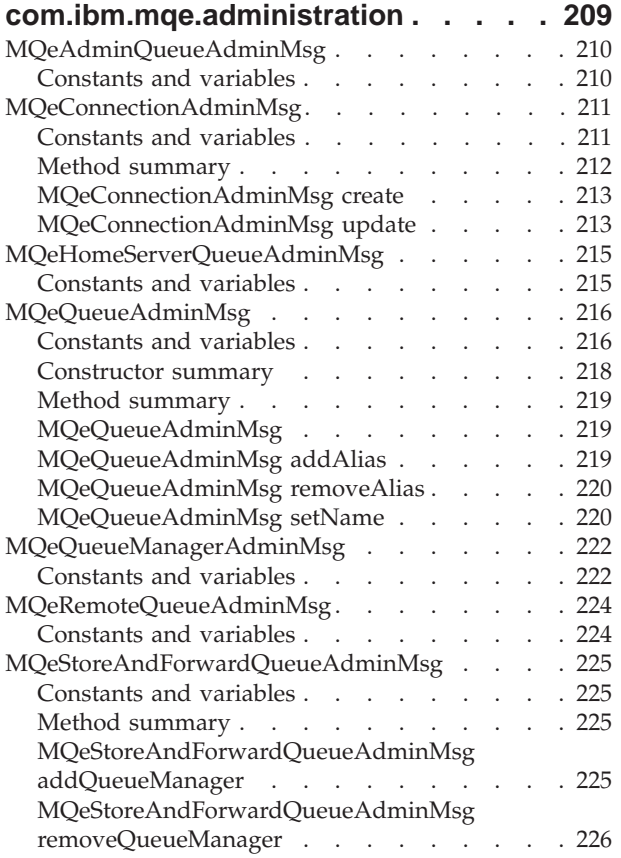

### **[Chapter 4. Classes in](#page-238-0)**

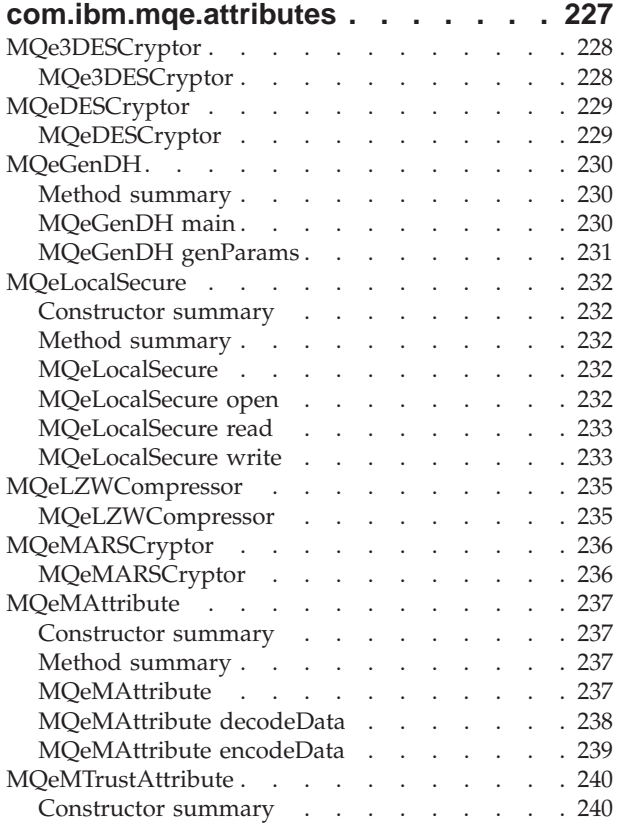

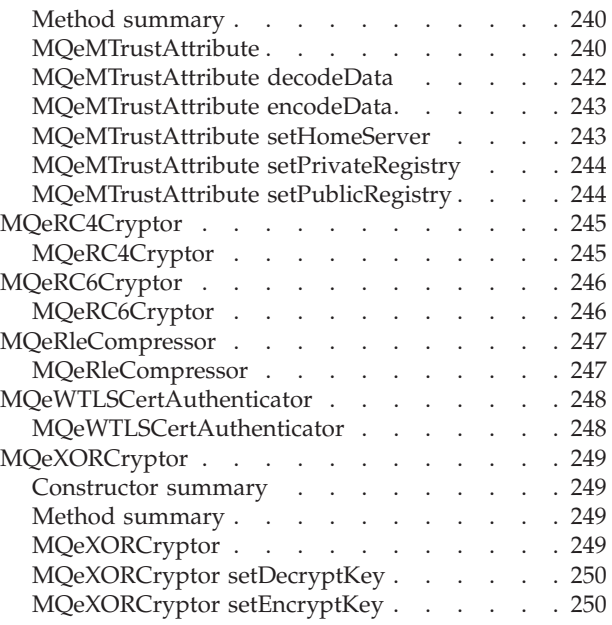

## **[Chapter 5. Classes in](#page-262-0)**

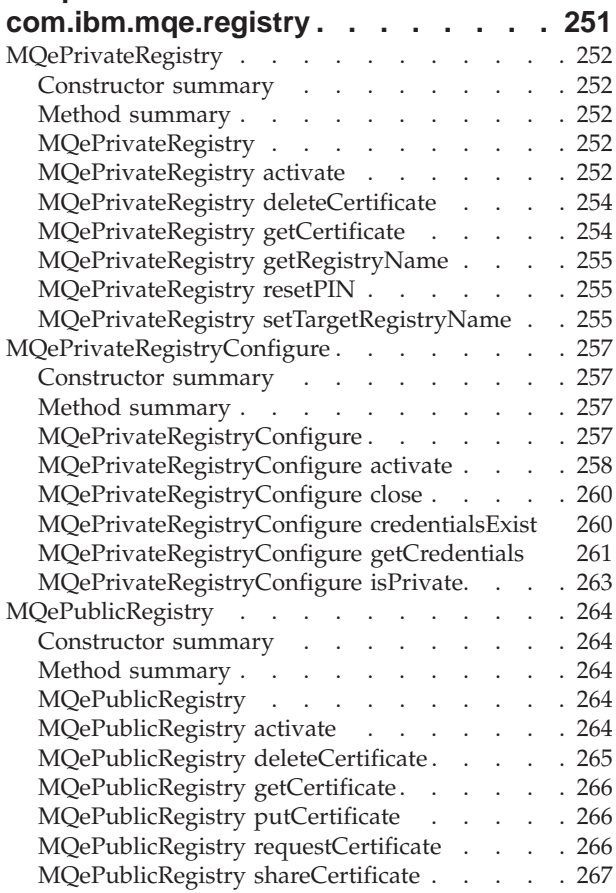

## **[Chapter 6. Classes in](#page-280-0)**

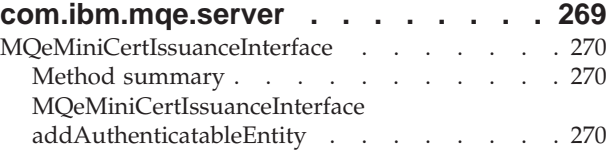

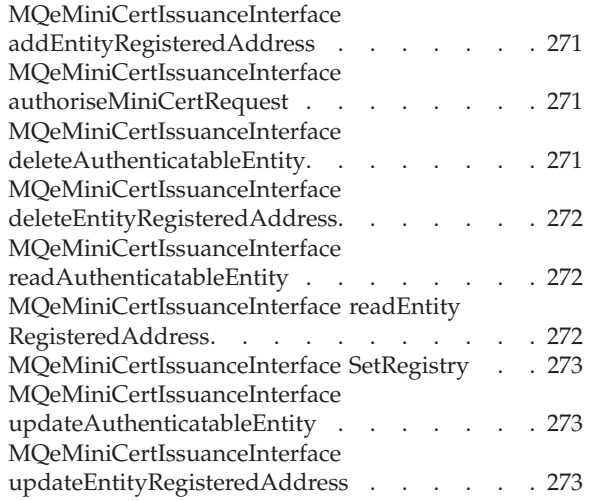

#### **[Chapter 7. Classes in](#page-286-0)**

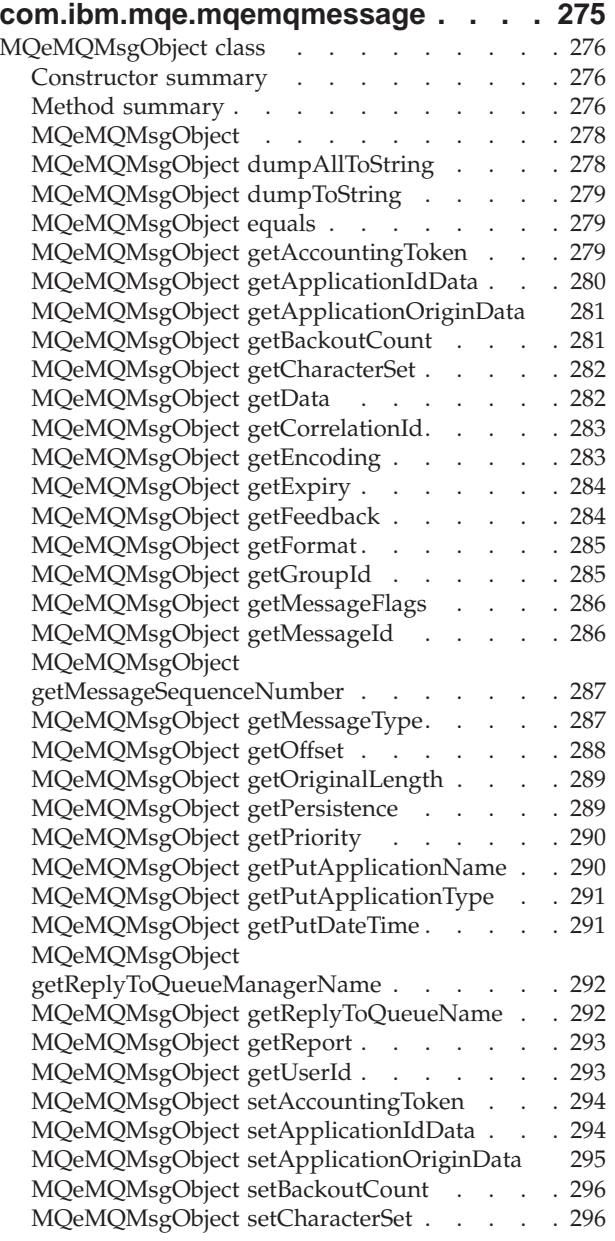

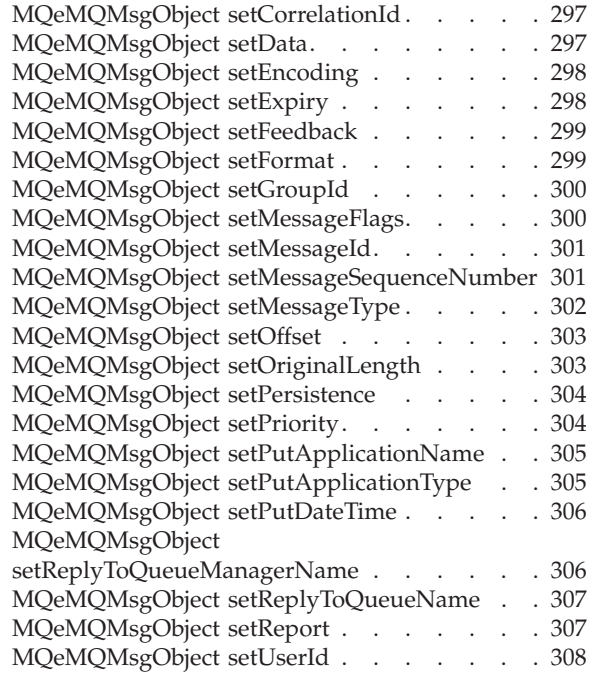

#### **[Chapter 8. Classes in](#page-320-0)**

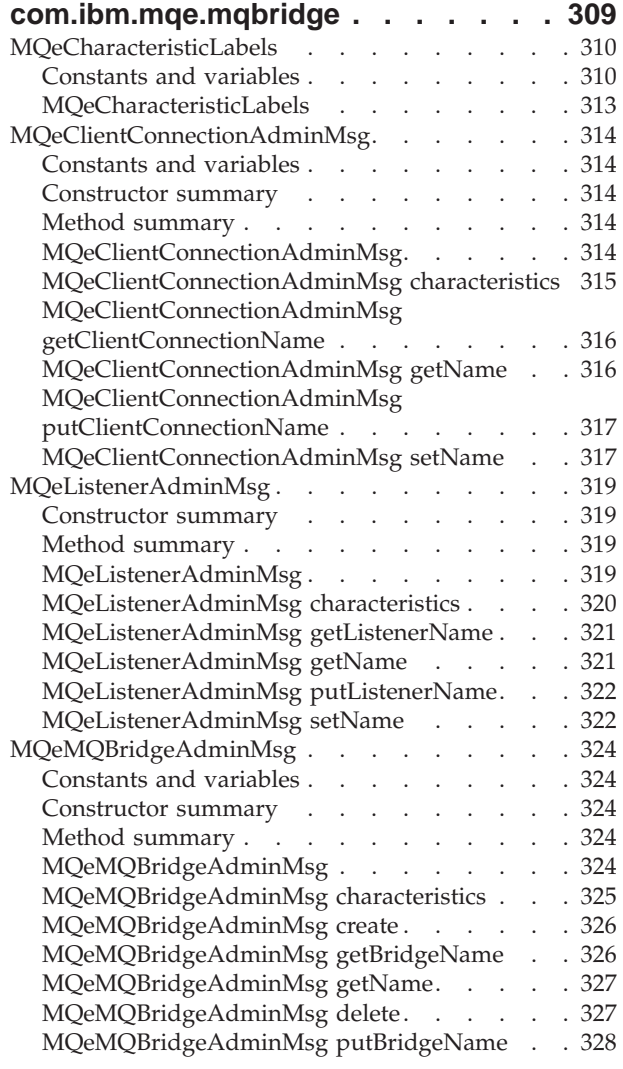

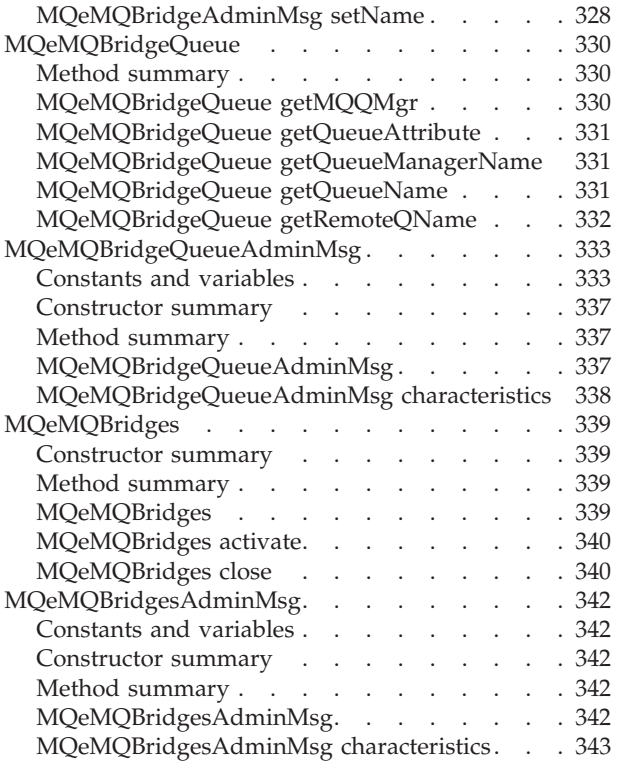

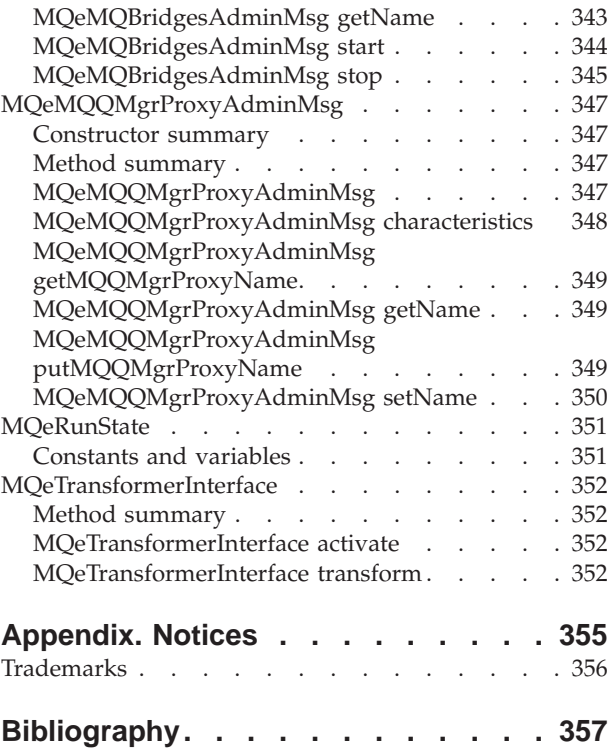

# <span id="page-10-0"></span>**About this book**

This book is a programming reference for the MQSeries Everyplace product and contains details of the parameters and calling sequences of the various methods within the MQSeries Everyplace class libraries. This book is intended to be used in conjunction with the MQSeries Everyplace Programming Guide and existing books or manuals on the programming languages that are used to write MQSeries Everyplace programs.

This document is continually being updated with new and improved information. For the latest edition, please see the MQSeries family library Web page at http://www.ibm.com/software/ts/mqseries/library/.

# **Who should read this book**

This book is intended for programmers wanting to write MQSeries Everyplace programs for use in a pervasive computing environment.

## **Prerequisite knowledge**

It is assumed that the reader has a working knowledge of the basic programming techniques for the language in which the MQSeries Everyplace programs are to be written

An initial understanding of the concepts of secure messaging is an advantage. If you do not have this understanding, you may find it useful to read the following MQSeries books:

- *MQSeries An Introduction to Messaging and Queuing*
- v *MQSeries for Windows NT® V5R1 Quick Beginnings*

These books are available in softcopy form from Book section of the online MQSeries library. This can be reached from the MQSeries Web site, URL address http://www.ibm.com/software/ts/MQSeries/library/

## **Terms used in this book**

The following terms are used throughout this book:

#### **MQSeries**

refers to the following three MQSeries Messaging product groups:

- Distributed messaging
- Host messaging
- Workstation messaging

#### **MQSeries Everyplace**

refers to the fourth MQSeries Messaging product group, pervasive messaging.

#### **Device**

A computer of any size that is running MQSeries Everyplace programs but *does not have* a *channel manager* object installed.

**Note:** For licensing purposes *device* is synonymous with *MQSeries Everyplace client*.

#### **Gateway**

A computer of any size that is running MQSeries Everyplace programs and *has* a *channel manager* object installed.

**Note:** For licensing purposes *gateway* is synonymous with *MQSeries Everyplace server*.

# <span id="page-12-0"></span>**Chapter 1. MQSeries Everyplace classes and interfaces**

The following chapters contain detailed information about the classes and interfaces supplied with MQSeries Everyplace. The classes are arranged in alphabetical order within the package in which they are delivered.

MQSeries Everyplace contains the following packages:

**Note:** Classes marked \*\* are available only in the high security version of MQSeries Everyplace Version 1.0.

# **com.ibm.mqe**

| Class name                  | Purpose                                                                                                    |
|-----------------------------|----------------------------------------------------------------------------------------------------|
| <b>MQe</b>                  | Used to derive other MQSeries Everyplace classes                                                                                 |
| <b>MQeAdapter</b>           | This is the definition for the methods that all MQe<br>adapters must provide. Any new adapters must<br>inherit from MQeAdapter   |
| MQeAdminMsg                 | Provides a base for administration messages                                                                                      |
| MQeAttribute                | Contains the mechanisms to perform<br>authentication, encryption and compression                                                 |
| MQeChannelListener          | Used to create a listener for incoming MQSeries<br>Everyplace logical channels                                                   |
| MQeChannelManager           | Creates a manager for the MQSeries Everyplace<br>logical channels                                                                |
| MQeEnumeration              | Holds a collection of MQSeries Everyplace<br>message objects                                                                     |
| <b>MQeException</b>         | Creates an MQeException object                                                                                                   |
| <b>MQeFields</b>            | Holds data items and provides mechanisms to<br>dump and restore the data                                                         |
| <b>MQeKey</b>               | Creates an MQeKey object that can be attached to<br>and used by an attribute object                                              |
| MQeMessageEvent             | Creates an MQeMessageEvent object that is passed<br>to an application when an MQeMessage event<br>occurs                         |
| MQeMsgObject                | Holds the data, or contains the necessary logic to<br>obtain the data, to send from one MQSeries<br>Everyplace system to another |
| <b>MQeQueue</b>             | Creates an MQSeries Everyplace queue object                                                                                      |
| <b>MQeQueueManager</b>      | Creates an MQSeries Everyplace queue manager<br>object                                                                           |
| MQeQueueManagerConfigure    | Used to create and delete queue managers and the<br>default queues.                                                              |
| <b>MQeQueueManagerRules</b> | Contains methods that are invoked when the<br>queue manager performs certain operations                                          |

Table 1. Classes in package com.ibm.mqe

## <span id="page-13-0"></span>**MQSeries Everyplace classes**

Table 1. Classes in package com.ibm.mqe (continued)

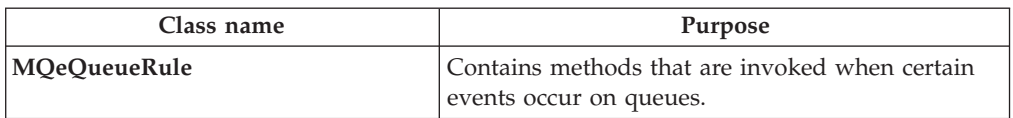

Table 2. Interfaces in package com.ibm.mqe

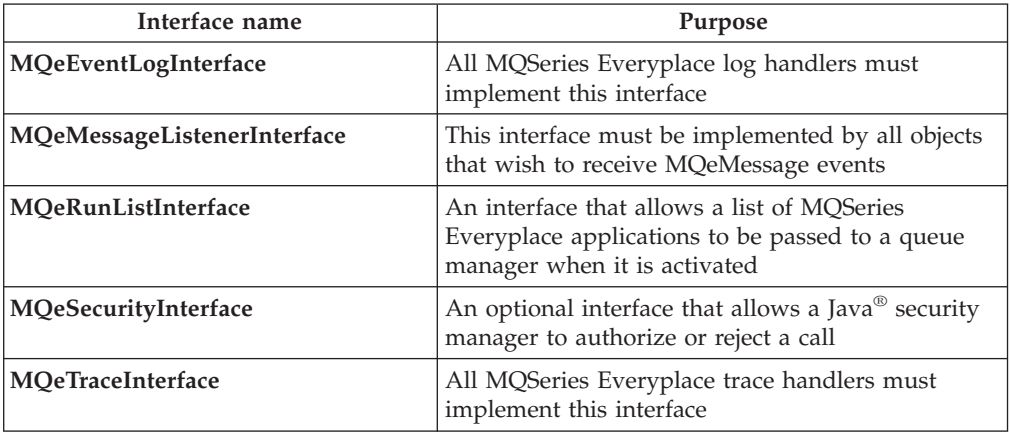

# **com.ibm.mqe.administration**

Table 3. Classes in package com.ibm.mqe.administration

| Class name                      | Purpose                                                             |
|---------------------------------|---------------------------------------------------------------------|
| MQeAdminQueueAdminMsg           | Used to manage queues of type<br>MOeAdminOueue                      |
| <b>MOeConnectionAdminMsg</b>    | Class used to manage connections of type<br>MQeConnectionDefinition |
| MQeHomeServerQueueAdminMsg      | Used to manage queues of type<br>MOeHomeServerOueue                 |
| MOeQueueAdminMsg                | Used to manage MQSeries Everyplace local<br>queues of type MQeQueue |
| MOeQueueManagerAdminMsg         | Used to manage queue managers of type<br><b>MQeQueueManager</b>     |
| MQeRemoteQueueAdminMsg          | Used to manage remote queues of type<br>MQeRemoteQueue              |
| MQeStoreAndForwardQueueAdminMsg | Used to manage queues of type<br>MQeStoreAndForwardQueue            |

# **com.ibm.mqe.attributes**

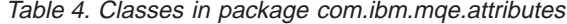

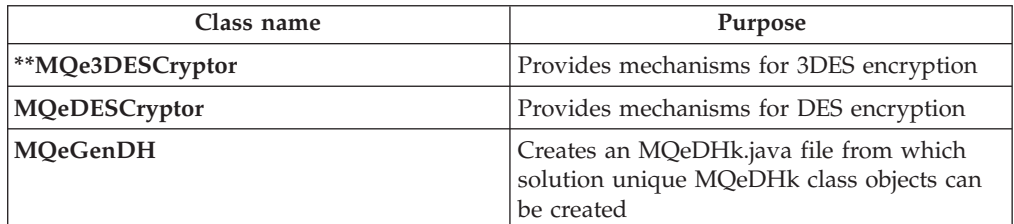

## **MQSeries Everyplace classes**

<span id="page-14-0"></span>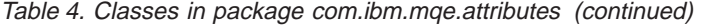

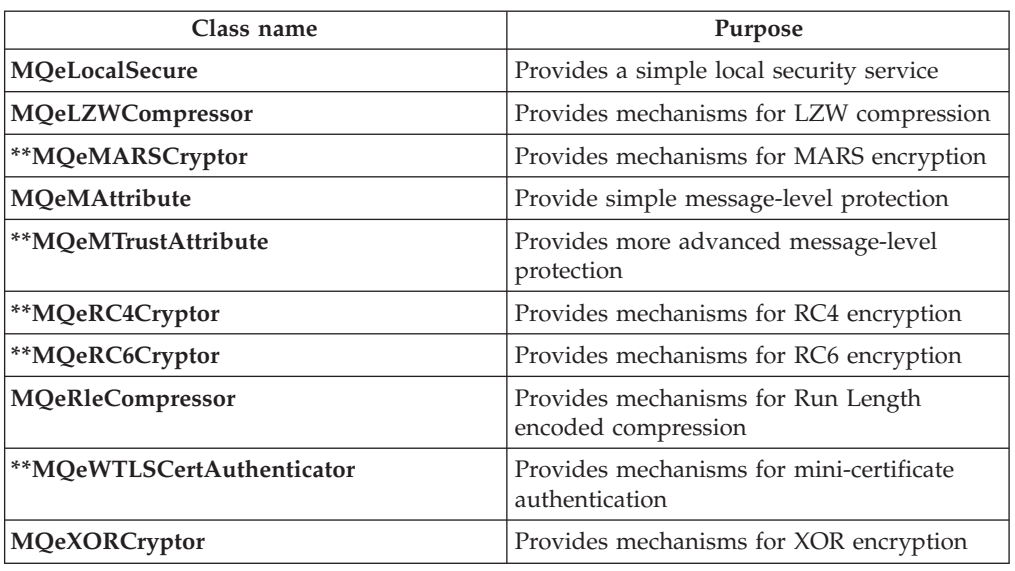

# **com.ibm.mqe.registry**

Table 5. Classes in package com.ibm.mqe.registry

| Class name                  | Purpose                                                                                                    |
|-----------------------------|----------------------------------------------------------------------------------------------------|
| <b>MOePrivateRegistry</b>   | Creates a private registry object that<br>provides controlled access to a set of private<br>and public objects |
| MQePrivateRegistryConfigure | Used to configure a private registry                                                                           |
| MQePublicRegistry           | Creates a public registry object that provides<br>controlled access to a set of public objects                 |

# **com.ibm.mqe.server**

Table 6. Interfaces in package com.ibm.mqe.server

| Interface name                 | Purpose                                                                                                    |
|--------------------------------|----------------------------------------------------------------------------------------------------|
| **MOeMiniCertIssuanceInterface | Used to define the way in which instances<br>of MQeMiniCertificateServerGUI manages<br>new Mini-Certificate issuance |

# **com.ibm.mqe.mqemqmessage**

Table 7. Interfaces in package com.ibm.mqe.mqemqmessage

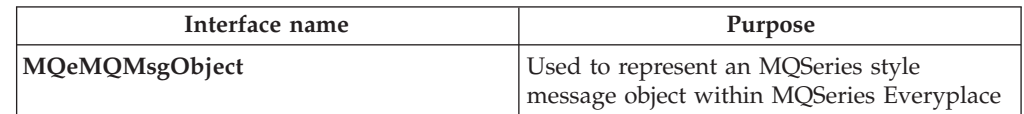

# <span id="page-15-0"></span>**com.ibm.mqe.mqbridge**

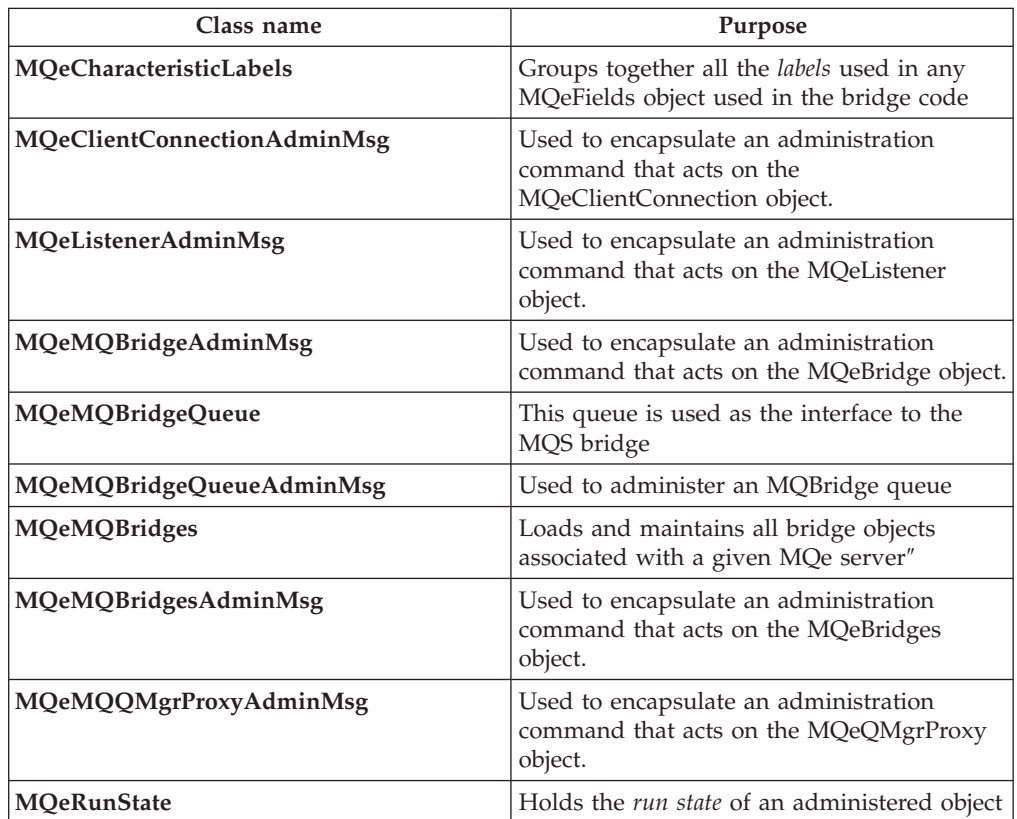

Table 8. Classes in package com.ibm.mqe.mqbridge

Table 9. Interfaces in package com.ibm.mqe.mqbridge

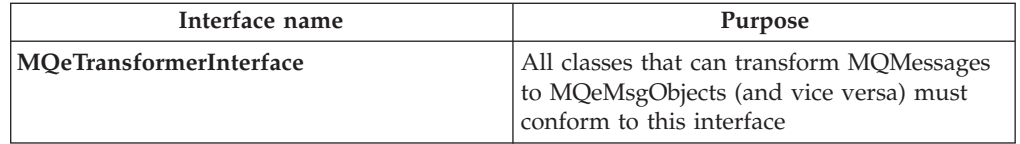

# <span id="page-16-0"></span>**Chapter 2. Classes in com.ibm.mqe**

This section contains detailed information about the following MQSeries Everyplace classes and interfaces

Table 10. Classes in package com.ibm.mqe

| Class name                 | Purpose                                                                                                    |
|----------------------------|----------------------------------------------------------------------------------------------------|
| <b>MQe</b>                 | Used to derive other MQSeries Everyplace classes                                                                                 |
| MQeAdapter                 | This is the definition for the methods that all MQe<br>adapters must provide. Any new adapters must<br>inherit from MQeAdapter   |
| MQeAdminMsg                | Provides a base for administration messages                                                                                      |
| <b>MOeAttribute</b>        | Contains the mechanisms to perform<br>authentication, encryption and compression                                                 |
| MQeChannelListener         | Used to create a listener for incoming MQSeries<br>Everyplace logical channels                                                   |
| MQeChannelManager          | Creates a manager for the MQSeries Everyplace<br>logical channels                                                                |
| MQeEnumeration             | Holds a collection of MQSeries Everyplace<br>message objects                                                                     |
| <b>MQeException</b>        | Creates an MQeException object                                                                                                   |
| <b>MQeFields</b>           | Holds data items and provides mechanisms to<br>dump and restore the data                                                         |
| <b>MQeKey</b>              | Creates an MQeKey object that can be attached to<br>and used by an attribute object                                              |
| MQeMessageEvent            | Creates an MQeMessageEvent object that is passed<br>to an application when an MQeMessage event<br>occurs                         |
| MQeMsgObject               | Holds the data, or contains the necessary logic to<br>obtain the data, to send from one MQSeries<br>Everyplace system to another |
| <b>MQeQueue</b>            | Creates an MQSeries Everyplace queue object                                                                                      |
| <b>MQeQueueManager</b>     | Creates an MQSeries Everyplace queue manager<br>object                                                                           |
| MQeQueueManagerConfigure   | Used to create and delete queue managers and the<br>default queues.                                                              |
| <b>MQeQueueManagerRule</b> | Contains methods that are invoked when the<br>queue manager performs certain operations                                          |
| <b>MQeQueueRule</b>        | Contains methods that are invoked when certain<br>events occur on queues.                                                        |

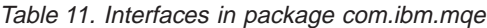

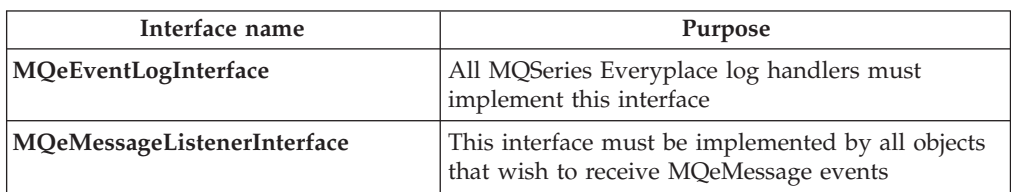

# **Classes in com.ibm.mqe**

| Interface name       | Purpose                                                                                                    |
|----------------------|----------------------------------------------------------------------------------------------------|
| MQeRunListInterface  | An interface that allows a list of MQSeries<br>Everyplace applications to be passed to a queue<br>manager when it is activated |
| MQeSecurityInterface | An optional interface that allows a Java security<br>manager to authorize or reject a call                                     |
| MQeTraceInterface    | All MQSeries Everyplace trace handlers must<br>implement this interface                                                        |

Table 11. Interfaces in package com.ibm.mqe (continued)

# <span id="page-18-0"></span>**MQe**

This class is used to derive other MQSeries Everyplace classes. It contains various useful constant definitions and utility methods to assist with the programming of MQSeries Everyplace . Under normal circumstances applications classes should inherit from this class, for example 'class xxxxx extends MQe'.

*Package* **com.ibm.mqe**

This class is a descendant of **Object** and implements **Serializable**

## **Constants**

This class provides the following constants:

#### **MQe MsgObject field names**

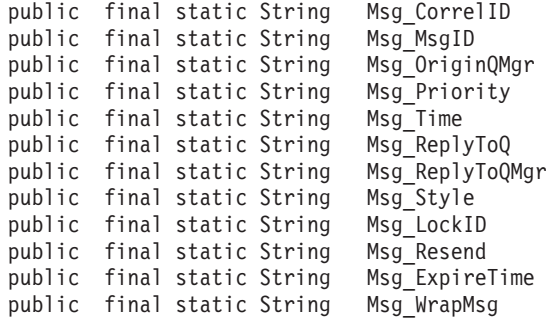

#### **Message style modifiers**

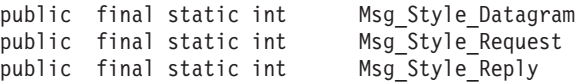

#### **Standard queue names**

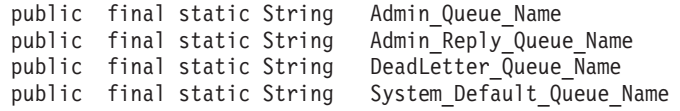

#### **Options for use with MQeAdapter objects**

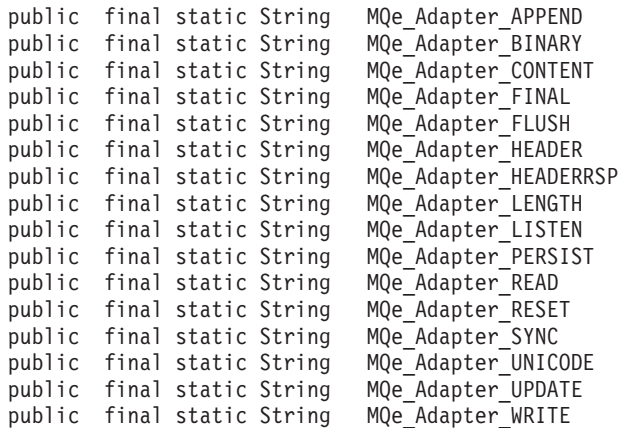

#### **Control Options for use with MQeAdapter objects**

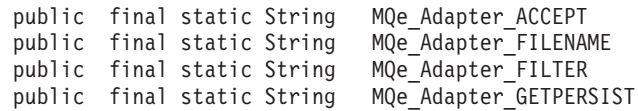

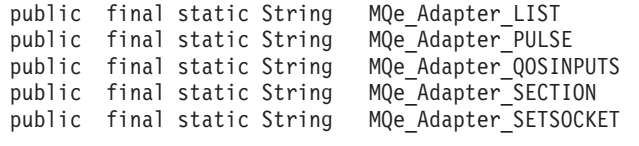

# **Status Options for use with MQeAdapter objects**

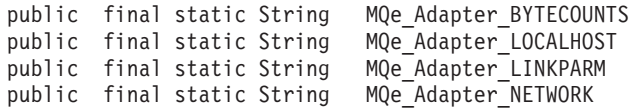

# **Quality of service field names**

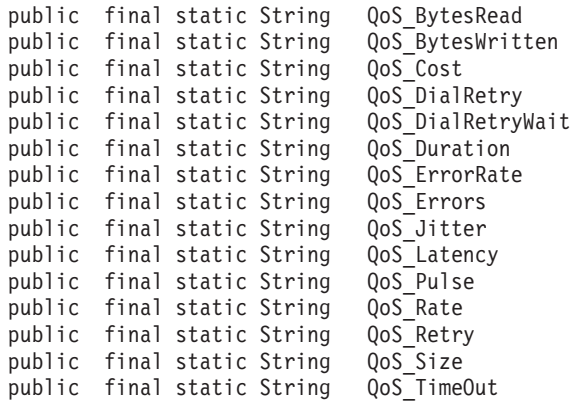

# **Log interface log types**

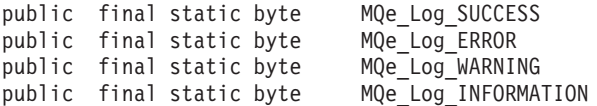

# **Exception index numbers**

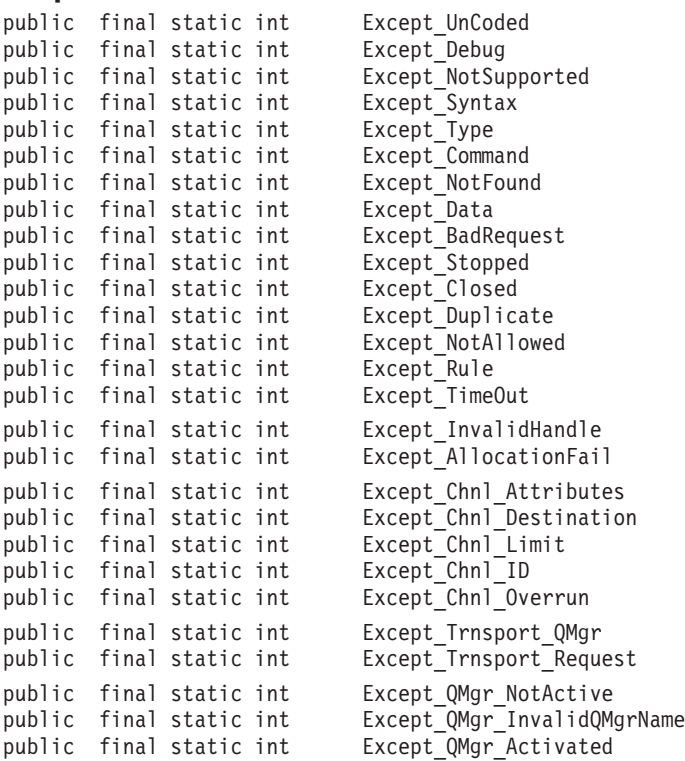

# **MQe**

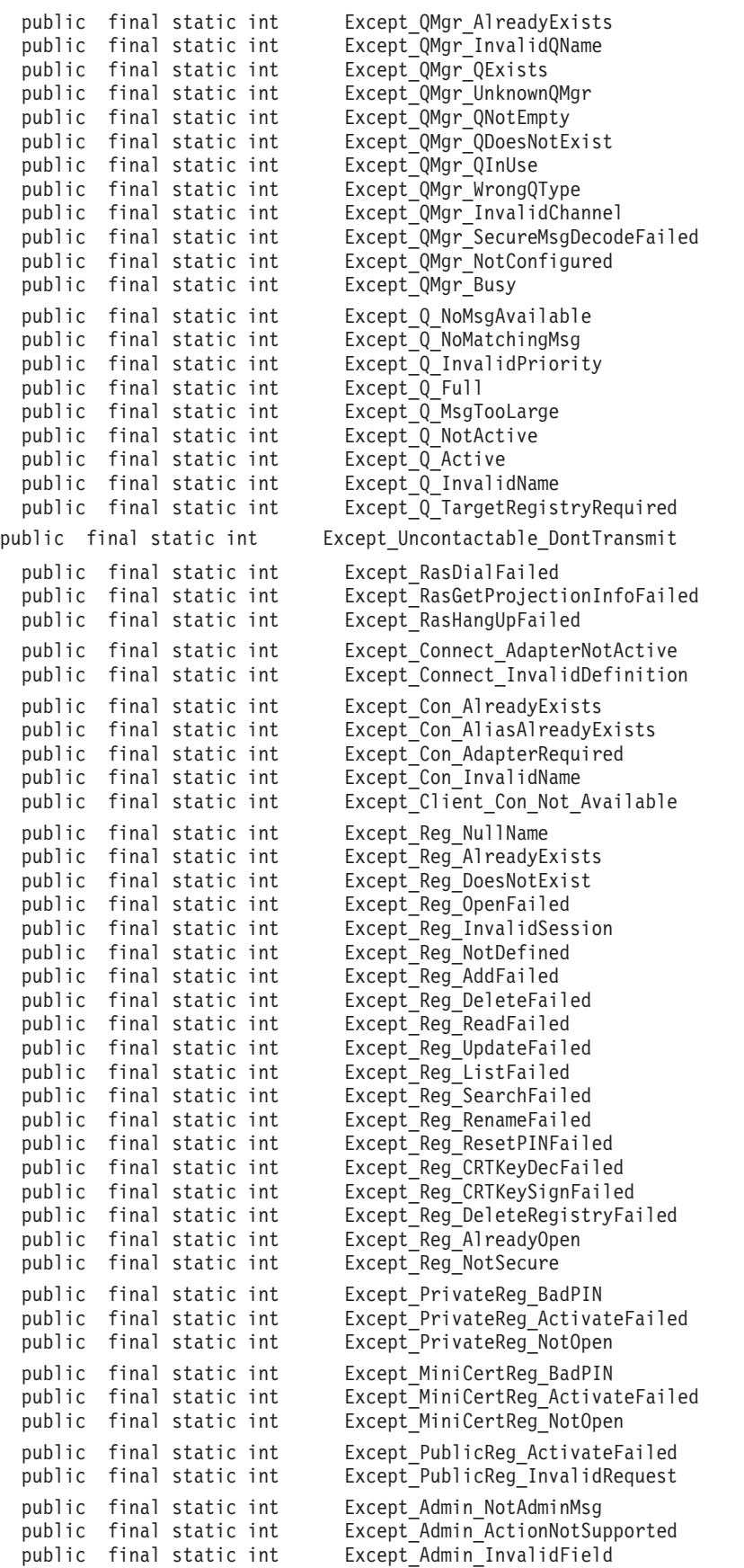

<span id="page-21-0"></span>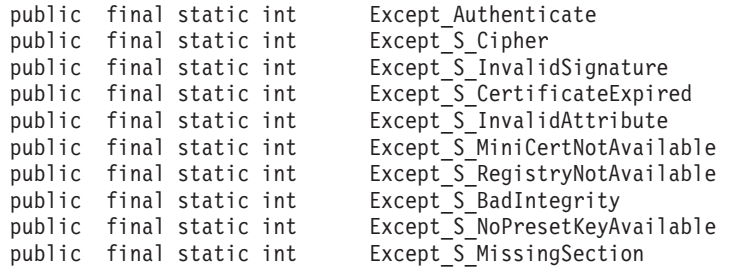

#### **Log record types**

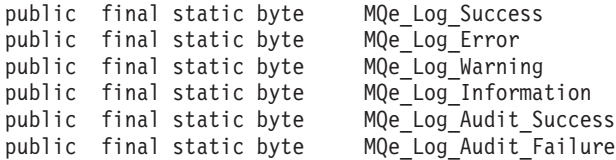

#### **Events**

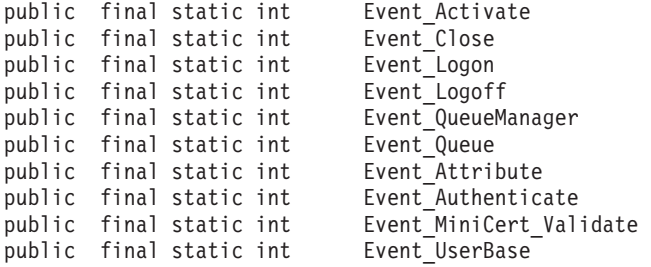

# **Publically accessible variables**

#### **debugCall:**

When set to **true** causes a stack trace and the contents of the MQeFields object to be written to System.err.println.

public static boolean debugCall = false;

#### **debugExcept:**

When set to **true** a stack trace is printed on System.err.println when certain Exceptions occur within the MQSeries Everyplace system (these exceptions should be handled by a try ... catch ... and would not normally be seen).

public static boolean debugExcept = false;

#### **debugMQeExcept:**

When set to **true**, causes a stack trace to be printed on System.err.println whenever an MQeException is raised.

```
public static boolean debugMQeExcept = false;
```
#### **loader:**

This is an object reference to a class loader that enables class files to be dynamically loaded from either the local system or from a remote system. public static MQeLoader loader

#### **MQeObjectCount:**

This is an integer that contains the current number of instantiated objects that are descendents of the MQe class.

public static int MQeObjectCount

# <span id="page-22-0"></span>**Method summary**

# **Static methods**

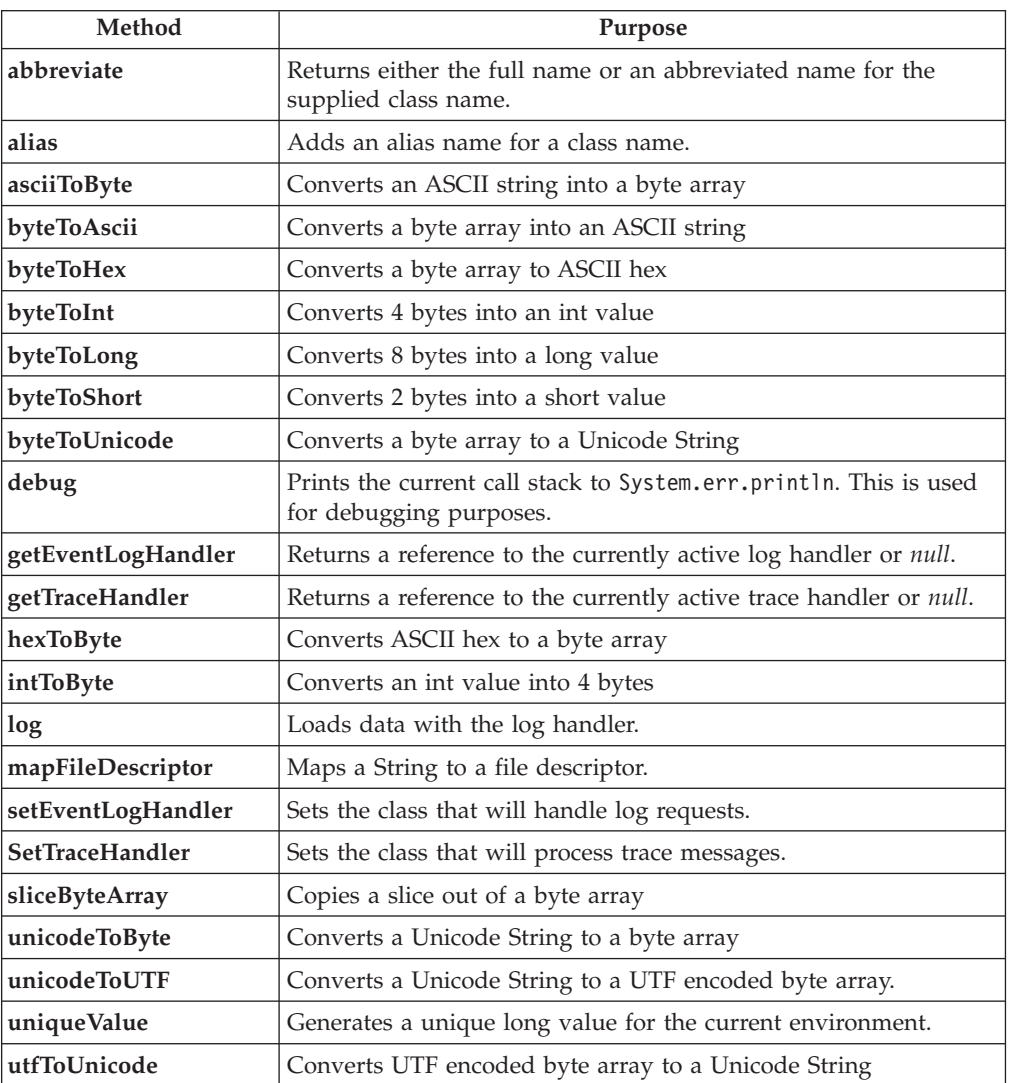

# **Non-Static methods**

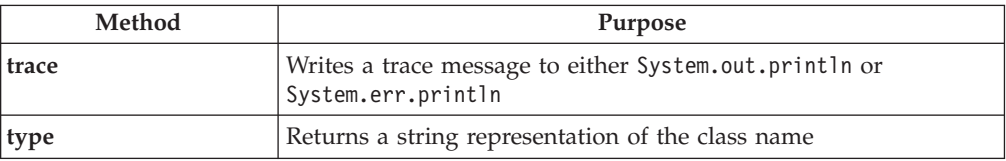

# **MQe abbreviate**

#### **Syntax**

public static String abbreviate(String className, int index )

#### **Description**

This method resolves an abbreviated class name, or abbreviates a class name.

<span id="page-23-0"></span>An abbreviated class name is of the form ″nn:aaaaaa″ where nn is an number and aaaaa is a string appended to the abbreviation to create a fully qualified class name.

For example, 5:RleCompressor would resolve to com.ibm.mqe.attributes.MQeRleCompressor.

#### **Parameters**

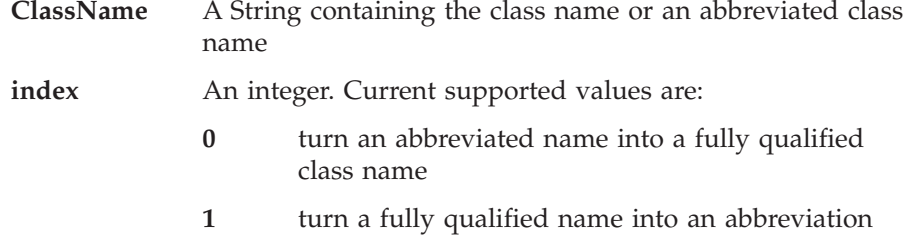

#### **Return values**

A String that is either a fully qualified class name or an abbreviated name

#### **Exceptions**

none

#### **Example**

```
class MyApplication
 {
  ...
  ...
  String abbrev = MQe.abbreviate( "com.ibm.MQe.Adapters.MQeTcpipHttpAdapater", 1 );
  ...
  }
```
# **MQe alias**

#### **Syntax**

public static void alias( String from, String to )

**Description**

This method assigns or removes an alias name for a class. The **from** parameter is the alias and the **to** parameter is the full class name. To remove an alias set the **to** parameter to *null*.

#### **Parameters**

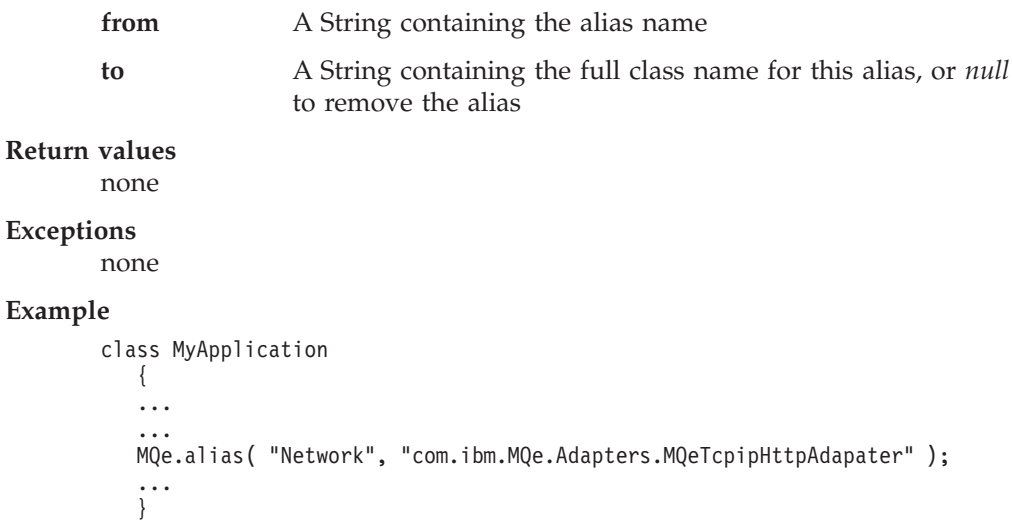

# <span id="page-24-0"></span>**MQe asciiToByte**

#### **Syntax**

public static byte[] asciiToByte( String data )

#### **Description**

This method converts a String into a byte array preserving only the low byte of each character.

#### **Parameters**

data **A** String containing the ASCII data

#### **Return values**

A byte array containing the ASCII data

#### **Exceptions**

none

#### **Example**

```
class MyApplication
 {
 ...
  ...
 byte data[] = MQe.asciiToByte( "This is some test data" );
  ...
 }
```
# **MQe byteToAscii**

#### **Syntax**

public static String byteToAscii( byte data[] )

#### **Description**

This method converts a byte array into an ASCII string by copying the byte into the low byte of each character in the String.

#### **Parameters**

data **A** byte array containing the data to be converted

#### **Return values**

A String containing the converted data

#### **Exceptions**

none

#### **Example**

```
class MyApplication
 {
 ...
  ...
   String data = MQe.byteToAscii( new byte[] { 64, 65, 66, 67, 68 } );
  ...
  }
```
# **MQe byteToHex**

#### **Syntax**

public static String byteToHex( byte data )

public static String byteToHex( byte data[], int offset, int count )

#### <span id="page-25-0"></span>**Description**

This method converts a byte array to a String containing the character Hex representation of the data.

#### **Parameters**

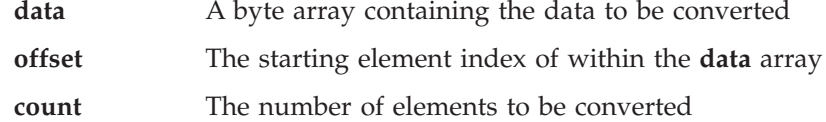

**Return values**

The HEX String.

#### **Exceptions**

none

...

#### **Example**

```
...
String hexData = byteToHex( ByteArray );
```
# **MQe byteToInt**

#### **Syntax**

public static int byteToInt( byte data[], int offset )

#### **Description**

This method converts a byte array to an integer value

#### **Parameters**

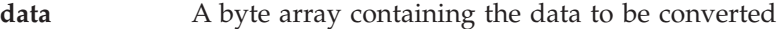

**offset** The starting element index of within the **data** array

#### **Return values**

The HEX String.

#### **Exceptions**

none

...

#### **Example**

int value = byteToInt( ByteArray ); ...

# **MQe byteToLong**

#### **Syntax**

public static int byteToLong( byte data[], int offset )

#### **Description**

This method converts a byte array to an integer value

#### **Parameters**

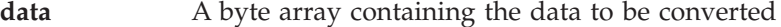

**offset** The starting element index of within the **data** array

#### **Return values**

The long integer value

#### <span id="page-26-0"></span>**Exceptions**

none

**Example**

```
...
long value = byteToLong( byteArray, 0 );
...
```
# **MQe byteToShort**

#### **Syntax**

public static int byteToShort( byte data[], int offset )

#### **Description**

This method converts a byte array to a short integer value

#### **Parameters**

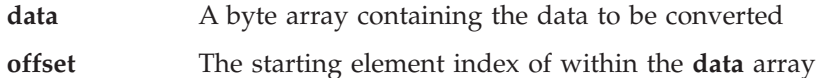

#### **Return values**

The shortinteger value

```
Exceptions
```
none

#### **Example**

```
...
short value = byteToShort( byteArray, 0);
...
```
# **MQe byteToUnicode**

#### **Syntax**

public static String byteToUnicode( byte data[] )

```
Description
```
This method converts a byte array to a Unicode string

#### **Parameters**

data **A** byte array containing the data to be converted

```
Return values
```
The Unicode string

```
Exceptions
```
none

#### **Example**

... String data = byteToUnicode( ByteArray ); ...

# **MQe debug**

#### **Syntax**

public static void debug( String data )

#### **Description**

Causes a stack trace to be written to System.err.println followed by the String data. Processing continues normally.

<span id="page-27-0"></span>**MQe**

**Parameters**

**data** A String containing data to identify this stack print

```
Return values
```
none

**Exceptions** none

#### **Example**

```
class MySampleClass extends MQe
  { MySampleClass ( )
     {
     ...
    MQe.debug( "" );
     ...
     }
  ...
  }
```
# **MQe getEventLogHandler**

#### **Syntax**

Public static MQeEventLogInterface getEventLogHandler()

#### **Description**

Returns the current event log handler object

**Parameters**

none

- **Return values** The log handler object or *null*
- **Exceptions**

none

#### **Example**

```
class MySampleClass extends MQe
  {
  MySampleClass ( )
    {
     ...
    MQeEventLogInterface Logger= MQe.getEventLogHandler( );
     ...
    }
   ...
   }
```
# **MQe getTraceHandler**

#### **Syntax**

Public static MQeTraceInterface getTraceHandler()

#### **Description**

Returns the current trace handler object

#### **Parameters**

none

#### **Return values**

The trace handler object or *null*

## <span id="page-28-0"></span>**Exceptions**

none

#### **Example**

```
class MySampleClass extends MQe
   {
  MySampleClass ( )
     {
     ...
    MQeTraceInterface Logger= MQe.getTraceHandler( );
     ...
     }
  ...
  }
```
# **MQe hexToAscii**

#### **Syntax**

public static String hexToAscii( String data ) throws Exception

#### **Description**

This method converts a String containing the character Hex representation of the data to a byte array.

#### **Parameters**

data **A** String containing the data to be converted

#### **Return values**

A String array containing the converted data.

#### **Exceptions**

none

#### **Example**

... String data = hexToAscii( "30313233343536373839" ); ...

# **MQe hexToByte**

#### **Syntax**

public static byte[] hexToByte( String data ) throws Exception

#### **Description**

This method converts a String containing the character Hex representation of the data to a byte array..

#### **Parameters**

data **A** String containing the data to be converted

#### **Return values**

A Byte array containing the converted data.

#### **Exceptions**

none

#### **Example**

```
...
byte data[] = hexToByte( "30313233343536373839" );
...
```
# <span id="page-29-0"></span>**MQe intToByte**

```
Syntax
```
public static byte[] intToByte( int data )

#### **Description**

Convert an integer value to 4 bytes of a byte array

#### **Parameters**

**data** An integer containing the data to be converted

#### **Return values**

A byte array containing the converted data

#### **Exceptions**

none

### **Example**

```
...
byte data[] = intToByte( "30313233343536373839" );
...
```
# **MQe log**

```
Syntax
```

```
public static void log( byte logType, int logNumber, Object logData)
```

```
Description
```
Sends a message to the event log routine

#### **Parameters**

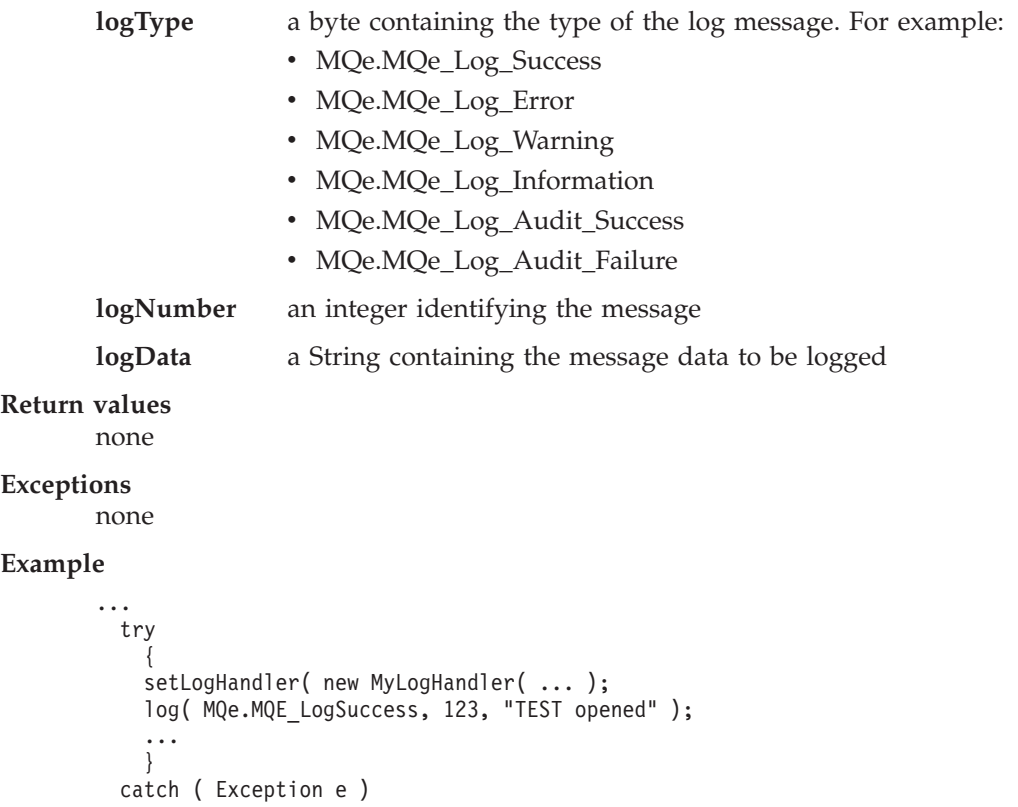

```
{
  log( MQe.MQE_LogError, 123, "TEST failed" );
 }
...
```
# <span id="page-30-0"></span>**MQe mapFileDescriptor**

#### **Syntax**

```
public static void mapFileDescriptor( String filedDesc,
                                   Object newDesc[] )
```
#### **Description**

Assigns an alias or nickname to a file descriptor, parameters and options. This method is normally used internally.

#### **Parameters**

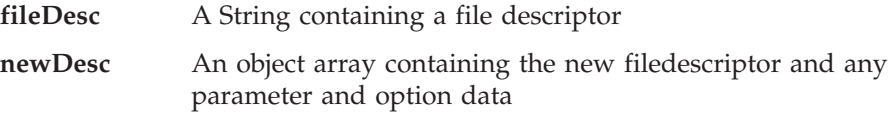

**Return values**

none

#### **Exceptions**

none

#### **Example**

```
...
MQe.MapFileDescriptor( "QMgrName", new String[] {
 "TcpipHttp:127.0.0.1:8080",
 "?Channel",
                       "" } );
...
...
```
# **MQe setEventLogHandler**

#### **Syntax**

public static MQeEventLogInterface setEventLogHandler( MQeLogInterface logObj )

#### **Description**

Returns the current event log handler object and sets the new handler so that MQe will use it. The log handler object gets control on all Log requests

#### **Parameters**

**logObj** A log handler object that conforms to the **[MQeEventLogInterface](#page-207-0)**

**Return values**

The previous log handler object or *null*

#### **Exceptions**

none

#### **Example**

```
class MySampleClass extends MQe
   {
   MySampleClass ( )
    {
    super( );
```

```
setEventLogHandler( new Examples.Log.LogToDiskFile( "ThisFile.log" ) );
  ...
 }
...
}
```
# <span id="page-31-0"></span>**MQe setTraceHandler**

#### **Syntax**

public static MQeTraceInterface setTraceHandler( MQeTraceInterface traceObj )

#### **Description**

Returns the current trace handler object and sets the new handler so that MQe will use it. The trace handle object gets control on all MQe.Trace method calls.

#### **Parameters**

**traceObj** A trace handler object that conforms to the **[MQeTraceInterface](#page-214-0)**

#### **Return values**

The previous trace handler object or *null*

#### **Exceptions**

none

#### **Example**

```
class MySampleClass extends MQe
   {
  MySampleClass ( )
     {
     super( );
     setTraceHandler( new MQeTraceWindow( "Window Title", null ) );
     ...
     }
   ...
   }
```
# **MQe sliceByteArray**

#### **Syntax**

```
public static byte[] sliceByteArray( byte data[],
int offset,
int length )
```
#### **Description**

This method returns an array of bytes that consists of the data starting at data[Offset] and has length number of elements.

**Note:** This is a copy of a portion of the **data** array

#### **Parameters**

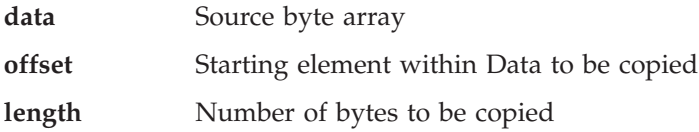

#### **Return values**

A byte array containing a copy of the elements from data.

#### **Exceptions**

none

#### <span id="page-32-0"></span>**Example**

```
class MySampleClass extends MQe
  {
  MySampleClass ( )
   {
    ...
   byte data[] = { (byte) 1, (byte) 2, (byte) 3, (byte) 4, (byte) 5, };
   byte temp[] = sliceByteArray( data, 1, 3 );
    ...
    }
  ...
  }
```
# **MQe trace**

#### **Syntax**

```
public void trace( String msg )
public void trace(int msgNumber, long insert)
public void trace( int msgNumber, Object insert )
```
#### **Description**

Sends a message to the trace routine

#### **Parameters**

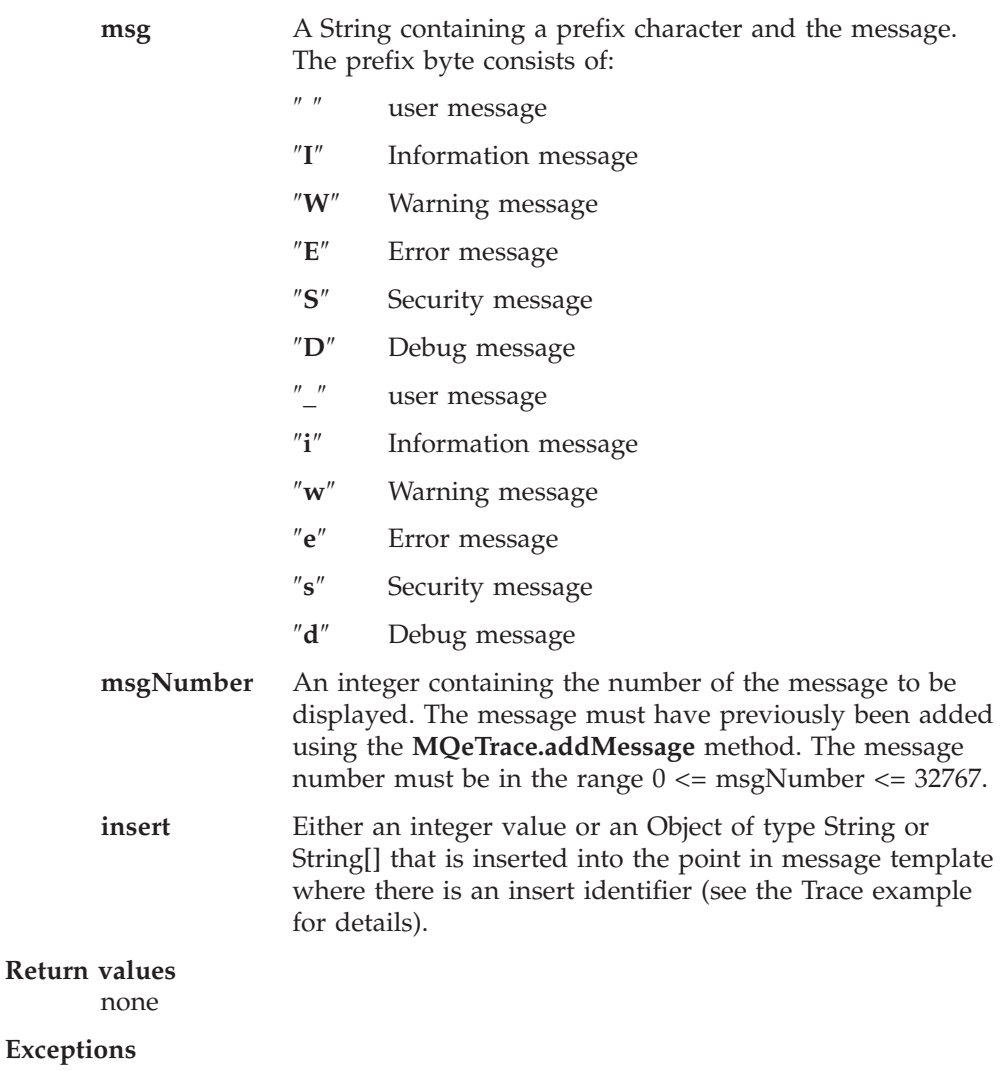

**IOException** I/O error occurred

#### <span id="page-33-0"></span>**Example**

```
...
   {
    ...
    trace( "I:Information message" );
    trace( 5, "Error message text" );
    ...
   }
  ...
```
# **MQe type**

#### **Syntax**

public String type( )

#### **Description .**

Returns the String name of the object.

**Note:** This may or may not return an abbreviated class name, see the **[abbreviate](#page-22-0)** method.

### **Parameters**

none

```
Return values
```
A String containing the name of the object

#### **Exceptions**

none

#### **Example**

```
...
MQe.MQeMsgObject object = new MQeMsgObject( );
String objectName = object.type();
...
```
# **MQe unicodeToByte**

#### **Syntax**

public static byte[] unicodeToByte( String data )

#### **Description**

This method converts a Unicode String to a byte array

#### **Parameters**

data **A** byte array containing the data to be converted

#### **Return values**

A Byte array containing the converted data.

#### **Exceptions**

none

#### **Example**

```
...
byte data[] = unicodeToByte( "This is a Data string" );
...
```
# <span id="page-34-0"></span>**MQe unicodeToUTF**

#### **Syntax**

public static byte[] unicodeToUTF( String data )

#### **Description**

This method converts a Unicode String to a byte array

#### **Parameters**

data **A** byte array containing the data to be converted

#### **Return values**

A byte array containing the converted data.

#### **Exceptions**

none

#### **Example**

```
...
byte data[] = unicodeToUTF( "This is a Data string" );
...
```
# **MQe uniqueValue**

#### **Syntax**

public long uniqueValue( )

#### **Description .**

Returns a long value using the **System.currentTimeMillis( )** call, guaranteeing that the value will not have been returned by any previous call to uniqueValue.

#### **Parameters**

none

#### **Return values**

A long integer value that is a unique number for the current environment.

#### **Exceptions**

none

#### **Example**

... long number = MQe.uniqueValue(); ...

# **MQe utfToUnicode**

#### **Syntax**

public static String utfToUnicode( byte data[])

#### **Description**

This method converts a byte array containing UTF encoded Unicode to a Unicode String.

#### **Parameters**

data **A** byte array containing the data to be converted

#### **Return values**

The Unicode String

## **MQe**

#### **Exceptions** none

**Example**

```
...
 String data = MQe.utfToUnicode( byteArray );
...
```
# <span id="page-36-0"></span>**MQeAdapter**

This is the definition for the methods that all MQSeries Everyplace adapters must provide. Any new adapters must inherit from MQeAdapter

*Package* **com.ibm.mqe**

# **Method summary**

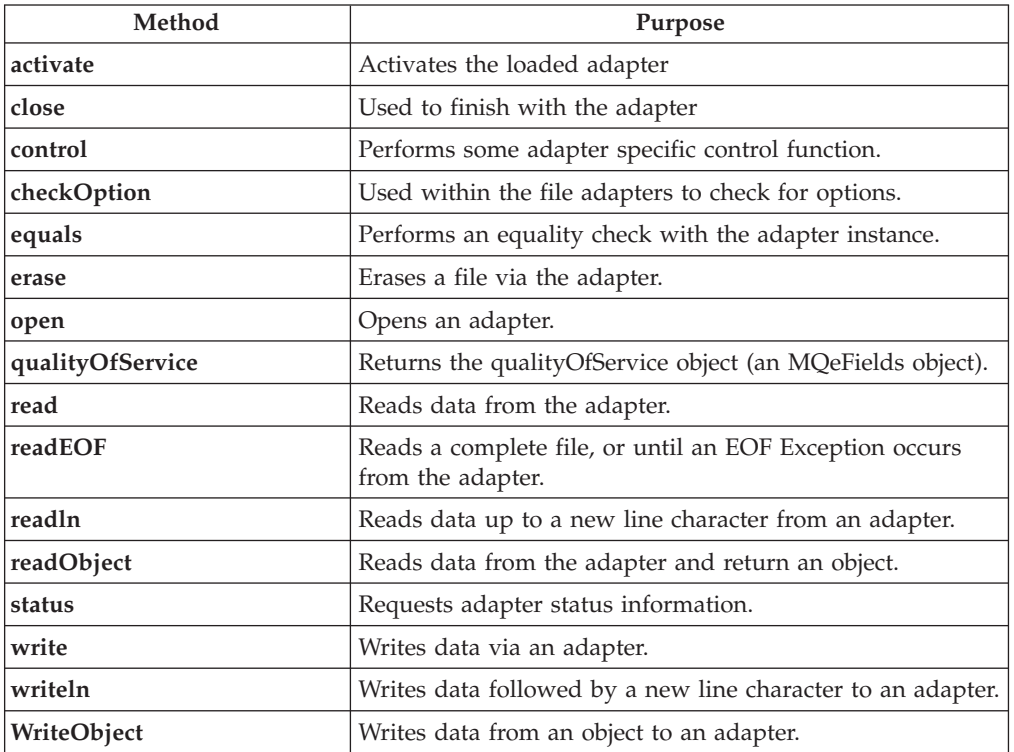

# **MQeAdapter activate**

## **Syntax**

public void activate( String fileId, Object parameter, Object option, int value1, int value2 ) throws Exception

## **Description**

This constructor is used to activate an adapter.

**Note:** This entry point is meant to be used by the MQSeries Everyplace object library not by application programs.

## **Parameters**

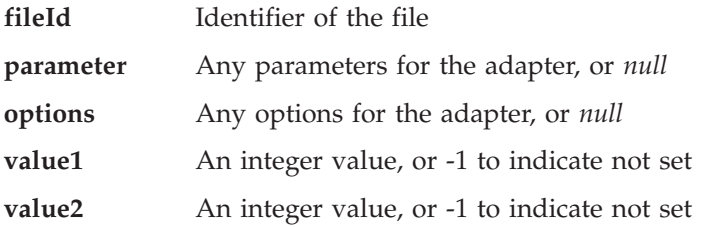

<span id="page-37-0"></span>**Return values** none

**Exceptions**

**IOException** Device not operational or I/O error occurred

# **MQeAdapter checkOption**

**Syntax**

1.

protected boolean checkOption( String what ) throws Exception

2.

protected boolean checkOption( Object options,

String what ) throws Exception

## **Description**

This protected method is used when writing new MQSeries Everyplace adapters. The method checks for a matching option and if found will returns **true**. There are two forms of the method:

- 1. Checks the options that were specified on the activate method
- 2. Checks the options that are supplied in the **options** parameter

**Note:** This entry point is meant to be used by descendants of MQeAdapter not by application programs.

## **Parameters**

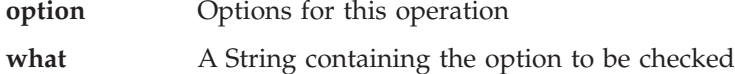

### **Return values**

A boolean return code:

**true** The option was found **false** The option was not found

#### **Exceptions**

**IOException** Error closing the file

## **MQeAdapter close**

#### **Syntax**

public void close( Object options ) throws Exception

#### **Description**

To unbind from a file.

The MQeAdapter base class throws a ″not supported″ exception. New adapters should override this method if appropriate.

**Note:** This entry point is meant to be used by the MQSeries Everyplace object library not by application programs.

### **Parameters**

**options** Any options for the adapter, or *null*

## **Return values**

none

**Exceptions**

**IOException** Device not operational or I/O error occurred

# <span id="page-38-0"></span>**MQeAdapter control**

#### **Syntax**

public Object control(Object options, Object ctrlObj ) throws Exception

## **Description**

The MQeAdapter base class throws a ″not supported″ exception. New adapters should override this method if appropriate.

**Note:** This entry point is meant to be used by the MQSeries Everyplace object library not by application programs.

## **Parameters**

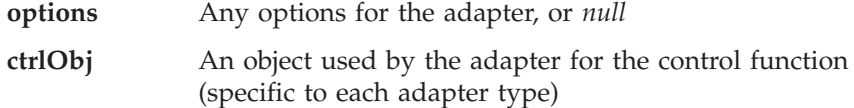

**Return values**

An object dependent on the adapter type or *null*.

#### **Exceptions**

**IOException** Device not operational or I/O error occurred

## **MQeAdapter equals**

## **Syntax**

public boolean equals( Object item )

## **Description**

This method is used to perform an equality check with this adapter.

The MQeAdapter base class compares the fileId with the supplied **item** if **item** is a string otherwise the base object equals method is called.

**Note:** This entry point is meant to be used by the MQSeries Everyplace object library not by application programs.

#### **Parameters**

**item** An Object to be compared against

**Return values**

A Boolean, either true or false

## **Exceptions**

**IOException** Device not operational or I/O error occurred

## **MQeAdapter erase**

#### **Syntax**

public void erase( Object options ) throws Exception

#### **Description**

This method is used to delete an existing file.

## <span id="page-39-0"></span>**MQeAdapter**

The MQeAdapter base class throws a ″not supported″ exception. New adapters should override this method if appropriate.

**Note:** This entry point is meant to be used by the MQSeries Everyplace object library not by application programs.

## **Parameters**

**options** Any options for the adapter, or *null*

**Return values**

none

**Exceptions**

**IOException** Device not operational or I/O error occurred

## **MQeAdapter open**

#### **Syntax**

public void open( Object options ) throws Exception

### **Description**

This method is used to bind to a file via the adapter.

The MQeAdapter base class throws a ″not supported″ exception. New adapters should override this method if appropriate.

**Note:** This entry point is meant to be used by the MQSeries Everyplace object library not by application programs.

### **Parameters**

**options** Any options for the adapter, or *null*

**Return values** none

#### **Exceptions**

**IOException** Device not operational or I/O error occurred

## **MQeAdapter qualityOfService**

## **Syntax**

public void qualityOfService( Object options ) throws Exception

### **Description**

This method is used to get the quality of service object associated with this instance of the adapter.

**Note:** This entry point is meant to be used by the MQSeries Everyplace object library not by application programs.

## **Parameters**

**options** Any options for the adapter, or *null*

### **Return values**

A Quality of service object

## **Exceptions**

none

# <span id="page-40-0"></span>**MQeAdapter read**

### **Syntax**

public byte[] read( Object options,

int value0 ) throws Exception

## **Description**

This method is used to read a record from the specified file.

The MQeAdapter base class throws a ″not supported″ exception. New adapters should override this method if appropriate.

**Note:** This entry point is meant to be used by the MQSeries Everyplace object library not by application programs.

### **Parameters**

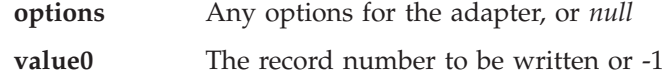

#### **Return values**

A QualityOfService byte array containing the data bytes read from the file object

## **Exceptions**

**IOException** Device not operational or I/O error occurred

**EOFException** Past end of file for this file

## **MQeAdapter readEOF**

## **Syntax**

public byte[] readEOF( Object options ) throws Exception

### **Description**

This method is used to read the file until EOF condition is reached.

The MQeAdapter base class throws a ″not supported″ exception. New adapters should override this method if appropriate.

**Note:** This entry point is meant to be used by the MQSeries Everyplace object library not by application programs.

### **Parameters**

**options** Any options for the adapter, or *null*

### **Return values**

A byte array containing the file data bytes.

### **Exceptions**

**IOException** Device not operational or I/O error occurred

## **MQeAdapter readln**

#### **Syntax**

public String readln( Object options ) throws Exception

#### **Description**

This method is used to read a record from the specified file.

## <span id="page-41-0"></span>**MQeAdapter**

The MQeAdapter base class throws a ″not supported″ exception. New adapters should override this method if appropriate.

**Note:** This entry point is meant to be used by the MQSeries Everyplace object library not by application programs.

## **Parameters**

**options** Any options for the adapter, or *null*

#### **Return values**

A String containing the data bytes read from the file.

### **Exceptions**

**IOException** Device not operational or I/O error occurred

**EOFException** Past end of file for this file

## **MQeAdapter readObject**

#### **Syntax**

public Object readObject( Object options ) throws Exception

### **Description**

This method is used to read an Object from the specified file.

The MQeAdapter base class throws a ″not supported″ exception. New adapters should override this method if appropriate.

**Note:** This entry point is meant to be used by the MQSeries Everyplace object library not by application programs.

#### **Parameters**

**options** Any options for the adapter, or *null*

#### **Return values**

An Object containing the data read from the file.

### **Exceptions**

**IOException** Device not operational or I/O error occurred

**EOFException** Past end of file for this file

## **MQeAdapter status**

#### **Syntax**

public Object status( Object options ) throws Exception

#### **Description**

This method is used to return adapter status information as a String.

The MQeAdapter base class throws a ″not supported″ exception. New adapters should override this method if appropriate.

**Note:** This entry point is meant to be used by the MQSeries Everyplace object library not by application programs.

### **Parameters**

**options** Any options for the adapter, or *null*. All adapters must support as a minimum the following options:

<span id="page-42-0"></span>**MQe\_File\_NETWORK**

Returns null or the network type (TCPIP for example)

#### **MQe\_File\_BYTECOUNTS**

Returns the number of bytes read and/or written via the adapter

#### **Return values**

A String containing the data bytes read from the file.

**Exceptions**

**IOException** Device not operational or I/O error occurred

**EOFException** Past end of file for this file

## **MQeAdapter write**

### **Syntax**

public void write( Object options, int value0, byte data[] ) throws Exception

#### **Description**

This method is used to write data to the specified file.

The MQeAdapter base class throws a ″not supported″ exception. New adapters should override this method if appropriate.

**Note:** This entry point is meant to be used by the MQSeries Everyplace object library not by application programs.

## **Parameters**

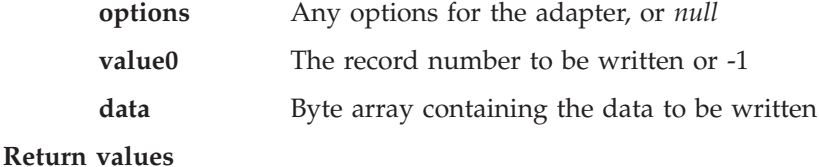

none

### **Exceptions**

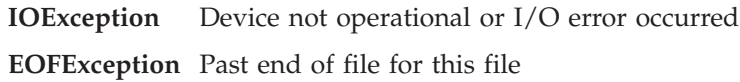

## **MQeAdapter writeln**

### **Syntax**

public void Writeln( Object options, String data ) throws Exception

## **Description**

This method is used to write data to the specified file.

The MQeAdapter base class throws a ″not supported″ exception. New adapters should override this method if appropriate.

**Note:** This entry point is meant to be used by the MQSeries Everyplace object library not by application programs.

### **Parameters**

## <span id="page-43-0"></span>**MQeAdapter**

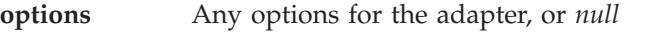

**data** String containing the data to be written.

**Return values**

none

## **Exceptions**

**IOException** Device not operational or I/O error occurred **EOFException** Past end of file for this file

# **MQeAdapter writeObject**

## **Syntax**

public void writeObject( Object options, Object data ) throws Exception

## **Description**

This method is used to write an Object to the specified file.

The MQeAdapter base class throws a ″not supported″ exception. New adapters should override this method if appropriate.

**Note:** This entry point is meant to be used by the MQSeries Everyplace object library not by application programs.

## **Parameters**

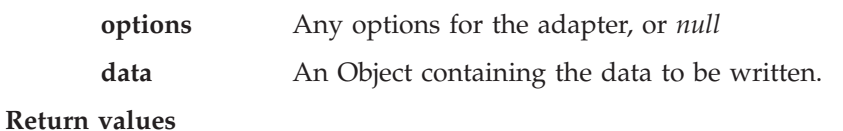

none

**Exceptions**

**IOException** Device not operational or I/O error occurred **EOFException** Past end of file for this file

<span id="page-44-0"></span>This class is used to create a basic MQeAdminMsg. The class extends MQeMsgObject and provides a base for administration messages. Descendants of this class are created to administer different types of resource.

*Package* **com.ibm.mqe**

This class is a descendant of **[MQeMsgObject](#page-126-0)**

## **Constants and variables**

MQeAdminMsg provides the following constants and variables in addition to those provided and inherited by [MQeMsgObject](#page-126-0):

## **Additional fields in the message**

#### **Action:**

The administration action to perform (int) public final static String Admin\_Action;

- **Errors:** Errors resulting from action (MQeFields)
	- public final static String Admin\_Errors;

### **MaxAttempts:**

Maximum number of times request should be tried (int) public final static String Admin MaxAttempts;

#### **Parms:**

Input/Output parameters for/from the action (MQeFields). Contains the characteristics of a managed resource that the action requires or has returned as a result of the action.

public final static String Admin Parms;

**RC:** Result of action code (byte) public final static String Admin RC;

#### **Reason:**

Reason for failure (unicode)

public final static String Admin\_Reason;

## **TargetQMgr:**

The name of the target queue manager where the action is to be performed(ascii)

public final static String Admin\_TargetQMgr

## **Basic types of administration actions**

```
Create:
```
Create the resource public final static int Admin Create;

## **Delete:**

Delete the resource

public final static int Admin Delete;

### **Inquire:**

Return requested characteristics of resource public final static int Admin\_Inquire;

#### **InquireAll:**

Return all characteristics of resource

public final static int Admin\_InquireAll;

### **Update:**

Update characteristics of resource

public final static int Admin Update;

## **Field name of the resource to be managed (ascii)**

**Name:** Managed resource name. This is a characteristic of the managed resource, hence the field must reside within the **[Admin\\_Parms](#page-44-0)** field. public final static String Admin\_Name;

## **Java class of the managed resource (ascii)**

**Class:** Managed resource class. This is a characteristic of the managed resource, hence the field must reside within the **[Admin\\_Parms](#page-44-0)** field.

public final static String Admin Class;

## **Return codes**

**Fail:** Action failed - see **[Reason](#page-44-0)** public final static int RC\_Fail;

## **Mixed:**

Action was partially successful - see **[Reason](#page-44-0)** public final static int RC\_Mixed;

## **Success:**

Action was successful public final static int RC\_Success;

## **Constructor summary**

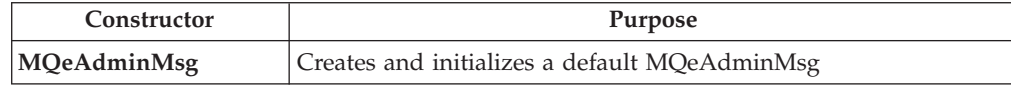

# **Method summary**

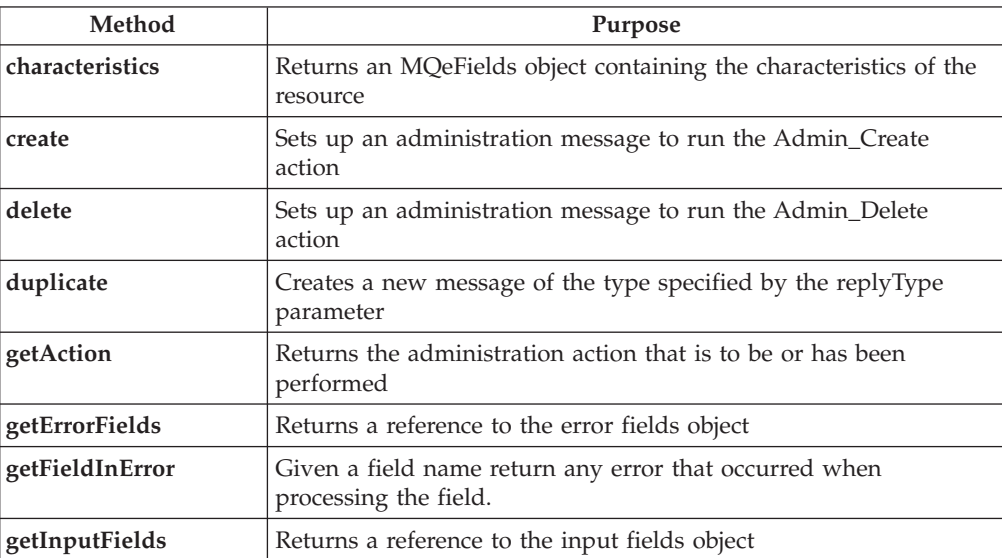

<span id="page-46-0"></span>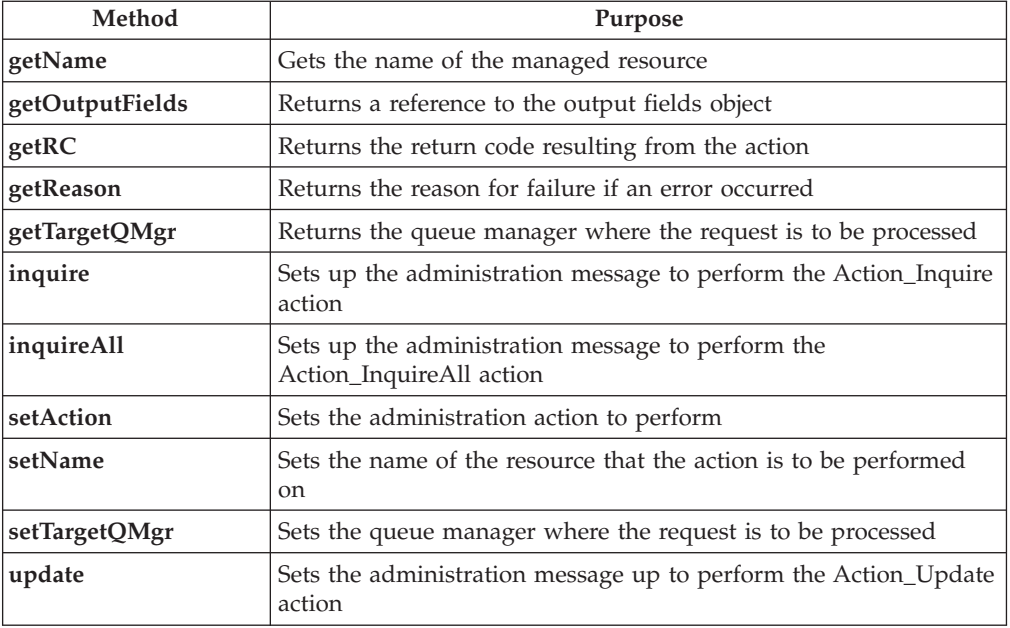

# **MQeAdminMsg**

**Syntax**

public MQeAdminMsg() throws Exception

## **Description**

The constructor creates and initializes a default MQeAdminMsg

**Parameters**

## none

**Return Values** none

### **Exceptions**

**java.lang.Exception** Various

## **Example**

class MyApplication { MQeAdminMsg aMsg = new MQeAdminMsg(); }

# **MQeAdminMsg characteristics**

## **Syntax**

public MQeFields characteristics() throws Exception

## **Description**

Returns an MQeFields object containing the characteristics of the resource. The complete set of field names and types for the resource can be determined from the resulting MQeFields object. (It does not contain the value of each characteristic)

## **Parameters**

none

<span id="page-47-0"></span>**Return values**

Valid characteristics of the resource

#### **Exceptions**

```
java.lang.Exception Various
```
## **Example**

```
class MyApplication
{
  <code>MQeFields chars = msg.characteristics();</code>
  Enumeration fields = chars.fields()
 while ( fields.hasMoreElements() )
  {
   System.out.println( "Contains field: "+
               (String)fields.nextElement() );
  }
}
```
# **MQeAdminMsg create**

### **Syntax**

public void create( MQeFields parms ) throws Exception

## **Description**

Sets up an administration message to run the Admin\_Create action. Attempts to create a new managed resource with characteristics as specified in the **parms** parameter.

## **Parameters**

**parms** An MQeFields object containing name value pairs for any characteristics that require a setting different to the managed resources default setting. The name of the resource can be included in **parms** but can also be set with the **[setName](#page-55-0)** method.

## **Return values**

none

## **Exceptions**

**java.lang.Exception** Various

## **Example**

```
class MyApplication
{
  ...
 // Create ExampleQ
 MQeFields parms = new MQeFields();
 msg.setName( "ExampleQM", "ExampleQ" );
  parms.putUnicode( MQeQueueAdminMsg.Queue_Description,
  "a new description ..." );
  // Set the action required and its parameters
  // into the message
 msg.create( parms );
}
```
# **MQeAdminMsg delete**

## **Syntax**

public void delete( MQeFields parms ) throws Exception

### <span id="page-48-0"></span>**Description**

Sets up an administration message to run the Admin\_Delete action. Attempts to delete a managed resource.

### **Parameters**

**parms** An MQeFields object which must contain the name of the managed resource to delete if it has not been set with the **[setName](#page-55-0)** method.

**Return values** none

#### **Exceptions**

```
java.lang.Exception Various
Example
       class MyApplication
       {
         ...
         // Delete ExampleQ
         MQeFields parms = new MQeFields();
         msg.setName( "ExampleQM", "ExampleQ" );
         msg.delete( parms );
       }
```
# **MQeAdminMsg duplicate**

#### **Syntax**

public MQeFields duplicate( String replyType ) throws Exception

## **Description**

Create a new message of the type specified by the replyType parameter. If *null*, a message that is the same type as this message is returned. All fields are duplicated with the exception of fields that constitute the unique message ID.

**Note:** The **[MQeFields.copy](#page-82-0)** method is employed so only a shallow copy of the message is made.

## **Parameters**

**replyType** The type of message to be returned or *null* if the same as this message

#### **Return values**

Duplicate message

#### **Exceptions**

ClassNotFoundException

```
class MyApplication
{
 // Create a message as the same type as this one
 MQeQueueAdminMsg reply =
        (MQeQueueAdminMsg).requestMsg.duplicate( null );
}
```
# <span id="page-49-0"></span>**MQeAdminMsg getAction**

### **Syntax**

public int getAction( )

## **Description**

Returns the administration action that is to be, or has been performed

## **Parameters**

none

## **Return values**

Field Admin\_Action from the MQeAdminMsg or Action\_Unknown if not set

## **Exceptions**

none

## **Example**

```
class MyApplication
{
   ...
  int action = requestMsg.getAction();
   switch ( action )
    {
     case Create :
        performCreate();
        break;
      case Delete :
        performDelete();
        ...
    }
  }
```
# **MQeAdminMsg getErrorFields**

### **Syntax**

public MQeFields getErrorFields()

## **Description**

Returns a reference to the error fields object.

Error fields contain any errors related to subproblems that occurred when processing the action. For instance, if a request was made to update 2 characteristics and 1 request succeeds and the other fails, ErrorFields contain the details of the one that failed. The name of the field in error matches that in the Admin\_Parms field.

Use the **[getRC](#page-52-0)** method to check the overall result of the action.

#### **Parameters**

none

#### **Return values**

An empty MQeFields object or the Admin\_Errors field from the MQeAdminMsg

## **Exceptions**

none

## **Example**

class MyApplication { if ( replyMsg.getRC() != 0 )

```
{
   MQeFields errs = replyMsg.getErrorFields();
   Enumeration fields = errs.fields()
   while ( fields.hasMoreElements() )
    {
     String errF = (String)fields.nextElement()
     System.out.println( "Field: "+
                  errF+
                  "failed with error "+
                  fields.getAscii( Msg_RC ) );
   }
 }
}
```
# **MQeAdminMsg getFieldInError**

### **Syntax**

public String[] getFieldInError( String fieldName )

#### **Description**

This method is used to obtain information on individual errors after a getRC return of RC\_Fail or RC\_Mixed.Given a field name return any error that occurred when processing the field. If the field that was processed was an array then a corresponding string array is returned that contains the same number of elements. If the field that was processed was not an array then the returned array will only contain one element. If the field was not in error then *null* is returned.

## **Parameters**

**fieldname** Name of field to test for error

### **Return values**

A string array containing any error that occurred when processing the named field

## **Exceptions**

none

#### **Example**

```
class MyApplication
{
 if ( replyMsq.getRC() != 0){
    String fieldName = MQeQueueAdminMsg.Queue_Priority
    String[] errs = replyMsg.getFieldInError( \overline{f}ieldName );
    if ( errs != null )
         System.out.println( "Error setting priority"+ errs[0]
  }
}
```
# **MQeAdminMsg getInputFields**

### **Syntax**

public MQeFields getInputFields()

## **Description**

Returns a reference to the input fields object. The input fields object contains the input parameters required by an action.

#### **Parameters**

none

### <span id="page-51-0"></span>**Return values**

Reference to an MQeFields object that contains input parameters required for an action

#### **Exceptions**

none

### **Example**

```
class MyApplication
{
  MQeFields parms = requestMsg.getInputFields()
}
```
# **MQeAdminMsg getMaxAttempts**

## **Syntax**

public int getMaxAttempts( )

## **Description**

Get the maximum number of times the request should be retried in the event that the request is held up due to the resource being unavailable at the time the request is processed.

## **Parameters**

none

## **Return values**

Field Admin\_MaxAttempts from the MQeAdminMsg is returned or a default of 1 if not set

## **Exceptions**

none

#### **Example**

```
class MyApplication
{
  ...
 int tries = requestMsg.getMaxAttempts();
  ...
}
```
# **MQeAdminMsg getName**

## **Syntax**

public String getName( )

## **Description**

Get the name of the managed resource or *null* if not set

#### **Parameters**

none

#### **Return values**

Field Admin\_Name from the MQeAdminMsg or *null* if not set

#### **Exceptions**

none

```
class MyApplication
{
  ...
 String name = requestMsg.getName();
  ...
}
```
# <span id="page-52-0"></span>**MQeAdminMsg getOutputFields**

## **Syntax**

public MQeFields getOutputFields()

## **Description**

Returns a reference to the output fields object. OutputFields contains both the input parameters of a request together with the results of the request.

```
Parameters
```
none

```
Return values
```
Results of an action

## **Exceptions**

none

## **Example**

```
class MyApplication
{
 MQeFields parms = replyMsg.getOutputFields()
 if (parms.contains( MQeQueueAdminMsg.desc ) )
 {
   System.out.println("Queue description: "+
      parms.getUnicode(MqeQueueAdminMsg.Desc) );
 }
}
```
# **MQeAdminMsg getRC**

### **Syntax**

public int getRC( ) throws Exception

**Description**

Returns the code resulting from the action

## **Parameters**

none

## **Return value**

Return code.

Possible values are:

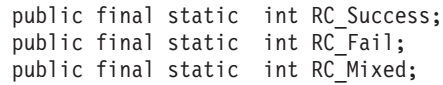

## **Exceptions**

**java.lang.Exception** Various

```
class MyApplication
{
  ...
 int rc = ReplyMsg.getRC();
```

```
if (rc != ReplyMsg.RC_success)
 String error = replyMsg.getReason();
```
.... }

# <span id="page-53-0"></span>**MQeAdminMsg getReason**

### **Syntax**

public String getReason( )

#### **Description**

Returns the reason for failure if an error occurred

## **Parameters**

none

#### **Return values**

String, typically the exception that caused the failure. If the exception is of type MQeException the string will include the MQeException code at the start of the string as ″Code=nnn;″

## **Exceptions**

none

### **Example**

```
class MyApplication
{
  ...
 int rc = replyMsg.getRC();
 if (rc != replyMsg.RC_success)
   String error = replyMsg.getReason();
  ...
}
```
# **MQeAdminMsg getTargetQMgr**

## **Syntax**

public String getTargetQMgr( ) throws MQeException

#### **Description**

Returns the queue manager where the request is to be processed.

#### **Parameters**

none

#### **Return values**

Queue manager where the request is to be processed.

#### **Exceptions**

**MQeException** Except\_Type, ″wrong field type″ Except\_NotFound, Item + ″ not found″.

```
class MyApplication
{
 try
  {
   String targetQMgr = requestMsg.getTargetQMgr();
  }
 catch ( MQeException e)
```

```
{
    System.out.prinln("Target queue manager not set")
  }
}
```
# <span id="page-54-0"></span>**MQeAdminMsg inquire**

#### **Syntax**

public void inquire( MQeFields parms ) throws Exception

### **Description**

Sets up the administration message to perform the Action\_Inquire action

#### **Parameters**

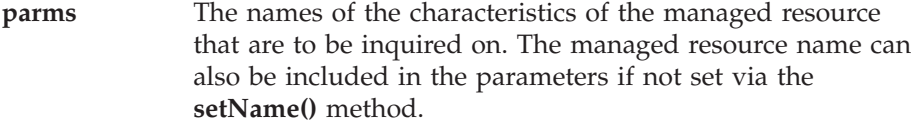

**Return values**

```
none
```

```
Exceptions
```
NullPointerException

## **Example**

```
class MyApplication
{
  ...
  // Request the value of description and max queue depth
 MQeFields parms = new MQeFields();
  parms.putUnicode( MQeQueueAdminMsg.Queue Description, null );
  parms.putInt( MQeQueueAdminMsg.Queue MaxQDepth, 0 );
  // set the name of the queue to inquire on
 msg.setName( "ExampleQM", "ExampleQ" );
  // Set the action required and its parameters
 // into the message
 msg.inquire( parms );
}
```
# **MQeAdminMsg inquireAll**

#### **Syntax**

```
public void inquireAll( MQeFields parms ) throws Exception
```
### **Description**

Sets up the administration message to perform the Action\_InquireAll action. The InquireAll action returns all characteristics of the managed resource.

## **Parameters**

**parms** needs to contain the name of the resource to be inquired on or *null* if the name has been set via the **[setName\(\)](#page-55-0)** method.

**Return values** none

**Exceptions** NullPointerException

<span id="page-55-0"></span>**Example**

```
class MyApplication
{
  ...
 // set the name of the queue to inquire on
 msg.setName( "ExampleQM", "ExampleQ" );
 // Set the action required and its parameters
 // into the message
 msg.inquireAll( new MQeFields() );
}
```
# **MQeAdminMsg setAction**

#### **Syntax**

public void setAction(int action )

#### **Description**

Sets the administration action to be performed. Sets the Admin\_Action field in the MQeAdminMsg

## **Parameters**

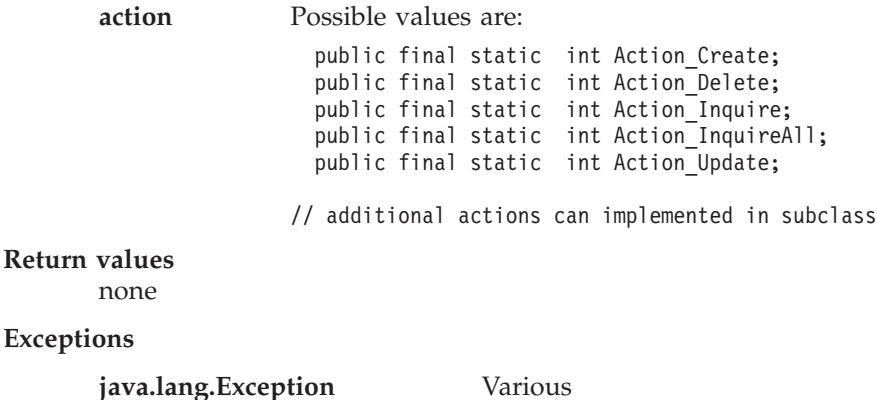

**Example**

```
class MyApplication
{
  ...
 MQeAdminMsg requestMsg = new MQeAdminMsg()
 requestMsg.setAction(MQeAdminMsg.Action_Inquire);
 ...
}
```
# **MQeAdminMsg setName**

#### **Syntax**

public void setName( String resourceName ) throws Exception

## **Description**

Sets the name of the resource that the action is to be performed on.

### **Parameters**

**resourceName** Name of the resource

# **Return values**

none

**Exceptions**

```
java.lang.Exception Various
Example
       class MyApplication
       {
         ...
         // Delete a queue
         MQeFields parms = new MQeFields();
```

```
// Set the action required and its parameters
// into the message
MQeQueueManagerAdminMsg msg = new MQeQueueManagerAdminMsg();
msg.inquireAll( parms );
msg.setName( "ExampleQM" );
...
```
# **MQeAdminMsg setTargetQMgr**

}

#### **Syntax**

public String setTargetQMgr( String targetQMgr ) throws Exception

```
Description
```
Sets the queue manager where the request is to be processed.

```
Parameters
```
**targetQMgr** Name of the queue manager that will process the request

```
Return values
```

```
none
```

```
Exceptions
```
none

### **Example**

```
class MyApplication
{
 MQeQueueAdminMsg requestMsg = new MQeQueueAdminMsg();
 requestMsg.setTargetQMgr("ExampleQM");
 requestMsg.setName("ExampleQM", "ExampleQ" );
  requestMsg.create( new MQeFields() );
}
```
# **MQeAdminMsg update**

### **Syntax**

```
public void update( MQeFields parms ) throws Exception
```
### **Description**

Sets up the administration message to perform the Action\_Update action, which attempts to update a managed resources characteristics based on those in **parms**.

```
Parameters
```
**parms** The characteristics that are to be updated. If the name of the resource to be managed has not been set then it can be included in parameters.

### **Return values** none

**Exceptions**

NullPointerException.

```
class MyApplication
{
  ...
  // Setname of resource to be managed
  msg.setName( "ExampleQM", "ExampleQ" );
 // Change the value of description
  MQeFields parms = new MQeFields();
  parms.putUnicode( MQeQueueAdminMsg.Queue_Desc, "Change description ... );
 // Set the action required and its parameters
 // into the message
 msg.update( parms );
}
```
# **MQeAttribute**

This class is used to create an attribute object. This object contains the mechanisms to perform authentication, encryption and compression. Attribute objects can be associated with channels, queues, messages, and MQeFields objects.

*Package* **com.ibm.mqe**

This class is a descendant of **[MQe](#page-18-0)**

## **Constructor summary**

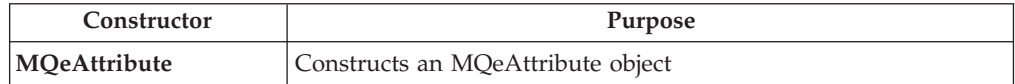

# **Method summary**

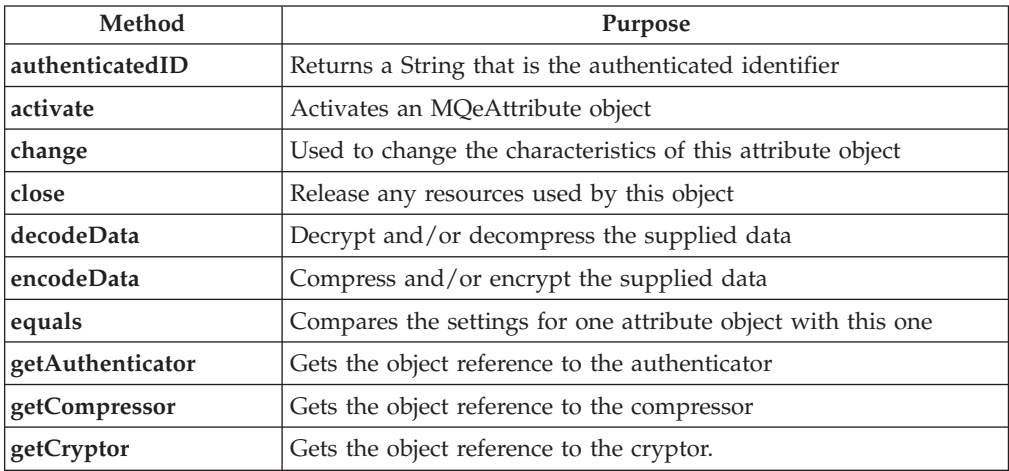

# **MQeAttribute**

#### **Syntax**

```
1.
```
public MQeAttribute( )

```
2.
```
public MQeAttribute( MQeAuthenticator authenticator, MQeCryptor cryptor, MQeCompressor compressor ) throws Exception

#### **Description**

Constructs an MQeAttribute object. There are two forms of constructor:

- 1. Creates an object that requires the attributes to be set with the activate method call
- 2. Creates a object and automatically calls the activate method

#### **Parameters**

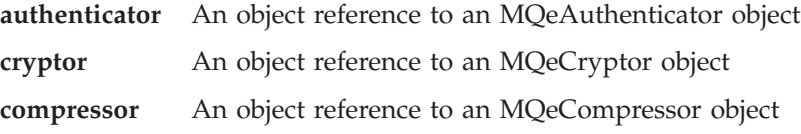

## <span id="page-59-0"></span>**MQeAttribute**

**Return values** none **Exceptions MQeException** Various activation errors **IOException** Various IO errors depending on protocol type **Example** class MySampleClass { ... MQeAttribute attribute = new MQeAttribute( null, new MQeXorCryport( ), new MQeRleCompressor( ) ); ... MQeChannel channel = new MQeChannel( aAttribute, "HTTP://test.server.ibm.com:8080" ); ... }

# **MQeAttribute activate**

### **Syntax**

```
public void activate( MQeRule rule,
                     MQeAuthenticator authenticator,
                     MQeCryptor cryptor,
                     MQeCompressor compressor) throws Exception
```
## **Description**

Activates an MQeAttribute object.

## **Parameters**

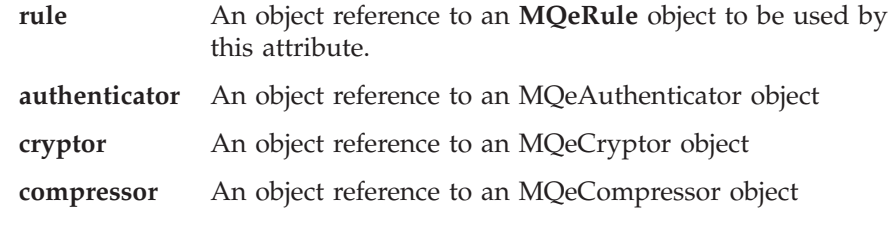

## **Return values**

none

### **Exceptions**

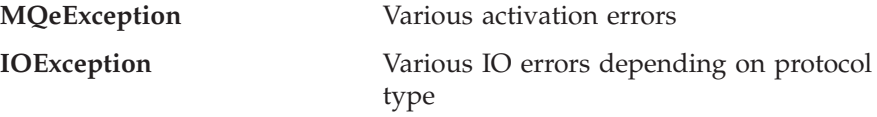

```
class MySampleClass
 {
  ...
  MQeAttribute attribute = new MQeAttribute( null,
                                             new MQeXorCryport( ),
                                             new MQeRleCompressor( ) );
  ...
  MQeChannel channel = new MQeChannel( attribute,
                                        "HTTP://test.server.ibm.com:8080" );
  ...
  }
```
# <span id="page-60-0"></span>**MQeAttribute authenticatedID**

#### **Syntax**

public String authenticatedID( )

### **Description**

This method returns a String that is the authenticated id, or *null* if it is not authenticated. This is typically used on the server side of a channel if there is data or a process that is allowed to be run only by certain users.

## **Parameters**

none

## **Return values**

A String that is the authenticated identifier or *null*

#### **Exceptions**

none

## **MQeAttribute change**

## **Syntax**

public synchronized void change( MQeChannel channel, MQeRule rule, MQeAttribute attribute) throws Exception

### **Description**

This method is called to change the characteristics of an attribute object. That is, to change the rule, authenticator, cryptor or compressor used by the attribute object. If the Channel parameter is not *null*, the remote end of the channel has to agree to the change of characteristics otherwise an exception is thrown.

## **Parameters**

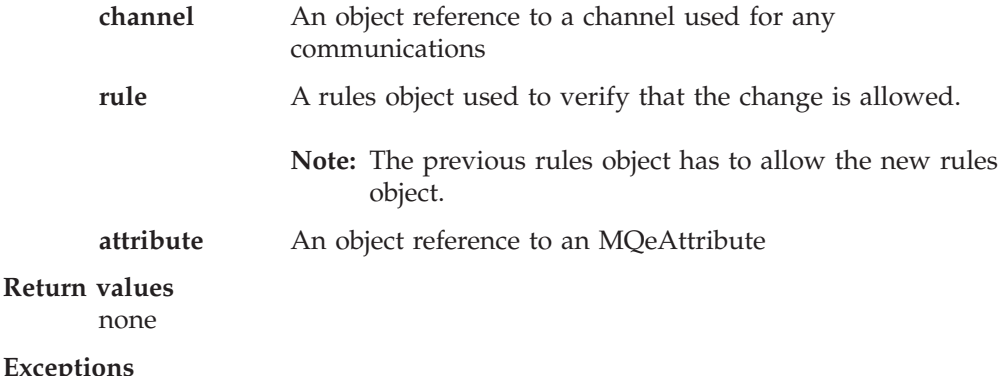

## **Exceptions**

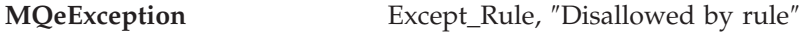

Depends on the authenticator, cryptor and/or the compressor used by the attribute

## **MQeAttribute close**

#### **Syntax**

public void close( ) throws Exception

#### **Description**

Closes and releases resources used by the authenticator.

## <span id="page-61-0"></span>**MQeAttribute**

**Parameters** none

**Return values**

none

**Exceptions**

**MQeException** Invalid or not allowed

# **MQeAttribute decodeData**

### **Syntax**

public byte[] decodeData( MQeChannel channel, byte data[], int offset, int count ) throws Exception

## **Description**

This method is called to decode (decrypt and/or decompress) the bytes referenced by **data**, **offset** and for length **count**.

**Note:** This method is intended for internal use and is not normally called by applications.

## **Parameters**

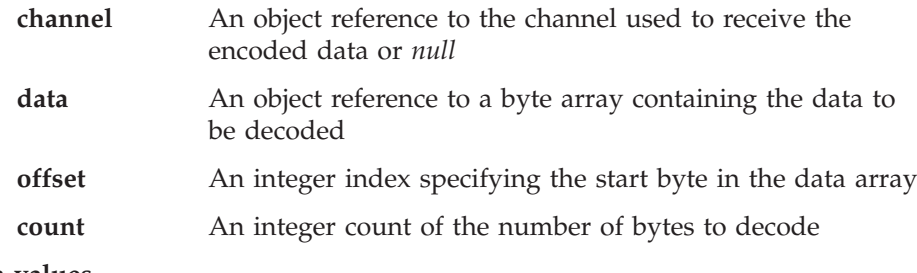

**Return values**

none

#### **Exceptions**

Depends on the authenticator, cryptor and/or the compressor used by the attribute

# **MQeAttribute encodeData**

### **Syntax**

public byte[] encodeData( MQeChannel channel, byte data[], int offset,<br>int count) count ) throws Exception

#### **Description**

Is called to encode (encrypt and/or compress) the bytes referenced by **data**, **offset** and, for length, **count**.

**Note:** This method is intended for internal use and is not normally called by applications.

#### **Parameters**

**channel** An object reference to the channel used to transmit the encoded data or *null*

<span id="page-62-0"></span>**data** An object reference to a byte array containing the data to be encoded **offset** An integer index specifying the start byte in the data array **count** An integer count of the number of bytes to encode **Return values**

none

#### **Exceptions**

Depends on the authenticator, cryptor and/or the compressor used by the attribute

## **MQeAttribute equals**

### **Syntax**

public boolean equals( Object thisItem )

#### **Description**

This method is called to compare **thisItem** with this attribute object for equality.

## **Parameters**

**thisItem** An object reference, normally to an MQeAttribute object

### **Return values**

A boolean value:

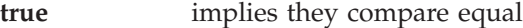

**false implies** they are not equal

#### **Exceptions**

Depends on the authenticator, cryptor and/or the compressor used by the attribute

# **MQeAttribute getAuthenticator**

#### **Syntax**

public MQeAuthenticator getAuthenticator( )

#### **Description**

Is called to return the object reference to the authenticator used by this attribute, or *null* if there is no authenticator.

#### **Parameters**

none

#### **Return values**

An MQeAuthenticator object reference or *null*.

#### **Exceptions**

none

# **MQeAttribute getCompressor**

#### **Syntax**

public MQeCompressor getCompressor( )

#### **Description**

Is called to return the object reference to the compressor used by this attribute, or *null* if there is no compressor.

## <span id="page-63-0"></span>**MQeAttribute**

**Parameters**

none

# **Return values**

An MQeCompressor object reference or *null*.

# **Exceptions**

none

# **MQeAttribute getCryptor**

## **Syntax**

public MQeCryptor getCryptor( )

## **Description**

Is called to return the object reference to the cryptor used by this attribute, or *null* if there is no cryptor.

## **Parameters**

none

## **Return values**

An MQeCryptor object reference or *null*

## **Exceptions**

none

# **MQeChannelListener**

## **Licence warning**

The use of this class is subject to the following conditions:

- v *If MQSeries Everyplace is purchased for use as a device (client) it may not be used to create a channel listener*.
- v *The presence of a channel listener defines a gateway environment which requires a gateway (server) licence.*

This class is used to create a listener for incoming MQSeries Everyplace logical channels.

*Package* **com.ibm.mqe**

This class is a descendant of **[MQe](#page-18-0)**

# **Constructor summary**

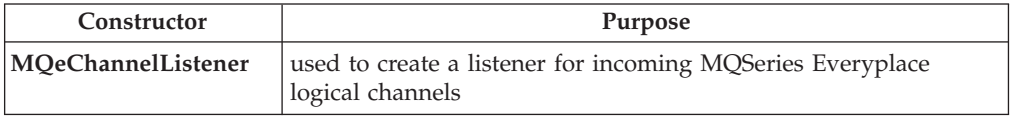

# **Method summary**

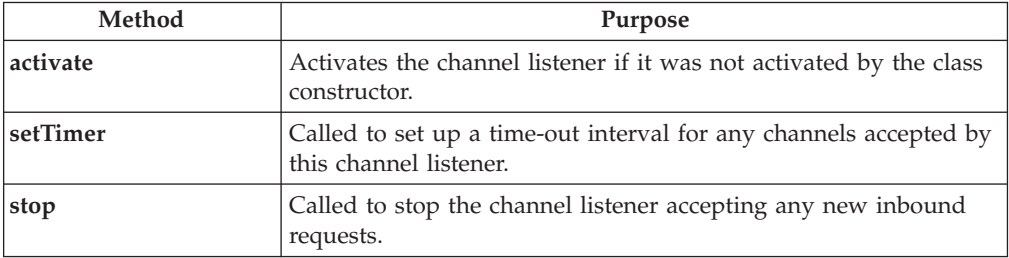

# **MQeChannelListener**

### **Syntax**

```
1.
```
public MQeChannelListener( )

```
2.
```
public MQeChannelListener ( Object listener, String fileType, Object processor )

## **Description**

Constructs an MQeChannelListener object. This is the class that handles incoming MQeChannel requests if not running under the control of a Server (e.g. WebSphere). There are two forms of the constructor:

- 1. With no parameters. The class is instantiated but not activated. In order to activate the class the **[activate](#page-65-0)** method must be called.
- 2. With parameters that define:
	- The Listening adapter, for example QNetwork::80Q

**Note:** for the TCPIP adapters the Qadapter::port\_noQ means listen

- The file type to be used when an incoming request is accepted, for example QNetwork:Q
- v A class instance that processes the channel requests. Normally this is an instance of **[MQeChannelManager](#page-68-0)**

## <span id="page-65-0"></span>**Parameters**

.

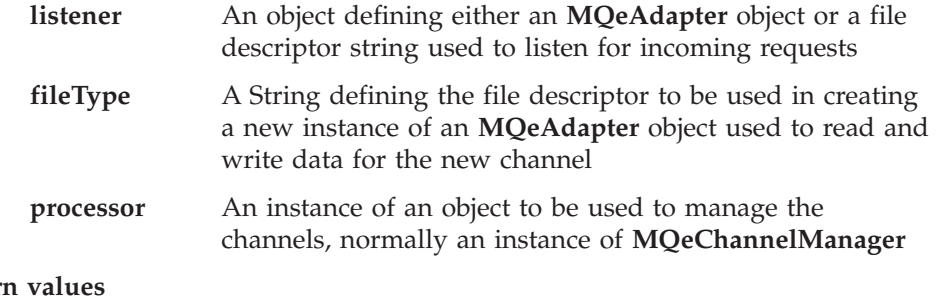

**Return** none

## **Exceptions**

none.

### **Example**

```
class MySampleClass
  {
  ...
  MQeChannelListener cl = new MQeChannelManager( QNetwork::8080Q,
                                                         \mathbb QNetwork:\mathbb Q,
                                                         new MQeChannelManager( ) );
  ...
```
# **MQeChannelListener activate**

}

### **Syntax**

```
public void activate( Object listener,
                     String fileType,
                     Object processor )
```
### **Description**

Activates an MQeChannelListener object. This is normally used only if the class was instantiated using a constructor with no parameters. The parameters define:

• The Listening adapter, for example QNetwork::80Q

**Note:** For the TCPIP adapters the Qadapter::port\_noQ means listen

- The file type to be used when an incoming request is accepted, for example QNetwork:Q
- v A class instance that processes the channel requests. Normally this is an instance of **[MQeChannelManager](#page-68-0)**

## **Parameters**

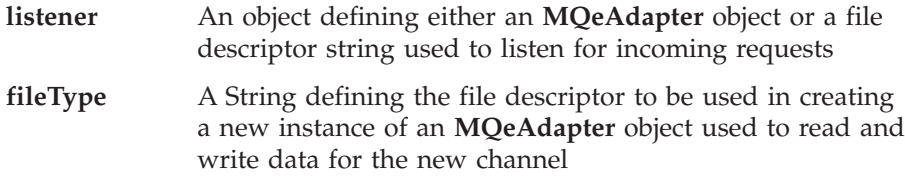

## **MQeChannelListener**

```
processor A instance of an object to be used to manage the channels,
                      normally an instance of MQeChannelManager
Return values
       none
Exceptions
       none
Example
       class MySampleClass
         {
         ...
         MQeChannelListener cl = new MQeChannelManager();
         cl.activate( QNetwork::8080Q, QNetwork:Q, new MQeChannelManager( ) );
         ...
         }
```
# **MQeChannelListener setTimer**

### **Syntax**

public void setTimer( int interval ) throws Exception

#### **Description**

This method is used to set a channel time-out interval for any channels accepted by this channel listener.

### **Parameters**

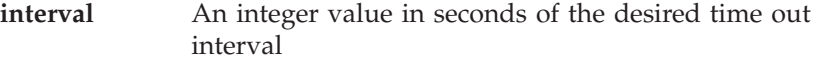

**Return values** none

**Exceptions**

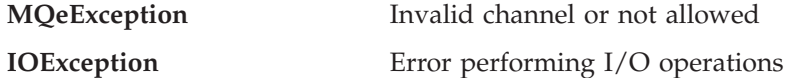

**Example**

```
class MySampleClass extends MQe
  {
 MQeChannelListener cl = new MQeChannelManager( "Network::8080",
                                                  "Network:",
                                                   new MQeChannelManager( ) );
    ...
 cl.setTimer( 300 );
   ...
```
# } **MQeChannelListener stop**

...

### **Syntax**

public void stop( )

#### **Description**

Used to stop the channel listener accepting any new channel requests

#### **Parameters**

none

## **MQeChannelListener**

```
Return values
       none
Exceptions
       none.
Example
       class MySampleClass
          {
          MQeChannelListener cl = new MQeChannelManager( "Network::8080",
                                                          "Network:",
                                                           new MQeChannelManager( ) );
            ...
          cl.stop( );
          ...
          }
```
# <span id="page-68-0"></span>**MQeChannelManager**

## **Licence warning**

The use of this class is subject to the following conditions:

- v *If MQSeries Everyplace is purchased for use as a device (client) it may not be used to create a channel manager*.
- v *The presence of a channel manager defines a gateway environment which requires a gateway (server) licence.*

This class is used to create a manager for the MQSeries Everyplace logical channels.

## *Package*

**com.ibm.mqe**

This class is a descendant of **[MQe](#page-18-0)**.

# **Constructor summary**

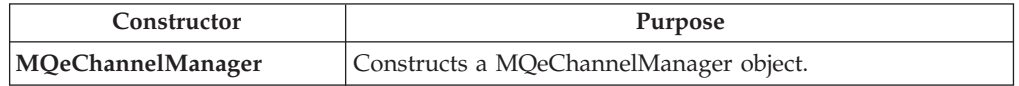

# **Method summary**

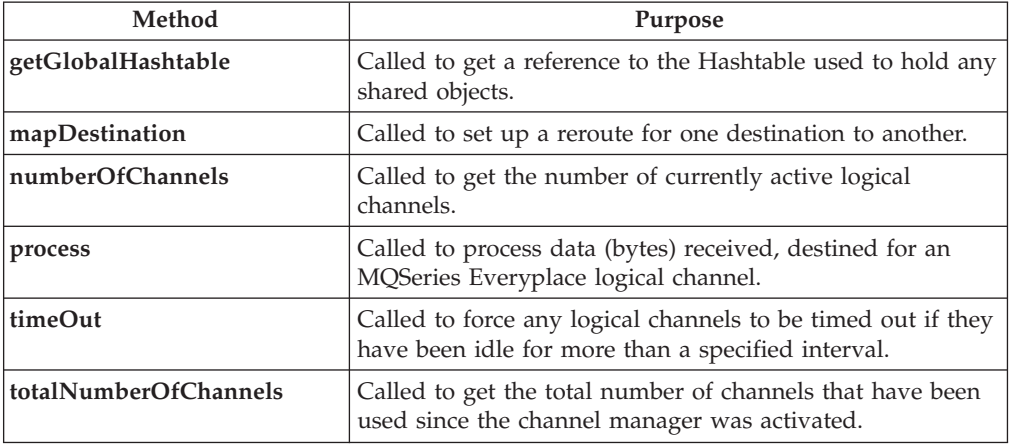

# **MQeChannelManager**

## **Syntax**

public MQeChannel( )

#### **Description**

Constructs a MQeChannelManager object.

**Parameters**

none

**Return values**

# none

#### **Exceptions** none

```
Examples
        class MySampleClass
          {
          ...
          MQeChannelManager cm = new MQeChannelManager( );
          ...
          }
```
# **MQeChannelManager getGlobalHashtable**

## **Syntax**

public Hashtable getGlobalHashTable( )

## **Description**

Returns the Global hashtable belonging to this instance of the channel manager. This table can be used to hold information that persists across channels

## **Parameters**

none

## **Return Values**

none

**Exceptions** none

## **Example**

```
class MySampleClass
  {
 try
    {
   MQeChannelManager cm = new MQeChannelManager( );
   Hashtable table = cm.getGlobalHashtable();
    ...
    }
  catch ( Exception e )
    {
   }
  ...
  }
```
# **MQeChannelManager mapDestination**

### **Syntax**

public void mapDestination(String destination, String newDestination

### **Description**

This method is used to set up a route from **destination** to **newDestination**.

### **Parameters**

**destination** A string defining the destination to be remapped

## **newDestination**

A string defining the new destination

**Return values**

## none

## **Exceptions**

none

## **MQeChannelManager**

```
Example
        class MySampleClass
          {
          try
             {
            MQeChannelManager cm = new MQeChannelManager( );
            cm.mapDestination( "One", "Two" );
             ...
             }
          catch ( Exception e )
            {
            }
          ...
          }
```
# **MQeChannelManager numberOfChannels**

## **Syntax**

public int numberOfChannels( int newLimit )

## **Description**

This method returns the number of currently active channels.

## **Parameters**

**newLimit** The new maximum number of concurrent channels allowed by this channel manager, a value of 0 implies no limit

## **Return Values**

An integer value that is the number of current channels.

# **Exceptions**

none

**Example**

```
...
 MQeChannelManager cm = new MQeChannelManager( );
 int count = cm.numberOfChannels( 0 );
...
...
```
# **MQeChannelManager process**

## **Syntax**

```
1.
```
public void process( MqeAdapter adapter ) throws Exception

## 2.

public void process( MqeAdapter adapter, byte data[] ) throws Exception

## **Description**

There are two forms of the process method :

- 1. An MQeAdapter object as the only parameter. This is used to read the data to be passed on to the logical channel.
- 2. An MQeAdapter (or *null*) and an array of bytes. The array contains the data to be processed by the logical channel.

### **Parameters**

**adapter** An **[MQeAdapter](#page-36-0)** object to be used for any I/O operations

<span id="page-71-0"></span>data **A** byte array containing the data to be processed **Return values** none **Exceptions MQeException** Invalid channel or not allowed **data** A byte array containing the data to be processed

## **Example**

```
class MySampleClass extends MQe
  {
 try
    {
   MQeChannelManager cm = new MQeChannelManager( );
    ...
   cm.process( null, data );
    ...
    }
  catch ( Exception e )
   {
   }
  ...
  }
```
# **MQeChannelManager timeOut**

#### **Syntax**

```
1.
   public void timeOut( long age )
```

```
2.
```
public void timeOut( MQeChannel channel,long age )

## **Description**

This method is used to check all channels or one specific channel to see if they have been idle for more than **age** milliseconds. Any channels that have exceeded this time are closed

### **Parameters**

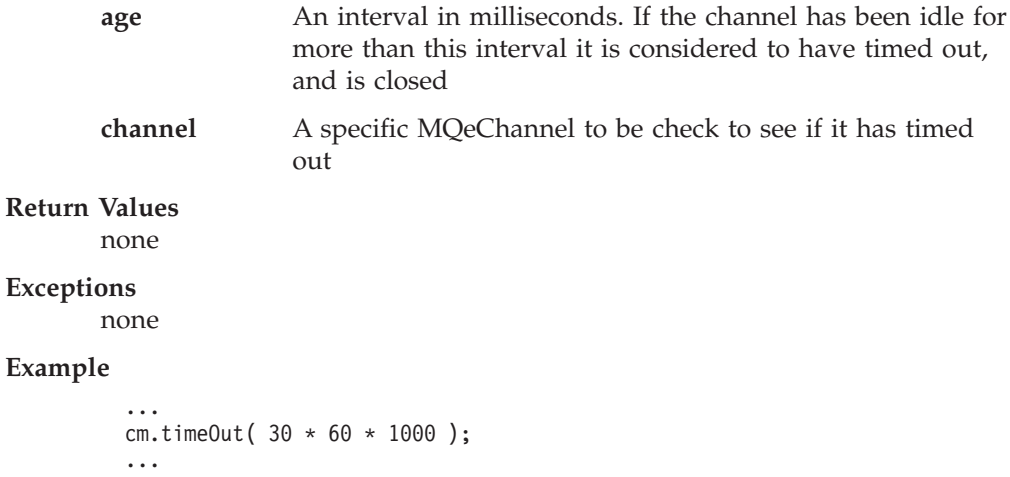
## **MQeChannelManager totalNumberOfChannels**

## **Syntax**

public long totalNumberOfChannels( )

## **Description .**

This method returns the total number of channels that have been used since the channel manager was activated.

## **Parameters**

none

## **Return Values**

A long integer value that is the total number of channels.

## **Exceptions**

none

## **Example**

MQeChannelManager cm = new MQeChannelManager( );

```
long count = cm.totalNumberOfChannels();
```
... ...

## **MQeEnumeration**

This class is used to hold a collection of MQSeries Everyplace message objects. It allows the messages to be enumerated in an identical manner to the standard Java Enumeration class.

*Package* **com.ibm.mqe**

Extends **java.util.Enumeration**.

## **Method summary**

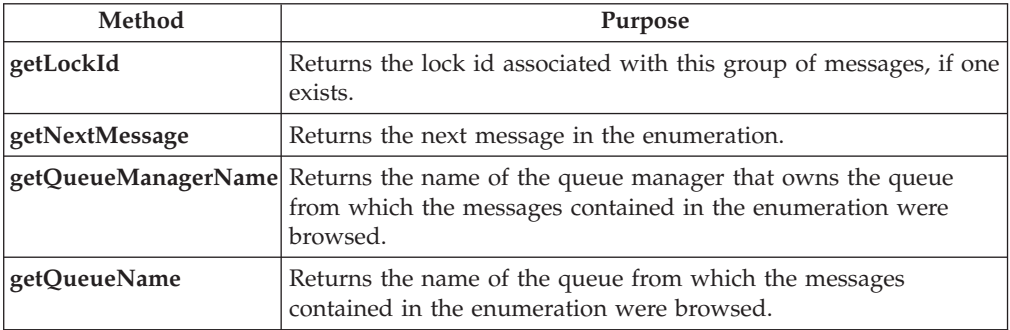

## **MQeEnumeration getLockId**

#### **Syntax**

public long getLockId()

#### **Description**

If a there is a lock id associated with the group of messages contained in this enumeration, it is returned by this method. The lock id is only set if this enumeration is the result of a **[browseMessagesAndLock](#page-148-0)** operation. Otherwise this method returns a dummy value of ″-1″.

### **Parameters**

none

#### **Return Values**

A long value containing the lock id of the group of messages contained within this enumeration.

## **Exceptions**

#### none

#### **Example**

```
class MyMQeApplication
{
  ...
  /* Lock all msgs on this queue */
 MQeEnumeration msgEnum = QMgr.browseMessagesAndLock( null, "MyQueue",
                                                        null, null, 0, false );
 long lockId = msgEnum.getLockId(); /* get the Lock Id */
 ...
}
```
## **MQeEnumeration getNextMessage**

**Syntax**

public MQeMsgObject getNextMessage( MQeAttribute attribute, long confirmId ) throws Exception

### **Description**

This method returns the next message in the enumeration. However, the behaviour of this method is dependent upon the justUID parameter of the browse request that created this enumeration. The justUID parameter determines whether the enumeration contains just the unique ID fields of the messages matched by the browse, or all of the fields contained in each message.

If the browse request's justUID parameter is set to true, this method returns the next message in the enumeration (in this case it works identically to the nextElement() method ).

If the browse request's justUID parameter is set to false, this method returns the message by issuing a get message command against the target queue. This causes the message to be removed from the target queue.

Use the nextElement() method (inherited from **java.util.Enumeration**) to return a message without removing it from the target queue.

## **Parameters**

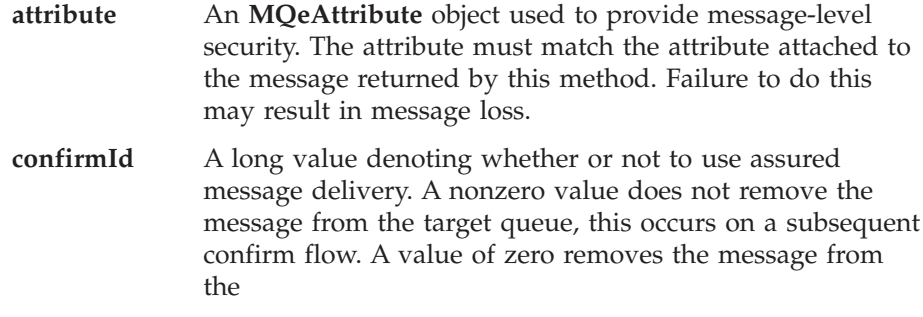

target queue immediately.

#### **Return Values**

An **[MQeMsgObject](#page-126-0)** containing the next element in the enumeration

#### **Exceptions**

Except\_NotSupported

```
class MyMQeApplication
{
  ...
  MQeEnumeration msgEnum = null;
 msgEnum = qmgr.browseMessages( "RemoteQMgr", "RemoteQueue", null, null,
                                  false );
  while( msgEnum.hasMoreElements() )
  {
   /* get message */
   MQeMsgObject msg = msgEnum.getNextMessage( null, MQe.uniqueValue() );
   /* confirm get */
   qmgr.confirmGetMessage( msgEnum.getQueueManagerName(),
                            msgEnum.getQueueName(),
                            msg.getMsgUIDFields() );
  }
  ...
}
```
## <span id="page-75-0"></span>**MQeEnumeration getQueueManagerName**

## **Syntax**

public String getQueueManagerName()

## **Description**

This method returns the name of the queue manager that owns the queue from which the messages contained in the enumeration were browsed.

## **Parameters**

none

## **Return Values**

A String containing the name of the queue manager that owns the queue from which these messages were browsed.

### **Exceptions**

none

## **Example**

```
cclass MyMQeApplication
{
  ...
  MQeEnumeration msgEnum = null;
 msgEnum = qmgr.browseMessages( "RemoteQMgr", "RemoteQueue", null, null,
                                 false );
  while( msgEnum.hasMoreElements() )
  {
   /* get message */
   MQeMsgObject msg = msgEnum.getNextMessage( null, MQe.uniqueValue() );
   /* confirm get */qmgr.confirmGetMessage( msgEnum.getQueueManagerName(),
                            msgEnum.getQueueName(), msg.getMsgUIDFields() ); }
  ...
}
```
**Related functions getQueueName**

## **MQeEnumeration getQueueName**

### **Syntax**

public String getQueueName()

## **Description**

This method returns the name of the queue from which the messages contained in the enumeration were browsed

### **Parameters**

none

### **Return Values**

A String containing the name of the queue from which these messages were browsed.

#### **Exceptions**

none

```
class MyMQeApplication
{
  ...
 MQeEnumeration msgEnum = null;
 msgEnum = qmgr.browseMessages( "RemoteQMgr", "RemoteQueue", null, null,
                                 false );
```
## **MQeEnumeration**

```
while( msgEnum.hasMoreElements() )
 {
   /* get message */
    MQeMsgObject msg = msgEnum.getNextMessage( null, MQe.uniqueValue() );
    /* confirm get */
   qmgr.confirmGetMessage( msgEnum.getQueueManagerName(),
                           msgEnum.getQueueName(), msg.getMsgUIDFields() ); }
  ...
}
```
**Related functions [getQueueManagerName](#page-75-0)**

## **MQeException**

This class is used to create an MQeException object.

*Package* **com.ibm.mqe**

This class is a descendant of **[MQe](#page-18-0)**

## **Constructor summary**

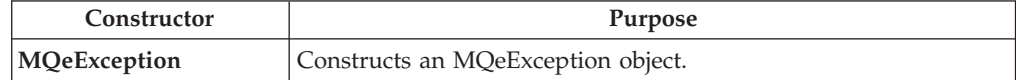

## **Method summary**

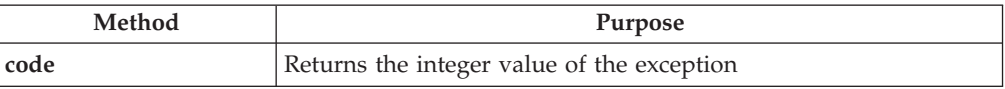

## **MQeException**

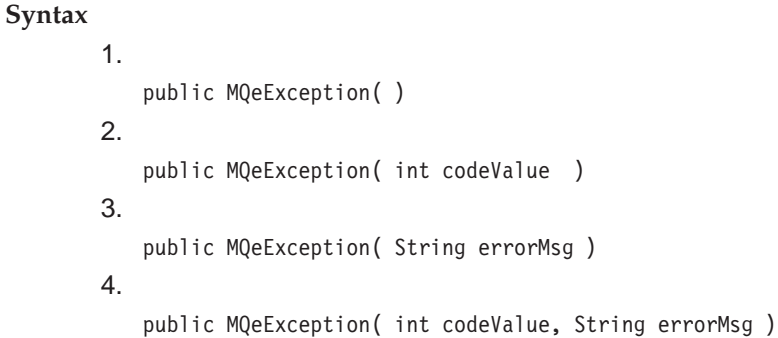

## **Description**

Constructs an MQeException object. There are five forms of constructor:

- 1. Creates an object that has a **codeValue** of 0 and does not have an error message
- 2. Creates an object that has the specified **codeValue** and does not have an error message
- 3. Creates an object that has a **codeValue** of 0 and has an error message

4.

- a. Creates an object that has the specified **codeValue** and has an error message
- b. Creates an object that has the specified **codeValue**, has an error message and has imbedded (hidden) data

The value of the **codeValue** parameter should be one of the constants defined in the **[MQe](#page-18-0)** class, for example, MQe.Except\_NotFound.

### **Parameters**

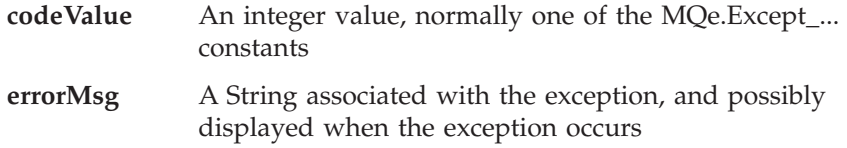

```
Return values
       none
Exceptions
       none
Example
        class MySampleClass
          {
           ...
           if ( data == null )
            throw new MQeException( MQe.Except Data, "Data missing" );
           ...
          ...
          }
```
## **MQeException code**

### **Syntax**

public int code( )

## **Description**

This method extracts the code value of the MQeException, that is the value that was set when the exception was created.

## **Parameters**

none

## **Return values**

An integer

## **Exceptions**

none

```
class MySampleClass
 {
 ...
 try
   {
    ...
   }
 catch ( Exception e )
    {
   if ( e instanceof MQeException )
      switch (((MQeException) e).code( ) )
        {
       case MQe.Except_Data:
         System.err.println( "Data format error" );
         break;
        case MQe. Except_NotFound:
          System.err.println( "Data not specified" );
          break;
       }
   else
     System.err.println( "Error:" + e.toString( ) );
  ...
  }
```
## **MQeFields**

## **MQeFields**

This class is used to create a basic MQeFields object. This object is used to hold various data items and provide mechanisms to dump and restore these field items to or from a byte array.

Fields items are assigned a character name at the time they are added to the Fields object. This name must:

- Be at least 1 character long
- Conform to the ASCII character set, that is characters with values 20 < value < 128
- Must not include any of the characters  ${[\][} \#();;$   $\pi$  =

**Note:** These rules are not enforced but the results are unpredictable if they are not followed.

*Package* **com.ibm.mqe**

This class is a descendant of **[MQe](#page-18-0)**

## **Constructor summary**

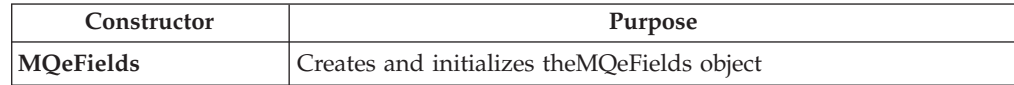

## **Method summary**

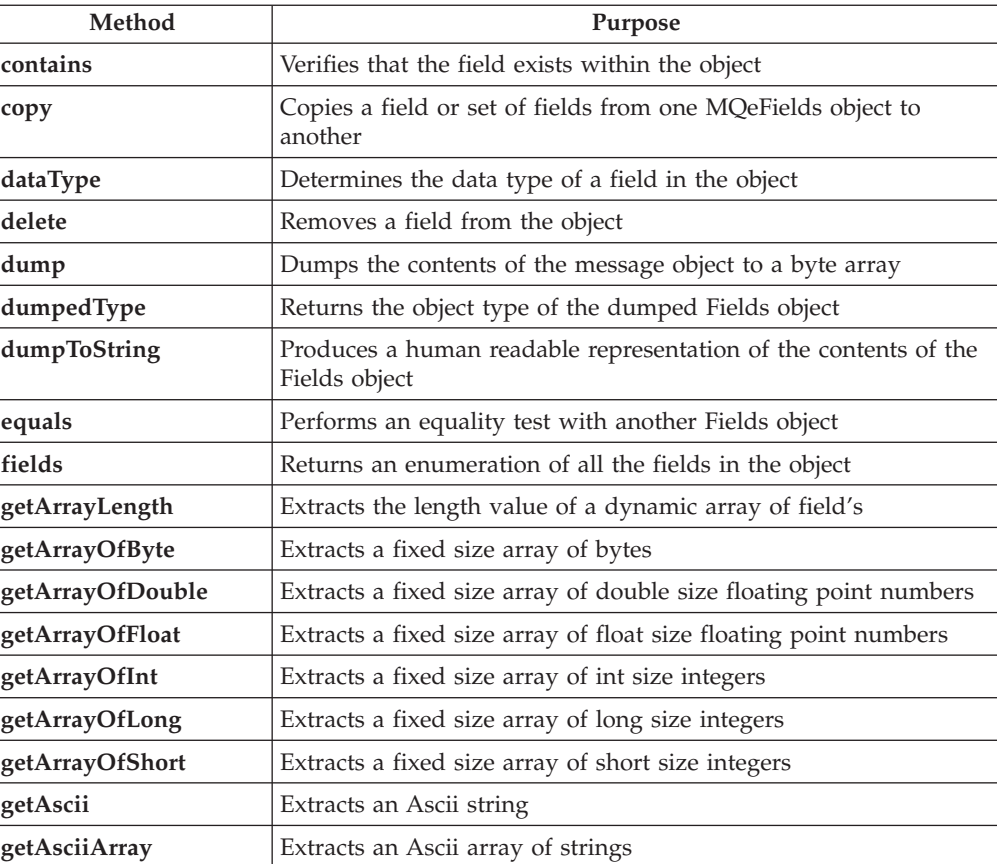

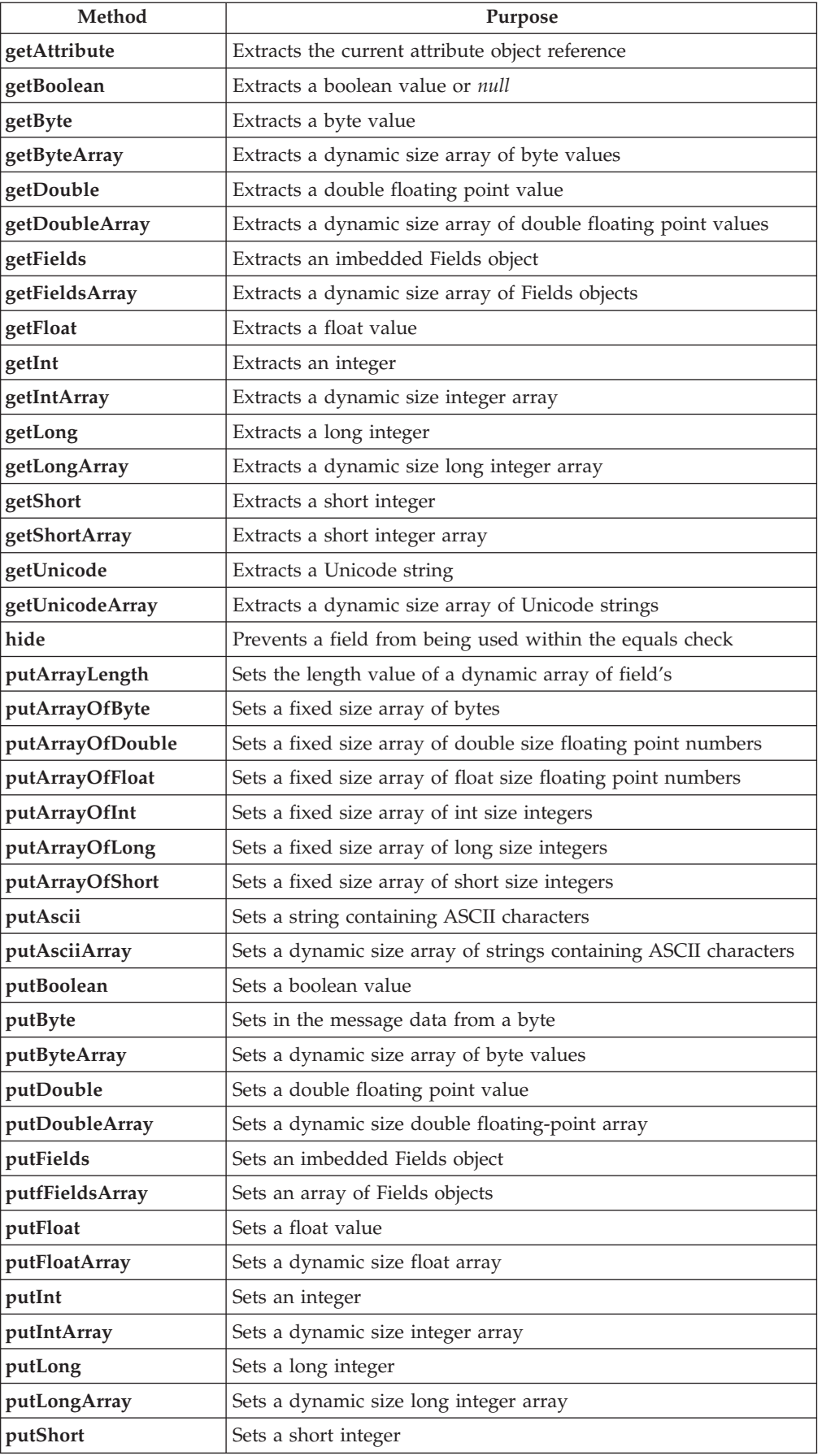

## <span id="page-81-0"></span>**MQeFields**

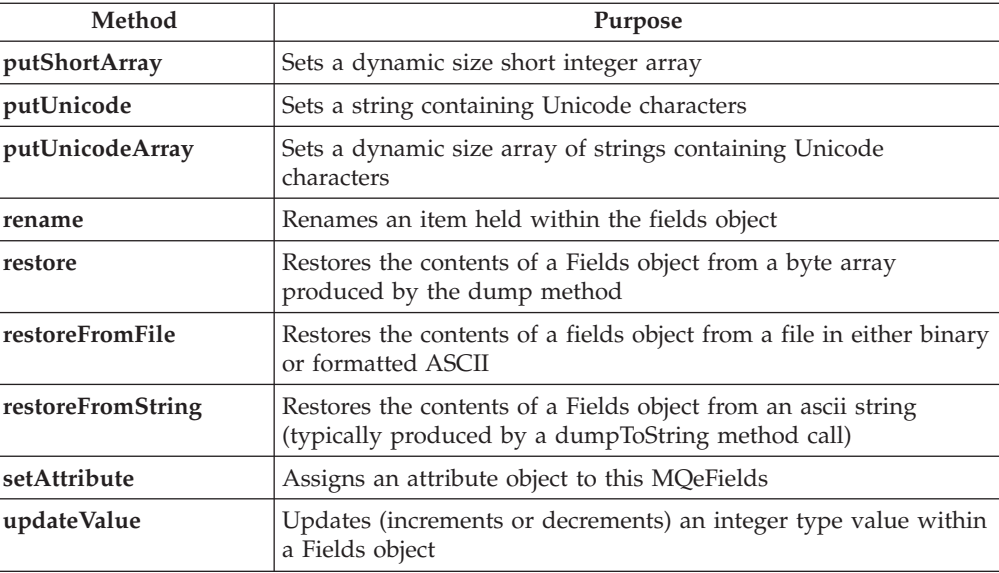

## **MQeFields**

**Syntax**

```
1.
```
public MQeFields( )

```
2.
```
public MQeFields( byte data[] )

## **Description**

The constructor creates and initializes the MQeFields object. There are two forms of the constructor:

- 1. With no parameters. This constructs an empty Fields object.
- 2. With a byte array. This restores a Fields object from the supplied byte array.

**Note:** The objects must be of the same type

## **Parameters**

data **A** byte array containing a dumped Fields object

**Return values**

```
none
```
**Exceptions**

**MQeException** Except\_data, ″data:xxxx″ Except\_Type, ″Type: aaaa - bbbb″

```
class MyApplication
  {
  ...
  MQeFields fields = new MQeFields( );
   ...
   ...
   }
```
## <span id="page-82-0"></span>**MQeFields contains**

#### **Syntax**

public boolean contains( String item )

## **Description**

This method verifies that a field exists within the MQeFields object

## **Parameters**

**item** The name of the item to be checked

## **Return values**

**true** the field was found

**false** the field was not found

## **Exceptions**

none

## **Example**

```
class MyApplication
  {
   ...
  MQeFields msg = new MQeFields( );
  msg.putAscii("Data", "This is some data" );
   ...
  if ( msg.contains( "Data" ) )
    ...
   ...
   }
```
## **MQeFields copy**

**Syntax**

```
1.
   public void copy( MQeFields from,
                     boolean replace )
2.
   public void copy( MQeFields from,
                     boolean replace,
```

```
String item )
```
## **Description**

This method will copy a reference to a field (or all field's) from one Fields object to another. There are two forms:

- 1. Copies all fields
- 2. Copies an individual field

The boolean value **replace**, if set to **false**, throws an exception if the field already exists within the target Fields object, if set to **true**, it replaces the value that already exists.

## **Parameters**

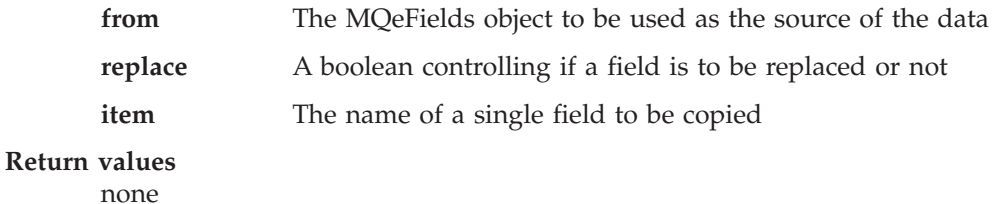

<span id="page-83-0"></span>**Exceptions**

**MQeException** Except\_Duplicate, ″Duplicate: aaaa″

#### **Example**

```
class MyApplication
 {
  ...
 MQeFields fields1 = new MQeFields( );
 fields1.putAscii("data", "This issome data" );
  ...
 MQeFields fields2 = new MQeFields( );
  fields2.copy(fields1, true, "data" )
  ...
  ...
  }
```
## **MQeFields dataType**

**Syntax**

public char dataType( String item )

## **Description**

This method will return the data type of a field within the MQeFields object.

## **Parameters**

**item** The name of the item to be checked

#### **Return values**

A character value representing the data type of the field. The predefined data types in MQeFields are:

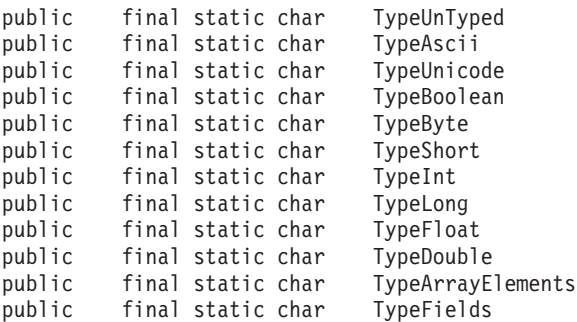

## **Exceptions**

## **MQeException** Various

```
class MyApplication
 {
  ...
 MQeFieldsmsg = new MQeFields( );
 msg.putAscii("Data", "This is some data" );
  ...
  if ( msg.dataType( "Data" ) ==TypeInt
  ...
  }
```
## <span id="page-84-0"></span>**MQeFields delete**

## **Syntax**

public void delete( String item )

## **Description**

This method deletes an existing field from the MQeFields object.

## **Parameters**

**item** The name of the item to be removed

### **Return values**

**Exceptions**

none

## **Example**

```
class MyApplication
 {
  ...
 MQeFields msg = new MQeFields( );
 msg.putAscii("Data", "This is some data" );
  ...
 msg.delete( "Data" );
  ...
 }
```
## **MQeFields dump**

### **Syntax**

```
1.
```
public byte[] dump( ) throws Exception

### 2.

public byte[] dump( boolean allowXor ) throws Exception

### **Description**

This method dumps out to a byte array, the contents of this MQeFields object so that is can be restored using the restore method. There are two forms of this method:

- 1. With no parameter
- 2. With **allowXor**. If this is set to **false**, the MQeFields object is dumped to a byte array. With **allowXor** set to **true** , each field is XOR'd with a previous version (held internally) in an attempt to increase the number of bytes that have a value of 0x00 to try to improve the compression ratio.

If intelligent fields objects are to be created, that is fields that have program logic in them, then it is in the dump and restore methods that this logic should be activated. For example when just before the fields object is dumped, a data base query could be issued to get latest data, or just after a restore data could be automatically stored in a data base.

## **Parameters**

**allowXor** A boolean expression. **true** implies XOR the Fields, **false** implies do not XOR the Fields

**Return values** none

**Exceptions**

```
MQeException Various
```
**Example**

```
class MyApplication
 {
 ...
 MQeFields msg = new MQeFields( );
 msg.putAscii( "Data", "This is some data" );
  ...
 byte dumpData[] = msg.dump();
  ...
  }
```
## **MQeFields dump data format**

Data sent between MQSeries Everyplace environments is encoded using the following layout:

{Length Identifier Fence {Data}} {Length Identifier Fence {Data}} { ...}

Where:

#### **Length**

A variable number of bytes between 1 and 4. The length is encoded in the following manner:

The first byte has the first two bits reserved and they are used as the length of the length field:

 $00 = 1$  byte used for length (6 bits  $= 0.63$ )

 $01 = 2$  bytes used for length  $(14 \text{ bits} = 0.16,383)$ 

**10** = 3 bytes used for length  $(22 \text{ bits} = 0-4,194,303)$ 

**11** = 4 bytes used for length (30 bits = 0-1,073,741,823)

### **Identifier**

A variable length string of bytes (each byte value must be less than 0x80) typically this would be an ASCII string. The end of the identifier is determined when a byte with 0xC0 bits set, is encountered. The identifier is subject to the following restrictions:

- Must be at least 1 character long
- Conform the ASCII character set (20<value<128)
- Must not include any of the characters  $\{[\cdot][\#();,j'=\mathbb{Z}\}$
- **Fence** A special byte delimiting the boundary between the identifier and the optional data item. This byte is used to contain the data type of the data item as shown in the following example:

/\* Field mask values \*/

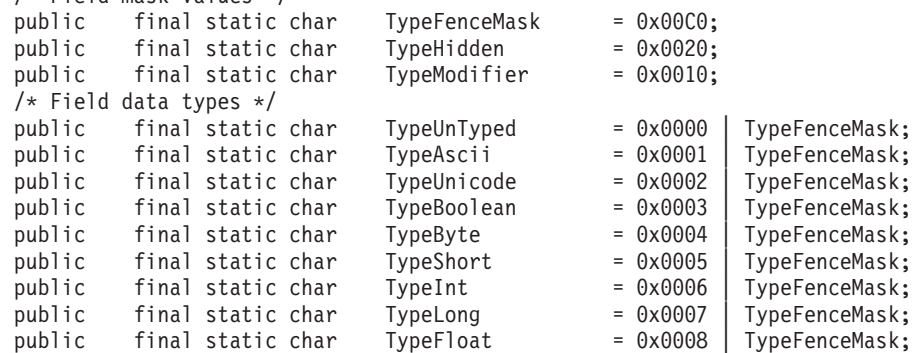

<span id="page-86-0"></span>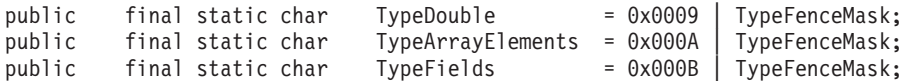

The order of the items within the data stream is not significant.

08 5349 C7 1122334455 |02 44 D3 |03 5349 D6 |4603 534443 C4 6E01534FE32054E16....

## **Savings in number of bytes transmitted**

Using this data structure savings in the byte stream are achieved by:

- Reserving two bits in the first length byte allowing variable length lengths. Variable length Length code (1 to 4 bytes) i.e. only the required length bytes are sent.
- Leading 0x00s and 0xFF's of integer values are not placed in the output stream. If a value is ″0″ or ″-1″ no data bytes are sent.
- All the data items are typed and can be type checked at the receiving end.
- Null items are still transmitted (with data type), hence the presence of the item can be checked at the receiving end.
- v Using the Fence byte for 3 distinct functions
	- 1. Delimiting the Identifier
	- 2. Defining the data type
	- 3. Defining that the data is:
	- *null* (no Data bytes)
	- positive or negative (possibly no Data bytes sent, 0 or -1)
	- boolean true or false (no Data bytes sent)
- **Note:** Further savings can be achieved by compressing the data. The compressors can usually be helped by performing an XOR with a previous byte stream producing repeated bytes of 0x00, but because of the variable nature of these fields and the order of the fields may change a simple XOR will not produce the desired effect. However an ″intelligent″ XOR that worked on a field by field basis produces repeated 0x00 bytes thus assisting the compressor

## **MQeFields dumpToString**

### **Syntax**

public String dumpToString( String template )

#### **Description**

This method dumps the Fields object in human readable form and returns the data as a String.

#### **Parameters**

**template** A String template used when formatting the output. The template should have 3 insert sequences '#n'. That is:

- $\cdot$  "#0" for the data type,
- "#1" for the Field name
- "#2" for the field value.

```
"Sample template -Name=#1, Type=#0, Value=#2"
```
<span id="page-87-0"></span>**Return values**

A String containing a representation of the Fields object

### **Exceptions**

Various conversion Exceptions

#### **Examples**

```
class MyApplication
 {
  ...
 MQeFields fields = new MQeFields( );
 fields.putBoolean( "tb", true );
  ...
 fields.putLong( "ml", -1 );
 System.out.println( fields.dumpToString( "Test1.obj (#0)\t#1\t=#2\r\n" ) );
  ...
  }
```
### **Example output from the dumpToString call:**

```
Test1.obj (long) la =[2] { 0000000000000001, FFFFFFFFFFFFFFFE }
Test1.obj (boolean) tb =true Test1.obj (byte) ba =[5] { 01, FE, FD, 04, 05 }<br>Test1.obj (long) pl =101
Test1.obj (long)
Test1.obj (ascii) A =Ascii string
Test1.obj (ascii) nA =null
Test1.obj (unicode) U =Unicode string
Test1.obj (byte) mb = [1] \{ FE \}<br>Test1.obj (int) i = 1Test1.obj (int)Test1.obj (byte) pb = [1] \{ 02 \}Test1.obj (boolean) fb =false
Test1.obj (short) ms =-1
Test1.obj (short) sa =[5] { 0001, FFFE, FFFD, 0004, 0005}
Test1.obj (short) ps =0<br>Test1.obj (int) ia =[3
                     ia = [3] { 00000001, FFFFFFE, FFFFFFED }Test1.obj (long) ml =-1
```
## **MQeFields dumpedType**

#### **Syntax**

public static String dumpedType( byte data[] ) throws Exception

#### **Description**

This method will return an enumeration object that contains all the field names within the object.

#### **Parameters**

```
data A byte array containing a dump of a fields object
```
#### **Return values**

A String containing the class name of the object that was dumped

#### **Exceptions**

**MQeException** Except\_Data,, ″Data:aaa″

```
class MyApplication
 {
  ...
  MQeFields fields = new MQeFields( );
  fields.putAscii( "Data", "This is some data" );
 byte dumpdata[] = fields.dump(fields.dump( );
```

```
...
String ObjType = fields.dumpedType(objType = MQeFields.dumpedType( dumpdata );
...
}
```
## <span id="page-88-0"></span>**MQeFields equals**

## **Syntax**

public boolean equals( MQeFields match ) throws Exception

## **Description**

The default method requires an MQeFields (or descendent) as a parameter, each field in the parameter object is checked for equality with a matching field in the MQeFields.

Override this method to provide a different type of equality check.

## **Parameters**

**match** An MQeFields object containing the items to be used for the comparison.

**Return values**

**true** if the there is a match otherwise **false**

**Exceptions**

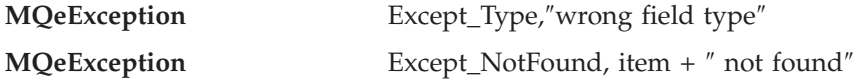

## **Example**

```
class MyApplication
 {
  ...
 MQeFields fields = new MQeFields( );
  fields.putAscii( "Data1", "This is some data" );
  fields.putAscii( "Data2", "This is more data" );
  ...
 MQeFields test = new MQeFields( );
 test.putAscii( "Data1", "This is some data" );
  ...
  if ( fields.equals( test ) )
   ...
 else
    ...
  }
```
## **MQeFields fields**

## **Syntax**

public Enumeration fields( )

## **Description**

This method returns an enumeration object that contains all the field names within the object.

### **Parameters**

none

#### **Return values**

An enumeration object containing the field names

#### **Exceptions**

**MQeException** Except\_Type, ″wrong field type″ **MQeException** Except\_NotFound, item + ″ not found″

## <span id="page-89-0"></span>**Example**

```
class MyApplication
 {
  ...
  MQeFields fields = new MQeFields( );
 fields.putAscii( "data", "This is some data" );
  ...
  Enumeration names = fields.fields( );
  ...
  }
```
## **MQeFields getArrayLength**

### **Syntax**

public int getArrayLength( String item ) throws Exception

### **Description**

This extracts the dynamic array length of the specified item. An exception is thrown if there is no data or it is of the wrong data type.

#### **Parameters**

**item** The name of the item to be retrieved

### **Return values**

An array of strings containing the ASCII data from the message

## **Exceptions**

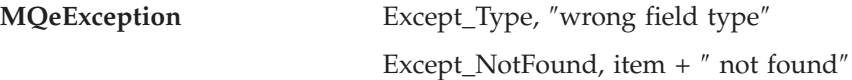

### **Example**

```
class MyApplication
  {
   ...
  MQeFields fields = new MQeFields( dumpData );
   ...
   int numElements = fields.getArrayLength( "Data" );
   ...
   }
```
## **MQeFields getArrayOfByte**

## **Syntax**

public byte[] getArrayOfByte( String item ) throws Exception

### **Description**

This extracts an array of bytes data from the Fields object. An exception is thrown if there is no data or it is of the wrong data type.

### **Parameters**

**item** The name of the item to be retrieved

## **Return values**

A byte array containing the data from the message

### **Exceptions**

**MQeException** Except\_Type, ″wrong field type″

Except\_NotFound, item + ″ not found″

## <span id="page-90-0"></span>**Example**

```
class MyApplication
 {
 ...
 MQeFields fields = new MQeFields( );
 fields.restore( dumpData );
  ...
 byte data[] = fields.getArrayOfByte( "Data" );
  ...
  }
```
## **MQeFields getArrayOfDouble**

### **Syntax**

```
public double[] getArrayOfDouble( String item ) throws Exception
```
## **Description**

This extracts an array of double floating point numbers from the Fields object. An exception is thrown if there is no data or it is of the wrong data type.

## **Parameters**

**item** The name of the item to be retrieved

**Return values**

An array of double values

## **Exceptions**

**MQeException** Except\_Type, ″wrong field type″ Except\_NotFound, item + ″ not found″

## **Example**

```
class MyApplication
 {
  ...
  MQeFields fields = new MQeFields( );
 fields.restore( dumpData );
  ...
  double data[] = fields.getArrayOfDouble( "Data" );
  ...
 }
```
## **MQeFields getArrayOfFloat**

### **Syntax**

public float[] getArrayOfFloat( String item ) throws Exception

### **Description**

This extracts an array of floating point numbers from the Fields object. An exception is thrown if there is no data or it is of the wrong data type.

### **Parameters**

**item** The name of the item to be retrieved

## **Return values**

An array of float values

### **Exceptions**

**MQeException** Except\_Type, ″wrong field type″

## <span id="page-91-0"></span>**Example**

```
class MyApplication
 {
  ...
  MQeFields fields = new MQeFields( );
  fields.restore( dumpData );
  ...
  float data[] = fields.getArrayOfFloat( "Data" );
  ...
  }
```
## **MQeFields getArrayOfInt**

## **Syntax**

public int[] getArrayOfInt( String item ) throws Exception

### **Description**

This extracts an array of int length integer numbers from the Fields object. An exception is thrown if there is no data or it is of the wrong data type.

### **Parameters**

**item** The name of the item to be retrieved.

**Return values**

An array of int values

## **Exceptions**

**MQeException** Except\_Type, ″wrong field type″ Except\_NotFound, item + ″ not found″

## **Example**

```
class MyApplication
  {
  ...
 MQeFields fields = new MQeFields( );
  fields.restore( dumpData );
  ...
  int data[] = fields.getArrayOfInt( "Data" );
  ...
  }
```
## **MQeFields getArrayOfLong**

## **Syntax**

public long[] getArrayOfLong( String item ) throws Exception

### **Description**

This extracts an array of long length integer numbers from the Fields object. An exception is thrown if there is no data or it is of the wrong data type.

## **Parameters**

**item** The name of the item to be retrieved

## **Return values**

An array of long values

### **Exceptions**

<span id="page-92-0"></span>**MQeException** Except\_Type, ″wrong field type″ Except\_NotFound, item + ″ not found″ **Example** class MyApplication { ... MQeFields fields = new MQeFields( ); fields.restore( dumpData ); ...

long data[] = fields.getArrayOfLong( "Data" ); ... }

## **MQeFields getArrayOfShort**

### **Syntax**

public short[] getArrayOfShort( String item ) throws Exception

### **Description**

This extracts an array of short length integer numbers from the Fields object. An exception is thrown if there is no data or it is of the wrong data type.

**Parameters**

**item** The name of the item to be retrieved

**Return values**

An array of short values

## **Exceptions**

**MQeException** Except\_Type, ″wrong field type″ Except\_NotFound, item + ″ not found″

### **Example**

```
class MyApplication
 {
  ...
  MQeFields fields = new MQeFields( );
  fields.restore( dumpData );
  ...
  short data[] = fields.getArrayOfShort( "Data" );
  ...
 }
```
## **MQeFields getAscii**

### **Syntax**

public String getAscii( String item ) throws Exception

## **Description**

This extracts the ASCII data from the Fields object and returns it as a string. An exception is thrown if there is no data or it is of the wrong data type.

**Note:** The item parameter is a java Unicode string, which must only contain character codes that appear in the invariant part of the Ascii code pages (characters with values 20 < value < 128, not including  ${[}[[\#()::']']=$ ). If you attempt to pass variant character codes, these codes are subject to translations between machines when different

codepages are used to manipulate the data, possibly resulting in unpredictable results. If you wish to pass variant character codes in an MQSeries Everyplace message, we recommend you use the putArrayOfByte() method and handle your own codepage translations between machines , or putUnicode() method where no codepage translations is required.

## <span id="page-93-0"></span>**Parameters**

**item** The name of the item to be retrieved

### **Return values**

A string containing the ASCII data from the message

#### **Exceptions**

**MQeException** Except\_Type, ″wrong field type″ Except\_NotFound, item + ″ not found″

#### **Example**

```
class MyApplication
 {
  ...
 MQeFields fields = new MQeFields();
 fields.restore( dumpData );
  ...
 String data = fields.getAscii( "Data" );
  ...
 }
```
## **MQeFields getAsciiArray**

#### **Syntax**

public String[] getAsciiArray( String item ) throws Exception

## **Description**

This extracts the ASCII data (see note in["MQeFields getAscii" on page 81](#page-92-0)) from the Fields object and returns it as an array of strings. An exception is thrown if there is no data or it is of the wrong data type.

## **Parameters**

**item** The name of the item to be retrieved

## **Return values**

An array of strings containing the ASCII data from the message

#### **Exceptions**

```
MQeException Except_Type, ″wrong field type″
```
Except\_NotFound, item + ″ not found″

```
class MyApplication
 {
  ...
 MQeFields fields = new MQeFields( );
  fields.restore( dumpData );
  ...
  String data[] = fields.getAsciiArray( "Data" );
  ...
  }
```
## <span id="page-94-0"></span>**MQeFields getAttribute**

### **Syntax**

public MQeAttribute getAttribute( )

#### **Description**

This method returns an MQeAttribute object reference associated with this Fields object, or *null* if there is no attribute.

## **Parameters**

none

## **Return values**

An MQeAttribute object reference

## **Exceptions**

none

## **Example**

```
class MyApplication
 {
  ...
 MQeAttribute thisAttribute = fields.getAttribute( );
 ...
 }
```
## **MQeFields getBoolean**

## **Syntax**

public boolean getBooean( String item ) throws Exception

### **Description**

This extracts a boolean value from the Fields object. An exception is thrown if there is no data or it is of the wrong data type.

#### **Parameters**

**item** The name of the item to be retrieved

### **Return values**

A boolean set to either **true** or **false**

## **Exceptions**

**MQeException** Except\_Type, ″wrong field type″ Except\_NotFound, item + ″ not found″

## **Example**

```
class MyApplication
 {
  ...
 MQeFields fields = new MQeFields( );
 fields.restore( dumpData );
  ...
  boolean data = fields.getBoolean( "Data" );
  ...
  }
```
## **MQeFields getByte**

#### **Syntax**

public byte getByte( String item ) throws Exception

## <span id="page-95-0"></span>**MQeFields**

### **Description**

This extracts a byte of data from the Fields object. An exception is thrown if there is no data or it is of the wrong data type.

### **Parameters**

**item** The name of the item to be retrieved

#### **Return values**

A byte containing the data from the field

#### **Exceptions**

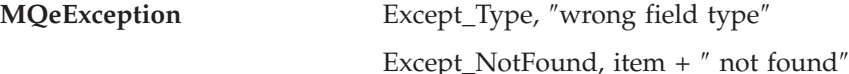

**Example**

```
class MyApplication
  {
  ...
  MQeFields fields = new MQeFields( );
  fields.restore( dumpData );
  ...
  byte data = fields.getByte( "Data" );
  ...
  }
```
## **MQeFields getByteArray**

#### **Syntax**

public byte[] getByteArray( String item ) throws Exception

#### **Description**

This extracts the byte data from the Fields object and returns it as a byte array. An exception is thrown if there is no data or it is of the wrong data type.

#### **Parameters**

**item** The name of the item to be retrieved

#### **Return values**

A byte array containing the data from the field

### **Exceptions**

**MQeException** Except\_Type, ″wrong field type″

Except\_NotFound, item + ″ not found″

## **Example**

```
class MyApplication
 {
  ...
  MQeFields fields = new MQeFields( );
  fields.restore( dumpData );
  ...
  byte data[] = fields.getByteArray( "Data" );
  ...
  }
```
## **MQeFields getDouble**

## **Syntax**

public double getDouble( String item ) throws Exception

### <span id="page-96-0"></span>**Description**

This extracts a double length floating point value from the Fields object. An exception is thrown if there is no data or it is of the wrong data type.

## **Parameters**

**item** The name of the item to be retrieved

#### **Return values**

A double containing the value from the field

```
Exceptions
```
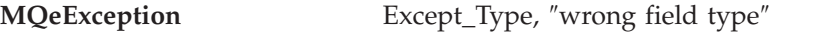

Except\_NotFound, item + ″ not found″

## **Example**

```
class MyApplication
  {
   ...
  MQeFields fields = new MQeFields( );
  fields.restore( dumpData );
   ...
  double data = fields.getDouble( "Data" );
   ...
  }
```
## **MQeFields getDoubleArray**

#### **Syntax**

public byte[] getDoubleArray( String item ) throws Exception

## **Description**

This extracts a dynamic array of double length floating point values from the Fields object and returns it as an array of doubles. The length of the array is determined by the ArrayLength value for this item. An exception is thrown if there is no data or it is of the wrong data type.

## **Parameters**

**item** The name of the item to be retrieved

#### **Return values**

A byte array containing the data from the field

### **Exceptions**

**MQeException** Except\_Type, ″wrong field type″ Except\_NotFound, item + ″ not found″

```
class MyApplication
 {
  ...
 MQeFields fields = new MQeFields( );
 fields.restore( dumpData );
  ...
 double data[] = fields.getDoubleArray('Data'');...
 }
```
## <span id="page-97-0"></span>**MQeFields getFields**

## **Syntax**

public MQeFields getFields( String item ) throws Exception

### **Description**

This extracts a Fields object item from the Fields object. An exception is thrown if there is no data or it is of the wrong data type.

## **Parameters**

**item** The name of the item to be retrieved

## **Return values**

A double containing the value from the field

#### **Exceptions**

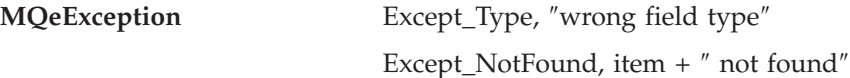

#### **Example**

```
class MyApplication
  {
  ...
 MQeFields fields = new MQeFields( );
 fields.restore( dumpData );
  ...
  MQeFields data = fields.getFields( "Data" );
  ...
  }
```
## **MQeFields getFieldsArray**

#### **Syntax**

public MQeFields[] getFieldsArray( String item ) throws Exception

#### **Description**

This extracts a dynamic array of MQeFields objects from the Fields object and returns it as an array. The length of the array is determined by the ArrayLength value for this item. An exception is thrown if there is no data or it is of the wrong data type.

### **Parameters**

**item** The name of the item to be retrieved

#### **Return values**

An array containing the MQeFields objects

#### **Exceptions**

**MQeException** Except\_Type, ″wrong field type″ Except\_NotFound, item + ″ not found″

```
class MyApplication
  {
  ...
 MQeFields fields = new MQeFields( );
  fields.restore( dumpData );
```

```
...
MQeFields data[] = fields.getFieldsArray( "Data" );
...
}
```
## <span id="page-98-0"></span>**MQeFields getFloat**

#### **Syntax**

public float getFloat( String item ) throws Exception

#### **Description**

This extracts a float value item from the Fields object. An exception is thrown if there is no data or it is of the wrong data type.

#### **Parameters**

**item** The name of the item to be retrieved

## **Return values**

A float containing the value from the field

#### **Exceptions**

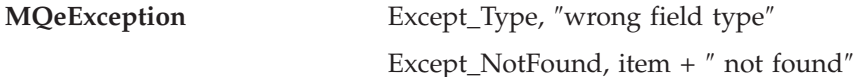

### **Example**

```
class MyApplication
 {
 ...
 MQeFields fields = new MQeFields( );
 fields.restore( dumpData );
  ...
 float data = fields.getFloat( "Data" );
  ...
 }
```
## **MQeFields getFloatArray**

## **Syntax**

public float[] getFloatArray( String item ) throws Exception

### **Description**

This extracts a dynamic array of float values from the Fields object and returns it as an array. The length of the array is determined by the ArrayLength value for this item. An exception is thrown if there is no data or it is of the wrong data type.

#### **Parameters**

**item** The name of the item to be retrieved

### **Return values**

An array containing the float values

#### **Exceptions**

**MQeException** Except\_Type, ″wrong field type″ Except\_NotFound, item + ″ not found″

```
class MyApplication
 {
  ...
```

```
MQeFields fields = new MQeFields( );
fields.restore( dumpData );
...
float data[] = fields.getFloatArray( "Data" );
...
}
```
## <span id="page-99-0"></span>**MQeFields getInt**

## **Syntax**

public int getInt( String item ) throws Exception

## **Description**

This extracts an int length integer value item from the Fields object. An exception is thrown if there is no data or it is of the wrong data type.

### **Parameters**

**item** The name of the item to be retrieved

### **Return values**

An int containing the value from the field

## **Exceptions**

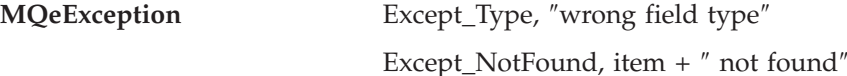

## **Example**

```
class MyApplication
 {
  ...
  MQeFields fields = new MQeFields( );
  fields.restore( dumpData );
  ...
  int data = fields.getInt( "Data" );
  ...
  }
```
## **MQeFields getIntArray**

## **Syntax**

public int[] getIntArray( String item ) throws Exception

## **Description**

This extracts a dynamic array of int length integer values from the Fields object and returns it as an array. The length of the array is determined by the ArrayLength value for this item. An exception is thrown if there is no data or it is of the wrong data type.

## **Parameters**

**item** The name of the item to be retrieved

## **Return values**

An array containing the int values

## **Exceptions**

**MQeException** Except\_Type, ″wrong field type″ Except\_NotFound, item + ″ not found″

```
class MyApplication
 {
  ...
 MQeFields fields = new MQeFields( );
 fields.restore( dumpdDta );
  ...
 int data[] = fields.getIntArray( "Data" );
  ...
 }
```
## <span id="page-100-0"></span>**MQeFields getLong**

## **Syntax**

public long getLong( String item ) throws Exception

## **Description**

This extracts an long length integer value item from the Fields object. An exception is thrown if there is no data or it is of the wrong data type.

## **Parameters**

**item** The name of the item to be retrieved

## **Return values**

A long containing the value from the field

## **Exceptions**

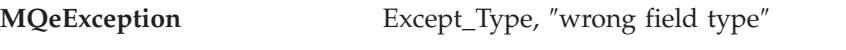

```
Except_NotFound, item + ″ not found″
```
## **Example**

```
class MyApplication
  {
  ...
  MQeFields fields = new MQeFields( );
  fields.restore( dumpData );
   ...
  long data = fields.getLong( "Data" );
   ...
  }
```
## **MQeFields getLongArray**

## **Syntax**

```
public long[] getLongArray( String item ) throws Exception
```
## **Description**

This extracts a dynamic array of long length integer values from the Fields object and returns it as an array. The length of the array is determined by the ArrayLength value for this item. An exception is thrown if there is no data or it is of the wrong data type.

## **Parameters**

**item** The name of the item to be retrieved

## **Return values**

An array containing the long values

## **Exceptions**

**MQeException** Except\_Type, ″wrong field type″ Except\_NotFound, item + ″ not found″

## <span id="page-101-0"></span>**MQeFields**

**Example**

```
class MyApplication
 {
  ...
 MQeFields fields = new MQeFields( );
  fields.restore( dumpData );
  ...
  long data[] = fields.getLongArray( "Data" );
  ...
  }
```
## **MQeFields getShort**

## **Syntax**

public short getShort( String item ) throws Exception

#### **Description**

This extracts a short length integer value item from the Fields object. An exception is thrown if there is no data or it is of the wrong data type.

### **Parameters**

**item** The name of the item to be retrieved

#### **Return values**

A short integer containing the value from the field

### **Exceptions**

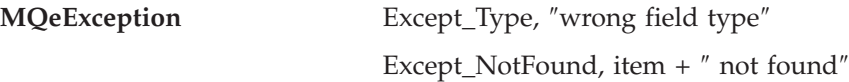

### **Example**

```
class MyApplication
  {
   ...
  MQeFields fields = new MQeFields( );
  fields.restore( dumpData );
   ...
  short data = fields.getShort( "Data" );
   ...
   }
```
## **MQeFields getShortArray**

### **Syntax**

public short[] getShortArray( String item ) throws Exception

### **Description**

This extracts a dynamic array of short length integer values from the Fields object and returns it as an array. The length of the array is determined by the ArrayLength value for this item. An exception is thrown if there is no data or it is of the wrong data type.

#### **Parameters**

**item** The name of the item to be retrieved

## **Return values**

An array containing the short values

### **Exceptions**

**MQeException** Except\_Type, ″wrong field type″

Except\_NotFound, item + ″ not found″

## <span id="page-102-0"></span>**Example**

```
class MyApplication
 {
 ...
 MQeFields fields = new MQeFields( );
 fields.restore( dumpData );
  ...
 short data[] = fields.getShortArray( "Data" );
  ...
  }
```
## **MQeFields getUnicode**

### **Syntax**

public String getUnicode( String item ) throws Exception

### **Description**

This extracts the Unicode data from the message object and returns it as a string. An exception is thrown if there is no data or it is of the wrong data type.

## **Parameters**

**item** The name of the item to be retrieved

**Return values**

A string containing the Unicode data from the message

## **Exceptions**

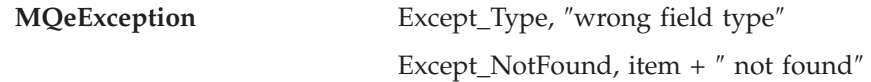

### **Example**

```
class MyApplication
 {
  ...
  MQeFields fields = new MQeFields( );
  fields.restore( dumpData );
  ...
  String data = fields.getUnicode( "Data" );
  ...
  }
```
## **MQeFields getUnicodeArray**

### **Syntax**

public String[] getUnicodeArray( String item ) throws Exception

### **Description**

This extracts the Unicode data from the message object and returns it as an array of strings. An exception is thrown if there is no data or it is of the wrong data type.

## **Parameters**

**item** The name of the item to be retrieved

## **Return values**

An array of strings containing the Unicode data from the message

## **Exceptions**

# **MQeException** Except\_Type, ″wrong field type″

Except\_NotFound, item + ″ not found″

## <span id="page-103-0"></span>**Example**

```
class MyApplication
 {
  ...
 MQeFields fields = new MQeFields( );
 fields.restore( dumpData );
  ...
  String data[] = fields.getUnicodeArray( "Data" );
  ...
  }
```
## **MQeFields hide**

## **Syntax**

public void hide( String item, boolean state ) throws Exception

## **Description**

This sets an item within the Fields object to be included (**true**) or not included (**false**), when an equals test is performed against the Fields object

## **Parameters**

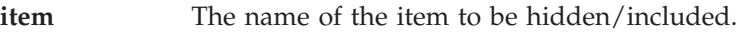

**state** hide (**true**) or include (**false**)

## **Return values**

none

## **Exceptions**

**MQeException** Except\_NotFound, item + ″ not found″

## **Example**

```
class MyApplication
 {
  ...
 MQeFields fields = new MQeFields( dumpData );
  ...
 fields.hide( "Data" );
  if ( OldFields.equals( fields ) )
   ...
  ...
  }
```
## **MQeFields putArrayLength**

## **Syntax**

public void putArrayLength( String item, int length ) throws Exception

## **Description**

This sets the dynamic array length of the specified item.

## **Parameters**

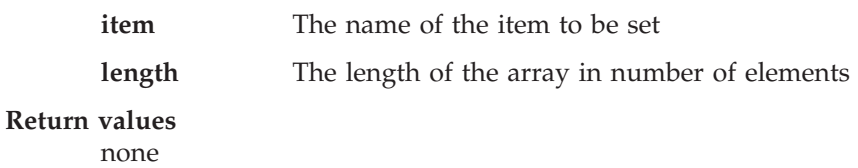

## <span id="page-104-0"></span>**Exceptions**

none

## **Example**

```
class MyApplication
{
  ...
 MQeFields fields = new MQeFields( dumpData );
  ...
 fields.putArrayLength( "Data", 5 );
  ...
 }
```
## **MQeFields putArrayOfByte**

## **Syntax**

```
public void putArrayOfByte( String item, byte data ) throws Exception
```
## **Description**

This method sets the data in the message object for the supplied byte array.

## **Parameters**

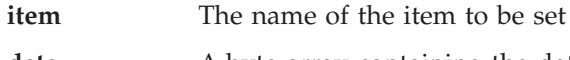

**data** A byte array containing the data to be set into the message object

## **Return values**

none

#### **Exceptions**

**MQeException** Various

## **Example**

```
class MyApplication
{
 ...
 MQeFields fields = new MQeFields( );
  ...
  fields.putArrayOfByte( "Data", new byte[] { 1, 2, 3, 4 } );
 ...
 }
```
## **MQeFields putArrayOfDouble**

## **Syntax**

public void putArrayOfDouble( String item, double data[] ) throws Exception

## **Description**

This sets an array of double floating point numbers into the Fields object.

### **Parameters**

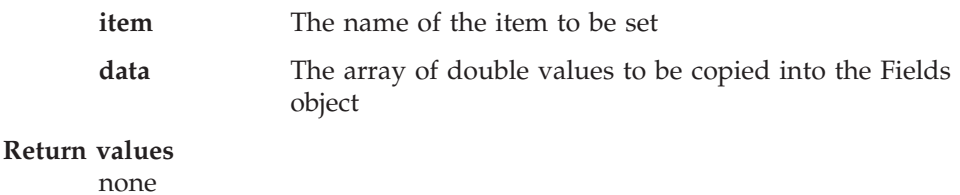

## **Exceptions** none

## <span id="page-105-0"></span>**MQeFields**

**Example**

```
class MyApplication
 {
  ...
 MQeFields fields = new MQeFields( );
 fields.restore( dumpData );
  ...
 double data[] = fields.putArrayOfDouble( "Data" );
  ...
  }
```
## **MQeFields putArrayOfFloat**

## **Syntax**

```
public void putArrayOfFloat( String item, float data[] )
                                              throws Exception
```
## **Description**

This sets an array of floating point numbers into the Fields object.

## **Parameters**

**item** The name of the item to be set

**data** The array of float values to be copied into the Fields object

**Return values**

none

**Exceptions**

none

## **Example**

```
class MyApplication
 {
  ...
 MQeFields fields = new MQeFields( );
  fields.restore( dumpData );
  ...
  float data[] = fields.putArrayOfFloat( "Data" );
  ...
  }
```
## **MQeFields putArrayOfInt**

### **Syntax**

```
public void putArrayOfInt( String item, int data[] ) throws Exception
```
## **Description**

This sets an array of int length integer numbers into the Fields object.

## **Parameters**

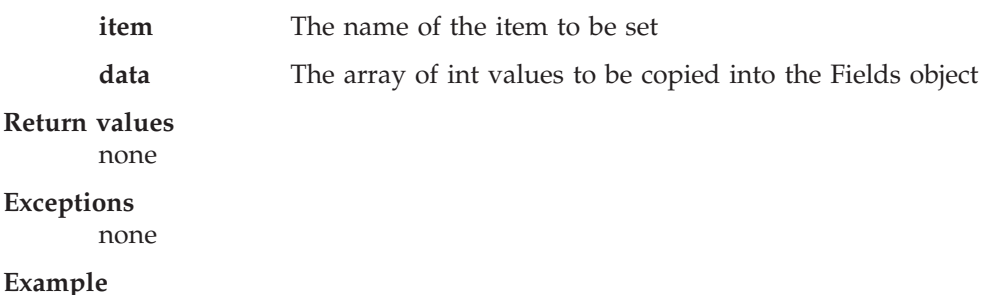

```
class MyApplication
 {
  ...
 MQeFields fields = new MQeFields();
 fields.restore( dumpData );
  ...
 fields.putArrayOfInt( "Data",new int[] \{ 1, 2, 3, 4 \} );
  ...
 }
```
## <span id="page-106-0"></span>**MQeFields putArrayOfLong**

#### **Syntax**

```
public void putArrayOfLong( String item, long data[] ) throws Exception
```
### **Description**

This sets an array of long length integer numbers into the Fields object.

#### **Parameters**

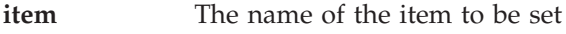

**data** The array of long values to be copied into the Fields object

**Return values**

none

**Exceptions**

none

## **Example**

```
class MyApplication
 {
  ...
 MQeFields fields = new MQeFields();
 fields.restore( dumpData );
  ...
 fields.putArrayOfLong( "Data",new long[] { 1, 2, 3, 4 } );
  ...
 }
```
## **MQeFields putArrayOfShort**

### **Syntax**

public void putArrayOfShort( String item, short data[] ) throws Exception

#### **Description**

This sets an array of short length integer numbers into the Fields object.

#### **Parameters**

**item** The name of the item to be retrieved

**data** The array of long values to be copied into the Fields object

#### **Return values**

none

## **Exceptions**

none

```
class MyApplication
 {
  ...
```

```
MQeFields fields = new MQeFields( );
fields.restore( dumpData );
...
fields.putArrayOfShort( "Data", new short[] { 1, 2, 3, 4 } );
...
}
```
## <span id="page-107-0"></span>**MQeFields putAscii**

## **Syntax**

```
public void putAscii( String item, String data ) throws Exception
```
## **Description**

This method sets ASCII data (see note i[n"MQeFields getAscii" on page 81\)](#page-92-0) into the Fields object and sets the data type.

## **Parameters**

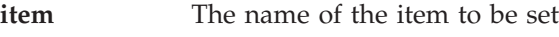

**data** A string containing the data to be set into the Fields object

### **Return values**

```
none
```
## **Exceptions**

none

## **Example**

```
class MyApplication
 {
  ...
 MQeFields fields = new MQeFields( );
  ...
  fields.putAscii( "Data", "This is some data" );
  ...
  }
```
## **MQeFields putAsciiArray**

## **Syntax**

public void putAsciiArray( String item, String data[] ) throws Exception

## **Description**

This method sets ASCII data (see note i[n"MQeFields getAscii" on page 81\)](#page-92-0) from an array of strings into the Fields object and sets the data type.

## **Parameters**

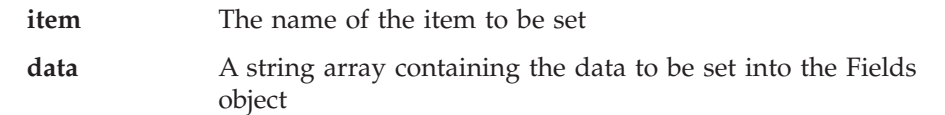

## **Return values**

none

## **Exceptions**

## **MQeException** Various

```
class MyApplication
 {
  ...
  MQeFields fields = new MQeFields( );
```
```
...
String data[] = { "This is some data", "This is more data" };
fields.putAsciiArray( "Data", data[] );
...
}
```
# **MQeFields putBoolean**

## **Syntax**

```
public void putBoolean( String item, boolean data ) throws Exception
```
## **Description**

This sets a boolean value into the Fields object.

## **Parameters**

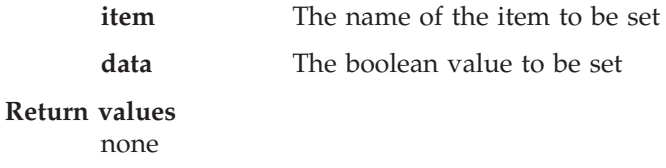

**Exceptions**

none

## **Example**

```
class MyApplication
 {
 ...
 MQeFields fields = new MQeFields( );
 fields.restore( dumpData );
  ...
 fields.putBoolean( "Data", false );
  ...
  }
```
# **MQeFields putByte**

## **Syntax**

public void putByte( String item, byte data ) throws Exception

#### **Description**

This method sets the data in the Fields object for the supplied byte.

## Para

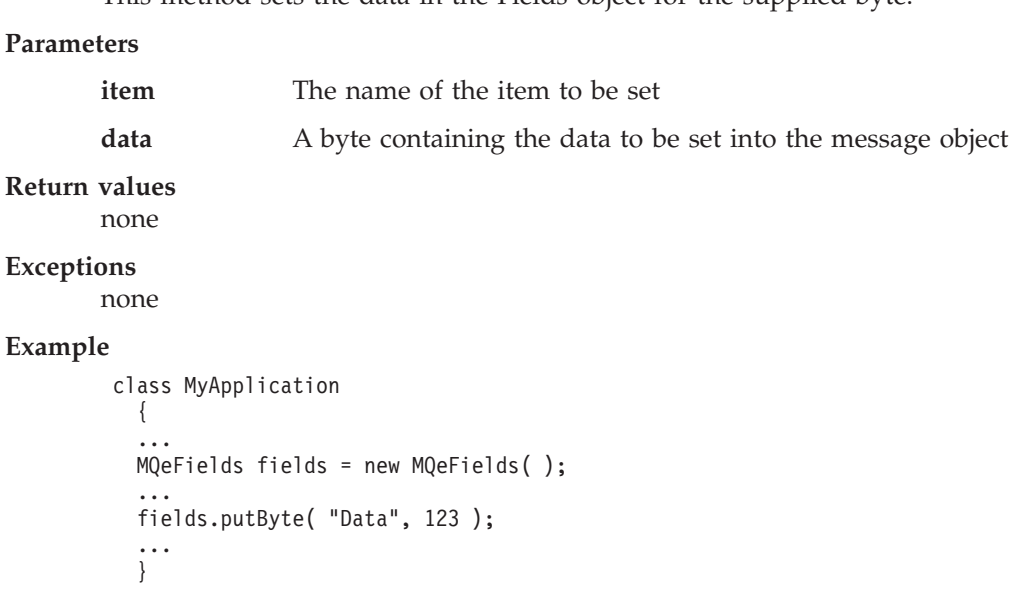

# **MQeFields putByteArray**

## **Syntax**

public void putByteArray( String item, byte data[][] ) throws Exception

## **Description**

This method sets the data in the Fields object for the supplied array of byte arrays.

## **Parameters**

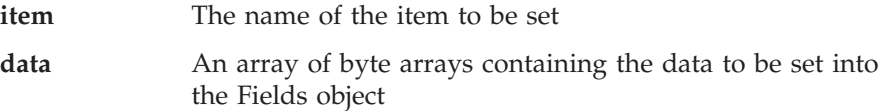

## **Return values** none

**Exceptions**

none

## **Example**

```
class MyApplication
 {
  ...
 MQeFields fields = new MQeFields( );
  ...
 byte data[] = new byte[2] [];
  data[1] [] = { 1, 2, 3, 4 };
  data[2][] = { 5, 6, 7, 8 };
  fields.putByteArray( "Data", data );
  ...
  }
```
# **MQeFields putDouble**

## **Syntax**

public void putDouble( String item, double data ) throws Exception

## **Description**

This method sets the data in the Fields object for the supplied double value.

## **Parameters**

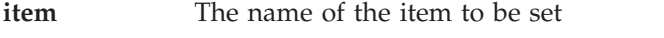

data A double value to be set into the Fields object

## **Return values**

none

**Exceptions** none

```
class MyApplication
 {
  ...
 MQeFields fields = new MQeFields( );
  ...
  fields.putDouble( "Data", 123.456 );
  ...
  }
```
# **MQeFields putDoubleArray**

## **Syntax**

```
public void putDoubleArray( String item, byte data[][] )
                                        throws Exception
```
## **Description**

This method sets an array of double length floating point values into the Fields.

## **Parameters**

**item** The name of the item to be set

**data** An array of double values to be set into the Fields object

## **Return values**

none

## **Exceptions**

none

## **Example**

```
class MyApplication
 {
  ...
 MQeFields fields = new MQeFields( );
  ...
 double data[] = new byte[2];
 data[1] = 1.234;data[2] = 5.678;fields.putDoubleArray( "Data", data );
  ...
  }
```
# **MQeFields putFields**

#### **Syntax**

public void putFields( String item, MQeFields data ) throws Exception

```
Description
```
This method sets the data Fields object as an item within this Fields object.

## **Parameters**

}

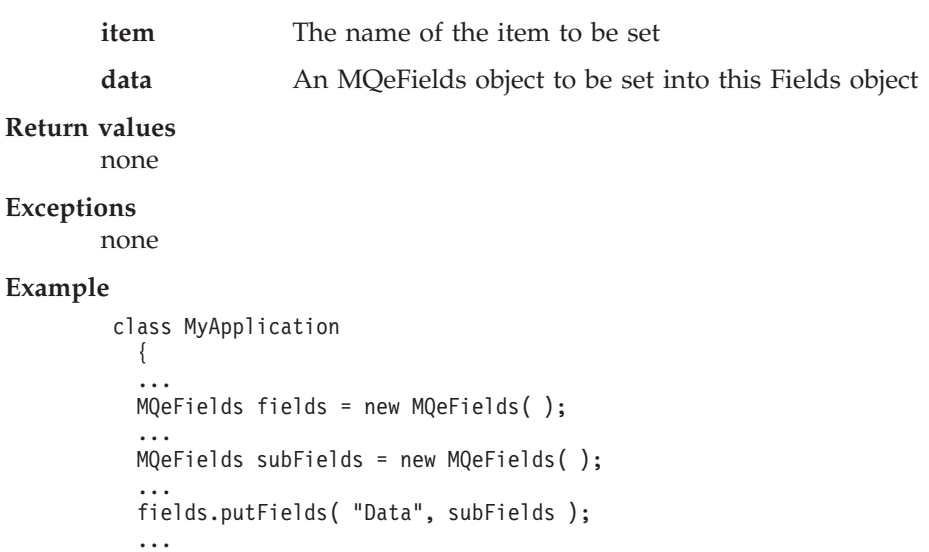

# **MQeFields putFieldsArray**

## **Syntax**

```
public void putFieldsArray( String item, MQeFields data[] )
                                           throws Exception
```
## **Description**

This method sets an array of MQeFields objects into this Fields.

## **Parameters**

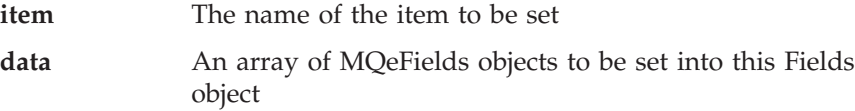

## **Return values** none

## **Exceptions**

none

## **Example**

```
class MyApplication
 {
  ...
 MQeFields fields = new MQeFields( );
  ...
 MQeFields subFields = new MQeFields[2];
 MQeFields subFields[0] = new MQeFields();
 MQeFields subFields[1] = new MQeFields();
  ...
  fields.putFieldsArray( "Data", subFields );
  ...
  }
```
# **MQeFields putFloat**

## **Syntax**

public void putFloat( String item, float data ) throws Exception

## **Description**

This method sets the data in the Fields object for the supplied float value.

## **Parameters**

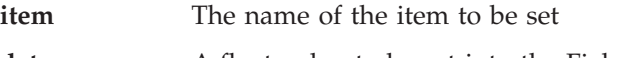

## data **A** float value to be set into the Fields object

## **Return values** none

**Exceptions**

none

```
class MyApplication
 {
 ...
 MQeFields fields = new MQeFields( );
  ...
  fields.putFloat( "Data", 123.456 );
  ...
  }
```
# **MQeFields putFloatArray**

## **Syntax**

```
public void putFloatArray( String item, float data[] ) throws Exception
```
## **Description**

This method sets an array of floating point values into the Fields object.

## **Parameters**

**item** The name of the item to be set

data **An array of floating point values to be set into the Fields** object

## **Return values**

none

**Exceptions**

none

## **Example**

```
class MyApplication
 {
 ...
 MQeFields fields = new MQeFields( );
 ...
 float data[] = new byte[2];
 data[1] = 1.234; data[2] = 5.678;fields.putFloatArray( "Data", data );
  ...
  }
```
# **MQeFields putInt**

#### **Syntax**

public void putInt( String item, int data ) throws Exception

## **Description**

This method sets the an int length integer into the Fields object.

## **Parameters**

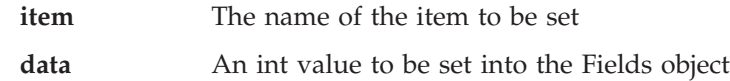

```
Return values
```

```
none
```

```
Exceptions
```
none

```
class MyApplication
 {
  ...
 MQeFields fields = new MQeFields( );
  ...
 fields.putInt( "Data", 123456 );
  ...
  }
```
# **MQeFields putIntArray**

## **Syntax**

public void putIntArray( String item, int data[] ) throws Exception

## **Description**

This method sets an array of int length integer values into the Fields object.

## **Parameters**

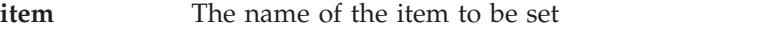

data **An array of int values to be set into the Fields object** 

#### **Return values**

none

## **Exceptions**

none

## **Example**

```
class MyApplication
 {
  ...
 MQeFields fields = new MQeFields( );
  ...
  int data[] = new byte[2];
  data[1] = 1234; data[2] = 5678;
  fields.putIntArray( "Data", data);
  ...
  }
```
# **MQeFields putLong**

## **Syntax**

public void putLong( String item, long data ) throws Exception

## **Description**

This method sets the a long length integer into the Fields object.

## **Parameters**

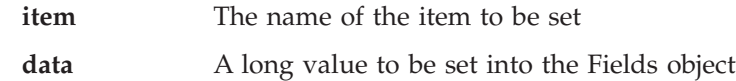

## **Return values**

## **Exceptions**

none

```
class MyApplication
 {
  ...
 MQeFields fields = new MQeFields( );
  ...
  fields.putLong( "Data", 123456 );
  ...
  }
```
# **MQeFields putLongArray**

## **Syntax**

public void putLongArray( String item, long data[] ) throws Exception

## **Description**

This method sets an array of long length integer values into the Fields object.

## **Parameters**

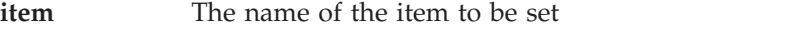

data **An array of long values to be set into the Fields object** 

#### **Return values**

none

## **Exceptions**

none

## **Example**

```
class MyApplication
 {
 ...
 MQeFields fields = new MQeFields( );
 ...
  long data[] = new byte[2];data[1] = 1234; data[2] = 5678;
 fields.putLongArray( "Data", data );
  ...
  }
```
# **MQeFields putShort**

## **Syntax**

public void putShort( String item, short data ) throws Exception

## **Description**

This method sets the a short length integer into the Fields object.

## **Parameters**

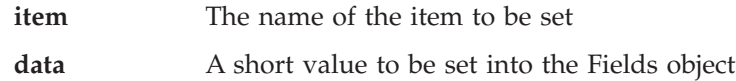

## **Return values**

```
none
```
**Exceptions**

none

```
class MyApplication
 {
 ...
 MQeFields fields = new MQeFields( );
  ...
 fields.putShort( "Data", 123 );
  ...
  }
```
# **MQeFields putShortArray**

## **Syntax**

public void putShortArray( String item, short data[] ) throws Exception

## **Description**

This method sets an array of short length integer values into the Fields object.

## **Parameters**

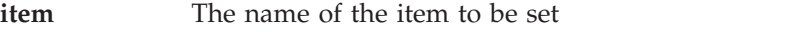

data **An array of short values to be set into the Fields object** 

#### **Return values**

none

## **Exceptions**

none

## **Example**

```
class MyApplication
 {
  ...
 MQeFields fields = new MQeFields( );
  ...
 short data[] = new byte[2];
  data[1] = 1234;data[2] = 5678;fields.putShortArray( "Data", data );
  ...
  }
```
# **MQeFields putUnicode**

## **Syntax**

```
public void putUnicode( String item, String data ) throws Exception
```
## **Description**

This method sets Unicode data into the message object and sets the data type.

## **Parameters**

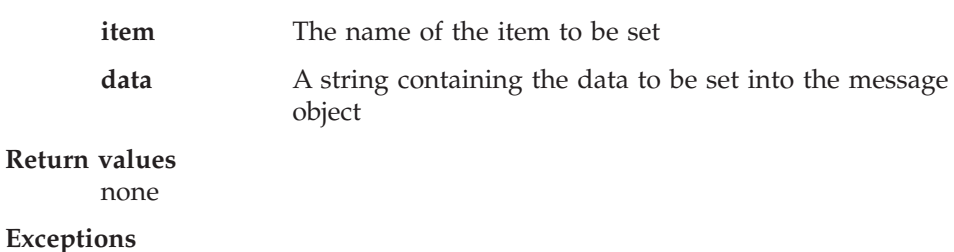

none

```
class MyApplication
 {
  ...
 MQeFields msg = new MQeFields( );
  ...
 msg.putUnicode( "Data", "Merry xmas to all our readers" );
  ...
  }
```
# **MQeFields putUnicodeArray**

## **Syntax**

```
public void putUnicodeArray( String item, String data[] )
                                         throws Exception
```
## **Description**

This method sets Unicode data into the message object for the string array and sets the data type.

## **Parameters**

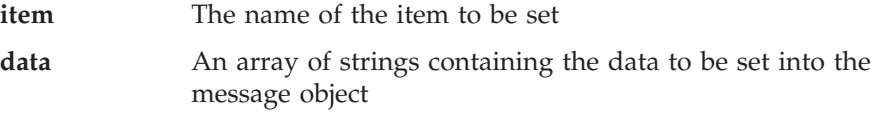

## **Return values**

none

```
Exceptions
```
none

## **Example**

```
class MyApplication
 {
  ...
  MQeFields msg = new MQeFields( );
  ...
  String data[] = new String[2];
  data[1] = "Merry xmas to all our readers";
  data[2] = "and a happy new year";msg.putUnicode( "Data", data );
  ...
  }
```
# **MQeFields rename**

```
Syntax
```
public void rename( String itemName, String newName ) throws Exception

**Description**

This method renames an existing item within the fields object to the specified new name. If an item already exists in the fields object with the **newName** it is replaced by the renamed item..

#### **Parameters**

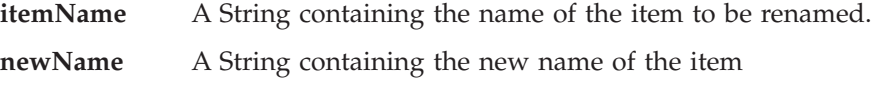

```
Return values
```
none

## **Exceptions**

**MQeException** Except\_NotFound, Item + ″ not found″

```
class MyApplication
  {
  ...
dumpDatafields.rename( "ThisItem", "ThatItem" );
   ...
   }
```
# **MQeFields restore**

## **Syntax**

public void restore( byte data[] ) throws Exception

## **Description**

This method restores a message object from a byte array that was created using the dump method.

## **Parameters**

**data** A byte array containing a dumped MQeFields

**Return values** none

## **Exceptions**

**MQeException** Except\_Type, ″wrong field type″ Except\_NotFound, item + ″ not found″ Except\_data, ″data:xxxx″ Except\_Type, ″Type: aaaa - bbbb″

## **Example**

```
class MyApplication
 {
  ...
 MQeFields fields = new MQeFields( );
  ...
  fields.restore( dumpData );
  ...
  }
```
# **MQeFields restoreFromFile**

## **Syntax**

```
public MQeFields restoreFromFile( String fileName,
                                  MQeAttribute attribute ) throws Exception
```
2.

1.

```
public MQeFields restoreFromFile( String fileName,
                                  String endRecord,
                                  String sectionMatch,
                                  String template ) throws Exception
```
## **Description**

These methods create a new MQeFields object from the contents of a disk file. There are two forms:

- 1. A binary file containing a byte array from a dumped MQeFields object
- 2. An ASCII file containing sections delimited by records delimited by endRecord strings and nested fields within fields object from a sectionMatch and endRecord delimited string

## **Parameters**

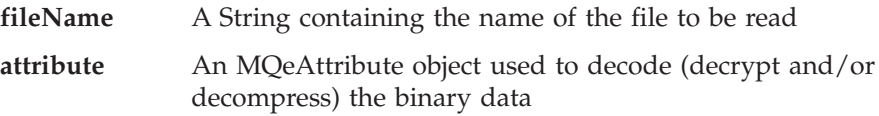

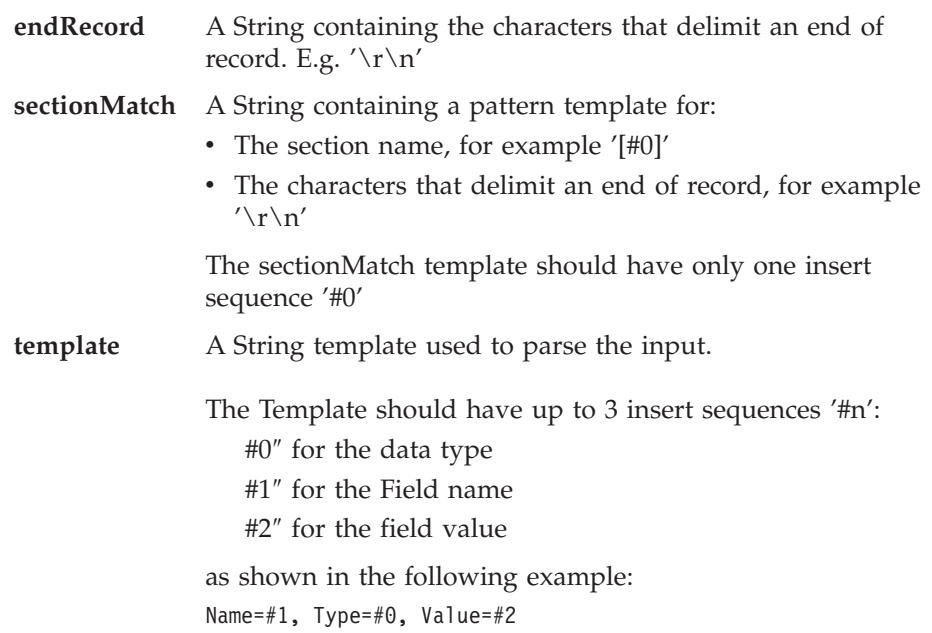

## **Return values**

An MQeFields object containing the restored values

## **Exceptions**

Various conversion exceptions

## **Example**

```
class MyApplication
  {
  ...
 MQeFields fields = MQeFields.restoreFromFile(File.separator + "directory" +
                                                    File.separator + "thisfile.xyz",
                                                    "\r\n",
                                                    "[#0]",
                                                    "\bar{#}1=\bar{#}2" );
  ...
  }
```
The preceding example processes an ASCII file with the following structure [Section1] item1=1235678 item2=abcdef [Section2] item1=qwertyiop

It constructs a fields object containing two imbedded fields objects with item names of **Section1** and **Section2**, each of these imbedded fields has the relevant items from that section.

# **MQeFields restoreFromString**

```
Syntax
        1.
            public void restoreFromString( String template,
                                           String data ) throws Exception
       2.
            public void restoreFromString( String endRecord,
                                           String template,
                                           String data ) throws Exception
```
3.

```
public static MQeFields restoreFromString( String endRecord,
                                          String sectionMatch,
                                          String template,
                                          String data ) throws Exception
```
## **Description**

These methods restore:

- 1. An individual item from string
- 2. A group of items from an EndRecord delimited string
- 3. A nested Fields within Fields object from a SectionMatch and EndRecord delimited string

## **Parameters**

## **template**

A String template used to parse the input.

The Template should have up to 3 insert sequences ″#n″: ″#0″ for the data type

″#1″ for the Field name

″#2″ for the field value

as shown in the following example:

Name=#1, Type=#0, Value=#2

## **Return values**

An MQeFields object containing the restored values

## **Exceptions**

Various conversion exceptions

## **Example**

```
class MyApplication
 {
  ...
 MQeFields fields = new MQeFields( );
  fields.putBoolean( "tb", true );
  ...
  fields.putLong( "ml", -1 );
  String data = fields.dumpToString( "Name=#1, Type=#0 Value=#2\r\n" ) );
  ...
  MQeFields newFields = new MQeFields( );
  newFields.restoreFromString( "Name=#1, Type=#0 Value=#2\r\n", data );
   ...
  }
```
## **MQeFields setAttribute**

## **Syntax**

public void setAttribute( MQeAttribute attribute ) throws Exception

## **Description**

This method assigns an attribute to be used to encode or decode the contents of the Fields object when ever it is dumped or restored.

## **Parameters**

**attribute** An MQeAttribute object reference

**Return values** none

**Exceptions** none

## **Example**

```
class MyApplication
 {
  ...
  MQeFields fields = new MQeFields( );
  ...
  MQeAttribute attr = new MQeAttribute( null, new MQeXorCryptor( ), null );
  fields.setAttribute( attr );
  ...
  }
```
# **MQeFields updateValue**

## **Syntax**

public long updateValue( String item, long update ) throws Exception

## **Description**

This method increments or decrements an integer value held within this Fields object.

## **Parameters**

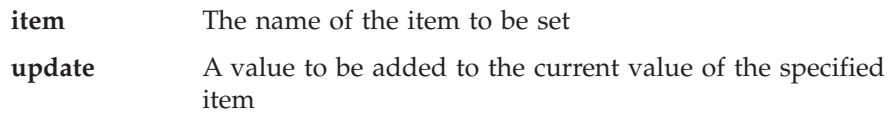

## **Return values**

The updated value

## **Exceptions**

## **MQeException** Various

```
class MyApplication
 {
  ...
 MQeFields fields = new MQeFields( );
  ...
  fields.putInt( "Data", 123 );
  ...
 long 1 = fields.updateValue("Data", -3);
 ...
 }
```
# **MQeKey**

This class is used to create an MQeKey object. MQeKey objects can be attached to and used by an attribute object. Attributes are associated with channel and MQeFields objects.

*Package* **com.ibm.mqe**

This class is a descendant of **[MQe](#page-18-0)**

# **Constructor summary**

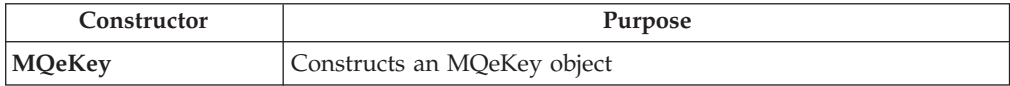

# **Method summary**

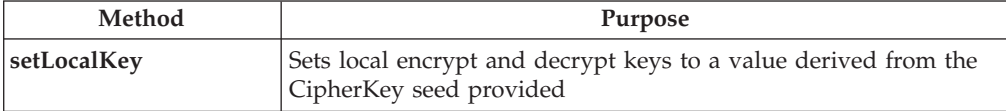

# **MQeKey**

**Syntax**

public MQeKey( )

**Description**

Constructs an MQeKey object

**Parameters**

none

**Return values** none

**Exceptions**

none

**Related functions**

- v **[MQeAttribute](#page-58-0)**
- v **[MQeMAttribute](#page-248-0)**

# **MQeKey setLocalKey**

## **Syntax**

Public void setLocalKey ( String localCipherKey ) throws MQeException

## **Description**

Protects data and writes it to the given target filename

## **Parameters**

**localCipherKey** Seed from which the Key encrypt and decrypt keys are derived

**Return Values** none

**Exceptions**

```
MQeException Except_NotAllowed, ″invalid
                                      localCipherKey″
Example
       class MySampleClass extends MQe
         {
         try
           {
           /* protecting MQeFields data */
           MQeDESCryptor des = new MQeDESCryptor( );
           MQeAttribute desA = new MQeAttribute( null, des, null);
           MQeKey localkey = new MQeKey();
           localkey.setLocalKey( "It_is_a_secret");
           desA.setKey( localkey );
           MQefields localf = new MQefields ();
           localf.setAttribute( desA );
           Trace ( "i: test data="+ "0123456789abcdef...." );
           localf.putArrayOfByte(
                "TestData", asciiToByte("0123456789abcdef...") );
           byte[] temp = localf.dump();
           Trace ( "i: test data protected using MQeKey = " +
                                             byteToHex( temp ) );
           /* unprotecting MQeFields data
           MQeDESCryptor des2 = new MQeDESCryptor( );
           MQeAttribute desA2 = new MQeAttribute( null, des2, null);
           MQeKey localkey2 = new MQeKey();
           localkey2.setLocalKey( "It_is_a_secret");
           desA2.setKey( localkey );
           MQeFields localf2 = new MQeFields( );
           localf2.setAttribute( desA2 );
           localf2.restore ( temp );
           Trace ( "i: unprotected test data = " +
                 byteToAscii(localf2.getArrayOfByte( "TestData") );
           }
         catch ( Exception e )
           {
           }
```
**Related functions**

v **[MQeLocalSecure](#page-243-0)**

## **MQeMessageEvent**

This object is passed to an application when an MQSeries Everyplace Message event occurs.

*Package* **com.ibm.mqe**

extends **java.util.EventObject**

# **Method summary**

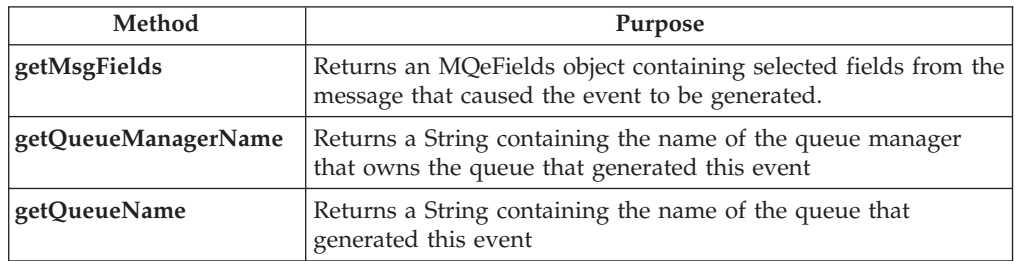

# **MQeMessageEvent getMsgFields**

## **Syntax**

public MQeFields getMsgFields()

## **Description**

This method returns an MQeFields object containing selected fields from the message that caused the event to be generated. The unique id of the message (consisting of a timestamp plus the origin queue manager name) is always returned together with the MQSeries Message Id, MQSeries Correlation Id, and message priority values if they are present in the message.

## **Parameters**

none.

## **Return values**

An MQeFields object containing selected fields from the message that caused the event to be generated.

## **Exceptions**

none.

```
class MyMQeApplication
{
  ...
  /* called when a msg event occurs */
  public void messageArrived( MQeMessageEvent e )
  {
   String eventQueueName = e.getQueueName(); /* get origin Q name */
   if ( eventQueueName.equals( "SYSTEM.DEFAULT.LOCAL.QUEUE" ) )
    {
      ...
     /* get msg info */MQeFields filter = e.getMsgFields();
     System.out.println( "Message received from QueueMgr: " +
      e.getQueueManagerName() );
      qmgr.getMessage( null, "SYSTEM.DEFAULT.LOCAL.QUEUE", filter, null, 0 );
      ...
    }
```
... } ... }

# <span id="page-124-0"></span>**MQeMessageEvent getQueueManagerName**

## **Syntax**

public String getQueueManagerName()

## **Description**

This method returns a String containing the name of the queue manager that owns the queue that generated this event.

## **Parameters**

none

## **Return values**

A String containing the name of the queue manager that owns the queue that generated this event.

## **Exceptions**

none

## **Example**

```
class MyMQeApplication
{
  ...
  /* called when a msg event occurs */
 public void messageArrived( MQeMessageEvent e )
  {
   String eventQMgr = e.getQueueManagerName(); /* get origin QMgr */
   String eventQueueName = e.getQueueName(); /* get origin Q name */
   if ( eventQMgr.equals( localQMgr.getName() ) )
   \{ / * \} local QMgr */...
   }
    ...
 }
  ...
```
**Related functions getQueueName**

}

## **MQeMessageEvent getQueueName**

## **Syntax**

public String getQueueName()

## **Description**

This method returns a String containing the name of the queue that generated this event.

## **Parameters**

none

## **Return values**

A String containing the name of the queue that generated this event.

## **Exceptions**

none

## **MQeMessageEvent**

```
class MyMQeApplication
        {
          ...
          /* called when a msg event occurs */
          public void messageArrived( MQeMessageEvent e )
          {
            String eventQueueName = e.getQueueName(); /* get origin Q name */
            if ( eventQueueName.equals( "SYSTEM.DEFAULT.LOCAL.QUEUE" ) )
            {
              ...
            }
            ...
            if ( eventQueueName.equals( "MyQueue" ) )
            {
              ...
            }
          }
          ...
        }
Related functions
       getQueueManagerName
```
# **MQeMsgObject class**

This section describes the Java class used to create a basic MQeMsgObject, this object is used to hold data, or to contain the necessary logic to obtain the data to send from one MQSeries Everyplace system to another. Normally a descendant of this class would be used to hold additional characteristics, data or code.

*Package* **com.ibm.MQe**

This class is a descendant of **[MQeFields](#page-79-0)**

## **Constants and variables**

The following field name constants from the MQSeries Everyplace base class are used by MQeMsgObject.

The following two constants combine to make up the unique message identifier. They are set by the MQSeries Everyplace system and the application should not attempt to modify these values. **Msg\_OriginQMgr** is an ASCII item and **Msg\_Time** is a long integer value.

public final static String Msg\_OriginQMgr public final static String Msg\_Time

The following field name constants are provided for use by message destined for or received from MQS systems and are not required for messages wholly within an MQSeries Everyplace environment.

They should be treated as byte arrays, and if they are to sent to MQS then they should be 24 bytes in length.

public final static String Msg\_CorrelID public final static String Msg MsgID

The following field name constant is provided for use by message destined for or received from MQS systems and is not required for messages wholly within an MQSeries Everyplace environment. It is used to set the message style.

public final static String Msg\_Style

This constant is an int integer and may have the following values:

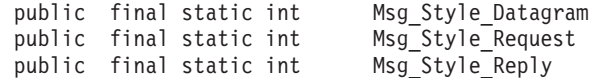

The following field name constants are provided for use by a message destined for, or received from, an MQS system and are not required for messages wholly within an MQSeries Everyplace environment. They can be used to have equal meaning by an application retrieving messages from a queue in an MQSeries Everyplace environment.

Both these field items are ASCII.

public final static String Msg\_ReplyToQ public final static String Msg\_ReplyToQMgr

The following field name constant must be a byte value between the 0 and 9 and it sets the message priority. If it is not set when added to a queue then the queues default priority value takes effect.

public final static String Msg\_Priority

## **MQeMsgObject**

The following field name constant can be used to expire a message. MQe can discard the message if it has expired.

This constant can have one of two meanings.

- 1. If it is a long integer, the expire time is considered as the absolute time and date after which the message can be discarded.
- 2. If the item is an int integer, the expire time is relative to the creation time of the message object.

public final static String Msg\_ExpireTime

The following field name is a Boolean value that the application can set or can be set by the system to indicate that the message is or has been resent.

This resend flag is set and/or reset by the MQSeries Everyplace system in order to control guaranteed message delivery on it's internal flows. public final static String Msg\_Resend

The following field name constant is a long integer value, normally the value returned by a browseMessages request when browsing with lock. It is not required for messages wholly within an MQSeries Everyplace environment.

public final static String Msg\_LockID

## **Constructor summary**

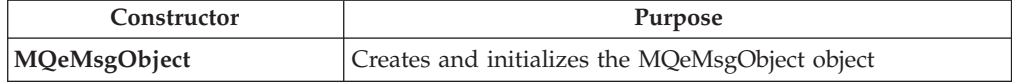

## **Method summary**

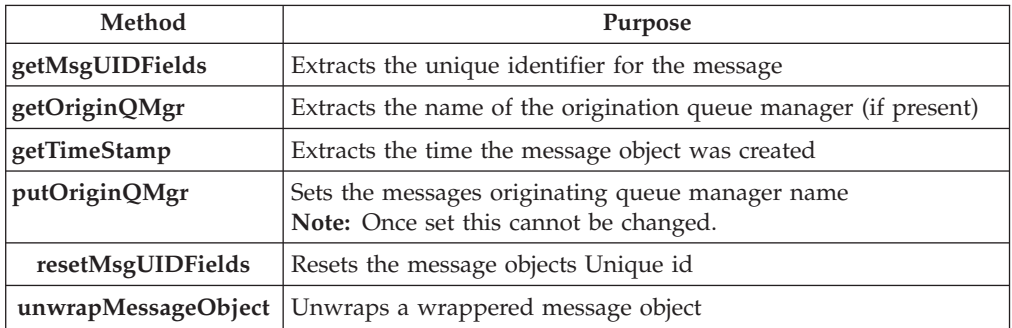

# **MQeMsgObject**

```
Syntax
        1.
           public MQeMsgObject( )
        2.
           public MQeMsgObject ( byte data[] )
        3.
           public MQeMsgObject ( MQeMsgObject msg )
```
## <span id="page-128-0"></span>**Description**

The constructor creates and initializes the MQeMsgObject object. There are three forms of the constructor:

- 1. With no parameters. This constructs an empty message object.
- 2. With a byte array. This restores a fields object from the supplied byte array .

**Note:** The objects must be of the same type

3. With a MQeMsgObject. This wrappers the supplied message into a new message object. This is normally used to wrapper messages that have attributes attached that force the data to be held encoded.

## **Parameters**

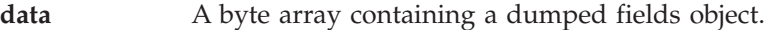

### **Return values**

none

## **Exceptions**

**MQeException** Except\_Type, ″wrong field type″ Except\_NotFound, item + ″ not found″ Except\_data, ″data:xxxx″

Except\_Type, ″Type: aaaa - bbbb″

## **Example**

```
class MyApplication
 {
  ...
 MQeFields fields = new MQeFields( );
 ...
 ...
 }
```
# **MQeMsgObject getMsgUIDFields**

## **Syntax**

public MQeFields getMsgUIDFields ( )

## **Description**

This method returns an **[MQeFields](#page-79-0)** object containing the following field items:

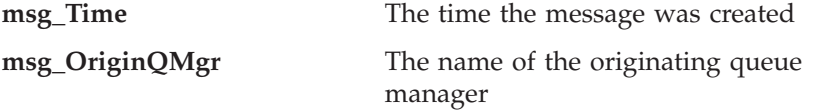

The returned fields object can be used as a match parameter in an equality test or in a browse or get message call.

## **Parameters**

none

## **Return values**

An **[MQeFields](#page-79-0)** object containing the fields used to make the unique message identifier.

## **Exceptions**

**MQeException** Except\_NotAllowed,'Queue Manager not set'

## <span id="page-129-0"></span>**Example**

```
class MyApplication
{
...
...
MQeFields uid = Msg.getMsgIDFields( );
...
}
```
# **MQeMsgObject getOriginQMgr**

## **Syntax**

public String getOriginQMgr( )

## **Description**

Returns a String containing the name of the originating queue manager or *null* if not set.

## **Parameters**

none

## **Return values**

A String or *null*

## **Exceptions**

none

## **Example**

```
class MyApplication
{
...
...
String uid = Msg.getOriginQMgr();
...
}
```
# **MQeMsgObject getTimeStamp**

## **Syntax**

public long getTimeStamp( )

## **Description**

Returns a long integer value containing the time in milliseconds when the object was created.

## **Parameters**

none

```
Return values
```
A long value in milliseconds

## **Exceptions**

none

## **Example**

class MyApplication { ...

```
long uid = Msg.getTimeStamp ();
...
}
```
# <span id="page-130-0"></span>**MQeMsgObject putOriginQMgr**

...

## **Syntax**

public void putOriginQMgr( )

## **Description**

Sets the name of the originating queue manager. Once this name has been set, it cannot be reset.

**Note:** Normally this method would only be called internally by the queue manager when PutMessage call is issued.

## **Parameters**

none

**Return values** none

**Exceptions** none

# **MQeMsgObject resetMsgUIDFields**

## **Syntax**

public void resetMsgUIDFields ( )

## **Description**

This method resets the message objects unique id such that a new **Msg\_Time** value is generated and the **Msg\_OriginQMgr** is set to *null*. This in effect creates a new message object but retains any field items that were set.

## **Parameters**

none

## **Return values**

none

## **Exceptions**

none

## **Example**

```
{
...
...
msg.resetMsgUIDFields ( );
...
}
```
# **MQeMsgObject unwrapMessageObject**

## **Syntax**

public MQeMsgObject unwrapMessageObject( MQeAttribute attribute )

## **Description**

This method unwraps an imbedded MQeMsgObject, decode using the supplied attribute (if appropriate), and returns the new message object.

# **MQeMsgObject**

## **Parameters**

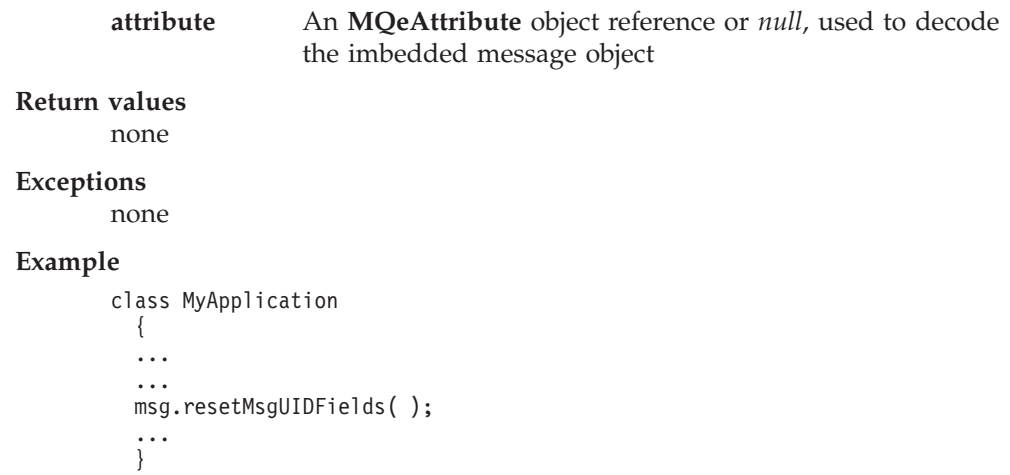

## **MQeQueue**

MQeQueue is the base queue class, all other types of queue are descendants of this object.

queues are objects that hold messages, the messages are held in a message store owned by the queue. Typically, this message store would be a persistent storage device, such as a hard disk. However, other types of store can be used, such as a database. MQSeries Everyplace relies on the fact that the queues have persistent store to be able to offer it's assured message delivery, and so the use of any non-persistent storage, would invalidate MQe's assured message delivery.

The queue uses a *queue store adapter* to handle its communications with the storage device. Adapters are interfaces between MQSeries Everyplace and hardware devices, such as disks or networks, or to software, such as databases. Adapters are designed to be pluggable components, allowing the queue store to be easily changed.

The messages held on the queue can be protected by an authenticator and cryptor. The messages can also be compressed by using a compressor. Together, the authenticator, cryptor, and compressor are known as the attributes of the queue, and they are defined by specifying an appropriate MQeAttribute object to be associated with the queue.

The behaviour of the queue is governed by a set of rules. These rules take the form of a Java class and can be extended by an MQSeries Everyplace solution. The base set of queue rules is defined in the class, **MQeQueueRule**. During the operation of the queue, the rules are called when certain events occur, for example, when a message is put, a message expires, or a duplicate message arrives. The rules then determine how the queue handles these events.

A queue expiry interval can be defined. If a message has remained on the queue for a length of time greater than the queue's expiry interval, then the message is marked as expired. The queue's rules then determine what happens to the message, but typically the message would be either deleted, or placed on a 'dead letter queue'. The queue's expiry interval is different to a message's expiry interval.

The maximum number of messages and the maximum allowable size of an individual message can also be defined.

All queues are owned by a queue manager. The queues owned by a queue manager are known as that queue manager's *local queues*. A queue manager can also access queues belonging to another queue manager. These queues are known as *remote queues*. When a queue manager accesses a remote queue, it stores the information it has learnt about the characteristics of that queue. The information is stored in a remote queue definition. The remote queue definition is represented by the class, **MQeRemoteQueue**.

*Package*

**com.ibm.mqe**

# **Method summary**

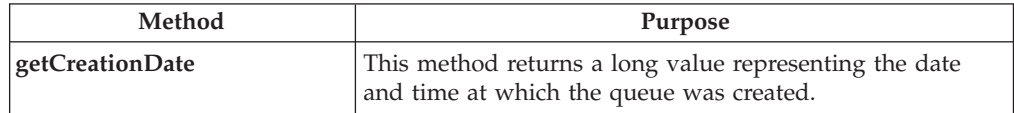

## <span id="page-133-0"></span>**MQeQueue**

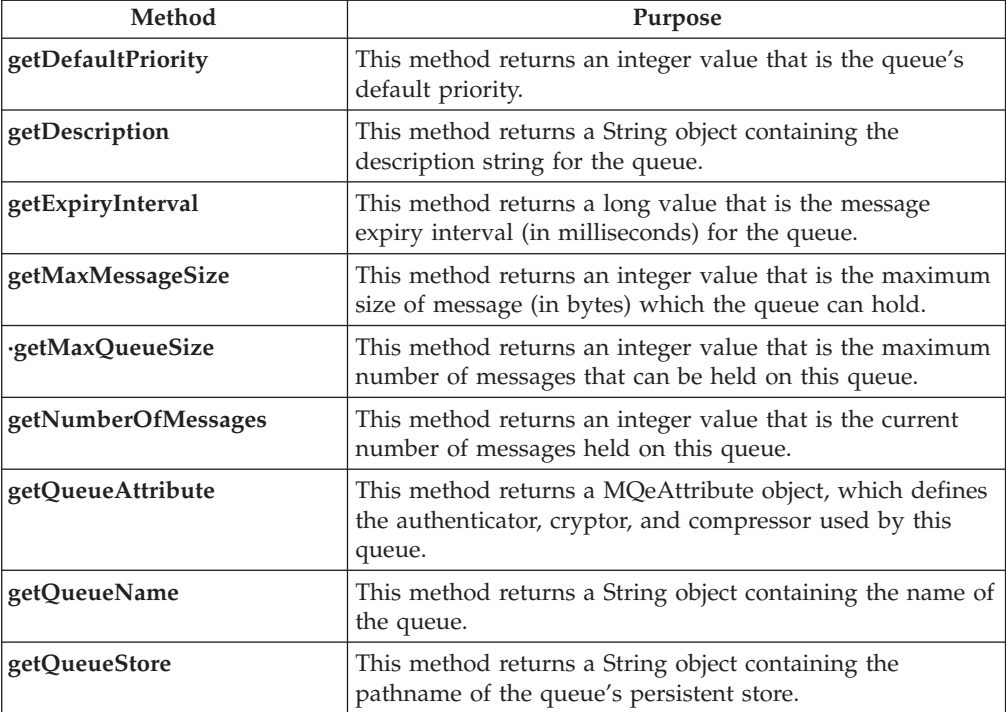

# **MQeQueue getCreationDate**

## **Syntax**

public long getCreationDate()

## **Description**

This method returns the date and time that this queue was created.

## **Parameters**

none

## **Return values**

A long value representing the time that this queue was created

**Exceptions**

none

```
class ExampleQueueManagerRules extends MQeQueueManagerRule
{
  ...
 public void addQueue( MQeQueue queue ) throws MQeException
  {
   /* only allow the addition of queues created after 1st June 2000 */Calendar calendar = Calendar.getInstance();
   calendar.set( 2000, 05, 01 );
   Date date = calendar.getTime();
   /* get current time */
   Date qDate = new Date( queue.getCreationDate() );
   /* compare the two dates */
   if ( date.after( qDate ) )
     throw new MQeException( Except_Rule, "addQueue disallowed" );
 }
  ...
}
```
# <span id="page-134-0"></span>**MQeQueue getDefaultPriority**

## **Syntax**

public int getDefaultPriority()

## **Description**

This method returns the Queue's default priority value. This is the priority value which will be used for any message placed on the Queue that has not previously been assigned a priority value.

## **Parameters**

none

## **Return Values**

An integer value which is the default priority for this queue.

## **Exceptions**

**MQeException** none

## **Example**

```
class ExampleQueueManagerRules extends MQeQueueManagerRule
{
  ...
 public boolean transmit( MQeQueue queue )
  {
    /* allow transmission if queue's priority is greater than 5 \times/
    if ( queue.getDefaultPriority() > 5)
     return (true);
   else
      return (false);
  }
  ...
}
```
# **MQeQueue getDescription**

## **Syntax**

public String getDescription()

## **Description**

This method returns the description string for this queue.

## **Parameters**

none

## **Return values**

A String object containing the description string for this queue.

## **Exceptions**

none

```
import examples.eventlog.*;
class ExampleQueueManagerRules extends MQeQueueManagerRule
{
 public final static int Event_QueueManager_AddQueue = 201;
 LogToDiskFile logFile = null;
  ...
  public void addQueue( MQeQueue queue )
  {
    /* log the addition of a new queue */log( MQe_Log_Information, Event_QueueManager_AddQueue,
         "Queue \overline{N} + queue.getQueueManagerName() + "+" + queue.getQueueName() +
```
## <span id="page-135-0"></span>**MQeQueue**

```
": " + queue.getDescription() );
  }
  public void queueManagerActivate() throws Exception
  {
    /* create a new log file */logFile = new LogToDiskFile( "\\log.txt");
  }
  public void queueManagerClose()
  {
    /* close log file */
   logFile.close();
  }
  ...
}
```
# **MQeQueue getExpiryInterval**

## **Syntax**

public long getExpiryInterval()

## **Description**

This method returns the message expiry interval for this queue. Any message that has been on the queue for a length of time greater than the expiry interval will be marked as expired. The queue's rules then determine what happens to the message.

## **Parameters**

none

## **Return Values**

A long value that is the message expiry interval (in milliseconds) for this queue. A value of zero means that the queue has no message expiry interval set.

## **Exceptions**

none

## **Example**

```
class ExampleQueueManagerRules extends MQeQueueManagerRule
{
  ...
  public boolean transmit( MQeQueue queue )
  {
   /* transmit if queue has a low message expiry time (less than 1 day) *//* (zero means no expiry) */if ( queue.getExpiryInterval() < (60 * 60 * 24 * 1000) &&
        queue.getExpiryInterval() > 0)
     return (true);
   else
     return (false);
  }
  ...
}
```
# **MQeQueue getMaxMessageSize**

## **Syntax**

public int getMaxMessageSize()

## **Description**

This method returns the maximum size of a message (in bytes) that can be held on this queue.

## <span id="page-136-0"></span>**Parameters**

none

## **Return Values**

An integer value that is the maximum size of a message (in bytes) that can be held on this queue.

## **Exceptions**

none

## **Example**

```
{
  ...
  public void addQueue( MQeQueue queue ) throws MQeException
  {
   /* only allow addition of queue if it supports messages of at least 2MB */
   if ( queue.getMaxMessageSize() < 2048000 )
     throw new MQeException( Except Rule, "Message size too small" );
  }
  ...
}
```
# **MQeQueue getMaxQueueSize**

## **Syntax**

public int getMaxQueueSize()

## **Description .**

This method returns the maximum number of messages that can be held on this queue.

## **Parameters**

none

## **Return Values**

An integer value that is the maximum number of messages that can be held on this queue.

## **Exceptions**

none

#### **Example**

```
class ExampleQueueManagerRules extends MQeQueueManagerRule
{
  ...
 public void addQueue( MQeQueue queue ) throws MQeException
  {
   /* only allow addition of queue if it supports more than 100 messages */
   if ( queue.getMaxQueueSize() < 100 )
     throw new MQeException( Except Rule, "Max Queue depth too small" );
  }
  ...
}
```
# **MQeQueue getNumberOfMessages**

#### **Syntax**

public int getNumberOfMessages()

## **Description**

This method returns the current number of messages held on this queue.

#### **Parameters**

none

## <span id="page-137-0"></span>**MQeQueue**

**Return Values**

An integer value that is the current number of messages held on this queue.

## **Exceptions**

none

#### **Example**

```
class ExampleQueueManagerRules extends MQeQueueManagerRule
{
  ...
  public boolean transmit( MQeQueue queue )
  {
   /* only allow queue to transmit if it contains more than 10 messages */if ( queue.getNumberOfMessages() >= 10 )
      return (true);
   else
      return (false);
  }
  ...
}
```
## **MQeQueue getQueueAttribute**

## **Syntax**

public MQeAttribute getQueueAttribute()

## **Description**

This method returns this queue's attribute object. The attribute object defines the authenticator, cryptor and compressor used by this queue. These attributes are used upon any messages stored on the queue.

## **Parameters**

none

## **Return Values**

A MQeAttribute object that defines the authenticator, cryptor, and compressor used by the queue.

## **Exceptions**

none

```
class ExampleQueueManagerRules extends MQeQueueManagerRule
{
  ...
  public void addQueue( MQeQueue queue ) throws Exception
  {
    /* only allow addition of queues with a defined DES Cryptor */
   MQeAttribute qAttribute = queue.getQueueAttribute();
   if ( qAttribute == null )
     throw new MQeException( Except Rule, "No queue attribute defined" );
   MQeCryptor cryptor = qAttribute.getCryptor();
    if ( cryptor == null )
     throw new MQeException( Except Rule, "No cryptor defined" );
   if ( !(cryptor.securityLevel().equals( "DES" )) )
      throw new MQeException( Except_Rule, "DES Cryptor not defined" );
  }
  ...
}
```
# <span id="page-138-0"></span>**MQeQueue getQueueManagerName**

## **Syntax**

public String getQueueManagerName()

## **Description**

This method returns the name of the Queue Manager to which this Queue belongs.

## **Parameters**

none

## **Return Values**

A String object containing the name of the Queue Manager to which this Queue belongs.

#### **Exceptions**

none

## **Examples**

import examples.eventlog.\*;

```
class ExampleQueueManagerRules extends MQeQueueManagerRule
{
 public final static int Event QueueManager AddQueue = 201;
 LogToDiskFile logFile = null;
  ...
 public void addQueue( MQeQueue queue )
  {
    /* log the addition of a new queue */log( MQe Log Information, Event QueueManager AddQueue,
         "Queue \overline{ } + queue.getQueueManagerName() + "+" + queue.getQueueName() +
         ": " + queue.getDescription() );
  }
  public void queueManagerActivate() throws Exception
  {
    /* create a new log file */
   logFile = new LogToDiskFile( "\\log.txt");
  }
  public void queueManagerClose()
  {
    /* close log file */
    logFile.close();
  }
  ...
}
```
**Related Functions getQueueName**

## **MQeQueue getQueueName**

## **Syntax**

public String getQueueName()

## **Description**

This method returns the name of this queue.

#### **Parameters**

none

#### **Return values**

A String object that is the name of this queue.

## <span id="page-139-0"></span>**MQeQueue**

**Exceptions**

none

#### **Examples**

import examples.eventlog.\*;

```
class ExampleQueueManagerRules extends MQeQueueManagerRule
{
  public final static int Event_QueueManager_AddQueue = 201;
  LogToDiskFile logFile = null;
  ...
  public void addQueue( MQeQueue queue )
  {
   /* log the addition of a new queue */log( MQe_Log_Information, Event_QueueManager_AddQueue,
         "Queue " + queue.getQueueManagerName() + "+" + queue.getQueueName() +
         ": " + queue.getDescription() );
  }
  public void queueManagerActivate() throws Exception
  {
    /* create a new log file */
   logFile = new LogToDiskFile( "\\log.txt");
  }
  public void queueManagerClose()
  {
    /* close log file */
    logFile.close();
  }
  ...
}
```
**Related functions [getQueueManagerName](#page-138-0)**

## **MQeQueue getQueueStore**

## **Syntax**

public String getQueueStore()

## **Description**

This method returns the pathname to the queue's persistent store.

#### **Parameters**

none

## **Return values**

A String object that is the pathname to the queue's persistent store.

#### **Exceptions**

none

```
import examples.eventlog.*;
class ExampleQueueManagerRules extends MQeQueueManagerRule
{
  public final static int Event_QueueManager_AddQueue = 201;
  LogToDiskFile logFile = null;
  ...
  public void addQueue( MQeQueue queue )
  {
    /* log the addition of a new queue */log( MQe_Log_Information, Event_QueueManager_AddQueue,
         "Queue " + queue.getQueueManagerName() + "+" + queue.getQueueName() +
```
## **MQeQueue**

```
": " + queue.getDescription() + ": Persistent store: " +
         queue.getQueueStore() );
  }
  public void queueManagerActivate() throws Exception
  {
    /* create a new log file */
    logFile = new LogToDiskFile( "\\log.txt");
  }
  public void queueManagerClose()
  {
   /* close log file */
   logFile.close();
 }
 ...
}
```
# **MQeQueueManager**

This class is used to construct an MQSeries Everyplace queue manager object.

The MQSeries Everyplace queue manager is the focal point of the MQSeries Everyplace system. It provides:

- v A central point of access to the MQSeries Everyplace and MQS network for MQSeries Everyplace applications
- Once-only assured delivery of messages
- Full recovery from failure conditions
- v Extendable rules-based behavior

## *Package*

**com.ibm.mqe**

## **Constructor summary**

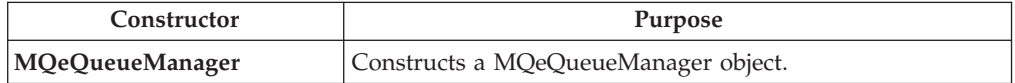

# **Method summary**

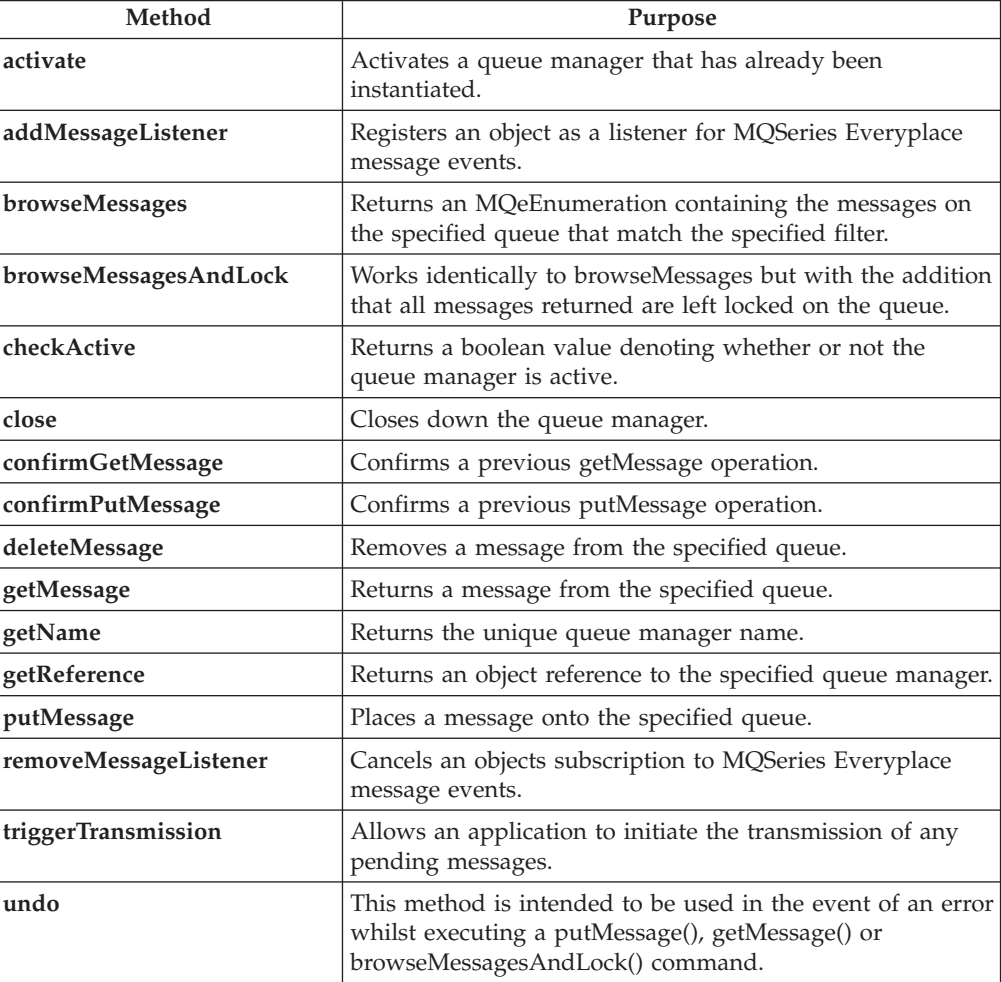

<span id="page-142-0"></span>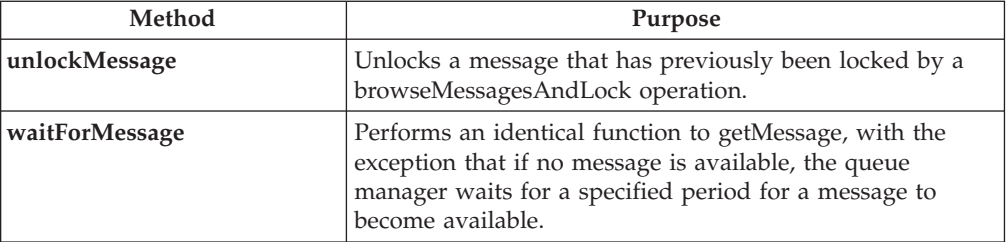

# **MQeQueueManager**

**Syntax**

1.

public MQeQueueManager( )

2.

public MQeQueueManager( MQeFields startupParameterss ) throws Exception

## **Description**

Constructs an **MQeQueueManager** object.

There are two versions of the constructor:

- 1. Creates a default queue manager that must be initialized by calling the activate method.
- 2. Creates and starts a new queue manager using the parameters supplied in the specified MQeFields object. Subsequently the queue manager is activated via an internal call to the activate method.
- **Note:** Before starting a queue manager, all required MQSeries Everyplace aliases must have been added. Refer to the MQSeries Everyplace Programmers Guide for details of how to do this.

## **Parameters**

## **startupParameters**

An MQeFields object containing the startup parameters for the queue manager.

The startup parameters must contain two sections, **MQeQueueManager.QueueManager**, which sets up the queue manager and **MQeQueueManager.Registry**, which sets up the registry.

## **MQeQueueManager.QueueManager**

This section contains the following:

## **MQeQueueManager.Name**

An ascii string containing the queue manager's unique name. This name must:

- Be at least 1 character long
- Conform to the ASCII character set, i.e. characters with values 20 < value < 128
- Must not include any of the characters  $\{[\cdot]]\#(\cdot;\cdot;\cdot\prime]=\}$
- The first character of hte queue manager name should be alphanumeric

However, to maintain compatibility with MQSeries, it is recommended that queue manager names are limited to a maximum length of 48 characters. The characters can be any of the following:

- Uppercase A-Z
- Lowercase  $a-z \cdot$  Numerics 0-9
- Period (.)
- Underscore  $(\_)$
- Forward slash  $\left(\frac{7}{2}\right)$
- Percent sign  $(\% )$

## **MQeQueueManager.Registry**

Contains the following:

## **MQeRegistry.LocalRegType**

An ascii string containing the type of registry to use. Currently the only recognized types are MQeRegistry.FileRegistry and MQeRegistry.PrivateRegistry.

**Note:** Once a registry has been created, it is recommended that the registry type is not changed. Changing the registry type may cause secure queues to function incorrectly

## **MQeRegistry.DirName**

An ascii string containing a pathname to the queue manager's registry.

Two further sections,

**MQeQueueManager.AppRunList**, and **MQeQueueManager.CloseAppRunList** are optional. These sections specify a list of MQSeries Everyplace applications that are invoked once the queue manager is active, and when it receives a close request. (See ["MQeRunListInterface" on](#page-209-0) [page 198](#page-209-0)

**Return values** none

**Exceptions**

**MQeException** Except\_QMgr\_Activated Except\_QMgr\_AlreadyExists Except\_QMgr\_InvalidQMgrName Except\_QMgr\_NotConfigured

```
class MyMQeApplication
{
  ...
  /* Create QueueManager startup parameters */
 MQeFields qmgrParams = new MQeFields();
  qmgrParams.putAscii( MQeQueueManager.Name, "TestQMgr" );
```
```
/* Create Registry startup parameters */
MQeFields regParams = new MQeFields();
regParams.putAscii(MQeRegistry.LocalRegType, MQeRegistry.FileRegistry );
regParams.putAscii( MQeRegistry.DirName, "c:\\TestQMgr\\Registry" );
/* Create a list of MQSeries Everyplace applications to run at start-up time
MQeFields appList = new MQeFields();
appList.putAscii( "MQeApp1", "Examples.mqe.MQeTest" );
/* Combine the three sets of parameters into a single Fields object \star/
MQeFields params = new MQeFields();
params.putFields( MQeQueueManager.QueueManager, qmgrParams );
params.putFields( MQeQueueManager.Registry, regParams );
params.putFields( MQeQueueManager.AppRunList, appList );
/* Instantiate null Queue Manager */
MQeQueueManager qmgr = new MQeQueueManager( );
qmgr.activate( params ); /* Activate QMgr using parameters */
...
```
# **MQeQueueManager activate**

}

# **Syntax**

1.

public void activate( MQeFields startupParameters ) throws Exception

2.

public void activate( String name ) throws Exception

# **Description**

**Note:** Before starting a queue manager, all required MQSeries Everyplace aliases must have already been added. Refer to the MQSeries Everyplace Programmers Guide for details of how to do this.

There are two versions of the method:

- 1. This is the recommended version of the method. It takes as input an **[MQeFields](#page-79-0)** object containing startup parameters for the queue manager. The queue manager then initializes all its subcomponents correctly, and reads any information stored in its registry.
- 2. This version is provided solely to allow the standard queue manager activation procedure to be overridden by a class extending from MQeQueueManager. This method performs no activation procedure other than to set the queue manager name.
- **Note:** Any class extending MQeQueueManager must call MQeQueueManager.activate() to ensure that the queue manager name is set correctly.

# **Parameters**

## **startupParameters**

An **[MQeFields](#page-79-0)**object containing startup parameters for the queue manager. See the [MQeQueueManager startupParameters](#page-143-0) for details of these parameters.

**name** An ascii string containing the name of the queue manager

<span id="page-145-0"></span>**Return values**

none

**Exceptions**

**MQeException** Except\_QMgr\_Activated Except\_QMgr\_AlreadyExists Except\_QMgr\_InvalidQMgrName Except\_QMgr\_NotConfigured Except\_NotFound

# **Example**

```
class MyMQeApplication
{
 à
  /* Create QueueManager startup parameters */
 MQeFields QMgrParams = new MQeFields();
  QMgrParams.PutAscii( MQeQueueManager.Name, "TestQMgr" );
  QMgrParams.PutAscii( MQeQueueManager.QueueStore, "MsgLog:c:\\TestQMgr" );
  /* Create Registry startup parameters */
  MQeFields RegParams = new MQeFields();
  RegParams.PutAscii( MQeQueueManager.RegType, MQeQueueManager.FileRegistry );
  RegParams.PutAscii( MQeQueueManager.Path, "MsgLog:c:\\TestQMgr\\Registry" );
  /* Combine the two sets of parameters into a single Fields object */MQeFields Params = new MQeFields();
  Params.PutFields( MQeQueueManager.QueueManager, QMgrParams );
  Params.PutFields( MQeQueueManager.Registry, RegParams );
  /* Instantiate 'null' Queue Manager */
  MQeQueueManager QMgr = new MQeQueueManager( );
  QMgr.Activate( Params ); /* Activate QMgr using parameters */
  à
}
```
**Related functions**

v **[close](#page-150-0)**

# **MQeQueueManager addMessageListener**

# **Syntax**

```
public void addMessageListener( MQeMessageListenerInterface listener,
                                 String queueName,
                                 MQeFields filter ) throws Exception;
```
# **Description**

This method registers an object as a listener to any MQeMessage events generated by the queue specified in the **queueName** parameter. It is only possible to add listeners to local queues.

**Note:** The listening object must implement the **[MQeMessageListenerInterface](#page-208-0)**. Events are processed by the event handler methods specified in this interface.

A message filter consisting of message fields (for example MessageId or Priority) may be specified so that the listening object only receives events concerning messages that include the same fields as those specified. If no fields are specified, events are triggered for all messages on the queue.

# <span id="page-146-0"></span>**Parameters**

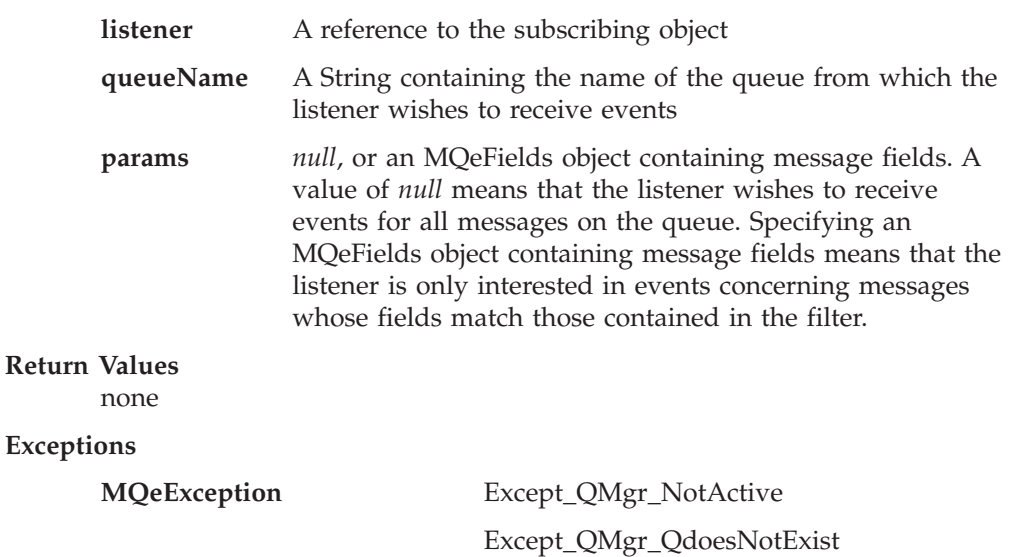

# **Example**

```
class MyMQeApplication implements MQeMessageListenerInterface
{
  ...
 MQeFields filter = new MQeFields(); /* search parameters */filter.putByte( MQe.Msg_Priority,(byte)3); /* only interested in */
                                               /* msgs of priority 3 \times/
  ...
  /* add listener */
 MyQM.addMessageListener( this, "MyQueue", filter );
  ...
  /* Message arrived event handler */
 public void messageArrived( MQeMessageEvent msgEvent )
  {
    ...
    /* is it the Queue we are interested in?? */
   if ( msgEvent.getQueueName().equals("MyQueue") )
   {
     ...
   }
   ...
 }
}
```
**Related Functions**

v **[removeMessageListener](#page-159-0)**

# **MQeQueueManager browseMessages**

#### **Syntax**

```
public MQeEnumeration browseMessages( String qmgrName,
                                      String queueName,
                                      MQeFields filter,
                                      MQeAttribute attribute,
                                      boolean justUID ) throws Exception;
```
## **Description**

This method returns an enumeration of the messages available on a specified queue. The messages are not deleted from the queue. The queue can belong to a local or remote queue manager.

A filter can be specified, consisting of message fields (for example MessageId or Priority). This causes only messages that have matching fields to be returned

Returning an enumeration of messages in their entirety can be expensive in terms of system resources, so if the **justUID** parameter is set to **true**, just the unique ids of the messages that match the filter are returned.

The messages returned in the enumeration are still visible to other MQSeries Everyplace applications. Therefore, when performing subsequent operations on the messages contained in the enumeration, the application should be aware that it is possible for another application to have processed these messages in the time since the enumeration was returned. To lock the messages contained in the enumeration, therefore preventing other applications from processing them, use the **[browseMessagesAndLock](#page-148-0)** method.

### **Parameters**

### **qmgrname**

A string containing the name of the queue manager that holds the queue to be browsed. If a value of *null* is used it is assumed that the local queue manager is to be used.

### **queueName**

A string containing the name of the queue to browse

#### **filter**

*null*, or an **[MQeFields](#page-79-0)** object containing the parameters with which to perform the browse.

#### **attribute**

An **[MQeAttribute](#page-58-0)** object used to provide message-level security.

#### **justUID**

A boolean value denoting whether to return the all the fields in the messages, or just the unique id values.

#### **Return values**

An **[MQeEnumeration](#page-73-0)** containing zero or more MQeMsgObject message objects.

# **Exceptions**

**MOeException** Except OMgr\_NotActive

Except\_QMgr\_InvalidQMgrName

Except\_QMgr\_QDoesNotExist

Various other exceptions

```
class MyMQeApplication
{
  ...
 MQeEnumeration msgs = null;
  byte[] msgId = MQe.asciiToByte(240999);byte[] correlId = MQe.asciiToByte("240999/2");
  try
  {
    /* setup parameters object for matching */MQeFields filter = new MQeFields(); /* match against msgs */
   filter.putArrayOfByte( MQe.Msg_MsgID, msgId ); /* with this Msg Id */
```

```
filter.putArrayOfByte( MQe.Msg_CorrelID, /* & this Correl Id */
                         correlId );
 /* look at available messages */
 msgs = qmgr.browseMessages( null, "MyQueue", filter, null, false );
  ...
 /* get this one and remove from queue */MQeMsgObject msgObj = qmgr.getMessage( null, "MyQueue",
                                         (MQeFields)msgs.nextElement(),
                                         null, 0 );
}
catch ( MQeException e )
{
  ...
}
...
```
**Related Functions**

}

v **browseMessagesAndLock**

# **MQeQueueManager browseMessagesAndLock**

#### **Syntax**

```
public MQeEnumeration browseMessagesAndLock( String qmgrName,
                                             String queueName,
                                             MQeFields filter,
                                             MQeAttribute attribute,
                                             long confirmId,
                                             boolean justUID ) throws Exception;
```
# **Description**

This method returns an enumeration of the messages available on a specified queue. The messages are not deleted from the queue. The queue may belong a local or remote queue manager.

A filter can be specified, which consists of message fields (MessageId and Priority for example), so that only messages that have matching fields are returned.

Any messages that are returned by this operation are also locked on the queue. This means that these messages still exist on the queue, but they will not be visible to any subsequent operations, until they are unlocked.

A lock id is returned as part of the browse enumeration. The lock ID allows operations to be performed on locked messages so long as it is specified as part of the message filter that is passed into that operation.

Lock ids are unique, so every browse and lock operation generates a different id. The lock id applies to all the messages that are returned by the browse operation.

The operations that can be performed on a locked message are:

- v **[getMessage\(\)](#page-154-0)**
- v **[deleteMessage\(\)](#page-153-0)**
- v **[unlockMessage\(\)](#page-162-0)**
- v **[waitForMessage\(\)](#page-163-0)**

Returning an enumeration of messages in their entirety can be expensive in terms of system resources, so if the **justUID** parameter is set to true just the unique ids of the messages that match the filter are returned.

Specifying an **[MQeAttribute](#page-58-0)** object allows browsing of messages that have message-level security defined with a matching attribute. Browsing queues containing messages with differing levels of message-level security may cause undefined results.

The **confirmID** is used in the event of an error whilst executing this command. The error could occur before the lock id is returned to the application and yet leave the messages in a locked state on the target queue. Passing the same confirm id used on this method to the undo method restores the messages to their previous state. It is recommended that a unique value be used for each browse and lock operation. A unique value can be generated using the **[MQe.uniqueValue\(\)](#page-34-0)** method.

# **Parameters**

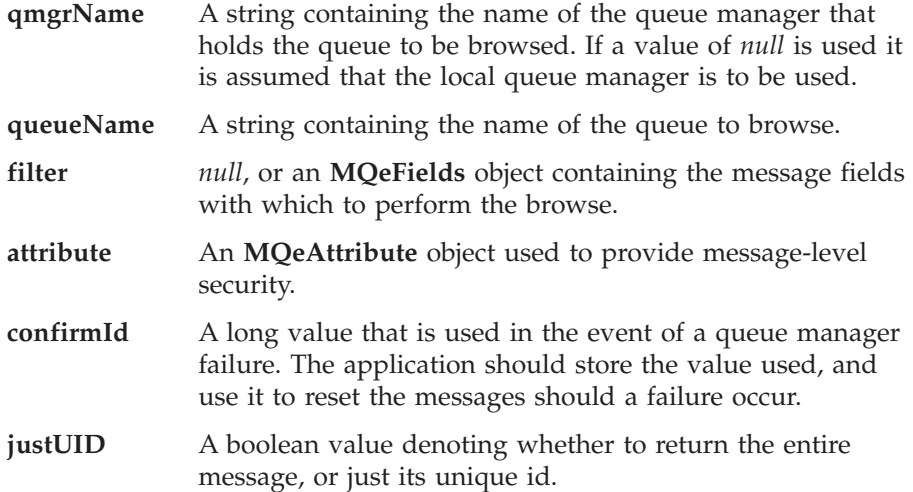

# **Return Values**

An **[MQeEnumeration](#page-73-0)** containing zero or more **[MQeMsgObject](#page-126-0)** message objects. The enumeration also contains the lock id, which can be accessed using the **[getLockID\(\)](#page-73-0)** method.

## **Exceptions**

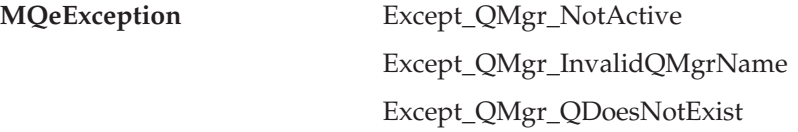

Various other exceptions

```
class MyMQeApplication extends MQe
{
  ...
 MQeEnumeration msgs = null;
  byte[] msgId = asciiToByte("240999");
  byte[] correlId = asciiToByte("240999/2");
 try
  {
    /* setup parameters object for matching */MQeFields filter = new MQeFields(); /* match against msgs */
    filter.putArrayOfByte( MQe.Msg_MsgId, msgId ); /* with this Msg Id */
    filter.putArrayOfByte( MQe.Msg CorrelId, /* & this Correl Id */correlId );
```

```
/* look at available messages */msgs = qmgr.browseMessagesAndLock( null, "MyQueue", filter, null, 0,
                                     false );
  long lockId = msgs.getLockId(); /* get Lock Id */
  filter.putLong( MQe.Msg_LockID, lockId ); /* Add lock Id */
  /* get the first locked message from queue */MQeMsgObject msgObj = qmgr.getMessage( null, "MyQueue", filter, null, 0 );
}
catch ( MQeException e )
{
  ...
}
...
```
**Related Functions**

}

- v **[getMessage](#page-154-0)**
- v **[waitForMessage](#page-163-0)**
- v **[browseMessagesAndLock](#page-148-0)**
- v **[unlockMessage](#page-162-0)**
- v **[deleteMessage](#page-153-0)**
- v **[undo](#page-162-0)**

# **MQeQueueManager checkActive**

### **Syntax**

public boolean checkActive()

## **Description**

This method allows an application to determine whether or not the queue manager is active.

# **Parameters**

none

### **Return Values**

A boolean value denoting whether or not the queue manager is active

## **Exceptions**

none

# **Example**

```
class MyMQeApplication
{
  ...
 qmgr = new MQeQueueManager( startupParams );
 if ( qmgr.checkActive() ) /* verify that QMgr is active */
 {
   ...
 }
 else
   throw new Exception( "Queue Manager not active" );
}
```
# **MQeQueueManager close**

# **Syntax**

public void close() throws MQeException

<span id="page-151-0"></span>**Description .**

This method closes down the queue manager. It should be called by MQe applications when they have finished using the queue manager.

# **Parameters**

none **Return Values**

none

# **Exceptions**

**MQeException** Except\_QMgr\_NotActive

# **Example**

```
class MyMQeApplication
{
  ...
  try
  {
    qmgr.putMessage( null, "MyQueue", msgObj, null, 0 );
  }
  catch ( MQeException e )
  {
    ...
  }
  ...
  qmgr.close(); /* close QMgr */
}
```
# **Related Functions**

**•** [activate](#page-144-0)

# **MQeQueueManager confirmGetMessage**

## **Syntax**

```
public void confirmGetMessage( String qmgrName,
                               String queueName,
                               MQeFields filter ) throws Exception
```
## **Description**

This method confirms the successful receipt of a message that was retrieved from a queue by a previous getMessage operation. The message remains locked on the target queue until the confirm flow is received.

## **Parameters**

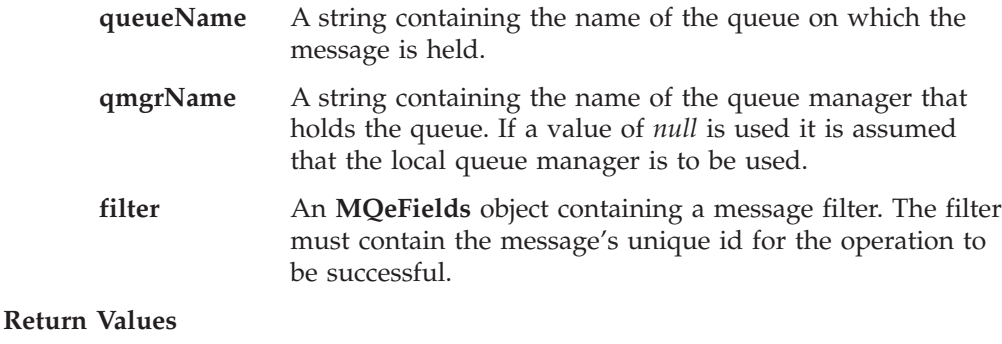

none

# **Exceptions**

**MQeException** Except\_NotFound

**Note:** This exception is thrown when attempting to confirm a message that has already been confirmed. If an application has reissued a confirm get message request then this exception can be treated as a successful return code. Various other exceptions

# <span id="page-152-0"></span>**Example**

```
class MyMQeApplication
{
  ...
  /* generate a unique confirmId for this operation */
  long confirmId = MQe.uniqueValue();
  /* get next available msg - msg still locked on target queue */
  MQeMsgObject msg = qmgr.getMessage( "RemoteQMgr", "RemoteQueue", null,
  null, confirmId );
  /* confirm the successful Get */
  qmgr.confirmGetMessage( "RemoteQMgr", "RemoteQueue",
     msg.getMsgUIDFields() );
  ...
}
```
**Related Functions**

```
v getMessage
```
# **MQeQueueManager confirmPutMessage**

# **Syntax**

public void confirmPutMessage( String qmgrName, String queueName, MQeFields filter ) throws Exception

# **Description**

This method performs the confirmation of a previously successful putMessage operation.

# **Parameters**

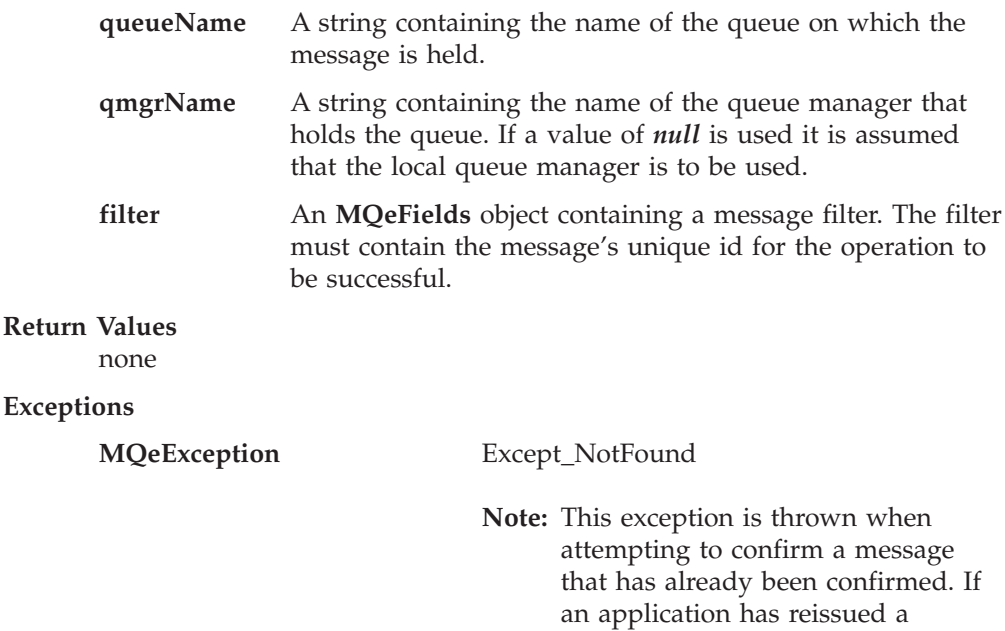

confirm get message request then

this exception can be treated as a successful return code. Various other exceptions

#### <span id="page-153-0"></span>**Example**

```
class MyMQeApplication
{
  ...
  /* generate a unique confirmId for this operation */long confirmId = MQe.uniqueValue();
 qmgr.putMessage( "RemoteQMgr", "RemoteQueue", msg, null,
                  confirmId );
  /* confirm the put */qmgr.confirmPutMessage( "RemoteQMgr", "RemoteQueue",
                         msg.getMsgUIDFields() );
  ...
}
```
**Related Functions**

v **[putMessage](#page-157-0)**

# **MQeQueueManager deleteMessage**

**Syntax**

```
public void deleteMessage( String qmgrName,
                           String queueName,
                           MQeFields filter ) throws MQeException
```
# **Description**

This method deletes a message from a queue. It does not return the message to the application that called it.

Only one message can be deleted per operation and the unique id(timestamp and origin queue manager name) of the message must always be supplied.

The queue may belong to a local or remote MQSeries Everyplace queue manager.

Messages that have been locked by a previous operation (browse for example) can be deleted by included a valid lock id in the message filter.

If the message is not available, an exception is thrown.

#### **Parameters**

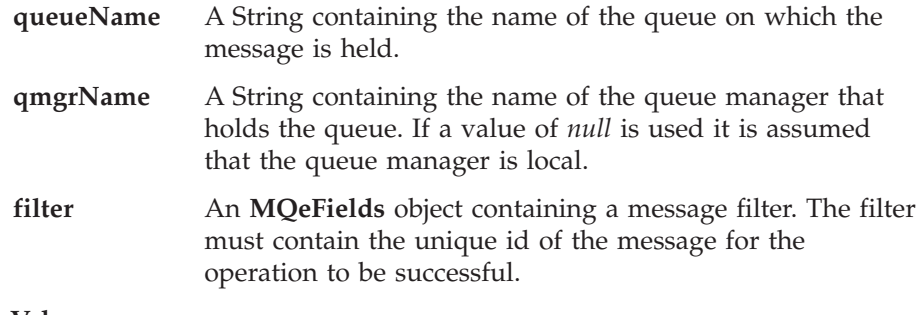

**Return Values** none

## **Exceptions**

**MQeException** Except\_QMgr\_InvalidQName Except\_QMgr\_NotActive

Except\_QMgr\_QDoesNotExist Except\_QMgr\_WrongType Except\_NotFound Except\_NotAllowed

Various other exceptions

# <span id="page-154-0"></span>**Examples**

```
class MyMQeApplication
{
  ...
 MQeEnumeration msgEnum;
  ...
 MQeFields filter = new MQeFields();
 filter.putArrayOfByte( MQe.Msg MsgID, new byte[{ 1,2,3,4 } );
  /* return all messages with a Message Id of 1234 */
 msgEnum = qmgr.browseMessages( null, "MyQueue", filter, null, false );
  /\star delete all message with a Message Id of 1234 \star/
 while( msgEnum.hasMoreElements() )
   qmgr.deleteMessage( null, "MyQueue",
                         (MQeMsgObject)msgEnum.nextElement() );
  ...
}
```
# **Related Functions**

- v **[waitForMessage](#page-163-0)**
- v **[browseMessages](#page-146-0)**
- v **[browseMessagesAndLock](#page-148-0)**
- v **[putMessage](#page-157-0)**
- v **getMessage**

# **MQeQueueManager getMessage**

## **Syntax**

```
public MQeMsgObject getMessage( String qmgrName,
                                 String queueName,
                                 MQeFields filter,
                                 MQeAttribute attribute,
                                 long confirmId ) throws MQeException;
```
## **Description**

This method returns an available message from the specified queue and the message is removed from the queue. The queue can belong to a local or a remote MQSeries Everyplace queue manager.

If no message filter is specified, the first available message on the queue is returned. If a message filter is specified, the first available message that matches the filter is returned.

Messages that have been locked by a previous browse operation can be retrieved by including, in the message filter, the lock id that was used to lock the message.

If no message is available, an exception is thrown.

The use of assured message delivery is dependent upon the value of the **confirmId** parameter. Passing a nonzero value returns the message as normal, but the message is locked and is not removed from the target queue until a subsequent confirm is received. A confirm can be issued

using the **[confirmGetMessage\(\)](#page-151-0)** method. Passing a value of zero returns the message and removes it from the target queue, however, the message delivery is not assured.

The **confirmId** parameter is also used in the event of an error when executing this command. A failure could occur before the message is returned to the application and yet leave the message in a locked state on the target queue. Passing the same confirm id used for the get operation to the undo method restores the message to its previous state. It is recommended that a unique value be used for each get operation. A unique value can be generated using the **[MQe.uniqueValue\(\)](#page-34-0)** method.

# **Parameters**

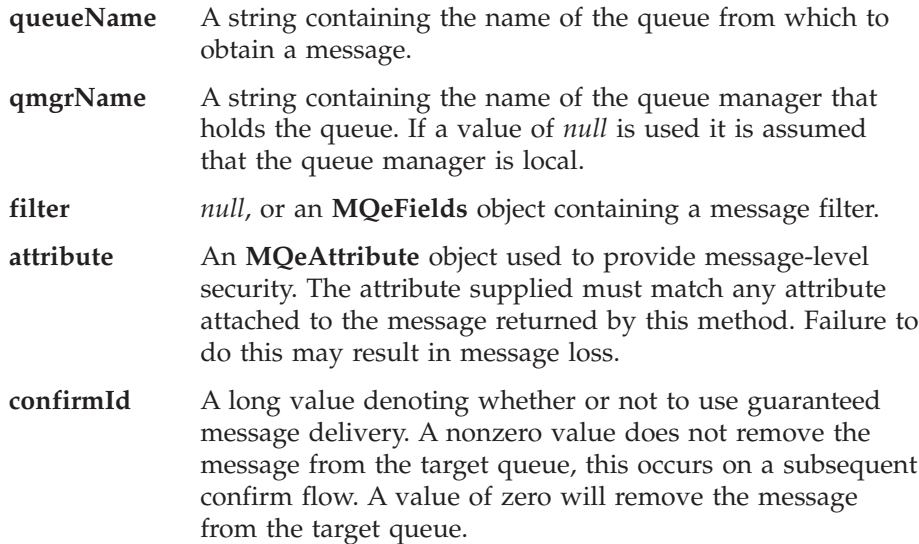

# **Return values**

An **[MQeMsgObject](#page-126-0)** containing the message obtained from the specified queue

#### **Exceptions**

**MQeException** Except\_QMgr\_NotActive Except\_QMgr\_InvalidQName Except\_QMgr\_QDoesNotExist Except\_QMgr\_WrongQType Except\_Q\_NoMatchingMsg Except\_NotFound

Various other exceptions

```
Example 1–Simple get, no message filter
class MyMQeApplication
{
  ...
  try
  {
    /* get 1st available message on the queue */MQeMsgObject myMsgObject = qmgr.getMessage( null, "MyQueue", null, null,
                                                0 );
  }
```

```
catch ( MQeException e )
          {
            ...
          }
          ...
        }
        Example 2–Browse and get
        class MyMQeApplication
        {
          ...
          /* Lock all msgs on this queue /*
         MQeEnumeration msgEnum = qmgr.browseMessagesAndLock( null, "MyQueue",
                                                               null, null, 0, false );
         long lockId = msgEnum.getLockId(); /* get the Lock Id */
         MQeFields filter = new MQeFields(); /* create a msg filter */
          filter.putLong( MQe.Msg_LockID, lockId ); /* add lock Id */
         /* get the 1st locked message on the queue */MQeMsgObject msgObj = qmgr.getMessage( null, "MyQueue", filter, null, 0 );
          ...
        }
        Example 3–get with assured message delivery
        class MyMQeApplication
        {
          ...
          /* generate a unique confirmId for this operation */
         long confirmId = MQe.uniqueValue();
          /* get next available msg - msg remains locked on the target queue */MQeMsgObject msg = qmgr.getMessage( "RemoteQMgr", "RemoteQueue", null,
                                              null, confirmId );
          /* confirm the successful Get */qmgr.confirmGetMessage( "RemoteQMgr", "RemoteQueue",
                                 msg.getMsgUIDFields() );
          ...
       }
Related functions
```
- v **[waitForMessage](#page-163-0)**
	- v **[browseMessages](#page-146-0)**
	- v **[browseMessagesAndLock](#page-148-0)**
	- v **[putMessage](#page-157-0)**
	- v **[deleteMessage](#page-153-0)**
	- v **[confirmGetMessage](#page-151-0)**
	- v **[undo](#page-161-0)**

# **MQeQueueManager getName**

# **Syntax**

public String getName();

#### **Description**

This method returns the name of this queue manager.

**Note:** It is strongly recommended that all queue manager names are unique within an MQSeries Everyplace network.

#### **Parameters**

none

```
Return values
       A string containing the name of the queue manager.
Exceptions
       none
Example
       class MyMQeApplication
```

```
{
  ...
  String qmgrName = qmgr.getName();
  ...
}
```
# **MQeQueueManager getReference**

# **Syntax**

public static MQeQueueManager getReference( String qmgrName) throws MQeException

### **Description**

This method is used to obtain an object reference to an instantiated queue manager.

#### **Parameters**

**qmgrName** A String containing the name of an queue manager.

# **Return values**

An MQeQueueManager object.

### **Exceptions**

**MQeException** Except\_QMgr\_InvalidQMgrName

# **Example**

```
class MyMQeApplication
{
  ...
 MQeQueueManager qmgr = null;
  ...
 /* Obtain a reference to "MyQMgr" Queue Manager /*
 qmgr = MQeQueueManager.getReference( "MyQMgr" );
  /* Put a message /*
 qmgr.putMessage( null, "DestQ", Msg, null, 0 );
  ...
}
```
# **MQeQueueManager putMessage**

# **Syntax**

```
public void putMessage( String qmgrName,
                        String queueName,
                        MQeMsgObject msg,
                        MQeAttribute attribute,
                        long confirmId ) throws Exception;
```
#### **Description**

This method places the specified message onto the specified queue. This queue may belong to a local or a remote queue manager.

Puts to remote queues can occur immediately, or at some later time depending upon how the remote queue is defined on the local queue manager.

If a remote queue is defined as synchronous, the transmission of the message over the network occurs immediately.

If a remote queue is defined as asynchronous, the message is stored within the local queue manager. The message remains there until the queue manager rules decide that it is time to transmit any pending messages or the queue manager is triggered through the **[triggerTransmission\(\)](#page-160-0)** method.

If the local queue manager does not hold a definition of the remote queue then it attempts to contact the queue synchronously.

The assured delivery of the message is dependent on the value of the **confirmId** parameter. Passing a nonzero value transmits the message as normal, but the message is locked on the target queue until a subsequent confirm is received. Passing a value of zero transmits the message without the need for a subsequent confirm, however the delivery of the message is not assured.

The **confirmID** is also used in the event of an error during the execution of this command. Passing the same confirm id used for the put operation to the undo method removes the unconfirmed message from the target queue. It is recommended that a unique value be used for each put operation. A unique value can be generated using the **[MQe.uniqueValue\(\)](#page-34-0)** method.

A message can be protected using message-level security (see *MQSeries Everyplace Programming Guide* for information on MQSeries Everyplace security). The security is defined by providing an MQeAttribute object, or one of its descendants. The attribute can be attached to the message prior to any put message request, or the attribute parameter can be used to specify the message-level security to be used.

If the attribute parameter is not *null*, the value overrides any attribute attached to the message prior to the put message request. If the attribute parameter is *null*, it has no effect on the sending of the message.

#### **Parameters**

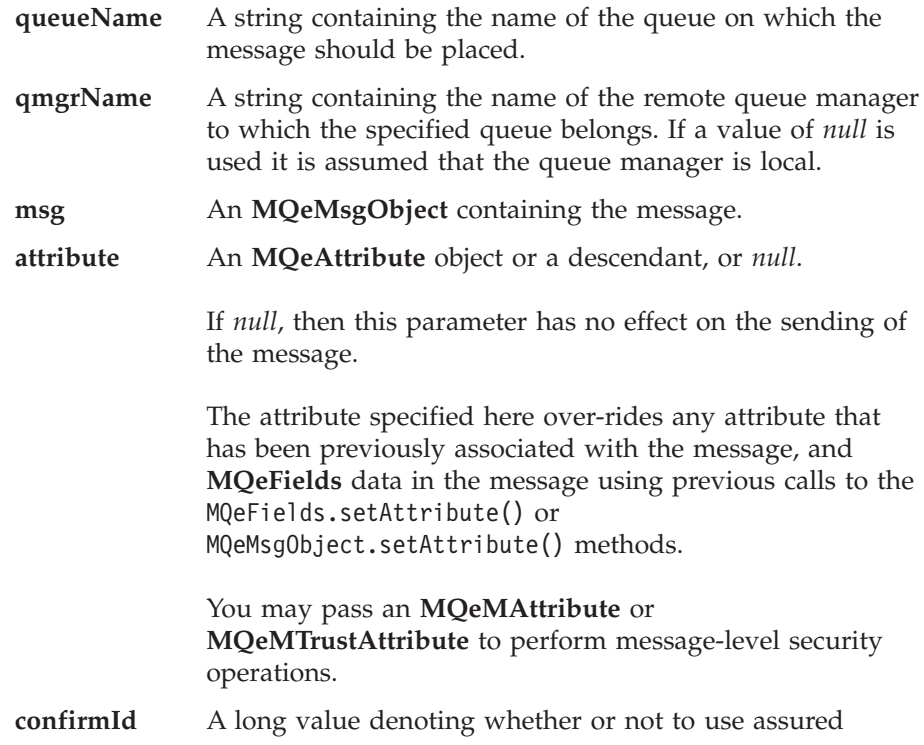

message delivery. A nonzero value locks the message on the target queue, it is not made visible until a subsequent confirm flow. A value of zero transmits the message without the need for a subsequent confirm.

```
Return values
       none.
Exceptions
       MQeException Except_QMgr_InvalidQName
                                      Except_QMgr_NotActive
                                      Except_QMgr_QDoesNotExist
                                      Except_Duplicate
       Various other exceptions
Example
       Example 1–simple put
       class MyMQeApplication
       {
         ...
         try
         {
           qmgr.putMessage( null, "MyQueue", msgObj, /* simple put */
                           null, 0 );
         }
         catch ( MQeException e )
         {
           ...
         }
         ...
       }
       Example 2–put with assured message delivery
       class MyMQeApplication
       {
         ...
         /* generate a unique confirmId for this operation */
         long confirmId = MQe.uniqueValue();
         qmgr.putMessage( "RemoteQMgr", "RemoteQueue", msg, null, confirmId );
         /* confirm the put */qmgr.confirmPutMessage( "RemoteQMgr", "RemoteQueue",
                                msg.getMsgUIDFields() );
         ...
       }
Related functions
```
- v **[getMessage](#page-154-0)**
	- v **[waitForMessage](#page-163-0)**
	- v **[confirmPutMessage](#page-152-0)**
	- v **[undo](#page-161-0)**

# **MQeQueueManager removeMessageListener**

**Syntax**

public void removeMessageListener( MQeMessageListenerInterface listener, String queueName, MQeFields filter ) throws MQeException

# <span id="page-160-0"></span>**Description**

This method removes an objects subscription to MQSeries Everyplace message events generated by the queue specified in **queueName**. It is only possible to have listeners on local queues.

**Note:** The listening object must implement the **[MQeMessageListenerInterface](#page-208-0)**.

If an optional message filter is specified, the object's subscription is only removed for events concerning messages that include the same fields as those specified in the filter. If the filter is *null*, the object's subscription for events concerning all messages is removed.

# **Parameters**

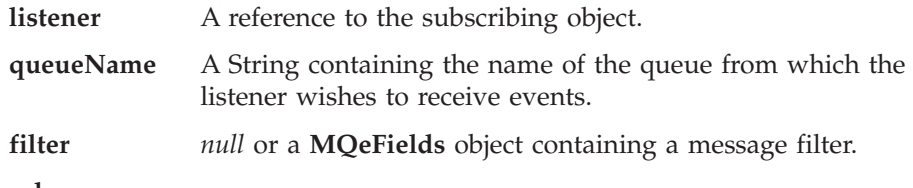

**Return values** none

**Exceptions**

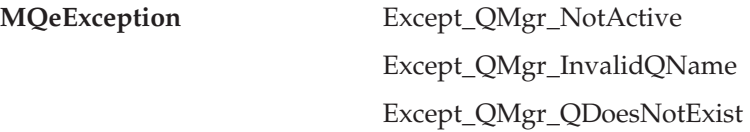

#### **Example**

```
class MyMQeApplication implements MQeMessageListenerInterface
{
  ...
  /* remove the 'all messages' listener for this queue */
  qmgr.removeMessageListener( this, "MY.QUEUE", null );
  ...
}
```
**Related Functions [addMessageListener](#page-145-0)**

# **MQeQueueManager triggerTransmission**

# **Syntax**

public void triggerTransmission() throws Exception

# **Description**

This method causes an attempt to transmit any pending messages.

Pending messages are messages awaiting transmission to remote queue managers.Typically, the transmission of pending messages would be handled by the queue manager rules, but this method allows transmission of pending messages at a time convenient to the application.

In addition, this method triggers any home server queues that are defined. These queues attempt to collect messages from their home servers.

This method overrides the operation of the [MQeQueueManagerRule.triggerTransmission\(\)](#page-189-0) rule, however, it does call the [MQeQueueManagerRule.transmi\(\)](#page-188-0) rule.

<span id="page-161-0"></span>**Parameters**

none

**Return values** none

**Exceptions**

**MQeException** Except\_BadRequest Except\_QMgr\_NotActive Except\_QMgr\_QDoesNotExist

Various other exceptions

# **Examples**

```
class MyMQeApplication
{
  ...
  try
  {
   if ( timeToTransmit() ) /* application decides it's time to */qmgr.triggerTransmission(); /* transmit */
  }
 catch ( MQeException e )
  {
   if ( e.Code() != Except QMgr Busy )
      throw e;
  }
  ...
}
```
# **MQeQueueManager undo**

# **Syntax**

public void undo( String qmgrName, String queueName, long confirmId ) throws Exception

# **Description**

This method is intended to be used in the event of an error during a **put**, **get**, or **browseAndLock** command. It is possible that the error could leave messages in an unconfirmed or locked state on the target queue. This method resets the message to the state (either locked or unlocked) that it was in prior to the failed operation, or in the case of an unconfirmed put operation, the message is deleted.

To reset the message, it is necessary to supply the **confirmId** that was used in the failed operation. It is recommended that confirm ids are unique for each message. A unique value can be generated using the **[MQe.uniqueValue\(\)](#page-34-0)** method.

# **Parameters**

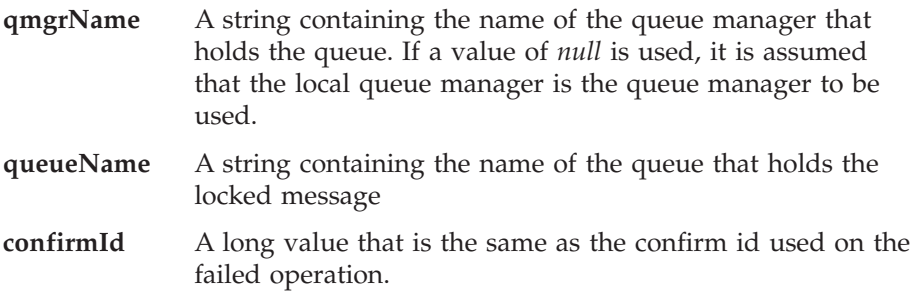

<span id="page-162-0"></span>**Return values** none.

**Exceptions**

**MQeException** Except\_QMgr\_NotActive Except\_QMgr\_InvalidQName Except\_QMgr\_QDoesNotExist Except\_Q\_NoMatchingMsg Except\_NotAllowed

Various other exceptions

# **Examples**

```
class MyMQeApplication
{
  ...
  /* generate a unique confirmId for this operation */
  long confirmId = MQe.uniqueValue();
  try
  {
   qmgr.putMessage( "RemoteQMgr", "RemoteQueue", msg, null, confirmId );
   qmgr.confirmPutMessage( "RemoteQMgr", "RemoteQueue",
                            msg.getMsgUIDFields() );
  }
  catch ( Exception e )
  {
    /* Give the remote Queue Manager time to recover from error */Thread.sleep( 30000 );
    /* Remote Queue Manager failure - undo the put message */qmgr.undo("RemoteQMgr", "RemoteQueue", confirmId );
  }
  ...
}
```
**Related functions**

- v **[browseMessagesAndLock](#page-148-0)**
- v **[getMessage](#page-154-0)**
- v **[putMessage](#page-157-0)**

# **MQeQueueManager unlockMessage**

# **Syntax**

public void unlockMessage( String qmgrName, String queueName, MQeFields filter ) throws Exception

# **Description**

This method unlocks a message that has been previously locked. This makes it visible once again to all applications. Only one message can be unlocked at a time and boththe unique id (timestamp and origin queue manager name), and lock id of the message must be supplied.

The queue may belong to a local or remote queue manager.

If the message is not available, an exception is thrown.

This method would typically be used in conjunction with the [browseMessagesAndLock\(\)](#page-148-0) method.

# **Parameters**

<span id="page-163-0"></span>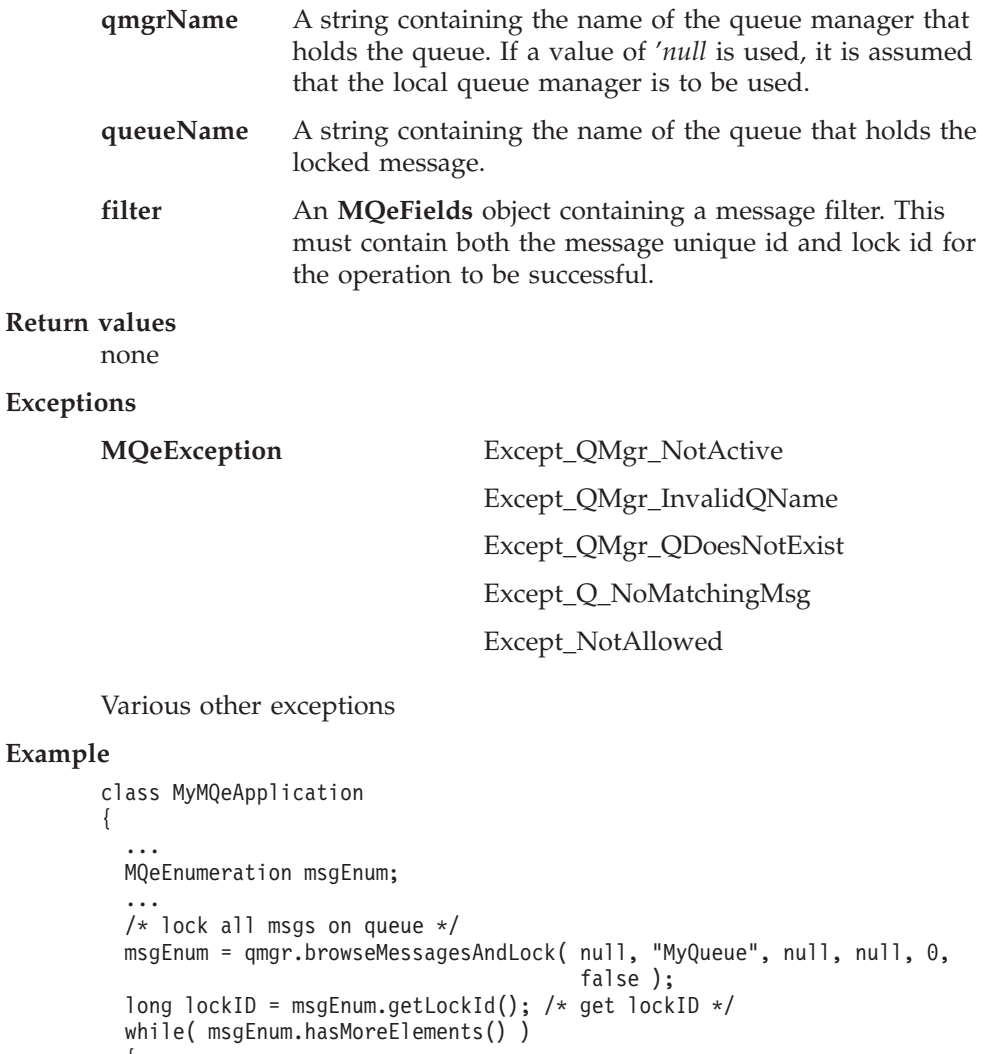

# **Exa**

```
{
   MQeFields msgFields = (MQeFields)msgEnum.nextElement();
   String msgID = byteToAscii( msgFields.getArrayOfByte( MQe.Msg_MsgID ) );
   /* Unlock all messages with an ID of 1234 */
   if ( msgID.equals("1234") )
   {
     msgFields.putLong( MQe.Msg_LockID, lockID );
     qmgr.unlockMessage( null, "MyQueue", msgFields );
   }
 }
  ...
}
```
**Related Functions**

v **[browseMessageAndLock](#page-148-0)**

# **MQeQueueManager waitForMessage**

# **Syntax**

public MQeMsgObject waitForMessage( String qmgrName,

String queueName, MQeFields filter, MQeAttribute attribute, long confirmId, int milliseconds ) throws MQeException;

# **Description**

This method works in an identical manner to **[getMessage](#page-154-0)**. However, if no message is available, the method waits for the period of time specified by **milliseconds**. If no message is available at the end of this period, an Exception is thrown.

## **Parameters**

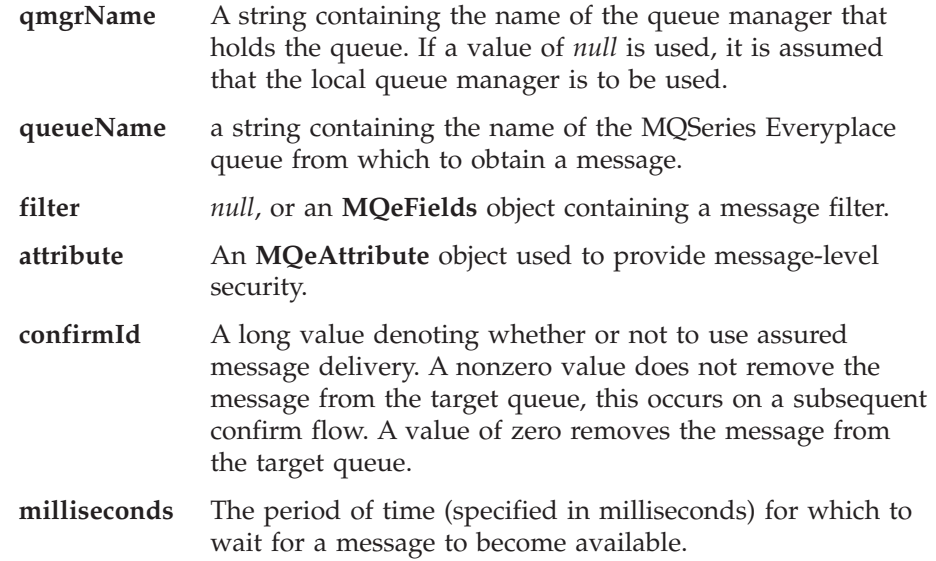

# **Return values**

An **[MQeMsgObject](#page-126-0)** containing the message obtained from the specified queue.

# **Exceptions**

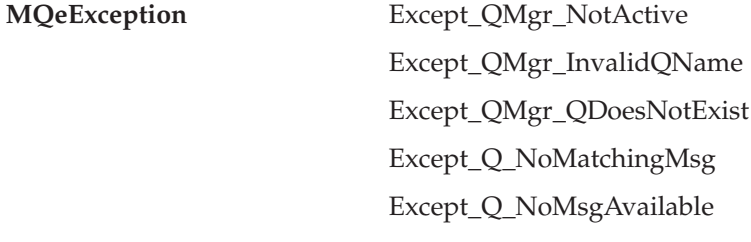

Various other exceptions

```
class MyMQeApplication extends MQe
{
  ...
 String MsgId = "260399";
 String CorrelId = "260399/2";
  ...
  /* set up a parameters object to match with */
 /* only interested in msgs*/
 MQeFields filter = new MQeFields();
 /* with this message Id*/
 filter.putArrayOfByte( MQe.Msg MsgID, asciiToByte( MsgId ) );
  /* & this correlation Id */
 filter.putArrayOfByte ( MQe.Msg_CorrelID, asciiToByte( CorrelId ) );
  ...
 /* wait 10 seconds for a msg to arrive */
```

```
MQeMsgObject msgObj = qmgr.waitForMessage( null, "MyQueue", filter,
          null, 0, 10000 );
  ...
}
```

```
Related functions
```
v **[getMessage](#page-154-0)**

# **MQeQueueManagerConfigure**

This class is used to configure a queue manager. It is used to create and delete queue managers and their default queues.

*Package* **com.ibm.mqe**

# **Constructor summary**

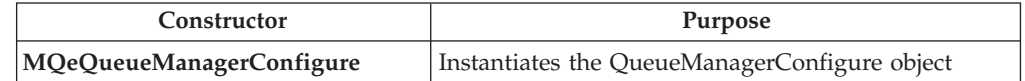

# **Method summary**

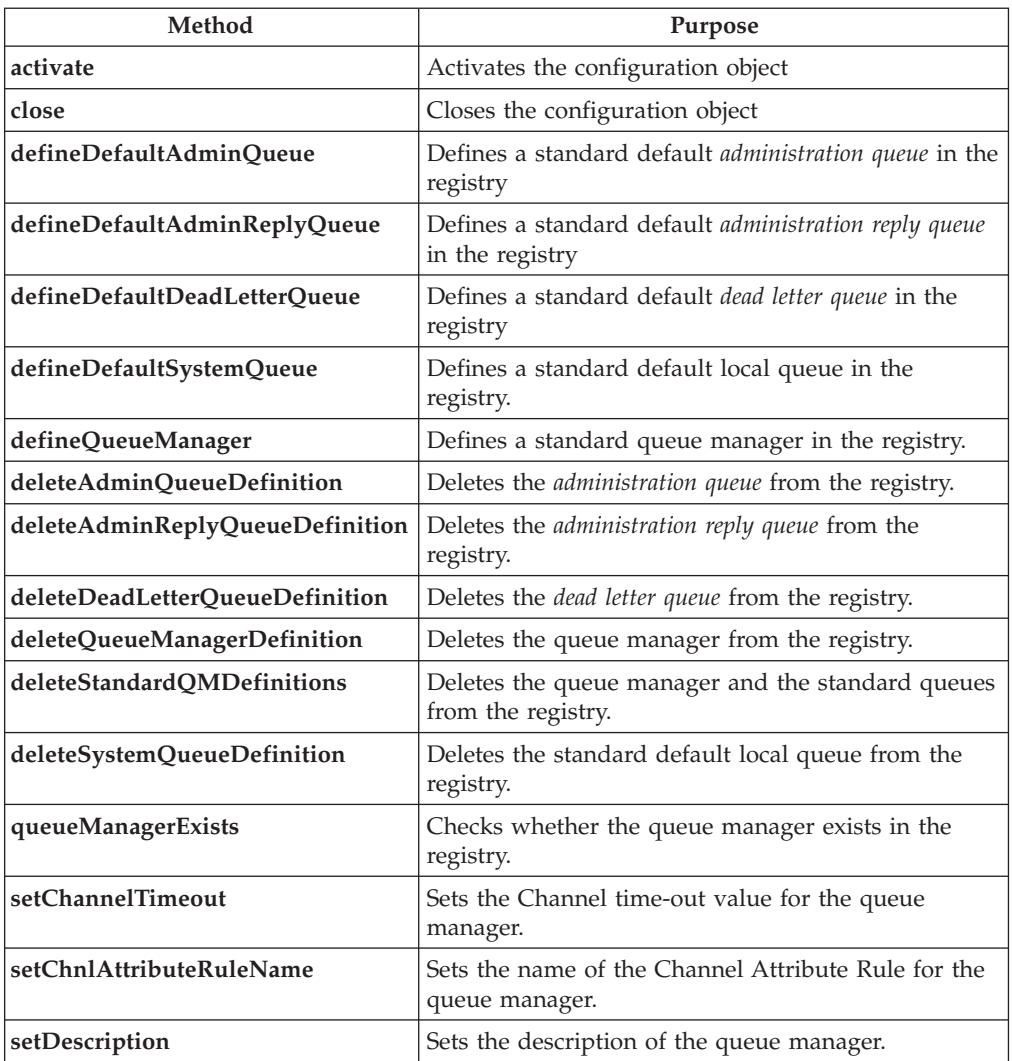

# **MQeQueueManagerConfigure**

# **Syntax**

```
1.
   public MQeQueueManagerConfigure( )
2.
```
# <span id="page-167-0"></span>**MQeQueueManagerConfigure**

public MQeQueueManagerConfigure( MqeFields startupParameters ) throws Exception

3.

public MQeQueueManagerConfigure( MqeFields startupParameters, String qStore ) throws Exception

#### **Description**

The constructors instantiate the queue manager configuration object. There are three forms of the constructor:

- 1. This form is designed for dynamic loading and must be followed by a call to **activate()**
- 2. This form can be used to only for the deletion of a queue manager.
- 3. This form can be used for the creation or deletion of a queue manager

### **Parameters**

#### **startupParameters**

An **[MQeFields](#page-79-0)** object containing the initialization parameters for the queue manager. These are described in **[MQeQueueManager startupParameters](#page-143-0)**.

**qStore** The location where the standard default queues are stored. This must be specified if a queue manager is being created. If a queue manager is being deleted this parameter can be *null*.

# **Return Values**

none

# **Exceptions**

Exception - thrown if there is a problem initializing the queue manager configure object

#### **Example**

```
MQeQueueManagerConfigure qmConfig1;
qmConfig1 = new MQeQueueManagerConfigure();
try
{
MQeQueueManagerConfigure qmConfig2;
MQeFields parms = new MQeFields();
 // initialize the parameters
  ...
 qmConfig2 = new MQeQueueManagerConfigure( parms );
}
catch (Exception e)
{ ... }
try
{
MQeQueueManagerConfigure qmConfig3;
MQeFields parms = new MQeFields();
// initialize the parameters
 ...
 qmConfig3 = new MQeQueueManagerConfigure( parms, "qmName" + File.separator +
                                             "Queues" + File.separator );
}
catch (Exception e)
{ ... }
```
# **MQeQueueManagerConfigure activate**

#### **Syntax**

public void activate( MqeFields startupParameters, String qStore ) throws Exception

```
Description
```
This method initializes the object ready to configure a queue manager.

#### **Parameters**

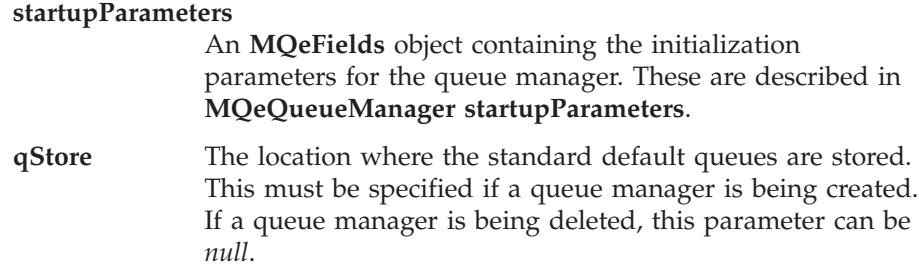

# **Return Values**

none

## **Exceptions**

Exception - is thrown if there is a problem initializing the object.

## **Example**

```
try
{
MQeQueueManagerConfigure qmConfig;
MQeFields parms = new MQeFields();
// initialize the parameters
 ...
 qmConfig = new MQeQueueManagerConfigure( );
 qmConfig.activate( parms, "qmName" + File.separator +
                    "Queues" + File.separator );
}
catch (Exception e)
{ ... }
```
# **MQeQueueManagerConfigure close**

#### **Syntax**

public void close()

#### **Description**

This method closes the configuration object. An attempt to use the object after it has been closed will result in an exception. The configuration object must be closed before the queue manager itself can be activated.

# **Parameters**

none

#### **Return Values**

none

#### **Exceptions**

none

```
try
{
MQeQueueManagerConfigure qmConfig;
MQeFields parms = new MQeFields();
// initialize the parameters
 ...
 qmConfig = new MQeQueueManagerConfigure( parms, "qmName" + File.separator +
                                           "Queues" + File.separator );
 ...
```

```
qmConfig.close();
}
catch (Exception e)
{ ... }
```
# <span id="page-169-0"></span>**MQeQueueManagerConfigure defineDefaultAdminQueue**

# **Syntax**

public void void defineDefaultAdminQueue( ) throws Exception throws Exception

### **Description**

This method defines a standard *administration queue* in the registry for the queue manager. The queue itself will be created the first time it is accessed from the running queue manager. An exception is thrown if the queue already exists.

# **Parameters**

none

#### **Return Values**

none

# **Exceptions**

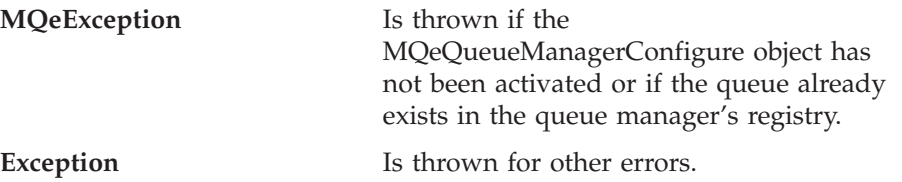

# **Example**

```
try
{
MQeQueueManagerConfigure qmConfig;
MQeFields parms = new MQeFields();
// initialize the parameters
 ...
 qmConfig = new MQeQueueManagerConfigure( parms, "qmName" + File.separator +
                                           "Queues" + File.separator );
 qmConfig.defineDefaultAdminQueue();
 ...
 qmConfig.close();
}
catch (Exception e)
{ ... }
```
# **MQeQueueManagerConfigure defineDefaultAdminReplyQueue**

# **Syntax**

public void defineDefaultAdminReplyQueue ( ) throws Exception

# **Description**

This method defines a standard *administration reply queue* in the registry for the queue manager. The queue itself will be created the first time it is accessed from the running queue manager. An exception is thrown if the queue already exists.

# **Parameters**

none

#### **Return Values** none

# **MQeQueueManagerConfigure**

<span id="page-170-0"></span>**Exceptions**

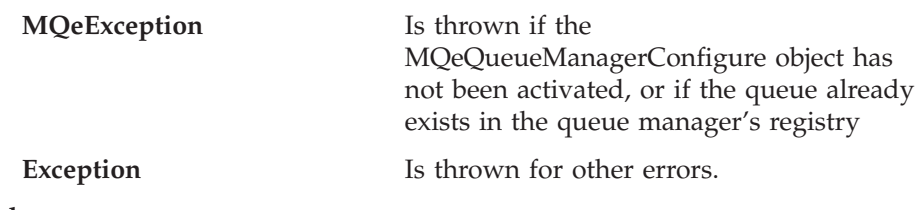

# **Example**

```
try
{
MQeQueueManagerConfigure qmConfig;
MQeFields parms = new MQeFields();
// initialize the parameters
 ...
qmConfig = new MQeQueueManagerConfigure( parms, "qmName" + File.separator +
                                           "Queues" + File.separator );
 qmConfig.defineDefaultAdminReplyQueue();
 ...
 qmConfig.close();
}
catch (Exception e)
{ ... }
```
# **MQeQueueManagerConfigure defineDefaultDeadLetterQueue**

#### **Syntax**

public void defineDefaultDeadLetterQueue ( ) throws Exception

## **Description**

This method defines a standard *dead letter queue* in the registry for the queue manager. The queue itself will be created the first time it is accessed from the running queue manager. An exception is thrown if the queue already exists.

# **Parameters**

none

#### **Return Values**

none

# **Exceptions**

**MQeException** Is thrown if the

MQeQueueManagerConfigure object has not been activated, or if the queue already exists in the queue manager's registry

**Exception** Is thrown for other errors.

```
try
{
MQeQueueManagerConfigure qmConfig;
MQeFields parms = new MQeFields();
// initialize the parameters
 ...
 qmConfig = new MQeQueueManagerConfigure( parms, "qmName" + File.separator +
                                            "Queues" + File.separator );
 qmConfig.defineDefaultDeadLetterQueue();
qmConfig.close();
}
catch (Exception e)
{ ... }
```
# <span id="page-171-0"></span>**MQeQueueManagerConfigure defineDefaultSystemQueue**

# **Syntax**

```
public void defineDefaultSystemQueue( ) throws Exception
```
# **Description**

This method defines a standard local queue, called SYSTEM.DEFAULT.LOCAL.QUEUE, in the registry for the queue manager. The queue itself will be created the first time it is accessed from the running queue manager. An exception is thrown if the queue already exists.

# **Parameters**

none

# **Return Values**

none

# **Exceptions**

**MQeException** Is thrown if the

MQeQueueManagerConfigure object has not been activated, or if the queue already exists in the queue manager's registry

# **Exception** Is thrown for other errors.

# **Example**

```
try
{
MQeQueueManagerConfigure qmConfig;
MQeFields parms = new MQeFields();
// initialize the parameters
...
qmConfig = new MQeQueueManagerConfigure( parms, "qmName" + File.separator +
                                            "Queues" + File.separator );
 qmConfig.defineDefaultSystemQueue();
 ...
qmConfig.close();
}
catch (Exception e)
{ ... }
```
# **MQeQueueManagerConfigure defineQueueManager**

# **Syntax**

public void defineQueueManager( ) throws Exception

# **Description**

This method creates a definition for the queue manager in the registry. This is required before the queue manager itself can be activated. An exception is thrown if the queue manager definition already exists.

# **Parameters**

none

# **Return Values**

```
none
```
# **Exceptions**

**MQeException** Is thrown if the MQeQueueManagerConfigure object has not been activated, or if the queue manager definition already exists in the registry.

**Exception** Is thrown for other errors.

<span id="page-172-0"></span>**Example**

```
try
{
MQeQueueManagerConfigure qmConfig;
MQeFields parms = new MQeFields();
// initialize the parameters
 ...
 qmConfig = new MQeQueueManagerConfigure( parms, "qmName" + File.separator +
                                           "Queues" + File.separator );
 qmConfig.setDescription( "queue manager for " + qmName );
 qmConfig.defineQueueManager();
 qmConfig.close();
}
catch (Exception e)
{ ... }
```
# **MQeQueueManagerConfigure deleteAdminQueueDefinition**

#### **Syntax**

public void deleteAdminQueueDefinition( ) throws Exception

### **Description**

This method deletes the definition of the standard *administration queue* from the registry for the queue manager. No error is generated if the definition does not exist. The queue itself is not removed.

The queue cannot be accessed if it is not defined in the registry. The definition can be recreated with **[defineDefaultAdminQueue\(\)](#page-169-0)**.

# **Parameters**

none

**Return Values** none

### **Exceptions**

**MOeException** Is thrown if the

MQeQueueManagerConfigure object has not been activated, or if there is an error deleting the registry entry.

# **Example**

```
try
{
MQeQueueManagerConfigure qmConfig;
MQeFields parms = new MQeFields();
// initialize the parameters
 ...
 qmConfig = new MQeQueueManagerConfigure( parms, null );
 qmConfig.deleteAdminQueueDefinition();
 ...
 qmConfig.close();
}
catch (Exception e)
{ ... }
```
# **MQeQueueManagerConfigure deleteAdminReplyQueueDefinition**

**Syntax**

# <span id="page-173-0"></span>**MQeQueueManagerConfigure**

## **Description**

This method deletes the definition of the standard *administration reply queue* from the registry for the queue manager. No error is generated if the definition does not exist. The queue itself is not removed.

The queue cannot be accessed if it is not defined in the registry. The definition can be recreated with **[defineDefaultAdminReplyQueue\(\)](#page-169-0)**.

# **Parameters**

none

**Return Values** none

# **Exceptions**

**MQeException** Is thrown if the

MQeQueueManagerConfigure object has not been activated, or if there is an error deleting the registry entry.

#### **Example**

```
try
{
MQeQueueManagerConfigure qmConfig;
MQeFields parms = new MQeFields();
// initialize the parameters
 ...
qmConfig = new MQeQueueManagerConfigure( parms, null );
qmConfig.deleteAdminReplyQueueDefinition();
 ...
qmConfig.close();
}
catch (Exception e)
{ ... }
```
# **MQeQueueManagerConfigure deleteDeadLetterQueueDefinition**

#### **Syntax**

public void deleteDeadLetterQueueDefinition ( ) throws Exception

# **Description**

This deletes the definition of the standard *dead letter queue* from the registry for the queue manager. No error is generated if the definition does not exist. The queue itself is not removed.

The queue cannot be accessed if it is not defined in the registry. The definition can be recreated with **defineDefaultDeadLetterQueue()**.

# **Parameters**

```
none
```
**Return Values** none

**Exceptions**

**MQeException** Is thrown if the

MQeQueueManagerConfigure object has not been activated, or if there is an error deleting the registry entry.

```
try
{
MQeQueueManagerConfigure qmConfig;
MQeFields parms = new MQeFields();
// initialize the parameters
 ...
 qmConfig = new MQeQueueManagerConfigure( parms, null );
 qmConfig.deleteDeadLetterQueueDefinition();
 ...
 qmConfig.close();
}
catch (Exception e)
{ ... }
```
# **MQeQueueManagerConfigure deleteQueueManagerDefinition**

#### **Syntax**

public void deleteQueueManagerDefinition ( ) throws Exception

### **Description**

This method deletes the definition of the queue manager from its registry. No error is generated if the definition does not exist.

The queue cannot be accessed if it is not defined in the registry. The definition can be recreated with **[defineQueueManager\(\)](#page-171-0)**.

## **Parameters**

none

# **Return Values**

none

# **Exceptions**

**MQeException** is thrown if the MQeQueueManagerConfigure object has not been activated, or if there is an error deleting the registry entry.

# **Example**

```
try
{
MQeQueueManagerConfigure qmConfig;
MQeFields parms = new MQeFields();
// initialize the parameters
 ...
 qmConfig = new MQeQueueManagerConfigure( parms, null );
 ...
 qmConfig.deleteQueueManagerDefinition();
 qmConfig.close();
}
catch (Exception e)
{ ... }
```
# **MQeQueueManagerConfigure deleteStandardQMDefinitions**

#### **Syntax**

public void deleteStandardQMDefinitions ( ) throws Exception

## **Description**

This deletes the definitions of the standard default queues and the queue manager itself from the registry. No error is generated if the definitions do not exist.

This method is provided for convenience, it is equivalent to:

# **MQeQueueManagerConfigure**

```
deleteDeadLetterQueueDefinition();
deleteSystemQueueDefinition();
deleteAdminQueueDefinition();
deleteAdminReplyQueueDefinition();
deleteQueueManagerDefinition();
```
**Parameters** none **Return Values** none

.

**Exceptions**

**MQeException** Is thrown if the

MQeQueueManagerConfigure object has not been activated, or if there is an error deleting the registry entries.

# **Example**

```
try
{
MQeQueueManagerConfigure qmConfig;
MQeFields parms = new MQeFields();
// initialize the parameters
...
qmConfig = new MQeQueueManagerConfigure( parms, null );
qmConfig.deleteStandardQMDefinitions();
qmConfig.close();
}
catch (Exception e)
\{ \ldots \}
```
# **MQeQueueManagerConfigure deleteSystemQueueDefinition**

### **Syntax**

public void deleteSystemQueueDefinition ( ) throws Exception

# **Description**

This deletes the definition of the default local queue, SYSTEM.DEFAULT.LOCAL.QUEUE, from the registry for the queue manager. No error is generated if the definition does not exist. The queue itself is not removed.

The queue cannot be accessed if it is not defined in the registry. The definition can be recreated with **[defineDefaultSystemQueue\(\)](#page-171-0)**

# **Parameters**

none

# **Return Values**

none

# **Exceptions**

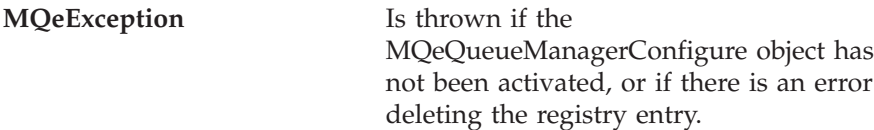

```
try
MQeQueueManagerConfigure qmConfig;
MQeFields parms = new MQeFields();
// initialize the parameters
 ...
 qmConfig = new MQeQueueManagerConfigure( parms, null );
 qmConfig.deleteSystemQueueDefinition();
 ...
qmConfig.close();
}
catch (Exception e)
{ ... }
```
# **MQeQueueManagerConfigure queueManagerExists**

### **Syntax**

public boolean queueManagerExists( ) throws Exception

## **Description**

This method checks whether the queue manager definition exists in the registry.

```
Parameters
```
none

# **Return Values**

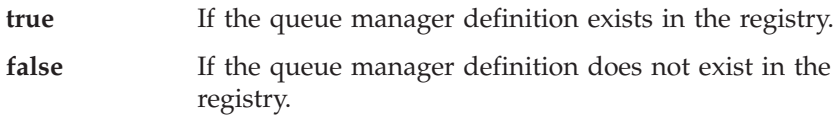

# **Exceptions**

**MQeException** Is thrown if the MQeQueueManagerConfigure object has not been activated, or if there is an error reading the registry.

## **Example**

```
try
{
MQeQueueManagerConfigure qmConfig;
MQeFields parms = new MQeFields();
// initialize the parameters
 ...
 qmConfig = new MQeQueueManagerConfigure( parms, null );
 if ( queueManagerExists() )
 {
  ...
}
 qmConfig.close();
}
catch (Exception e)
{ ... }
```
# **MQeQueueManagerConfigure setChannelTimeout**

#### **Syntax**

public void setChannelTimeout( long ChnlTimeout )

#### **Description**

This sets the channel time-out value for the queue manager.

# <span id="page-177-0"></span>**MQeQueueManagerConfigure**

This method must be called before **[defineQueueManager\(\)](#page-171-0)**, otherwise it is ignored.

#### **Parameters**

**ChnlTimeout** The Channel time-out value in milliseconds.

# **Return Values**

none

#### **Exceptions** none

# **Example**

```
try
{
MQeQueueManagerConfigure qmConfig;
MQeFields parms = new MQeFields();
// initialize the parameters
 ...
qmConfig = new MQeQueueManagerConfigure( parms, "qmName" + File.separator +
                                           "Queues" + File.separator );
qmConfig.setChannelTimeout( 3600 * 1000 );
qmConfig.defineQueueManager();
qmConfig.close();
}
catch (Exception e)
{ ... }
```
# **MQeQueueManagerConfigure setChnlAttributeRuleName**

## **Syntax**

public void setChnlAttributeRuleName( String ChnlAttrRuleName ) throws MQeException

## **Description**

This method sets the name of the **Channel Attribute Rule** class for the queue manager.

This method must be called before **[defineQueueManager\(\)](#page-171-0)**, otherwise it is ignored.

# **Parameters**

## **ChnlAttrRuleName**

The name of the **Channel Attribute Rule** class.

#### **Return Values**

none

# **Exceptions**

**MQeException** Is thrown if the name is invalid.

```
try
{
MQeQueueManagerConfigure qmConfig;
MQeFields parms = new MQeFields();
 // initialize the parameters
 ...
 qmConfig = new MQeQueueManagerConfigure( parms, "qmName" + File.separator +
                                           "Queues" + File.separator );
 qmConfig. setChnlAttributeRuleName( "Examples.Rules.AttributeRule" );
 qmConfig.defineQueueManager();
```

```
qmConfig.close();
}
catch (Exception e)
{ ... }
```
# <span id="page-178-0"></span>**MQeQueueManagerConfigure setDescription**

# **Syntax**

public void setDescription (String description )

# **Description**

This method sets the description for the queue manager

This method must be called before **[defineQueueManager\(\)](#page-171-0)**, otherwise it is ignored.

#### **Parameters**

**description** The new description

```
Return Values
```

```
none
```

```
Exceptions
```
none

```
try
{
MQeQueueManagerConfigure qmConfig;
MQeFields parms = new MQeFields();
// initialize the parameters
 ...
 qmConfig = new MQeQueueManagerConfigure( parms, "qmName" + File.separator +
                                           "Queues" + File.separator );
 qmConfig.setDescription( "queue manager for " + qmName );
 qmConfig.defineQueueManager();
qmConfig.close();
}
catch (Exception e)
{ ... }
```
# **MQeQueueManagerRule**

This class contains methods that are invoked when the queue manager performs certain operations. The rules can affect the outcome of these operations. This class contains the default queue manager rules. Typically, these default rules would be overridden to provide appropriate behavior for a given MQe solution.

## *Package*

**com.ibm.mqe**

# **Method summary**

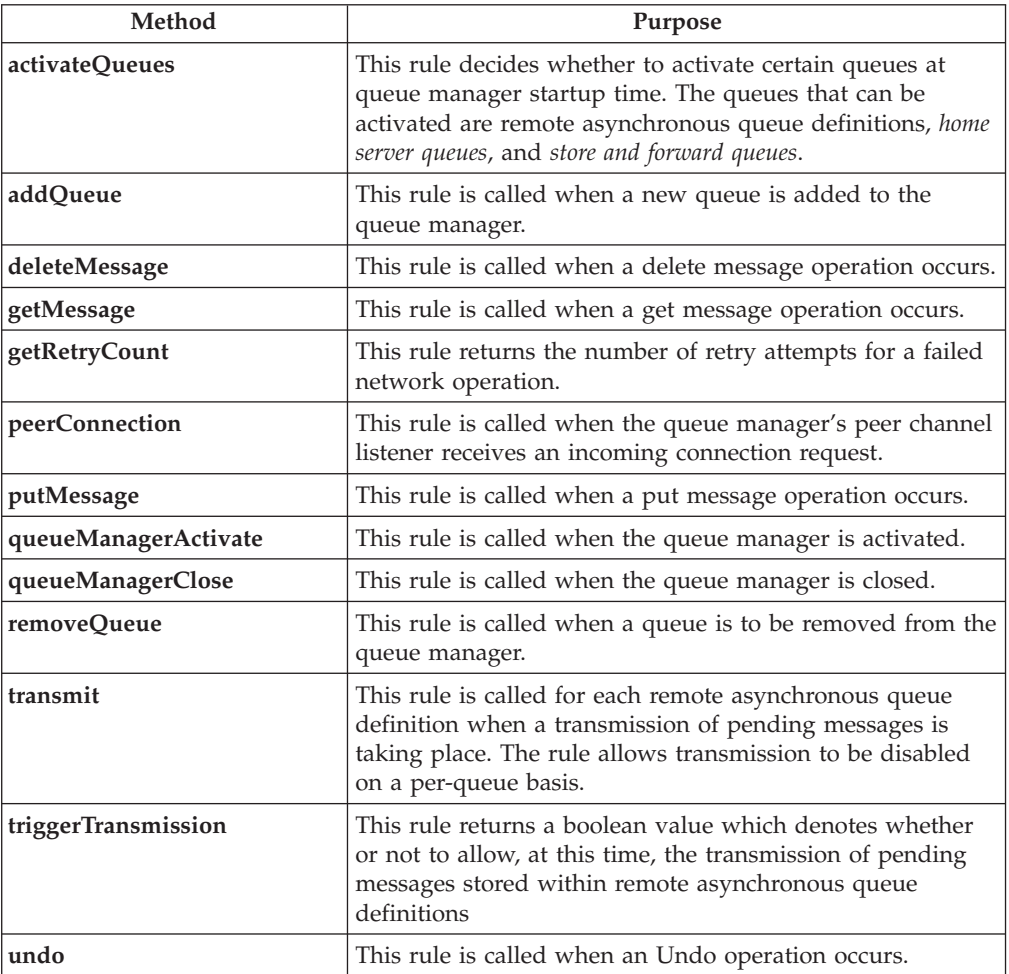

# **MQeQueueManagerRule activateQueues**

# **Syntax**

public boolean activateQueues()

# **Description**

This rule determines whether to activate certain queues at queue manager startup time. The queues that can be activated are remote asynchronous queue definitions, *home server queues*, and *store and forward queues*.

Activating these queues means that an attempt is made to transmit any messages that they hold. Queues are normally not activated until an operation is performed on them. It can be useful to activate these queues
immediately on queue manager startup because they may have transmission timer threads, or other functions associated with them.

#### <span id="page-180-0"></span>**Parameters**

### **Return values**

none

A boolean value denoting whether to activate certain queues at queue manager startup time. The queue manager acts on the value returned

#### **Exceptions**

none

#### **Examples**

```
class exampleRules extends MQeQueueManagerRule
{
  ...
 /* cheap rate transmission period start and end times */
 protected int cheapRatePeriodStart = 18; /* 18:00 hrs */
 protected int cheapRatePeriodEnd = 9; /* 09:00 hrs */
 public boolean activateQueues()
  {
   super.activateQueues();
   if ( timeToTransmit() ) /* if OK to transmit */return true; /* then activate queues */
   else /* otherwise*/
     return false; /* don't activate queues */
  }
 /* This method determines if the current time is inside the defined *//* cheap rate period of transmission */
 protected boolean timeToTransmit()
  {
   /* get current time */long currentTimeLong = System.currentTimeMillis();
   Date date = new Date( currentTimeLong);
   Calendar calendar = Calendar.getInstance();
   calendar.setTime( date );
   /* get hour */int hour = calendar.get( Calendar.HOUR_OF_DAY );
   if ( hour >= cheapRatePeriodStart || hour < cheapRatePeriodEnd )
     return true; /* cheap rate */else
     return false; /* not cheap rate */
  }
  ...
}
```
### **MQeQueueManagerRule addQueue**

#### **Syntax**

public void addQueue( MQeQueue queue ) throws Exception

#### **Description**

This rule is called when a queue is added to the queue manager. The rule is called before the addition of the queue, and so the rule is able to reject the operation by throwing an exception.

#### **Parameters**

**queue** A **MQeQueue** object that is being added to the queue manager. **Return values** none **Exceptions** none **Examples** class exampleRules extends MQeQueueManagerRule { ... /\* Don't allow asynchronous queues to be added to this Queue Manager \*/ public void addQueue( MQeQueue queue ) throws Exception { super.addQueue( queue ); int accessMode = queue.getAccessMode(); if ( accessMode == MQeQueue.QueueASynchronous ) throw new MQeException( Except Rule, "No Asynch Queues" ); } ... }

**Related functions [removeQueue](#page-187-0)**

### **MQeQueueManagerRule deleteMessage**

#### **Syntax**

public void deleteMessage( String destQMgrName, String destQName, MQeFields filter ) throws Exception

#### **Description**

This rule is called when a delete message operation takes place. The rule is called before the operation takes place, and so the rule can stop the operation by throwing an exception.

#### **Parameters**

#### **destQMgrName**

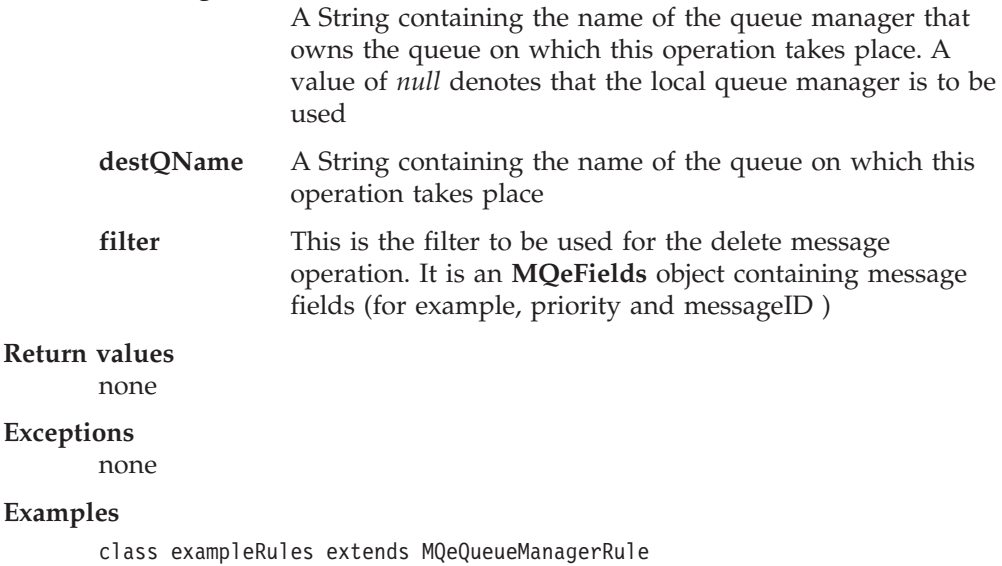

```
{
```
... /\* This rule blocks message deletes on 'TopSecretQueue' \*/

```
public void deleteMessage( String destQMgr, String destQ, MQeFields filter )
  {
   super.deleteMessage( destQMgr, destQ, filter );
   if( destQMgr == null || destQMgr.equals( Owner.GetName() )
   {
     if ( destQ.equals( "TopSecretQueue" )
       throw new MQeException( Except_Rule, "Can't delete on this Queue" );
   }
 }
  ...
}
```
### **MQeQueueManagerRule getMessage**

#### **Syntax**

```
public void getMessage( String destQMgrName,
                        String destQName,
                        MQeFields filter,
                        MQeAttribute attribute,
                        long confirmId ) throws Exception
```
### **Description**

This rule is called when a get message operation takes place. The rule is called before the operation takes place, and so the rule can stop the operation by throwing an exception.

#### **Parameters**

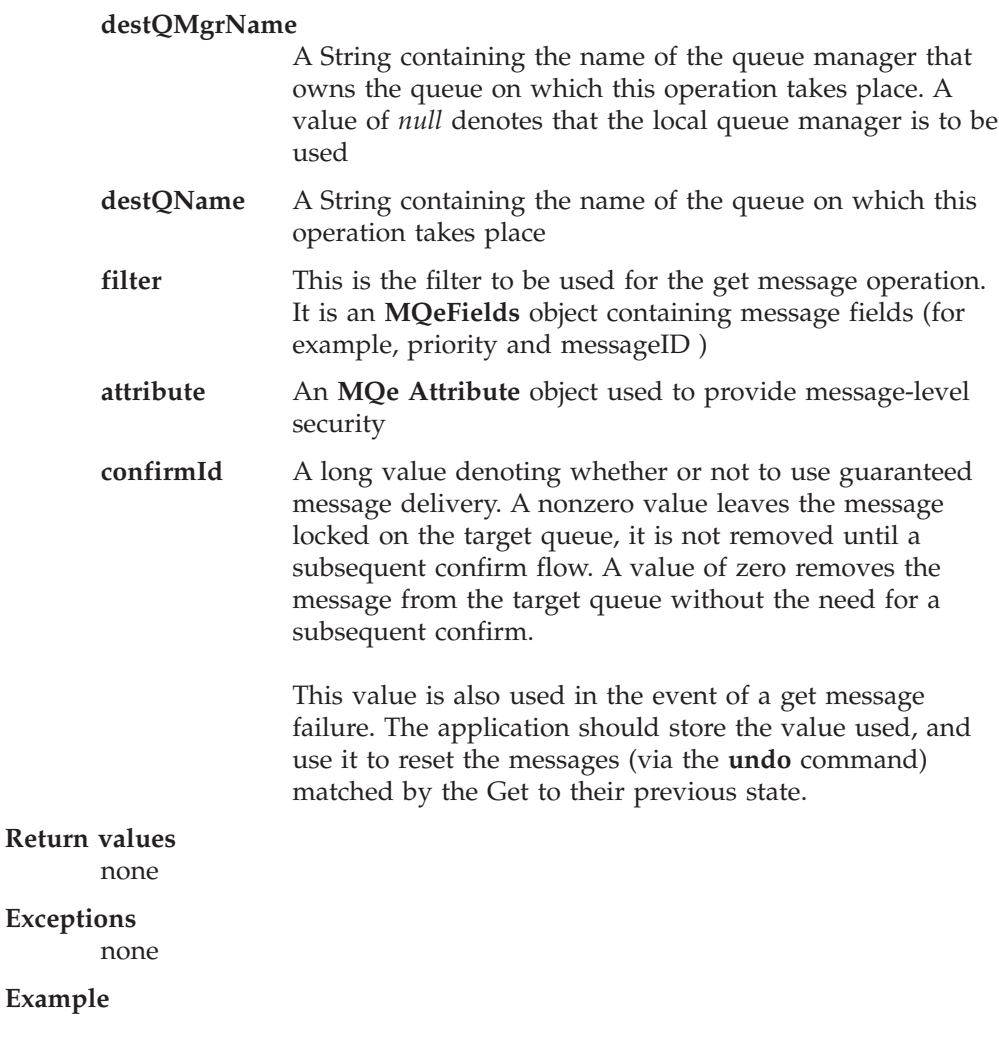

class exampleRules extends MQeQueueManagerRule { ... /\* This rule only allows GETs from 'OutboundQueue', if a password is  $*/$  $/*$  supplied as part of the filter public void getMessage( String destQMgr, String destQ, MQeFields filter, MQeAttribute attr, long confirmId ) { super.getMessage( destQMgr, destQ, filter, attr, confirmId ); if ( destQMgr.equals( Owner.GetName() && destQ.equals( "OutboundQueue" ) ) { if ( !(filter.Contains( "Password" ) ) throw new MQeException( Except Rule, "Password not supplied" ); else { String pwd = filter.getAscii( "Password" ); if ( !(pwd.equals( "1234" )) ) throw new MQeException( Except Rule, "Incorrect password" ); } } } ... } **Related functions**

**[putMessage](#page-184-0)**

### **MQeQueueManagerRule getRetryCount**

#### **Syntax**

public int getRetryCount()

#### **Description**

This rule returns the number of times to retry a network operation. The queue manager calls this rule when creating a new channel object. The value returned by this rule is passed to the channel, and it is used in the event of a network operation failure.

#### **Parameters**

none

#### **Return values**

An integer value that contains the number of times to retry a network operation. The queue manager acts on the value returned.

#### **Exceptions**

none

#### **Examples**

```
class exampleRules extends MQeQueueManagerRule
{
  ...
  public int getRetryCount()
  {
   return (2); /* retry a network operation twice */}
  ...
}
```
### **MQeQueueManagerRule peerConnection**

#### **Syntax**

public void peerConnection( String qmgrName )

#### <span id="page-184-0"></span>**Description**

This method is called when a queue manager's peer listener detects an incoming connection request from another MQSeries Everyplace queue manager. The connection must be made over an **MQePeerChannel**, or its descendant.

By throwing an exception the rule can block the connection attempt.

#### **Parameters**

**qmgrName** A String containing the name of the MQSeries Everyplace queue manager that is requesting a connection

**Return values**

none

none

**Exceptions**

```
Examples
```

```
class exampleRules extends MQeQueueManagerRule
{
  ...
  public void peerConnection( String qmgrName )
  {
   /* block any connection attempt from 'RogueQMgr' */
   if ( qmgrName.equals( "RogueQMgr" ) )
     throw new MQeException( Except Rule, "Connection not allowed" );
  }
  ...
}
```
### **MQeQueueManagerRule putMessage**

**Syntax**

public void putMessage( String destQMgrName, String destQName, MQeMsgObject msg, MQeAttribute attribute, long confirmId ) throws Exception

#### **Description**

This rule is called when a put message operation takes place. The rule is called before the operation takes place, so the rule can stop the operation by throwing an exception.

#### **Parameters**

#### **destQMgrName**

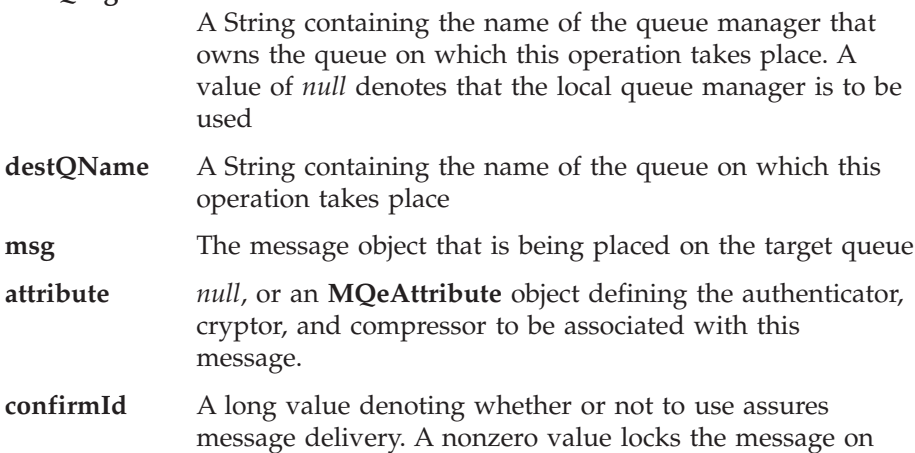

the target queue, it is not made visible until a subsequent confirm flow. A value of zero transmits the message without the need for a subsequent confirm.

Also, this value can be used in the event of a put message failure. By passing this value to the undo command, the application can remove any messages that were left in an incomplete state by the failed put operation.

#### <span id="page-185-0"></span>**Return values**

none

#### **Exceptions**

none

#### **Examples**

```
class exampleRules extends MQeQueueManagerRule
{
  ...
  /* Only allow msgs containing an ID field to be placed on the Queue */
  public void putMessage( String destQMgr, String destQ, MQeMsgObject msg,
                          MQeAttribute attribute, long confirmId )
  {
   if ( ! (msg.Contains ( MQe.Msg MsgId )) )
      throw new MQeException( Except_Rule, "Msg must contain an ID" );
  }
  ...
}
```

```
Related functions
       getMessage
```
### **MQeQueueManagerRule queueManagerActivate**

#### **Syntax**

MQeQueueManagerRule queueManagerActivate

#### **Description**

This rule is called when the queue manager is activated.

### **Parameters**

none

#### **Return values**

none

#### **Exceptions**

none

```
class exampleRules extends MQeQueueManagerRule
{
 ...
 /* default interval between triggers is 60 minutes \star/protected int triggerInterval = 360000;
 /* background thread reference */protected Thread th = null;
 /* Called when the Queue manager is activated *public void queueManagerActivate( ) throws Exception
 {
   super.queueManagerActivate();
   /* background thread which triggers transmission */
   th = new Thread( this, "TriggerThread" );
   th.start(); /* start timer thread */
```

```
/* Called when a Queue manager Close is called * /public void queueManagerClose( ) throws Exception
 {
   super.QueueManagerClose();
   th.stop(); \frac{1}{2} /* stop background thread on QMgr close*/
 }
 /* Background thread run method \star//* Triggers transmission every interval until thread is stopped */
 public void run()
 {
  try
   {
    while ( true )
    { /* sleep for specified interval */
      Thread.sleep( triggerInterval );
      /* check if ok to transmit */if ( triggerTransmission( 0, null ) )
        /* trigger transmission on QMgr (which is rule owner) */
        ((MQeQueueManager)Owner).triggerTransmission();
    }
    catch ( Exception e )
   {
    e.printStackTrace( System.err );
   }
 }
 ...
}
```

```
Related functions
       queueManagerClose
```
}

# **MQeQueueManagerRule queueManagerClose**

#### **Syntax**

public void queueManagerClose() throws Exception

#### **Description**

This rule is called when the queue manager is closing.

**Parameters** none

#### **Return values**

none

### **Exceptions**

none

```
class exampleRules extends MQeQueueManagerRule
{
 ...
 /* default interval between triggers is 60 minutes \star/protected int triggerInterval = 360000;
 /* background thread reference */
 protected Thread th = null;
 /* Called when the Queue manager is activated * */
 public void queueManagerActivate( ) throws Exception
 {
   super.queueManagerActivate();
   /* background thread which triggers transmission */
   th = new Thread( this, "TriggerThread" );
   th.start(); /* start timer thread */
```

```
}
 /* Called when a Queue manager Close is called * /public void queueManagerClose( ) throws Exception
 {
   super.queueManagerClose();
   th.stop(); \frac{1}{2} /* stop background thread on QMgr close*/
 }
 /* Background thread run method \star//* Triggers transmission every interval until thread is stopped \star/
 public void run()
 {
   try
   {
    while ( true )
    { /* sleep for specified interval */
      Thread.sleep( triggerInterval );
      /* check if ok to transmit */if ( triggerTransmission( 0, null ) )
        /* trigger transmission on QMgr (which is rule owner) */
        ((MQeQueueManager)Owner).triggerTransmission();
    }
   } catch ( Exception e )
   {
    e.printStackTrace( System.err );
   }
 }
 ...
}
```

```
Related functions
       queueManagerActivate
```
### **MQeQueueManagerRule removeQueue**

#### **Syntax**

public void removeQueue( MQeQueue queue) throws Exception

#### **Description**

This rule is called when a queue is to be removed from the queue manager. The rule is called before the removal of the queue, so the rule is able to reject the operation by throwing an exception.

#### **Parameters**

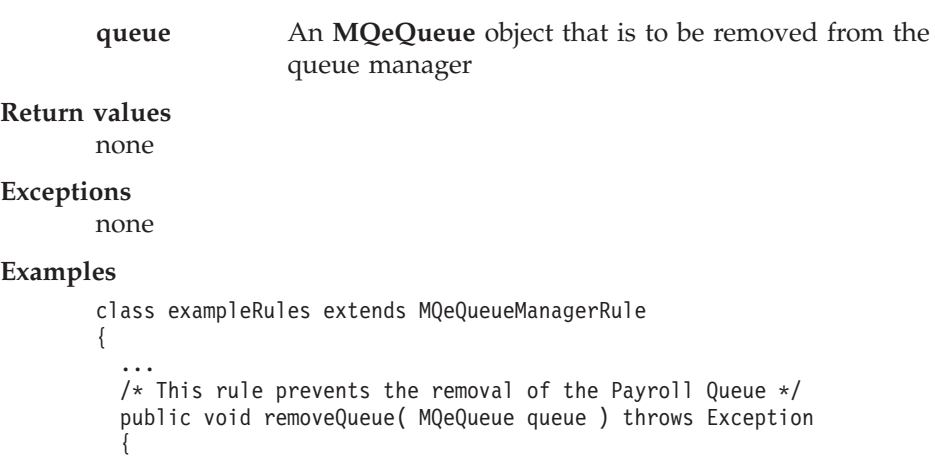

if ( queue.getQueueName().equals( "PayrollQueue" ) )

```
throw new MQeException( Except Rule, "Can't delete this queue" );
          }
          ...
        }
Related functions
```
**[addQueue](#page-180-0)**

### **MQeQueueManagerRule transmit**

#### **Syntax**

public boolean transmit( MQeQueue queue )

#### **Description**

When a queue manager attempts to send all its pending messages, this rule is called for each queue that contains messages awaiting transmission. This rule decides whether to allow the transmission of those messages for the supplied queue.

#### **Parameters**

**queue** A **MQeQueue** object that holds messages awaiting transmission.

#### **Return values**

A boolean value denoting whether to allow the transmission of the messages held on this queue. The queue manager acts on the value returned.

#### **Exceptions**

none

```
class exampleRules extends MQeQueueManagerRule
{
  ...
  /* cheap rate transmission period start and end times \begin{array}{ccc} \star \end{array} protected int cheapRatePeriodStart = 18; \begin{array}{ccc} \star \end{array} /* 18:00 hrs \begin{array}{ccc} \star \end{array}protected int cheapRatePeriodStart = 18;
 protected int cheapRatePeriodEnd = 9; /* 09:00 hrs
  /* This rule allows queue transmission if current time is during the */
  /* cheap rate transmission period */
  /* If the current time is not during the cheap rate transmission period *//* then transmission is only allowed if the queue is high priority */
 public boolean transmit( MQeQueue queue )
  {
    if ( timeToTransmit() )
      return true; \frac{1}{2} /* cheap rate \frac{1}{2} /*
    else
      if ( queue.GetPriority() > 4 )
        return true; \frac{1}{2} /* high priority 0 \frac{1}{2}}
  /* This method determines if the current time is inside the defined */<br>/* cheap rate period of transmission
  /* cheap rate period of transmission
  protected boolean timeToTransmit()
  {
    /* get current time */
    long currentTimeLong = System.currentTimeMillis();
    Date date = new Date( currentTimeLong);
    Calendar calendar = Calendar.getInstance();
    calendar.setTime( date );
    /* get hour */
```

```
int hour = calendar.get( Calendar.HOUR OF DAY );
   if ( hour >= cheapRatePeriodStart || hour < cheapRatePeriodEnd )
      return true; /* cheap rate */
   else
      return false; /* not cheap rate */
  }
  ...
}
```
**Related functions triggerTransmission**

### **MQeQueueManagerRule triggerTransmission**

#### **Syntax**

public boolean triggerTransmission( int noofMsgs, MQeFields msgFields )

#### **Description**

This method authorizes the transmission of pending messages stored on remote asynchronous queue definitions within the queue manager.

This rule is invoked by the queue manager in two situations  $\cdot$ 

- When the queue manager is instructed to transmit all of its pending messages (using the **[MQeQueueManager.triggerTransmission\(\)](#page-160-0)** method
- When a message is sent to a remote queue that is defined as asynchronous. The queue manager invokes this rule to see whether to transmit all pending messages

#### **Parameters**

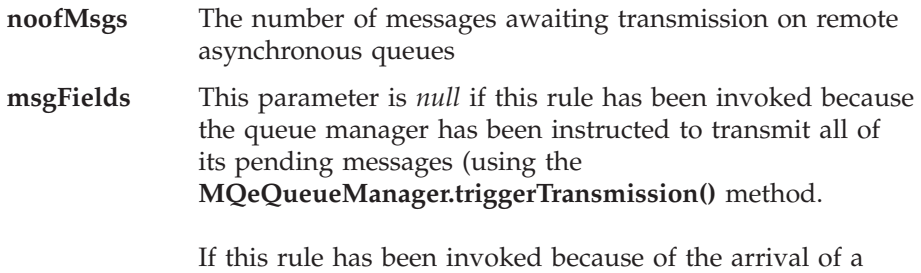

message on a remote asynchronous queue definition then this parameter is an **[MQeFields](#page-79-0)** object containing certain fields from the newly-arrived message.

The fields present in the parameter are:  $\cdot$ 

- Message UID (Origin queue manager + Timestamp)
- Message ID (if present in the original message)
- Correlation ID (if present in the original message)
- Priority (if present in the original message)

#### **Return values**

A boolean value denoting whether the rule allows transmission of pending messages at this time. The queue manager acts upon the value returned.

#### **Exceptions**

none

.

```
class exampleRules extends MQeQueueManagerRule
{
  ...
 /* default interval between triggers is 60 minutes \star/<br>protected int triggerInterval = 360000;
                triggerInterval = 360000;/* background thread reference */protected Thread th = null;
 /* Called when the Queue manager is activated */public void queueManagerActivate( ) throws Exception
  {
   super.queueManagerActivate();
   /* background thread which triggers transmission */
   th = new Thread( this, "TriggerThread" );
   th.start(); /* start timer thread */
  }
 /* Called when a Queue manager Close is called */
 public void queueManagerClose( ) throws Exception
  {
   super.queueManagerClose();
   th.stop(); /* stop background thread on QMgr close*/
  }
 /* Background thread run method */* Triggers transmission every interval until thread is stopped */
 public void run()
  {
   try
   {
     while ( true )
                               /* sleep for specified interval */Thread.sleep( triggerInterval );
      /* check if ok to transmit */if ( triggerTransmission( 0, null ) )
        /* trigger transmission on QMgr (which is rule owner) /
        ((MQeQueueManager)Owner).triggerTransmission();
     }
     catch (Exception e )
   {
     e.printStackTrace( System.err );
   }
 }
 /* Decides if transmission of messages is allowed */
 public boolean triggerTransmission( int noOfMsgs, MQeFields msgFields )
  {
   return true; /* always allow transmission */}
  ...
}
```
**Related functions [transmit](#page-188-0)**

### **MQeQueueManagerRule undo**

#### **Syntax**

public void undo(String destQMgrName, String destQName, long confirmId ) throws Exception

#### **Description**

This rule is called when an undo message operation takes place. The rule is called before the operation takes place, so the rule can stop the operation by throwing an exception.

### **MQeQueueManagerRule**

#### **Parameters**

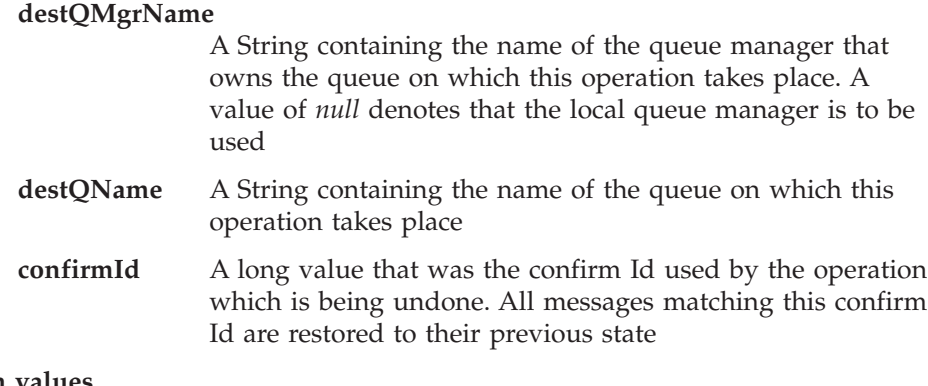

**Return values**

none

#### **Exceptions**

none

```
class exampleRules extends MQeQueueManagerRule
{
  ...
 public void undo( String destQMgr, String destQ, long confirmId )
  {
   /* log the undo event */
    log( MQe Log Warning, Event QueueManager Undo,
         destQMgr + "+" + destQ );
 }
  ...
}
```
Queue rules control the behaviour of MQSeries Everyplace queues. The queue rules are activated by the queue when it is itself activated. During the operation of the queue, the rules are called when certain events occur, for example, when a message is put, a message expires, or a duplicate message arrives. The rules then determine how the queue handles these events.

The base set of queue rules are defined in this class, which should be extended if a solution wishes to alter queue behaviour.

Queues hold messages in a queue store, typically this would be a persistent type of storage, such as a disk drive, but it does not need to necessary be so. The queue maintains an index entry for each message held in its queue store. The index entry consists of state information for the message, such as whether it is locked or unlocked. Also, certain message fields are stored in the index entry, these are known as index fields. The default index fields are, message unique ID, MQSeries message ID, MQSeries correlation ID, and message priority. These fields are stored because they are present in most messages, and storing the fields in memory yields faster message searching.

The indexEntry() rule is called whenever an index entry is created. This occurs whenever a new message is put onto the queue or at queue activation time when the queue reads any messages left in its queue store from a previous session. The rule allows a solution to alter the index entry when it is created, one use for this would be to add an extra field or fields into the index, thus improving message search times.

Queues maintain a use count, this is incremented when the queue is activated, and likewise decremented when the queue is closed. Also, the use count is incremented when a remote queue manager connects to a queue. The use count is decremented when the channel and transporter used to create this connection are destroyed. The useCountChanged() rule is called every time the use count is changed.

The messages held on the queue can be protected by an authenticator and cryptor. The messages can also be compressed by using a compressor. Together, the authenticator, cryptor, and compressor are known as the attributes of the queue, and they are defined by specifying an appropriate **MQeAttribute** object to be associated with the queue. The attributeChange() rule is called whenever an attempt is made to replace the queue's attribute.

**Note:** Changing a queue's attribute when it already holds messages stored using another attribute, may cause message loss, since the message may not be recoverable using the new attribute.

If a message has remained on the queue for a length of time greater than the queue's expiry interval, or if a message exceeds its own expiry interval then the messageExpired() rule is called. This rule then determines what happens to the message, but typically the message would be either deleted, or placed on a 'dead letter queue'.

#### *Package*

**com.ibm.mqe**

### <span id="page-193-0"></span>**Method summary**

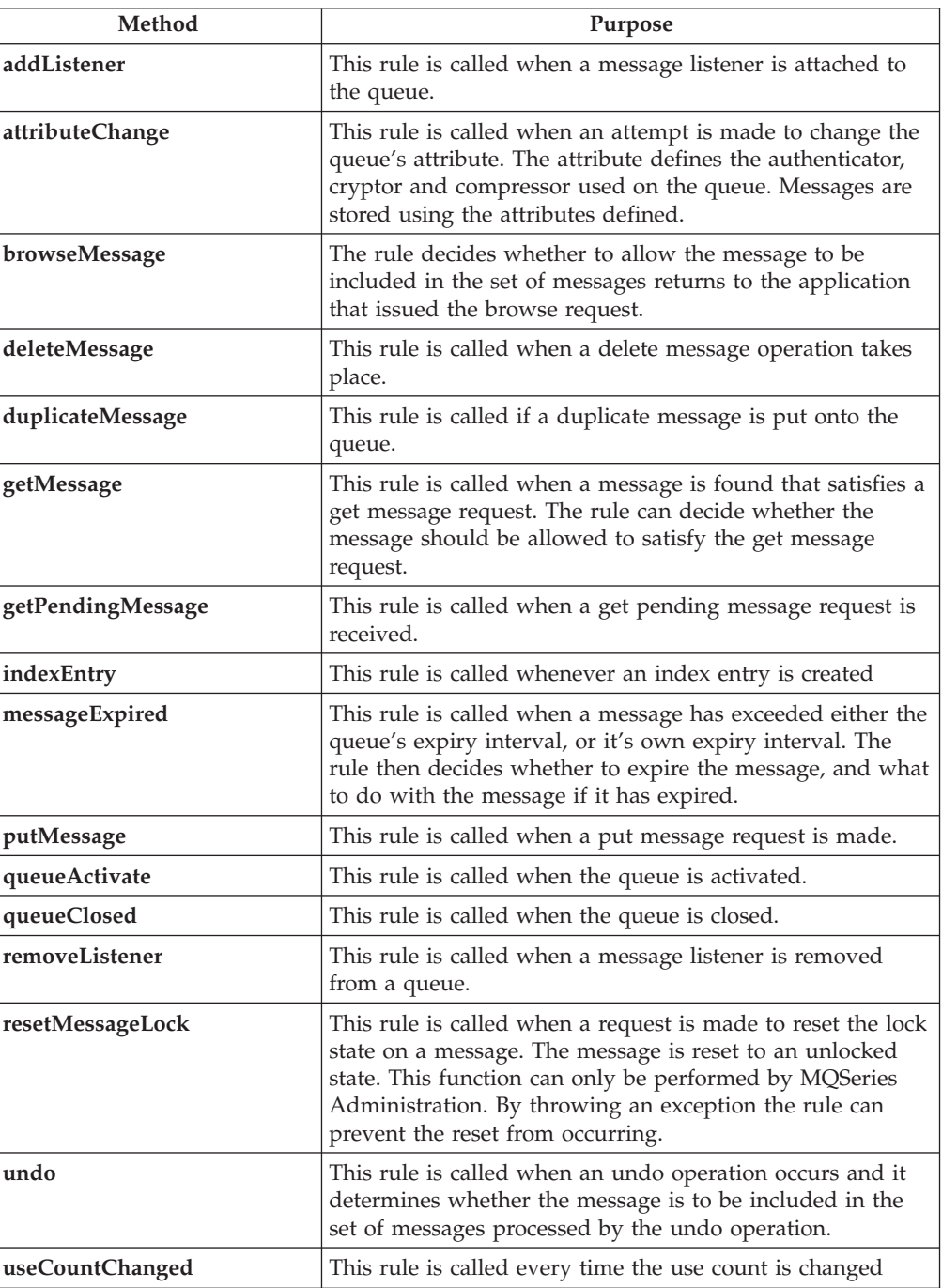

### **MQeQueueRule addListener**

#### **Syntax**

public void addListener( MQeMessageListenerInterface listener, MQeFields filter) throws Exception

#### **Description**

This rule is called when a message listener is attached to a queue. By throwing an exception the rule is able to reject the add listener request.

#### **Parameters**

```
listener A reference to the object that is subscribing to MQSeries
                       Everyplace message events. The object must implement
                       MQeMessageListenerInterface.
       filter null or an MQeFields object containing message fields. A
                       value of null means that the listener wishes to receive
                       events for all messages on the queue.
                       Specifying an MQeFields object containing message fields
                       means that the listener is only interested in events
                       concerning messages whose fields match those contained
                       in the filter.
Return values
       none
Exceptions
       none
Examples
       class exampleQueueRules extends MQeQueueRule
       {
          ...
         /* This rule logs the addition of a message listener */public void addListener( MQeMessageListenerInterface listener,
                                  MQeFields filter ) throws Exception
          {
           log( MQe Log Information, Event_Queue_AddMsgListener,
                 "Added listener on queue " +
                 ((MQeQueue)owner).getQueueManagerName() + "+" +
                 ((MQeQueue)owner).getQueueName() );
         }
         public void queueActivate()
         { /* create a new log file */
           try
            {
             logFile = new LogToDiskFile( "\log.txt" );
           }
           catch( Exception e )
            {
             e.printStackTrace( System.err );
            }
         }
         public void queueClose()
          { /* close log file */
           logFile.close();
          }
          ...
       }
Related functions
```
• [removeListener](#page-203-0)

### **MQeQueueRule attributeChange**

#### **Syntax**

public void attributeChange( MQeAttribute attribute ) throws Exception

#### **Description**

This method is called when an attempt is made to change the queue's attribute. The attribute defines the authenticator, cryptor and compressor used on the queue. All messages are stored using the queue's attribute.

By throwing an exception the rule is able to reject the attribute change request.

#### <span id="page-195-0"></span>**Parameters**

**attribute** *null*, or an **MQeAttribute** object that defines the authenticator, cryptor and compressor that will be used on the queue, if the change is allowed. *null* means that no attribute will be used on the queue.

**Return values**

none

#### **Exceptions**

#### **Example**

```
class exampleQueueRules extends MQeQueueRule
{
  ...
  /* This rule only allows the queue's attribute to be changed if it was */
  /* not previously set */
  /* The queue object is the owner of the rule */public void attributeChange( MQeAttribute attribute ) throws Exception
  {
    if ( ((MQeQueue) owner).getQueueAttribute() != null )
     throw new MQeException( Except_Rule, "Attribute already set" );
  }
  ...
}
```
### **MQeQueueRule browseMessage**

#### **Syntax**

public boolean browseMessage( MQeMsgObject msg, long confirmId ) throws Exception

#### **Description**

A Browse Messages operation matches zero or more messages held on a queue. This method is called for every message matched. The rule decides whether to allow the message to be included in the set of messages returned to the application that issued the browse request.

If this rule throws an exception then the browse operation will be terminated.

#### **Parameters**

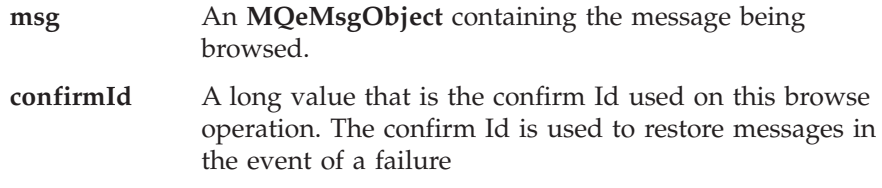

#### **Return values**

A boolean value that denotes whether to allow this message to be included in the set of messages returned to the application that issued the browse request. .

**True** Allow the message to be included

**False** Do not allow the message to be included

#### **Exceptions**

```
class exampleQueueRules extends MQeQueueRule
{
  ...
  /* This rule only allows messages of type 'OrderResponse' to be browsed */
 public boolean browseMessage( MQeMsgObject msg,
                                long confirmID ) throws Exception
  {
    /* get message type field */
   String msgType = msg.getAscii( "MsgType" );
    /* what message type is it? */
    if ( msgType.equals( "OrderResponse" ) )
     return (true); /* allow browse */else
     return (false); /* don't allow browse */
  }
  ...
}
```
### **MQeQueueRule deleteMessage**

#### **Syntax**

public void deleteMessage( MQeFields filter ) throws Exception

#### **Description**

This rule is called when a delete message operation takes place. By throwing an exception the rule can reject the delete message request.

#### **Parameters**

**filter** An **MQeFields** object containing a message filter. The filter must contain the message's UID for the delete operation to be successful.

#### **Return values**

none

#### **Exceptions**

#### **Example**

```
class exampleQueueRules extends MQeQueueRule
{
  ...
  /* This rule requires that the filter contain a password */public void deleteMessage( MQeFields filter ) throws Exception
  {
   if ( filter != null && filter.contains( "Password" ) )
    {
     String pswd = filter.getAscii( "Password" );
      if ( pswd.equals( "12345678" ) )
      { /* remove password from filter */
       filter.delete( "Password" );
        return;
      }
     else
        throw new MQeException( Except Rule, "Incorrect password" );
    }
   throw new MQeException( Except Rule, "No Password" );
  }
  ...
}
```
### **MQeQueueRule duplicateMessage**

**Syntax**

```
public void duplicateMessage( MQeMsgObject msg,
                              long confirmId ) throws Exception
```
#### <span id="page-197-0"></span>**Description**

This rule is called if a duplicate message is put onto the queue.

#### **Parameters**

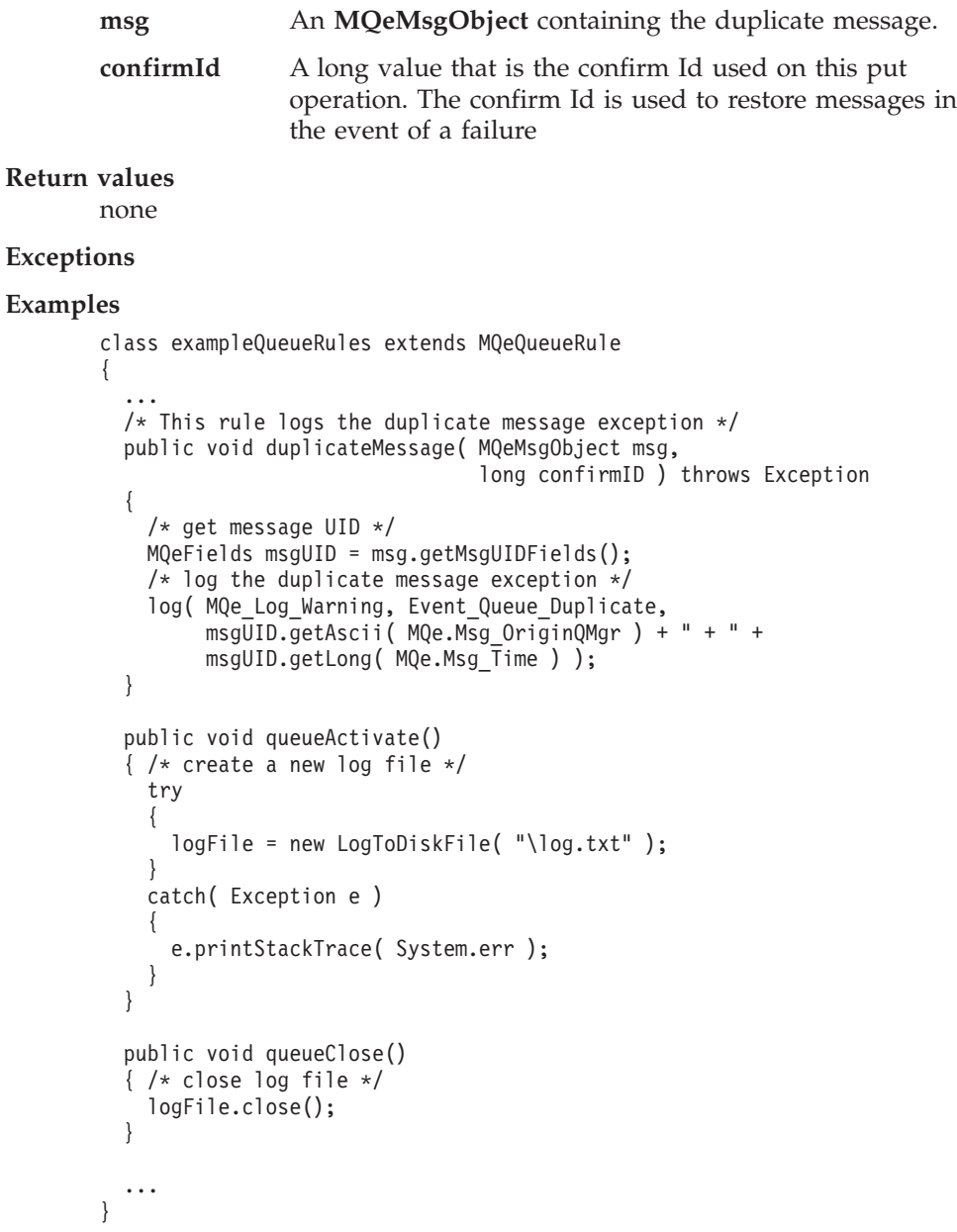

### **MQeQueueRule getMessage**

#### **Syntax**

public boolean getMessage( MQeMsgObject msg, long confirmId ) throws Exception

#### **Description**

This rule is called when a message is found which satisfies a get message request. The rule can decide whether that message should be allowed to satisfy the get message request.

If the rule does not allow the message to satisfy the get message request then the queue will search for another message that satisfies the request.

By throwing an exception the rule can terminate the get message request.

#### **Parameters**

**msg** An **MQeMsgObject** containing a message that satisfies the get message request.. **confirmId** A long value that is the confirm Id used on this get request. The confirm Id is used to restore messages in the event of a failure **Return values** none **Exceptions** none **Examples** class exampleRules extends MQeQueueManagerRule { ... public void peerConnection( String qmgrName ) { /\* block any connection attempt from 'RogueQMgr' \*/ if ( qmgrName.equals( "RogueQMgr" ) ) throw new MQeException( Except Rule, "Connection not allowed" ); } ... }

**Related functions**

• [putMessage](#page-201-0)

### **MQeQueueRule getPendingMessage**

**Syntax**

```
public void getPendingMessage( String queueManagerName,
                               MQeFields filter,
                               long confirmId ) throws Exception
```
#### **Description**

An MQSeries Everyplace queue manager is able to collect messages destined for itself from its home-server through a home-server queue. The home-server stores messages destined for its clients in one or more store-and-forward queues. The home-server queue contacts its home-server's store-and-forward queues using the MQeStoreAndForwardQueue.getPendingMessage() method. Any pending messages for that MQSeries Everyplace queue manager are then returned.

This rule is called when a get pending message request is received.

#### **Parameters**

#### **queueManagerName**

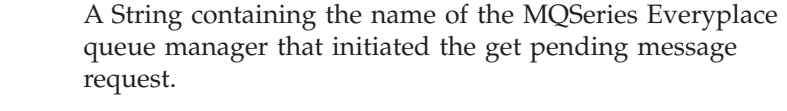

**filter** *null* or an **MQeFields** object containing a message filter, used to match any pending messages. *null* means return the first available message addressed to the queue manager specified in queueManagerName.

**confirmId** A long value that is the confirm ID for this operation. The confirmID is used to restore messages in the event of a failure.

#### <span id="page-199-0"></span>**Return values**

none

#### **Exceptions**

#### **Examples**

```
class exampleQueueRules extends MQeQueueRule
{
  ...
  /* This rule requires that the filter contain a password *//* (For this rule to work correctly in would be necessary to override */
  /* MQeHomeServerQueue so that the message filter sent to the Store & */
  /* Forward Queue was non-null) */
  public void getPendingMessage( String queueManagerName, MQeFields filter,
                                 long confirmId ) throws Exception
  {
    if ( filter != null && filter.contains( "Password" ) )
    {
     String pswd = filter.getAscii( "Password" );
     if ( pswd.equals( "123456878" ) )
      { /* remove password from filter */
        filter.delete( "Password" );
        return;
     }
    }
    throw new MQeException( Except Rule, "No Password" );
  }
  ...
}
```
### **MQeQueueRule indexEntry**

#### **Syntax**

public void indexEntry( MQeFields entry, MQeMsgObject msg ) throws Exception

#### **Description**

This rule is called when the queue creates an index entry. This occurs when a new message is put onto the queue, and when the queue is activated, if it still holds messages from a previous session.

The index entry contains state information about the message, along with certain index fields that are held to enable faster message searching. These fields are:

- MQe Unique ID ( MQe.Msg\_OriginQMgr + MQe.Msg\_Time )
- MQ Series Message ID ( MQe.Msg\_ID )
- MQ Series Correlation ID ( MQe.Msg\_CorrelID )
- Message Priority (MQe.Msg\_Priority)

#### **Parameters**

**entry** A String containing the name of the MQSeries Everyplace queue manager that initiated the get pending message request.

<span id="page-200-0"></span>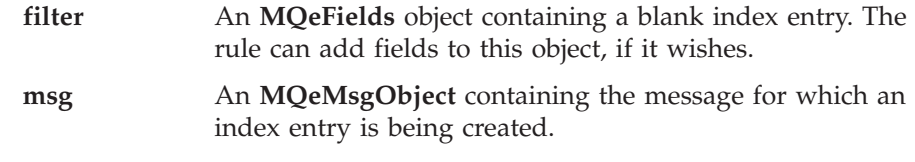

**Return values** none

### **Exceptions**

#### **Examples**

```
class exampleQueueRules extends MQeQueueRule
{
  ...
 /* if the message contains a customer number field - then add this field *//* to the message's index entry. */
  /* This will enable faster message searching */
 public void indexEntry( MQeFields entry,
                          MQeMsgObject msg ) throws Exception
  {
   if ( msg.contains ( "Cust No" ) )
     entry.copy( msg, true, "Cust_No" );
  }
  ...
}
```
### **MQeQueueRule messageExpired**

#### **Syntax**

public boolean messageExpired( MQeFields entry, MQeMsgObject msg ) throws Exception

#### **Description**

This rule is called when a message has exceeded either the queue's expiry interval, or it's own expiry interval. The check to see whether the message exceeded the expiry intervals is made every time the message is accessed.

The rule then decides whether to expire the message, and what subsequently happens to the message, if it has expired.

#### **Parameters**

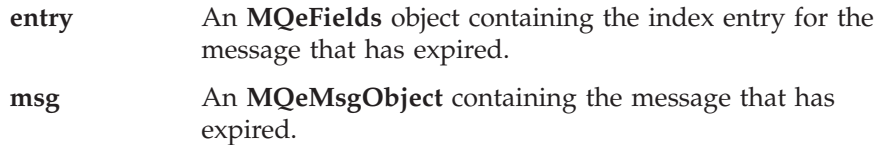

#### **Return values**

A boolean value which denotes whether to expire the message.

- **true** The message has expired and can be deleted
- **false** The message has not expired

#### **Exceptions**

```
class exampleQueueRules extends MQeQueueRule
{
  ...
  /* This rule puts a copy of any expired messages to a Dead Letter Queue */
 public boolean messageExpired( MQeFields entry,
                                 MQeMsgObject msg ) throws Exception
  {
```
<span id="page-201-0"></span>/\* Get the reference to the Queue Manager  $*/$ MQeQueueManager qmgr = MQeQueueManager.getReference( ((MQeQueue)owner).getQueueManagerName() ); /\* need to set re-send flag so that put of message to new queue isn't \*/ /\* rejected / msg.putBoolean( MQe.Msg\_Resend, true ); /\* if the message contains an expiry interval field - remove it  $*/$ if ( msg.contains( MQe.Msg\_ExpireTime ) msg.delete( MQe.Msg\_ExpireTime ); /\* put message onto dead letter queue \*/ qmgr.putMessage( null, "DEAD.LETTER.QUEUE", msg, null, 0 ); /\* return true & the message will be deleted from the queue  $*/$ return (true); } ...

### **MQeQueueRule putMessage**

}

#### **Syntax**

```
public void putMessage( MQeMsgObject msg,
                        long confirmID ) throws Exception
```
#### **Description**

This rule is called when a put message request is made. By throwing an exception the rule can prevent the message being put onto the queue.

```
Parameters
```
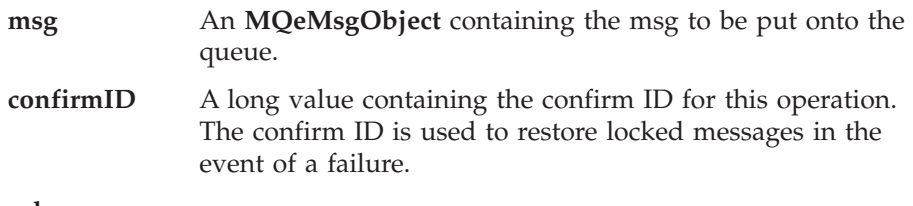

**Return values**

none

**Exceptions**

**Examples**

```
class exampleQueueRules extends MQeQueueRule
{
  ...
  /* This rule blocks a message Put if the message priority is less than 5*/public void putMessage( MQeMsgObject msg, long confirmID ) throws Exception
  {
   if ( (msg.contains( MQe.Msg_Priority )) &&
         (msg.getByte(MQe.Msg\text{ Priority } ) < 5))
      throw new MQeException(Except Rule, "Priority too low");
  }
  ...
}
```
#### **Related functions**

• [getMessage](#page-197-0)

### **MQeQueueRule queueActivate**

#### **Syntax**

public void queueActivate()

#### **Description**

This rule is called when the queue is activated.

```
Parameters
       none
Return values
       none
Exceptions
       none
Examples
        class exampleQueueRules extends MQeQueueRule
        {
          ...
          /* This rule logs the activation of the queue */public void queueActivate()
          {
            try
            {
              logFile = new LogToDiskFile( \\log.txt );
              log( MQe_Log_Information, Event_Queue_Activate, "Queue " +
                   ((MQeQueue)owner).getQueueManagerName()+"+"+
                   ((MQeQueue)owner).getQueueName() + " active" );
            }
            catch( Exception e )
            {
              e.printStackTrace( System.err );
            }
          }
          public void queueClose()
          { /* close log file */
           logFile.close();
          }
          ...
        }
```
**Related functions**

• queueClose

### **MQeQueueRule queueClose**

#### **Syntax**

public void queueClose()

#### **Description**

This rule is called when the queue is closed.

#### **Parameters**

none

#### **Return values**

none

**Exceptions** none

```
class exampleQueueRules extends MQeQueueRule
{
  ...
 /* This rule logs the closure of the queue */public void queueClose()
  {
   try
    {
```

```
log( MQe_Log_Information, Event_Queue_Closed, "Queue " +
           ((MQeQueue) owner).getQueueManagerName() + " + " +((MQeQueue)owner).getQueueName() + " closed" );
      /* close log file */
     logFile.close();
   }
   catch ( Exception e )
    {
     e.printStackTrace( System.err );
    }
  }
public void queueActivate()
  {
   try
    {
     logFile = new LogToDiskFile( \\log.txt );
      log( MQe Log Information, Event Queue Activate, "Queue " +
           ((MQeQueue)owner).getQueueManagerName()+"+"+
           ((MQeQueue)owner).getQueueName() + " active" );
    }
   catch( Exception e )
    {
     e.printStackTrace( System.err );
   }
  } ...
}
```
#### **Related functions**

• [queueActivate](#page-188-0)

### **MQeQueueRule removeListener**

#### **Syntax**

public void removeListener( MQeMessageListenerInterface listener, MQeFields filter ) throws Exception

#### **Description**

This rule is called when a message listener is removed from a queue. By throwing an exception the rule can prevent the listener from being removed.

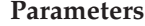

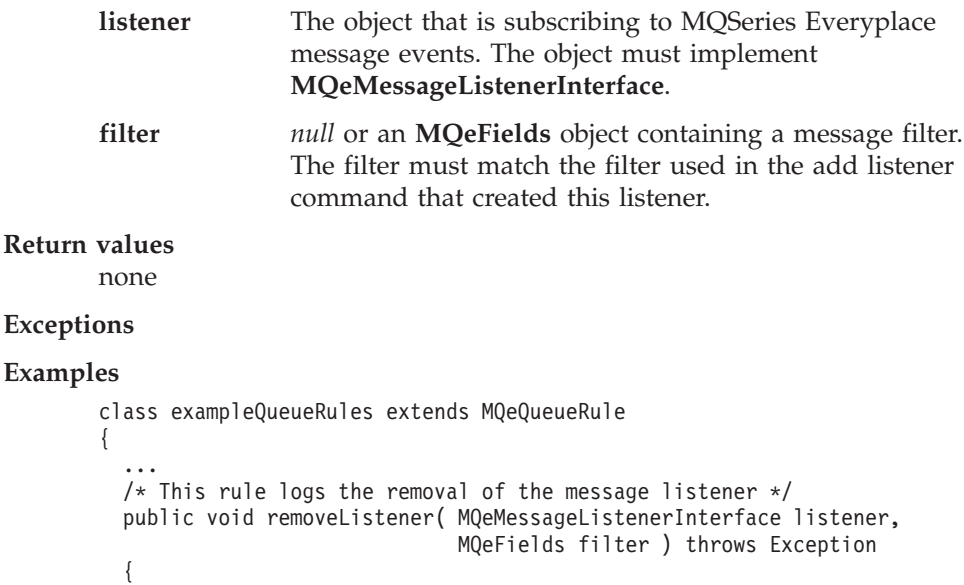

```
log( MQe_Log_Information, Event_Queue_RemoveMsgListener,
         "Removed listener on queue<sup>"</sup> +
         ((MQeQueue)owner).getQueueManagerName()+"+"+
         ((MQeQueue)owner).getQueueName() );
  }
  public void queueActivate()
  { /* create a new log file */
    try
    {
      logFile = new LogToDiskFile( \\log.txt );
    }
    catch( Exception e )
    {
      e.printStackTrace( System.err );
    }
  }
  public void queueClose()
  { /* close log file */
    logFile.close();
  }
  ...
}
```
**Related functions**

• [addListener](#page-193-0)

### **MQeQueueRule resetMessageLock**

#### **Syntax**

public void resetMessageLock( MQeFields filter ) throws Exception

#### **Description**

This rule is called when a request is made to reset the lock state on a message. The message is reset to an unlocked state. This function can only be performed by MQe Administration. By throwing an exception the rule can prevent the reset from occurring.

#### **Parameters**

**filter** An **MQeFields** object containing a message filter. This filter is used to match the message having its lock state reset

#### **Return values**

none

#### **Exceptions**

```
class exampleQueueRules extends MQeQueueRule
{
  ...
 /* This rule logs the message lock reset */public void resetMessageLock( MQeFields filter ) throws Exception
  { /* get message UID */
   if ( filter.contains( MQe.Msg_Time ) &&
        filter.contains( MQe.Msg_OriginQMgr ) )
    {
     String originQMgr = filter.getAscii( MQe.Msg_OriginQMgr );
      long timeStamp = filter.getLong( MQe.Msg_Time );
      log( MQe_Log_Information, Event_Queue_ResetMessageLock,
           "Message " + originQMgr + ":" + timeStamp + " on queue " +
           ((MQeQueue)owner).getQueueManagerName()+"+"+
```

```
((MQeQueue)owner).getQueueName() + " has been reset" );
    }
  }
  public void queueActivate()
  { /* create a new log file */
   try
    {
      logFile = new LogToDiskFile( \\log.txt );
    }
    catch( Exception e )
    {
      e.printStackTrace( System.err );
    }
  }
  public void queueClose()
  { /* close log file */
    logFile.close();
  }
  ...
}
```
### **MQeQueueRule undo**

#### **Syntax**

public boolean undo( MQeFields filter ) throws Exception

#### **Description**

An undo message operation matches zero or more messages held on a queue. This rule is called for each message matched, and the rule determines whether the message is to be included in the set of messages processed by the undo operation.

By throwing an exception the rule can terminate the undo operation.

#### **Parameters**

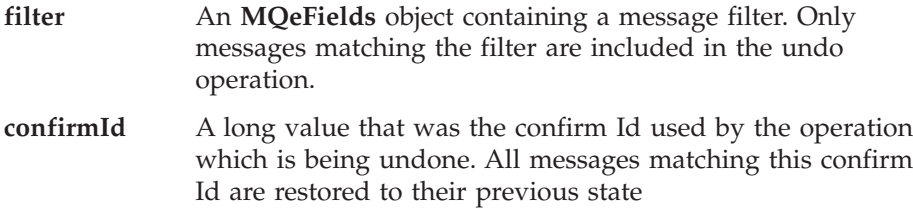

#### **Return values**

A boolean value denoting whether this message will be included in the set of messages processed by the undo operation.

- **true** Include this message in those processed by the undo operation
- **false** Do not include this message in those processed by the undo operation

#### **Exceptions**

```
class exampleQueueRules extends MQeQueueRule
{
  ...
  /* This rule logs the message reset */
  public boolean undo( MQeFields filter ) throws Exception
  { /* get message UID */
   if ( filter.contains( MQe.Msg_Time ) &&
```

```
filter.contains( MQe.Msg OriginQMgr ) )
    {
      String originQMgr = filter.getAscii( MQe.Msg_OriginQMgr );
      long timeStamp = filter.getLong( MQe.Msg_Time );
      log( MQe Log Information, Event Queue ResetMessageLock,
           "Message " + originQMgr + \overline{''}:" + \overline{t}imeStamp + " on queue " +
           ((MQeQueue)owner).getQueueManagerName()+"+"+
           ((MQeQueue)owner).getQueueName() + " has been reset" );
    }
    return (true);
  }
  public void queueActivate()
  { /* create a new log file */
    try
    {
      logFile = new LogToDiskFile( \\log.txt );
    }
    catch( Exception e )
    {
      e.printStackTrace( System.err );
    }
  }
  public void queueClose()
  { /* close log file */
    logFile.close();
  }
  ...
}
```
### **MQeQueueRule useCountChanged**

#### **Syntax**

public void useCountChanged( int useCount ) throws Exception

#### **Description**

This rule is called when a queue's use count changes. The use count is a measure of the number of users attached to the queue. The use count changes when the queue is activated or closed, and when remote queue managers connect to, or disconnect from, the queue using an **MQeTransporter**.

#### **Parameters**

**useCount** the queue's current use count.

#### **Return values**

none

#### **Exceptions**

```
class exampleQueueRules extends MQeQueueRule
{
  ...
  /* do not allow the use count to exceed ten */public void useCountChanged( int useCount ) throws Exception
  {
   if ( useCount == 10 )
     throw new MQeException( Except Rule, "Too many users" );
  }
  ...
}
```
### **MQeEventLogInterface**

All MQSeries Everyplace log handlers must implement this interface.

*Package* **com.ibm.mqe**

### **Method summary**

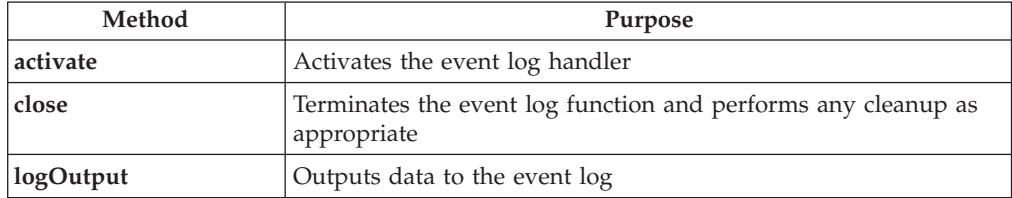

### **MQeEventLogInterface activate**

#### **Syntax**

public void activate( String logName ) throws Exception

#### **Description**

Is called to activate the event log handler

#### **Parameters**

**logName** A String used to identify this event log

### **Return values**

none

### **MQeEventLogInterface close**

#### **Syntax**

public void close( )

#### **Description**

Called to close the event log handler and to perform any cleanup as necessary

#### **Parameters**

none

#### **Return values**

none

### **MQeEventLogInterface logOutput**

#### **Syntax**

public void logOutput( String data )

### **Description**

Called by MQSeries Everyplace to output a message to the event log handler

#### **Parameters**

**data** The data to be logged

#### **Return values** none

### **MQeMessageListenerInterface**

This interface must be implemented by all objects that wish to receive MQeMessage events.

*Package* **com.ibm.mqe**

### **Method summary**

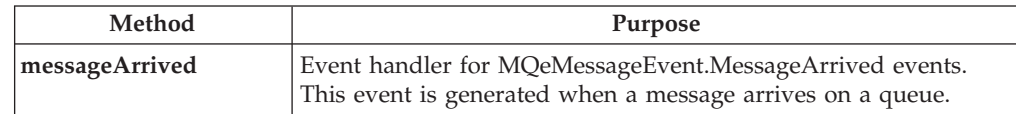

### **MQeMessageListener messageArrived**

#### **Syntax**

public void messageArrived( MQeMessageEvent msgEvent )

#### **Description**

This method is called on all listening objects when an MQeMessageEvent.MessageArrived event is generated.

#### **Parameters**

**msgEvent** An MQeMessageEvent object containing details of the

newly arrived message

**Return values**

#### none

**Exceptions**

none.

#### **Example**

class MyMQeApplication extends MQSeries Everyplace implements MQeMessageListenerInterface { ... public void messageArrived( MQeMessageEvent e ) { ... if ( e.getQueueName().equals("MY.QUEUE") ) MQeFields msgFields = e.getMsgFields(); /\* get msg info \*/ ... } ... }

### **MQeRunListInterface**

Two lists of MQSeries Everyplace applications can be passed to an MQSeries Everyplace queue manager as part of the parameter set passed to it when it is activated. The applications contained in the first list are invoked once the queue manager is active. The applications contained in the second list are invoked when the queue manager receives a close request.

All applications should implement MQeRunListInterface, but it is not mandatory.

*Package* **com.ibm.mqe**

### **Method summary**

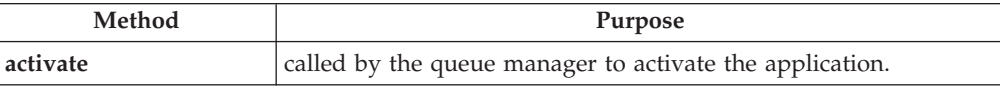

### **MQeRunListInterface activate**

**Syntax**

public Object activate( Object owner, Hashtable loadTable, MQeFields setupData ) throws Exception;

#### **Description**

Two lists of MQSeries Everyplace applications can be passed to a MQSeries Everyplace queue manager as part of the parameters passed when the queue manager is activated. The first list contains applications that are invoked once the queue manager is active. The second list contains applications that are invoked when the queue manager receives a close request ( when the MQeQueueManager.close() method is called).

If the applications contained in the queue manager parameters implement **MQeRunListInterface**, then the queue manager calls this method to activate the application, and pass any set-up information for the application that is contained in the queue manager parameters.

Applications are not forced to implement MQeRunListInterface, but if they do not, the application is just invoked and no set-up information is passed to it

An application that is invoked when a queue manager is activated should return from this method as quickly as possible to allow the queue manager to continue. The application should initialize itself on a different thread from the one on which iti called. The application is responsible for the management of this thread.

An application that is invoked on queue manager close can block the queue manager from shutting down by not returning from this method.

#### **Parameters**

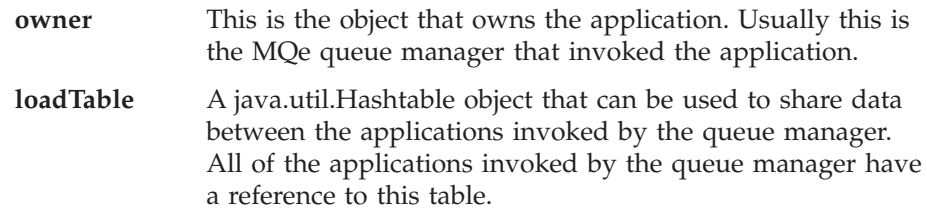

#### **MQeRunListInterface**

```
setupData An MQeFields object containing application setup data.
               This data must have been included in the parameters
              passed to the queue manager when the queue manager
               was activated. See the sample INI file below for an
               example of this.
```
#### **Return values**

An object reference - this is not currently used.

```
Exceptions
```
none

}

#### **Example**

```
Example of an application being launched when the queue manager is
activated
```
public class ExampleApp extends MQe implements MQeRunListInterface, Runnable,

```
MQeMessageListenerInterface
```

```
{
  Thread th = null;MQeQueueManager qmgr = null;
  ...
  /* Called by the Queue Manager to activate the application */public Object activate( Object owner, Hashtable loadTable,
                          MQeFields setupData )
  {
   qmgr = (MQeQueueManager)owner; /* QMgr is owner of the application */
   processSetupData( setupData ); /* Process the setup information */
   th = new Thread( this ); /* Create a new thread to listen */th.start(); /* for incoming messages */return (null); /* return control to the QMgr */}
  public void run()
  {
   try
    { /* Create a message listener for incoming messages */
      qmgr.addMessageListener( this, "MyQueue", null );
       /* Loop indefintely keeping application alive */while( true );
   }
   catch ( Exception e )
    {
     e.printStackTrace( System.err );
    }
  }
  ...
}
```
Example of an application being launched when the queue manager receives a close request

public class ExampleCloseApp extends MQe implements MQeRunListInterface { MQeQueueManager qmgr = null;

```
...
/* Called by the Queue Manager to activate the application */public Object activate( Object owner, Hashtable loadTable,
                        MQeFields setupData )
{
  qmgr = (MQeQueueManager)owner; /* QMgr is owner of the application */
  performAction(); /* Perform some action */
  /* don't return control to the QMgr until application has finished */return (null);
}
```
#### <span id="page-211-0"></span>**MQeRunListInterface**

#### **Sample Queue Manager INI file**

\* Sample Queue Manager INI file

\* Queue Manager setup info [QueueManager] \* Name for this Queue Manager (ascii)Name=ServerQMgr8082

\* Registry setup info [Registry] \* QueueManager Registry type (ascii)LocalRegType=com.ibm.mqe.registry.MQePrivateSession \* Location of the registry (ascii)DirName=d:\development\Rename\Classes\ServerQMgr8082\Registry \* Registry access PIN (ascii)PIN=12345678

\* List of applications to launched at Queue Manager activation-time [ActivateAppList] (ascii)App1=examples.queuemanager.TestMQeApp (ascii)App2=examples.administration.AdminApp

\* Setup info for App1 - the data in this section is passed to the application [App1] (ascii)DefaultMsgPriority = 7 (long)Timeout = 30000

\* Setup info for App2 - the data in this section is passed to the application [App1] (ascii)DefaultQueueName=AdminReplyQueue

**200** MQSeries Everyplace reference

### **MQeSecurityInterface**

This is an optional interface that may be implemented by a Java Security manager . The interface methods allow the security manager to authorize or reject the call. MQSeries Everyplace trace handlers must implement this interface.

*Package* **com.ibm.MQe**

### **Method summary**

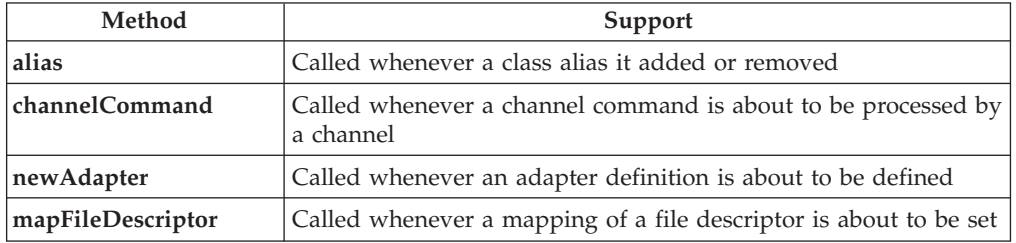

### **MQeSecurityInterface alias**

#### **Syntax**

public void alias( String from, String to ) throws Exception

#### **Description**

Called whenever an alias is about to be set or removed

### **Parameters**

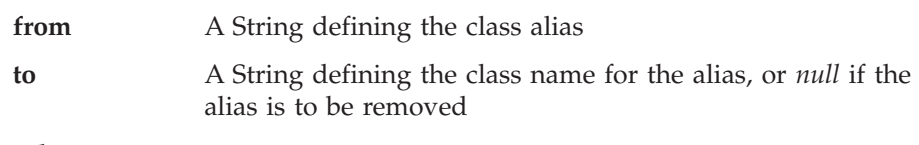

**Return values**

none

**Exceptions**

**SecurityException** Request was rejected

**Example**

### **MQeSecurityInterface channelCommand**

#### **Syntax**

public void channelCommand( String command ) throws Exception

#### **Description**

Called whenever a channel command is about to be processed

#### **Parameters**

**command** A string containing the channel command

**Return values**

none

#### **Exceptions**

**SecurityException** request was rejected

### <span id="page-213-0"></span>**MQeSecurityInterface newAdapter**

**Syntax**

public void newAdapter( String destination ) throws Exception

#### **Description**

Called whenever a new adapter definition is about to be set

#### **Parameters**

**destination** A string containing the destination for this adapter. A typical Destination would be of the form: Tcpip:127.0.0.1:8080

**Return values**

none

**Exceptions**

**SecurityException** request was rejected

**Example**

### **MQeSecurityInterface mapFileDescriptor**

#### **Syntax**

public void mMapFileDescriptor( String fileDesc, Object newDesc ) throws Exception

#### **Description**

Called whenever a file descriptor map is to be set

#### **Parameters**

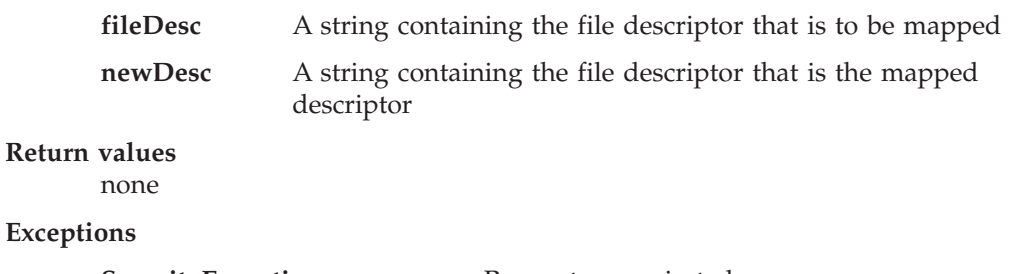

# **Exce**

**SecurityException** Request was rejected

### **MQeTraceInterface**

All MQSeries Everyplace trace handlers must implement this interface.

*Package* **com.ibm.mqe**

### **Method summary**

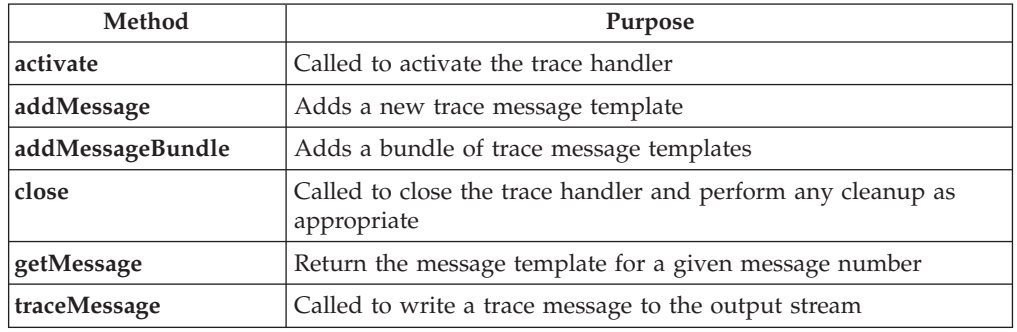

### **MQeTraceInterface activate**

#### **Syntax**

public void activate ( String title, String resource )

#### **Description**

Called to activate the trace handler

#### **Parameters**

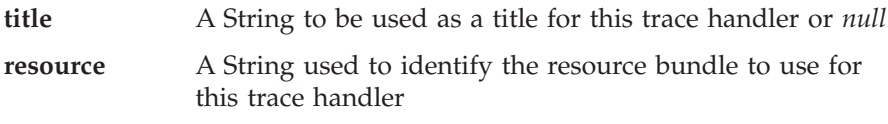

**Return values**

none

### **MQeTraceInterface traceMessage**

#### **Syntax**

public String traceMessage( String prefix, int msgNumber, Object insert )

### **Description**

Called by MQSeries Everyplace to output a trace message via the trace handler

#### **Parameters**

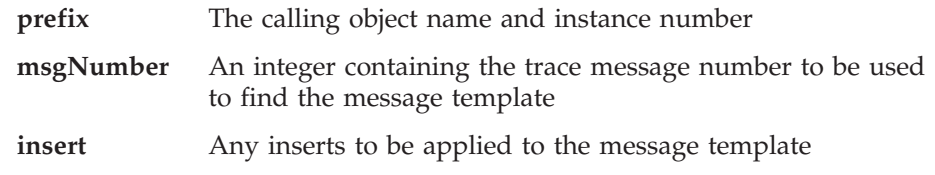

#### **Return values**

A String containing the expanded trace message text

## <span id="page-215-0"></span>**MQeTraceInterface addMessage**

**Syntax**

```
1.
   public void addMessage ( int msgNumber, String msgText ) throws Exception
2.
   public void addMessage ( String msgText ) throws Exception
```
#### **Description**

Called to add a new trace message template to the trace handler. The template should be of the form:

static final Object[][] contents = {

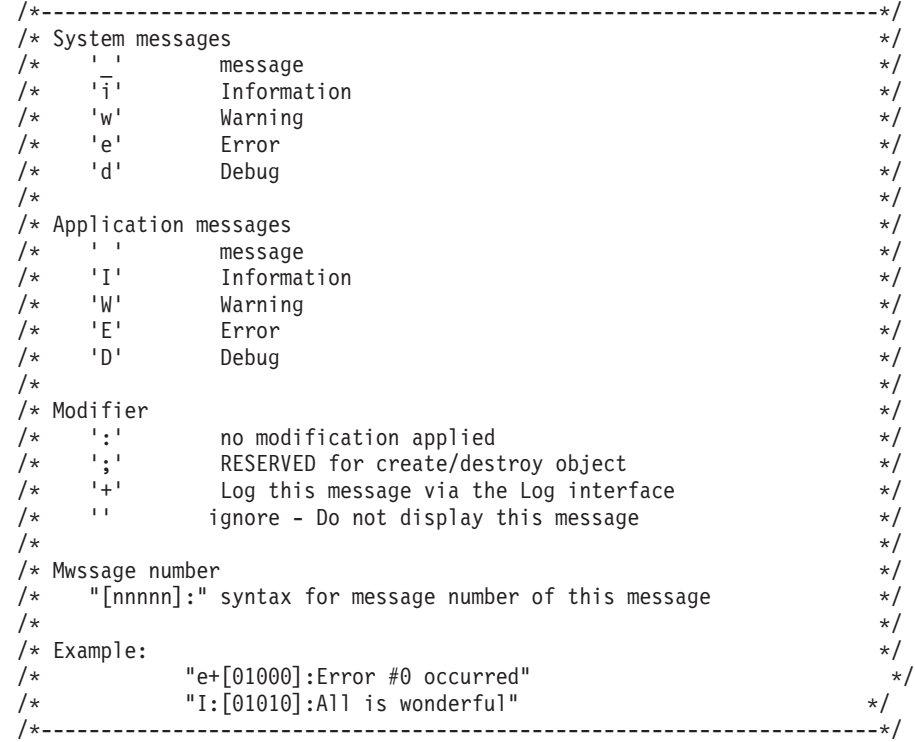

#### **Parameters**

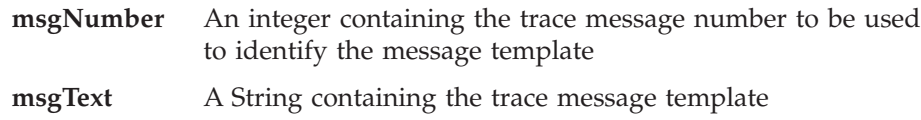

**Return values**

none

### **MQeTraceInterface addMessageBundle**

#### **Syntax**

public void addMessageBundle( String msgBundle ) throws Exception

#### **Description**

Is called to add a bundle of templates to the trace handler. The templates in the bundle should be of the form:

```
static final Object[][] contents = {
```
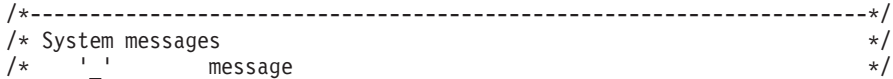
## **MQeTraceInterface**

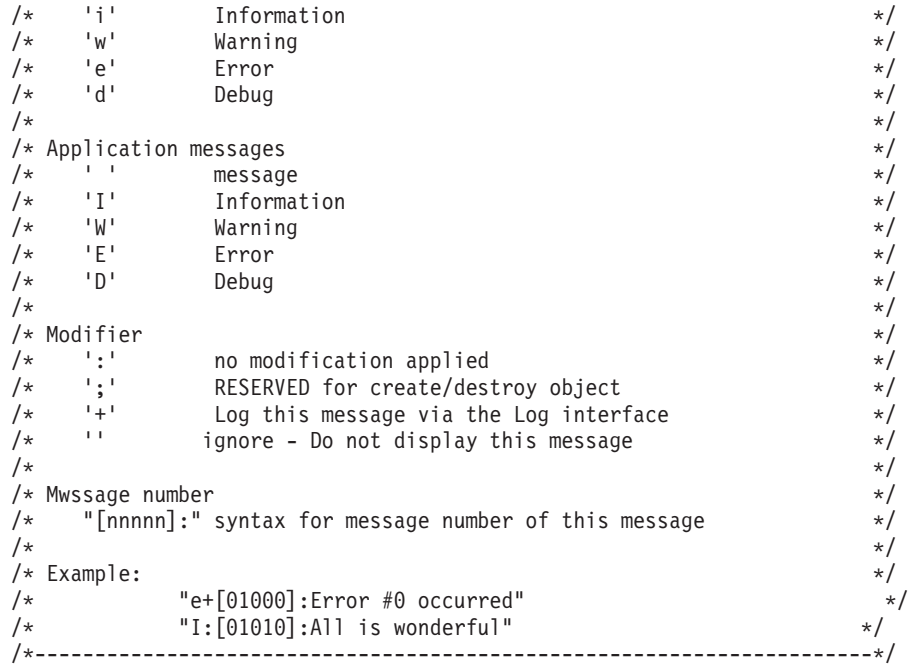

## **Parameters**

**msgBundle**

A String identifying the bundle of trace messages templates to be added

**Return values**

none

## **Standard trace messages**

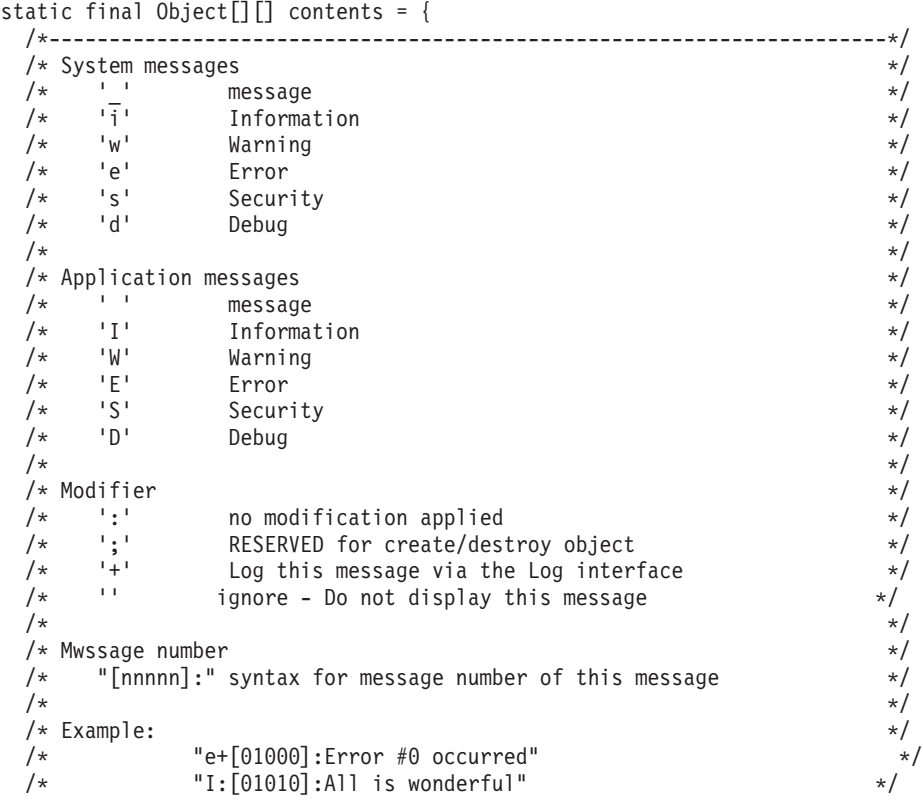

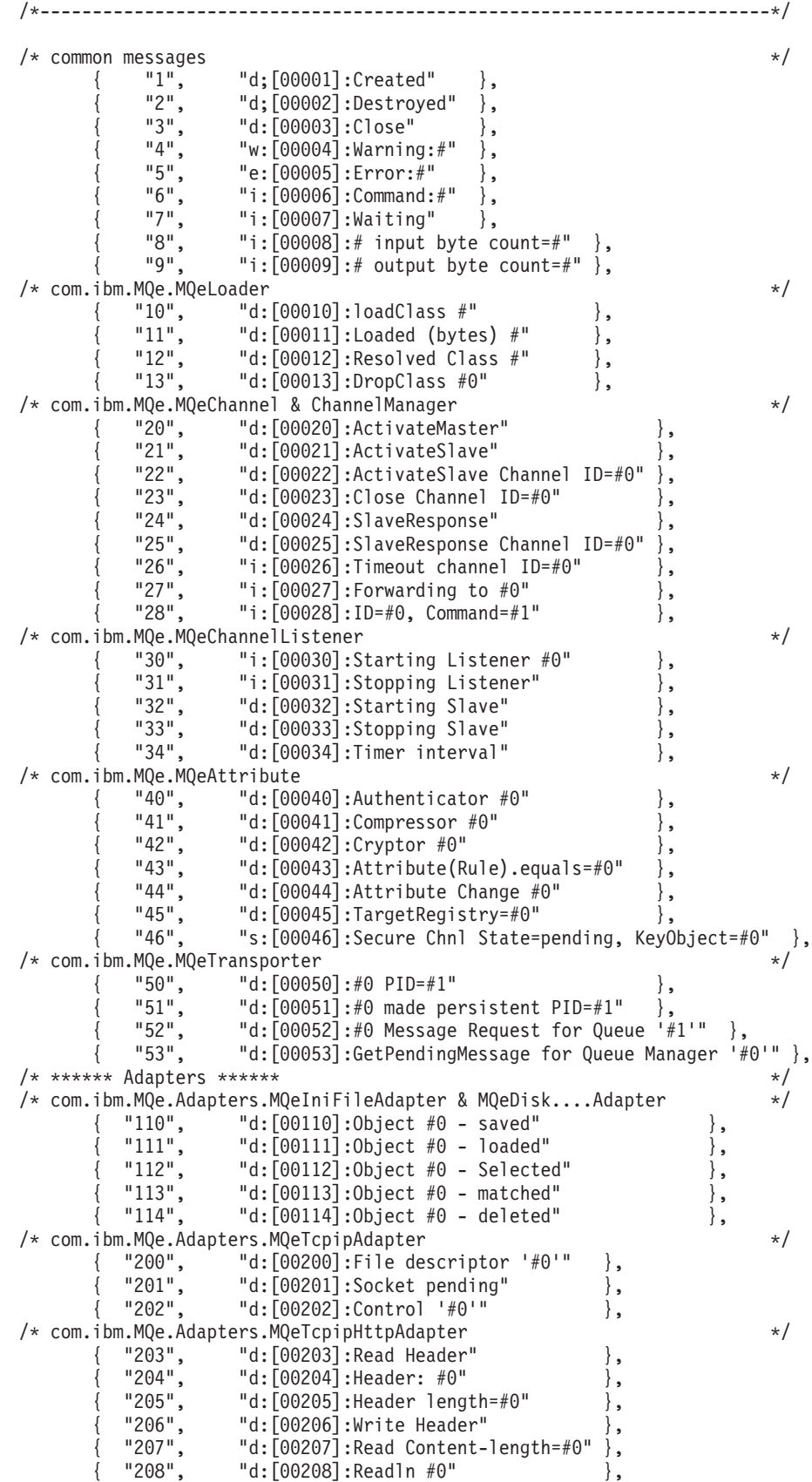

...

};

The full list of messages can be found in the

examples.trace.MQeTraceResource.java source file in the trace subdirectory of the examples directory.

## **MQeTraceInterface close**

**Syntax**

...

**Description**

**Parameters**

**Return values**

## **MQeTraceInterface getMessage**

### **Syntax**

public String getMessage( int msgNumber )

### **Description**

Called to get the String that corresponds to the trace message number supplied in the **msgNumber** parameter

### **Parameters**

**msgNumber** The number of the trace message String to be returned

### **Return values**

A String containing the trace message template

## **MQeTraceInterface**

# **Chapter 3. Classes in com.ibm.mqe.administration**

This section contains detailed information about the following MQSeries Everyplace classes and interfaces:

Table 12. Classes in package com.ibm.mqe.Administration

| Class or interface name         | Purpose                                                             |
|---------------------------------|---------------------------------------------------------------------|
| MQeAdminQueueAdminMsg           | Used to manage queues of type<br>MQeAdminQueue                      |
| <b>MOeConnectionAdminMsg</b>    | Class used to manage connections of type<br>MOeConnectionDefinition |
| MQeHomeServerQueueAdminMsg      | Used to manage queues of type<br>MOeHomeServerOueue                 |
| MOeQueueAdminMsg                | Used to manage MQSeries Everyplace local<br>queues of type MQeQueue |
| MQeQueueManagerAdminMsg         | Used to manage queue managers of type<br><b>MQeQueueManager</b>     |
| MOeRemoteQueueAdminMsg          | Used to manage remote queues of type<br>MQeRemoteQueue              |
| MQeStoreAndForwardQueueAdminMsg | Used to manage queues of type<br>MQeStoreAndForwardQueue            |

## <span id="page-221-0"></span>**MQeAdminQueueAdminMsg**

This class is used to manage queues of type MQeAdminQueue. The class extends **[MQeQueueAdminMsg](#page-227-0)** and provides an implementation for managing administration queues.

This queue is used to provide transparent local/remote administration of MQSeries Everyplace managed resources.

*Package* **com.ibm.mqe.administration**

This class is a descendant of **[MQeQueueAdminMsg](#page-227-0)**

## **Constants and variables**

MQeHomeServerQueueAdminMsg provides the following constants and variables in addition to those provided and inherited by **[MQeQueueAdminMsg](#page-227-0)**:

## **Queue characteristics**

### **QtimerInterval;**

Process outstanding administration messages after interval (milliseconds) (long)

public final static String Queue QtimerInterval;

## <span id="page-222-0"></span>**MQeConnectionAdminMsg**

This class is used to manage connections of type MQeConnectionDefinition.

The class extends **[MQeAdminMsg](#page-44-0)** and provides the implementation for managing connections. The following actions are applicable on connections:

- **Action Create**
- v **[Action\\_Delete](#page-44-0)**
- v **[Action\\_Inquire](#page-44-0)**
- v **[Action\\_InquireAll](#page-44-0)**
- v **[Action\\_Update](#page-45-0)**

Connections define how one queue manager establishes a connection to another queue manager. The main characteristics associated with a connection are:

#### **The type of channel to use**

The following types of channel are provided:

### **MQeChannel**

Channel for Client to Server or Server to Server

### **MQPeerChannel**

Channel for Peer to Peer

### **A file descriptor that contains the communications adapter and its parameters**

The following adapters are provided:

### **MQeTcpipLengthAdapter**

Simple TCPIP adapter

#### **MQeTcpipHistoryAdapter**

TCPIP adapter that provides persistent connections and data compression

## **MQeTcpipHttpAdapter**

HTTP adapter

A file descriptor for an http connection to server ″192.168.0.1″ on port 8081 would be specified as:

com.ibm.mqe.Adpaters.MQeTcpipHttpAdapter:192.168.0.1:8081

or if an alias of ″Network″ had been set up for the HTTP adapter then the following file descriptor could be used: Network:192.168.0.1:8081

*Package* **com.ibm.mqe.administration**

This class is a descendant of **[MQeAdminMsg](#page-44-0)**

## **Constants and variables**

MQeQueueAdminMsg provides the following constants and variables in addition to those provided by **[MQeAdminMsg](#page-44-0)**:

## **Additional actions**

## **AddAlias**

Add connection aliases

### **MQeConnectionAdminMsg**

public final static int Action\_AddAlias

#### **RemoveAlias**

Remove connection aliases

public final static int Action\_RemoveAlias

### **Connection characteristics**

#### **Adapters (fields array)**

Set of adapters used to connect to a target queue managers.

**Note:** In release one only one adapter is allowed.

public final static String Con\_Adapters

The following fields define those allowed in each element of the **adapters** array:

#### **AdapterFileDesc (ascii)**

The adapter file descriptor

### **AdapterAsciiParm (ascii)** Parameters for the adapter

## **AdapterEncodedParm (byte array)**

Encoded parameters

#### **AdapterOptions (ascii)**

Options for the adapter

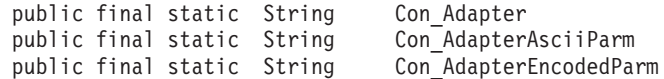

#### **Aliases**

Set of aliases for this connection (ascii array)

public final static String Con\_Aliases

#### **Channel**

Channel class (ascii) - the type of channel that this connection should use. For example:

com.ibm.mqe.MQeChannel com.ibm.mqe.MQePeerChannel

the value can also be null meaning that this is a local connection. public final static String Con Channel

#### **Description**

Description of the connection (unicode)

public final static String Con\_Description

## **Method summary**

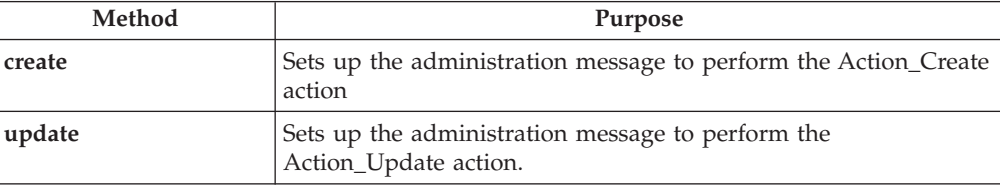

## <span id="page-224-0"></span>**MQeConnectionAdminMsg create**

#### **Syntax**

```
public void create( String adapter, String parameters,
                    String options, String channel
                    String description ) throws Exception
```
### **Description**

Sets up the administration message to perform the Action\_Create action. This version of create adds a simple connection definition for a connection that has one adapter.

### **Parameters**

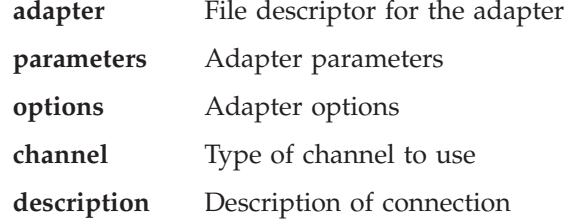

**Return values**

none

#### **Exceptions**

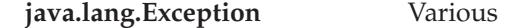

#### **Example**

```
class MyApplication
{
  ...
 MQeConnectionAdminMsg con = new MQeConnectionAdminMsg()
 con.setName("ServerQM123");
 con.create("Network:127.0.0.1:8081",
                      null,
                      null.
                      "DefaultChannel",
                      "Con to MQeServer" );
 MQeConnectionAdminMsg con2 = new MQeConnectionAdminMsg()
 con2.setName("ServletQM123");
  con2.create("Network:127.0.0.1:8081",
                      "/servlet/MQe",
                      null,
                      "DefaultChannel",
                      "Con to MQeServlet" );
  ...
}
```
## **MQeConnectionAdminMsg update**

#### **Syntax**

public void update( String adapter, String parameters, String options, String channel String description ) throws Exception

### **Description**

Sets up the administration message to perform the Action\_Update action. This version of update replaces an existing connection definition with a simple connection definition for a connection that has one adapter.

#### **Parameters**

**adapter** File descriptor for the adapter

## **MQeConnectionAdminMsg**

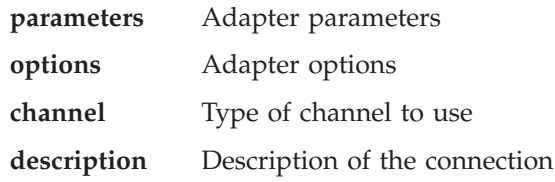

### **Return values**

none

## **Exceptions**

## **java.lang.Exception** Various

### **Example**

```
class MyApplication
{
  ...
 MQeConnectionAdminMsg con = new MQeConnectionAdminMsg()
  con.setName("ServerQM123");
  con.update("Network:127.0.0.1:8082",
                      null,
                      null,
                      "DefaultChannel",
                      "Con to MQeServer" );
...
}
```
# <span id="page-226-0"></span>**MQeHomeServerQueueAdminMsg**

This class is used to manage queues of type MQeHomeServerQueue. The class extends **[MQeRemoteQueueAdminMsg](#page-235-0)** and provides an implementation for managing home server queues

This queue is used in a client to retrieve (using a background thread) pending messages from it's *home* queue on it's *HomeServer*.

#### *Package* **com.ibm.mqe.administration**

This class is a descendant of **[MQeRemoteQueueAdminMsg](#page-235-0)**

## **Constants and variables**

MQeHomeServerQueueAdminMsg provides the following constants and variables in addition to those provided and inherited by **[MQeRemoteQueueAdminMsg](#page-235-0)**:

### **Queue characteristics**

### **QtimerInterval;**

Process pending messages after interval (milliseconds) (long) public final static String Queue QtimerInterval;

## <span id="page-227-0"></span>**MQeQueueAdminMsg**

This class is used to manage MQSeries Everyplace local queues of type MQeQueue. The class extends **[MQeAdminMsg](#page-44-0)** and provides an implementation for managing local queues. The following actions are applicable on local queues:

- Action Create
- Action\_Delete
- Action\_Inquire
- Action\_InquireAll
- Action\_Update
- Action\_AddAlias
- Action\_RemoteAlias

Local queues, as the name suggest are local to the owning queue manager. A file descriptor must be set that details where and how the queue is stored. It is formed from two parts, an adapter and parameters to the adapter. The following adapters are provided:

#### **MQeDiskFieldsAdapter**

File based adapter for **[MQeFields](#page-79-0)** objects

### **MQeMemoryFieldsAdapter**

Memory based adapter for **[MQeFields](#page-79-0)** objects

For example, if alias MsgLog is set to MQeDiskFieldsAdapter then to store messages at d:\ServerQM123\Queues, the file descriptor would be: MsgLog:d:\ServerQM123\Queues

Queues allow several characteristics to be set that are not used by the base local queue. These characteristics are made available to a user replaceable queue rules class that can make use of them. For instance Queue\_MaxQSize can be set but is not checked by MQeQueue. It is the responsibility of the queues rules class to perform maximum queue size validation.

This class acts as the base class for managing other types of queues. For instance MQeRemoteQueueAdminMsg derives from this class and handles management of remote queues.

*Package* **com.ibm.mqe.Administration**

This class is a descendant of **[MQeAdminMsg](#page-44-0)**

## **Constants and variables**

MQeQueueAdminMsg provides the following constants and variables in addition to those provided by **[MQeAdminMsg](#page-44-0)**:

## **Additional actions**

#### **AddAlias**

Add queue aliases public final static int Action AddAlias;

### **RemoveAlias**

Remove queue aliases

public final static int Action RemoveAlias;

## **Queue characteristics**

**Active** Indicates that the queue is active (boolean, Read Only )

public final static String Queue\_Active

#### **CreationDate**

Date queue was created (long Read Only). Time in milliseconds since midnight Jan 1, 1970 GMT

public final static String Queue CreationDate

### **CurrentSize**

Current queue depth (int, Read Only)

public final static String Queue\_CurrentSize

#### **Description**

Description of the queue (unicode)

public final static String Queue Description

**Expiry** Messages on queue expire *n* milliseconds after being stored on the queue (long)

public final static String Queue\_Expiry

#### **FileDesc**

File descriptor - the location where queue is stored (ascii)

Once set the file descriptor cannot be changed.

The file descriptor is formed from two parts

- An adapter
- The adapter's parameters

For example, if alias MsgLog is set to MQeDiskFieldsAdapter then to store messages at d:\ServerQM123\Queues, the filedescriptor would be: MsgLog:d:\ServerQM123\Queues

public final static String Queue\_FileDesc

#### **MaxMsgSize**

Maximum length of messages allowed on the queue (int) public final static String Queue MaxMsgSize

#### **MaxQSize**

Maximum number of messages allowed on the queue (int)

#### **NoLimit**

public final static String Queue\_MaxQSize<br>public final static int Queue Nolimit public final static int

**Mode** Type of queue - Is the queue synchronous or asynchronous.

public final static String Queue Mode

#### **Asynchronous**

Queue is asynchronous

public final static byte Queue\_Asynchronous

#### **Synchronous**

Queue is synchronous

public final static byte Queue Synchronous

#### **Priority**

Default priority for messages if not already specified in the message (byte)  $(min = 0, max = 9)$ 

public final static String Queue\_Priority

#### **QAliasNameList**

Set of alias names for this queue (ascii array)

public final static String Queue\_QAliasNameList

#### **QMgrName**

Name of the queue manager that owns the queue (ascii). Once set the queue manager name cannot be changed.

public final static String Queue QMgrName

#### **Queue security Characteristics**

These fields can only be changed when the queue has 0 messages and is not active.

#### **AttrRule**

Name of queue attribute rules class (ascii) public final static String Queue\_AttrRule

#### **Authenticator**

Name of authenticator class (ascii)

public final static String Queue\_Authenticator

#### **Compressor**

Name of compressor class (ascii)

public final static String Queue Compressor

#### **Cryptor**

Name of cryptor class (ascii)

public final static String Queue\_Cryptor

### **TargetRegistry**

Target registry type (byte)

public final static String Queue\_TargetRegistry

One of the following:

#### **RegistryNone**

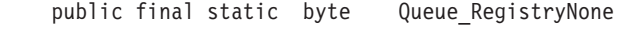

#### **RegistryQMgr**

public final static byte Queue RegistryQMgr

#### **RegistryQueue**

public final static byte Queue RegistryQueue

**Rule** Name of queue rules class (ascii) public final static String Queue\_Rule

## **Constructor summary**

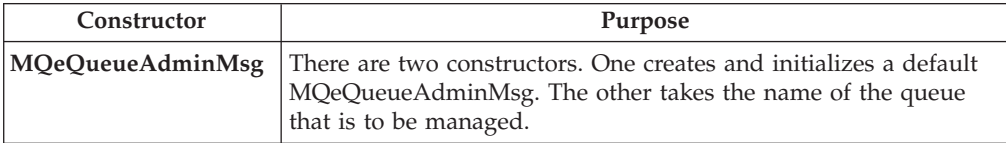

## <span id="page-230-0"></span>**Method summary**

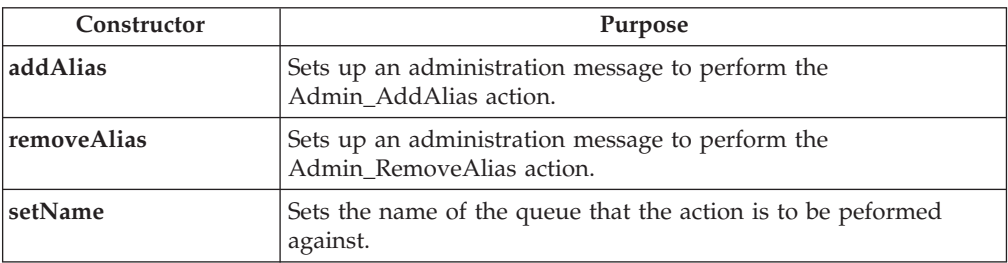

# **MQeQueueAdminMsg**

### **Syntax**

1.

public MQeQueueAdminMsg() throws Exception

```
2.
```
public MQeQueueAdminMsg( String qMgrName, String queueName )

## **Description**

There are 2 constructors.

- 1. This version creates and initializes a default MQeAdminMsg
- 2. This version takes the name of the queue that is to be managed

### **Parameters**

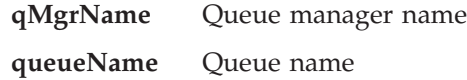

### **Return Values**

}

A new MQeQueueAdminMsg

### **Exceptions**

**java.lang.Exception** Various

### **Example**

class MyApplication {

MQeQueueAdminMsg aMsg = new MQeQueueAdminMsg( "ExampleQM", "ExampleQ" );

## **MQeQueueAdminMsg addAlias**

### **Syntax**

public void addAlias( String aliasName ) throws Exception

### **Description**

Sets up an administration message to perform the Admin\_AddAlias action. A queue can have no aliases, one or several aliases. This method can be called more than once to allow multiple aliases to be added in one administration message.

## **Parameters**

**aliasName** Alias name of queue

**Return values** none

<span id="page-231-0"></span>**Exceptions java.lang.Exception** Various **Example** class MyApplication { ... // Add aliases to a queue MQeQueueAdminMsg msg = new MQeQueueAdminMsg(); msg.setName( "ExampleQM", "ExampleQ" ); // Set the action required and its parameters // into the message msg.addAlias( "PayrollQ" ); msg.addAlias( "Branch1PayrollQ" ); ... }

## **MQeQueueAdminMsg removeAlias**

#### **Syntax**

public void removeAlias( String aliasName ) throws Exception

#### **Description**

Sets up an administration message to perform the Admin\_RemoveAlias action. This action removes the named alias from the queue. This method may be called more than once to allow multiple aliases to be removed using one administration message.

### **Parameters**

**aliasName** Alias name of queue

## **Return values**

none

#### **Exceptions**

**java.lang.Exception** Various

## **Example**

```
class MyApplication
{
  ...
 // Add aliases to a queue
 MQeQueueAdminMsg msg = new MQeQueueAdminMsg();
 msg.setName( "ExampleQM", "ExampleQ" );
 // Set the action required and its parameters
 // into the message
 msg.removeAlias( "PayrollQ" );
 msg.removeAlias( "Branch1PayrollQ" );
  ...
}
```
# **MQeQueueAdminMsg setName**

### **Syntax**

public void setName( String qMgrName, String queueName ) throws Exception

## **Description**

Sets the name of the queue that the action is to be peformed on.

**Parameters**

## **MQeQueueAdminMsg**

**qMgrName** Name of the queue manager that owns the queue

**queueName** Name of the queue

### **Return values**

none

## **Exceptions**

### **java.lang.Exception** Various

## **Example**

```
class MyApplication
{
  ...
  // Delete a queue
 MqeFields parms = new MQeFields();
  // Set the action required and its parameters
  // into the message
  msg.delete( parms );
  msg.setName( "ExampleQM", "ExampleQ" );
  ....
}
```
## <span id="page-233-0"></span>**MQeQueueManagerAdminMsg**

This section describes the Java class used to create a basic MQeQueueManagerAdminMsg.

The class extends**[MQeAdminMsg](#page-44-0)** and provides the implementation for managing MQSeries Everyplace queue managers. The following actions are applicable on queue managers:

- v **[Action\\_Inquire](#page-44-0)**
- v **[Action\\_InquireAll](#page-44-0)**
- v **[Action\\_Update](#page-45-0)**
- **Note: Create** and **Delete** actions are not supported on queue managers as a queue manager has to be in place and have an administration queue initialized on it before administration can take place, and only one queue manager per Java virtual machine is supported.

*Package* **com.ibm.mqe.administration**

This class is a descendant of **[MQeAdminMsg](#page-44-0)**

## **Constants and variables**

MQeQueueManagerAdminMsg provides the following constants and variables in addition to those provided and inherited by **[MQeAdminMsg](#page-44-0)**

### **Queue manager characteristics**

#### **ChnlAttrRules**

Channel attribute rules.

public final static String QMgr\_ChnlAttrRules

#### **ChnlTimeout**

Maximum amount of time in milliseconds that a channel remains open (long).

public final static String QMgr\_ChnlTimeout

### **Connections**

Connections known by queue manager ( ascii array - Read only)

public final static String QMgr\_Connections

#### **Description**

Description of queue manager (unicode) public final static String QMgr\_Description

#### **Queues**

Queues known by queue manager ( fields array - Read Only ) public final static String QMgr\_Queues

#### **QueueName**

Queue name ( ascii) public final static String QMgr\_QueueName

#### **QueueQMgrName**

Queue manager name ( ascii)

public final static String QMgr QueueQMgrName

#### **QueueType**

Queue type ( ascii)

## **MQeQueueManagerAdminMsg**

public final static String QMgr\_QueueType

**Rules** User replaceable rules which control the capability of the queue manager (ascii).

public final static String QMgr\_Rules

## <span id="page-235-0"></span>**MQeRemoteQueueAdminMsg**

This class is used to manage remote queues of type MQeRemoteQueue. The class extends **[MQeQueueAdminMsg](#page-227-0)** and provides an implementation for managing remote queues.

There are two types of remote queue:

#### **Synchronous**

When a request is made to a remote queue that is set for synchronous access, a channel is opened to the node where the queue is local. Hence all actions on a synchronous queue are shipped to the location where the queue is local at the time the request is made. Hence networking capability must be available between the remote queue and local queue at the time the request is made.

#### **Asynchronous**

When a request is made to a remote queue that is set for asynchronous access, the message is temporarily stored in the remote queue. Based on user replaceable rules, the message is moved from the remote queue to the location where the queue is local at some point in the future. Hence remote asynchronous queues require a file descriptor that describes where the messages are stored before they are moved.

*Package* **com.ibm.mqe.administration**

This class is a descendant of **[MQeQueueAdminMsg](#page-227-0)**

## **Constants and variables**

.

MQeRemoteQueueAdminMsg provides the following constants and variables in addition to those provided and inherited by **[MQeQueueAdminMsg](#page-227-0)**:

### **Queue characteristics**

#### **Transporter**

Name of the transporter class to use (ascii)

#### **DefaultTransporter**

public final static String Queue\_Transporter public final static String Queue\_DefaultTransporter

#### **TransporterXOR**

Allow transporter to use xor compression (boolean).

This provides intelligent compression of messages when they are moved across a network by XORing each field in a message with a field of the same name (if it exists) in the previous message that the transporter moved.

public final static String Queue\_TransporterXOR

# <span id="page-236-0"></span>**MQeStoreAndForwardQueueAdminMsg**

This class is used to manage queues of type MQeStoreAndForwardQueue. The class extends MQeRemoteQueueAdminMsg and provides an implementation for managing store and forward queues.

This type of queue is used in intermediate nodes to hold messages that are just passing through i.e. that are not destined for any queues on this system.

### *Package* **com.ibm.mqe.administration**

This class is a descendant of **[MQeRemoteQueueAdminMsg](#page-235-0)**

## **Constants and variables**

MQeStoreAndForwardQueueAdminMsg provides the following constants and variables in addition to those provided and inherited by **[MQeRemoteQueueAdminMsg](#page-235-0)**:

## **Additional actions**

### **AddQueueManager**

Add queue manager public final static int Action AddQueueManager;

### **RemoveQueueManager**

Remove queue manager

public final static int Action RemoveQueueManager;

## **Remote queue characteristics**

### **QMgrNameList**

List of queue manager targets handled by this store and forward queue messages for the target queue managers are temporarily stored in this queue until they are collected by the target queue manager or until communication can be established.

public final static String Queue QMgrNameList

## **Method summary**

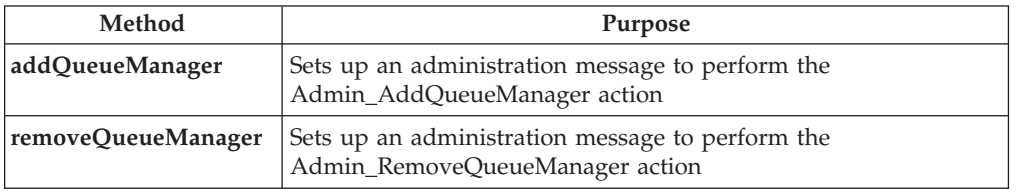

## **MQeStoreAndForwardQueueAdminMsg addQueueManager**

#### **Syntax**

public void addQueueManager( String targetQMgrName ) throws Exception

### **Description**

Sets up an administration message to perform the

Admin\_AddQueueManager action. A queue may have one or more target queue managers. This method may be called more than once to allow multiple targets be added in one administration message.

#### **Parameters**

### <span id="page-237-0"></span>**MQeStoreAndForwardQueueAdminMsg**

```
targetQMgrName
                       Target queue manager name
Return values
       none
Exceptions
       java.lang.Exception Various
Example
       class MyApplication
       {
         ...
         // Add target queue managers to a S&F queue
         MQeStoreAndForwardQueueAdminMsg msg =
                                    new MQeStoreAndForwardQueueAdminMsg();
         msg.setName( "ExampleQM", "ExampleQ" );
         // Set the action required and its parameters
         // into the message
         msg.addQueueManager( "Client129345" );
         msg.addQueueManager( "Client129387" );
         ...
       }
```
## **MQeStoreAndForwardQueueAdminMsg removeQueueManager**

#### **Syntax**

public void removeQueueManager( String targetQMgrName ) throws Exception

### **Description**

Sets up an administration message to perform the Admin\_RemoveQueueManager action. This method may be called more than once to allow multiple targets be removed in one administration message.

#### **Parameters**

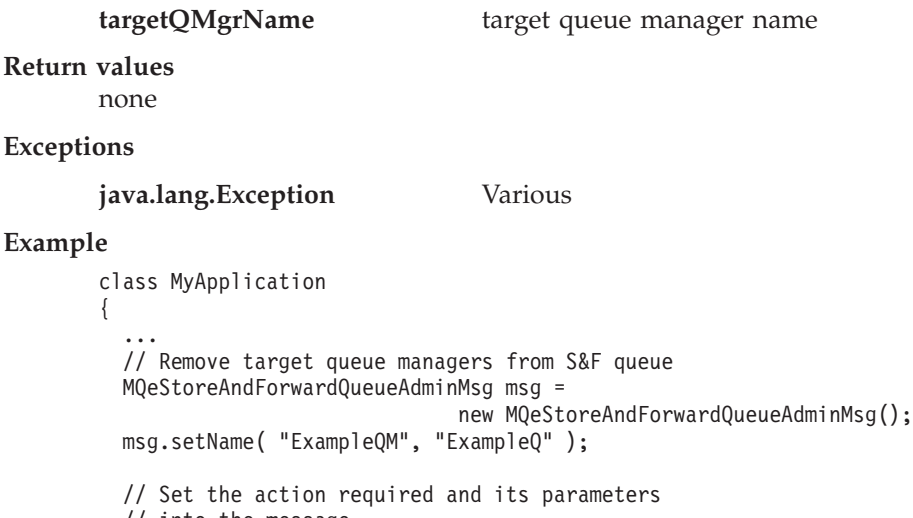

```
// into the message
msg.removeQueueManager( "Client129345" );
msg.removeQueueManager( "Client129387" );
```

```
...
}
```
# **Chapter 4. Classes in com.ibm.mqe.attributes**

This section contains detailed information about the following MQSeries Everyplace classes:

Table 13. Classes in package com.ibm.mqe.attributes

| Class name                 | Purpose                                                                                          |
|----------------------------|--------------------------------------------------------------------------------------------------|
| **MQe3DESCryptor           | Provides mechanisms for 3DES encryption                                                          |
| MQeDESCryptor              | Provides mechanisms for DES encryption                                                           |
| <b>MQeGenDH</b>            | Creates an MQeDHk.java file from which<br>solution unique MQeDHk class objects can<br>be created |
| <b>MOeLocalSecure</b>      | Provides a simple local security service                                                         |
| <b>MQeLZWCompressor</b>    | Provides mechanisms for LZW compression                                                          |
| **MQeMARSCryptor           | Provides mechanisms for MARS encryption                                                          |
| MOeMAttribute              | Provide simple message-level protection                                                          |
| **MQeMTrustAttribute       | Provides more advanced message-level<br>protection                                               |
| **MQeRC4Cryptor            | Provides mechanisms for RC4 encryption                                                           |
| **MQeRC6Cryptor            | Provides mechanisms for RC6 encryption                                                           |
| <b>MQeRleCompressor</b>    | Provides mechanisms for Run Length<br>encoded compression                                        |
| **MQeWTLSCertAuthenticator | Provides mechanisms for mini-certificate<br>authentication                                       |
| <b>MQeXORCryptor</b>       | Provides mechanisms for XOR encryption                                                           |

**Note:** Classes marked \*\* are available only in the high security version of MQSeries Everyplace Version 1.0.

## <span id="page-239-0"></span>**MQe3DESCryptor**

**Note:** This class is only available in the high security version of MQSeries Everyplace Version 1.0.

This class is used to create a triple DES cryptor object that, when used by an attribute object, provides the attribute object with the mechanisms to perform triple DES encryption. Attribute objects are associated with channel and **[MQeFields](#page-79-0)** objects.

*Package* **com.ibm.mqe.attributes**

This class is a descendant of **MQeCryptor**

## **MQe3DESCryptor**

#### **Syntax**

public MQe3DESCryptor( )

#### **Description**

Constructs an MQe3DESCryptor object

### **Parameters**

none

**Return values**

none

#### **Exceptions**

**MQeException** Except\_S\_Cipher, ″cip3DES, wrong cipher or key″

### **Example**

```
try
    {
    MQe3DESCryptor tripledes = new MQe3DESCryptor();
    MQeAttribute tripledesA = new MQeAttribute(null, tripledes, null);
    ...
    }
  catch ( Exception e )
    {
    ...
    }
```
**Related functions**

- v **MQeCryptor**
- **[MQeAttribute](#page-58-0)**
- v **[MQeLocalSecure](#page-243-0)**
- v **[MQeMAttribute](#page-248-0)**
- v **[MQeMTrustAttribute](#page-251-0)**

## <span id="page-240-0"></span>**MQeDESCryptor**

This class is used to create a DES Cryptor object that, when used by an attribute object, provides the attribute object with the mechanisms to perform DES encryption. Attribute objects are associated with channel and **[MQeFields](#page-79-0)** objects.

*Package* **com.ibm.mqe.attributes**

This class is a descendant of **MQeCryptor**

## **MQeDESCryptor**

```
Syntax
```
public MQeDESCryptor( )

```
Description
```
Constructs an MQeDESCryptor object

**Parameters**

none

**Return values** none

### **Exceptions**

**MQeException** Except\_S\_Cipher, ″cipDES, wrong cipher or key″

#### **Example**

```
try
  {
  MQeDESCryptor des = new MQeDESCryptor();MQeAttribute desA = new MQeAttribute(null, des, null);
  ...
  }
catch ( Exception e )
 {
  ...
  }
```
**Related functions**

- v **MQeCryptor**
- **[MQeAttribute](#page-58-0)**
- v **[MQeLocalSecure](#page-243-0)**
- v **[MQeMAttribute](#page-248-0)**
- v **[MQeMTrustAttribute](#page-251-0)**

## <span id="page-241-0"></span>**MQeGenDH**

This class is used to create an MQeDHk.java file from which solution unique **MQeDHk** class objects can be created.

*Package* **com.ibm.mqe.attributes**

This class is a descendant of **[MQe](#page-18-0)**

## **Method summary**

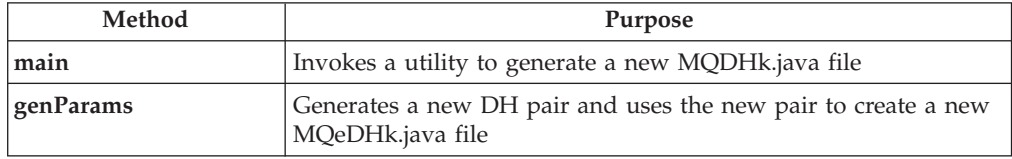

Part of the data flowed in *secure channel* establishment is Diffie Hellman partial key data. This data is used to generate a shared secret key, derivatives of which are subsequently used, to protect the confidentiality of the channel data, by the channel cryptor's encrypt and decrypt methods . The example shows how to use the utility to create a 512 bit Diffie Hellman key pair. To make this available to MQe, the resulting MQeDHk.java file must be compiled and installed as part of the com.ibm.mqe.attributes package.

## **MQeGenDH main**

#### **Syntax**

java com.ibm.mqe.attributes.MQeGenDH <parameter1><parameter2>

#### **Description**

Invokes a utility to generate a new DH key pair and create a new MQeDHk.java file.

#### **Parameters**

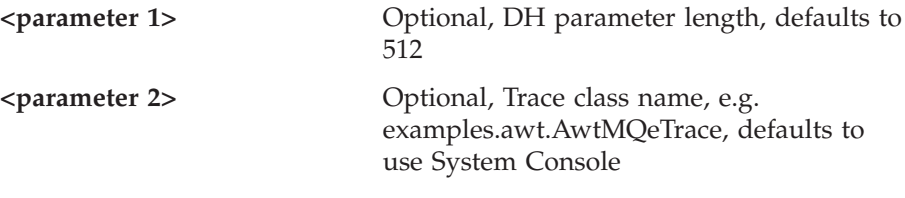

## **Return values**

none - new MQeDHk file created in the current directory

#### **Exceptions**

none

#### **Example**

java com.ibm.mqe.attributes.MQeGenDH 512 examples.awt.AwtMQeTrace

## **MQeGenDH**

<span id="page-242-0"></span>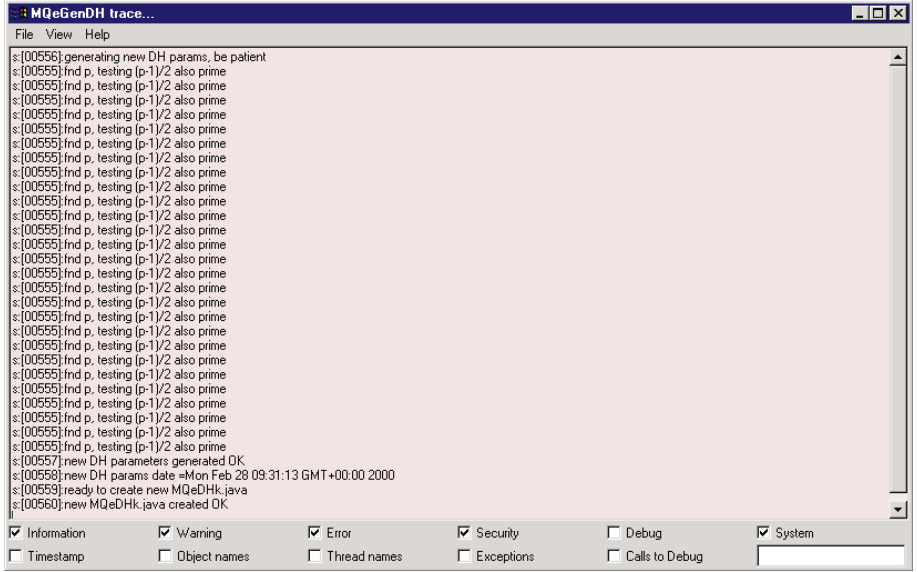

# **MQeGenDH genParams**

### **Syntax**

public void genParams(int length)

### **Description**

Invokes the utility to generate a new DH key pair and create a new MQeDHk.java file.

### **Parameters**

**length** Parameter bit length

#### **Return Values**

none - new MQeDHk file created in the current directory

## **Exceptions**

none

## <span id="page-243-0"></span>**MQeLocalSecure**

This class is used to create a LocalSecure object that provides a simple local security service enabling a using application to apply a given attribute's ( cryptor and compressor) components to protect local data

*Package* **com.ibm.mqe.attributes**

This class is a descendant of **[MQe](#page-18-0)**

## **Constructor summary**

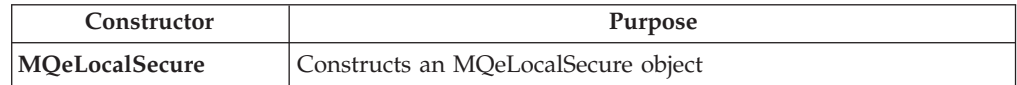

## **Method summary**

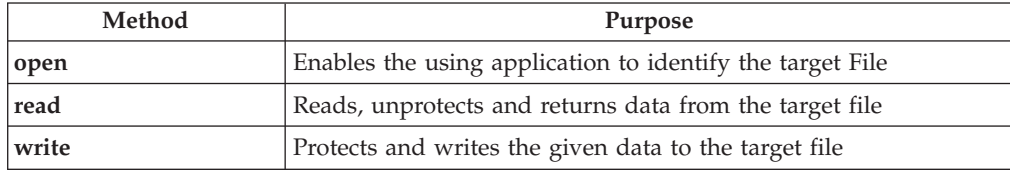

## **MQeLocalSecure**

#### **Syntax**

public MQeLocalSecure( )

#### **Description**

Constructs an MQeLocalSecure object

#### **Parameters**

none

## **Return values**

none

## **Exceptions**

none

#### **Example**

MQeLocalSecure ls = new MQeLocalSecure( );

### **Related functions**

v **[MQeAttribute](#page-58-0)**

## **MQeLocalSecure open**

#### **Syntax**

public void open( String directory, Object fileName )

#### **Description**

Sets the target filename.

#### **Parameters**

**directory** A string identifying the target File Directory

**fileName** A string identifying the target file name

### <span id="page-244-0"></span>**Return Values**

none

#### **Exceptions**

none

#### **Related functions**

- write
- read

## **MQeLocalSecure read**

#### **Syntax**

```
Public byte[] read( MQeAttribute attr,
                    String localCipherKey ) throws Exception
```
## **Description**

Reads and unprotects data from the given target filename

### **Parameters**

**attr [MQeAttribute](#page-58-0)** to be applied to unprotect data

**localCipherKey**

Password or passphrase String to be used to unprotect data

```
Return Values
```
none

#### **Exceptions**

**MQeException** Except\_S\_InvalidAttribute, ″no cryptor″

Except\_S\_InvalidAttribute, ″illegal cryptor″

Except\_S\_InvalidAttribute, ″illegal authenticator or compressor″

MQe.Except\_Data, ″wrong cipher″

**Exception** java.io

#### **Example**

try

```
{
 MQeDESCryptor des = new MQeDESCryptor( );
 MQeAttribute desA = new MQeAttribute( null, des, null);
 MQeLocalSecure ls = new MQeLocalSecure();
  ls.open( ".\\", "TestSecureData.txt" );
  String outData = byteToAscii( ls.read(A,
                                    "It_is_a_secret" ) );
 Trace ( "i: unprotected data = " + outData);
  ...
  }
catch ( Exception e )
 {
  ...
 }
```
## **MQeLocalSecure write**

**Syntax**

## **MQeLocalSecure**

```
Public void write ( byte[] data,
                     MQeAttribute attr,
                     String localCipherKey) throws Exception
```
### **Description**

Protects data and writes it to the given target filename.

## **Parameters**

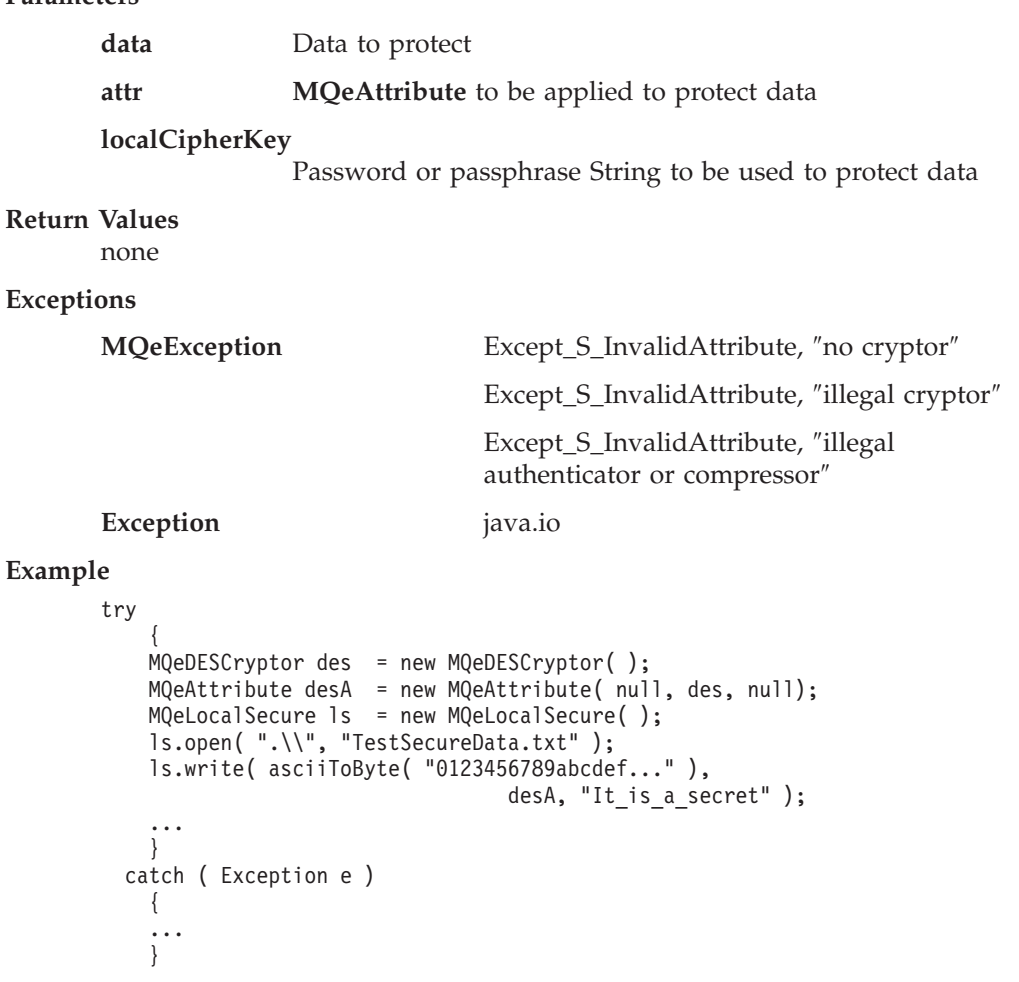

## <span id="page-246-0"></span>**MQeLZWCompressor**

This class is used to create an LZW Compressor object that, when used by an attribute object, provides the attribute object with the mechanisms to perform LZW compression. Attribute objects are associated with channel and **[MQeFields](#page-79-0)** objects.

*Package* **com.ibm.mqe.attributes**

This class is a descendant of **MQeCompressor**

## **MQeLZWCompressor**

```
Syntax
       public MQeLZWCompressor( )
Description
       Constructs an MQeLZWCompressor object
Parameters
       none
Return values
       none
Exceptions
       none
Example
       try
           {
           MQeLZWCompressor lzw = new MQeLZWCompressor();
           MQeAttribute lzwA = new MQeAttribute(null, null, lzw);
           ...
           }
         catch ( Exception e )
           {
           ...
           }
Related functions
       v MQeCompressor
       • MQeAttribute
       v MQeLocalSecure
```
- **[MQeMAttribute](#page-248-0)**
- v **[MQeMTrustAttribute](#page-251-0)**

### <span id="page-247-0"></span>**MQeMARSCryptor**

## **MQeMARSCryptor**

**Note:** This class is only available in the high security version of MQSeries Everyplace Version 1.0.

This class is used to create a MARS cryptor object that, when used by an attribute object, provides the attribute object with the mechanisms to perform MARS encryption. Attribute objects are associated with channel and **[MQeFields](#page-79-0)** objects.

*Package* **com.ibm.mqe.attributes**

This class is a descendant of **MQeCryptor**

## **MQeMARSCryptor**

## **Syntax** public MQeMARSCryptor( ) **Description** Constructs an MQeMARS cryptor object **Parameters** none **Return values** none **Exceptions** none

### **Example**

```
try
    {
   MQeMARSCryptor mars = new MQeMARSCryptor();
   MQeAttribute marsA = new MQeAttribute(null, mars, null);
    ...
    }
  catch ( Exception e )
    {
    ...
    }
```
**Related functions**

- v **MQeCryptor**
- v **[MQeAttribute](#page-58-0)**
- v **[MQeLocalSecure](#page-243-0)**
- v **[MQeMAttribute](#page-248-0)**
- v **[MQeMTrustAttribute](#page-251-0)**

## <span id="page-248-0"></span>**MQeMAttribute**

This class is used to create an attribute object enabling simple message-level protection when attached to a message.

*Package* **com.ibm.mqe.attributes**

This class is a descendant of **[MQeAttribute](#page-58-0)**

## **Constructor summary**

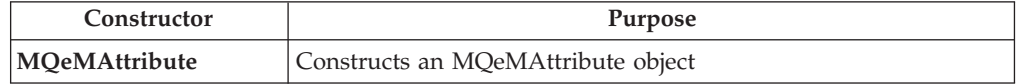

## **Method summary**

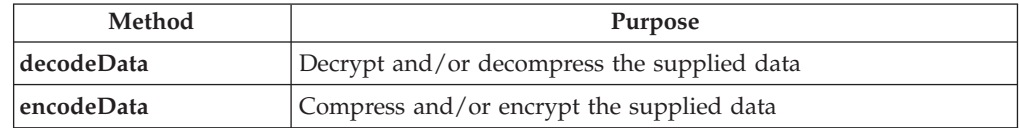

## **MQeMAttribute**

## **Syntax**

```
1.
```
public MQeMAttribute( )

```
2.
```
public MQeMAttribute( MQeAuthenticator authenticator, MQeCryptor cryptor, MQeCompressor compressor) throws Exception

## **Description**

Constructs an **[MQeMAttribute](#page-58-0)** object

### **Parameters**

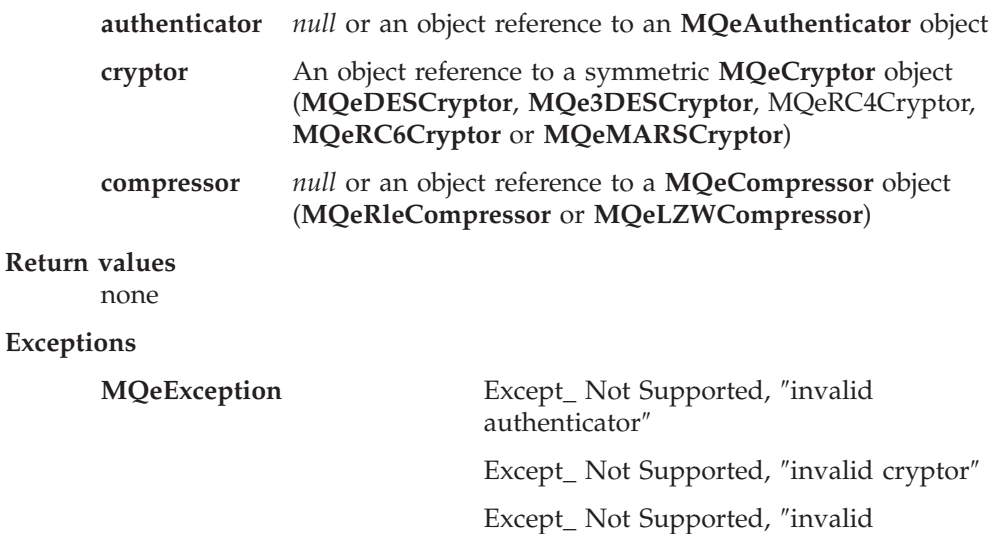

compressor″

<span id="page-249-0"></span>class MySampleClass extends MQe

```
{
 /* application on initiating QueueManager: */
 /* -prepare to use MQeMAttribute with Rle Compressor \star/<br>/* and DES Cryptor with key = It is a secret \star/
 /* and DES Cryptor with key = It is a secret
 MQeKey localkey = new MQeKey();
 localkey.setLocalKey( "It is a secret");
 MQeDESCryptor des = \overline{new} MQeDESCryptor();
  MqeRleCompressor rle = new <code>MQeRleCompressor();</code>
  MQeMAttribute protMAttr = new MQeMAttribute( null, des, rle );
 protMAttr.setKey( localkey );
 /* construct Message and protect with the MQeMAttribute */MQeMessageObj MsgObj = new MQeMessageObject();
 MsgObj.setAttribute( protMAttr);
 MsgObj.putAscii("MsgData", "0123456789abcdef....");
 trace ("i: input message data="+ MsgObj.getAscii("MsgData") );
 /* assume MQeQueueManager instance initQM started, PutMessage */
 initQM.putMessage( targetQMgrName, targetQName, MsgObj ,null, 0);
...
...//
...//.
...//.
 /* application on recipient QueueManager: \star/
 /* -prepare to use MQeMAttribute with key = It is a secret */
 MQeKey localkey = new MQeKey();localkey.setLocalKey( "It_is_a_secret");
 MQeDESCryptor des = new MQeDESCryptor();
 MqeRleCompressor rle = new MQeRleCompressor();
 MQeMAttribute protMAttr = new MQeMAttribute( null, des, rle);
 protMAttr.setKey( localkey );
 \frac{1}{4} assume MQeQueueManager instance recipQM started, GetMessage \frac{1}{4}MQeMsgObject MsgObj = recipQM.getMessage(thisQMgrName,
                                 thisQName, null, protMAttr, 0);
 trace ("i: output message data = " + MsgObj.getAscii( "MsgData" ) );
```
}

**Related functions [MQeAttribute](#page-58-0)**

## **MQeMAttribute decodeData**

### **Syntax**

public byte[] decodeData( MQeChannel channel, byte data[], int offset, int count ) throws Exception

## **Description**

Is called to decode (decrypt and/or decompress) the bytes referenced by **data**, **offset** and for length **count**.

**Note:** This method is intended for internal use and is not normally called by applications.

#### **Parameters**

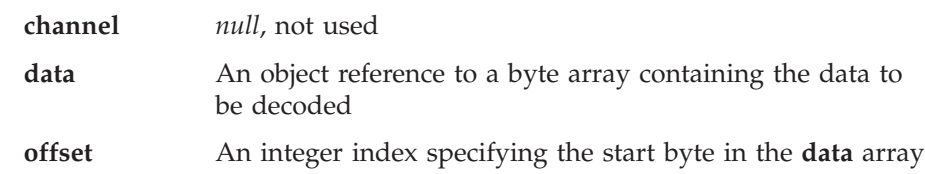

**count** An integer count of the number of bytes to decode

<span id="page-250-0"></span>**Return Values**

Decoded data

**Exceptions**

**MQeException** Except\_Data, ″data tampering detected″ Except\_S\_NoPresetKeyAvailable

## **MQeMAttribute encodeData**

**Syntax**

```
public byte[] encodeData( MQeChannel channel,
                                     byte data[],
                                     int offset,
                                     int count ) throws Exception
```
**Description**

Encodes (encrypts and/or compresses) the bytes referenced by *data*, **offset** and for length **count**.

**Note:** This method is intended for internal use and is not normally called by applications.

#### **Parameters**

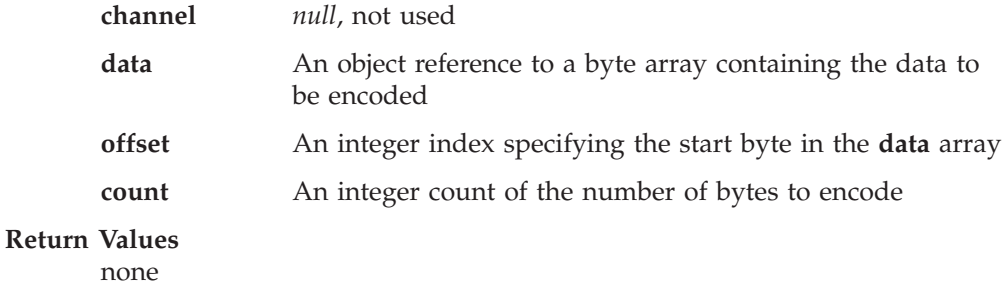

**Exceptions**

```
MQeException Except_ Not Supported, ″invalid cryptor″
                          Except_ Not Supported, ″invalid
                          compressor″
                          Except_S_NoPresetKeyAvailable
```
## <span id="page-251-0"></span>**MQeMTrustAttribute**

**Note:** This class is only available in the high security version of MQSeries Everyplace Version 1.0.

This class is used to create an attribute object enabling message-level protection of message objects in such a way that :

- v Validation of the originator's (ISO9796) digital signature enables the recipient to establish the message's origin (nonrepudation)
- Message confidentiality is protected using the attribute's cryptor
- Message integrity is validated
- Message data can only be restored by the intended recipient

*Package* **com.ibm.mqe.attributes**

This class is a descendant of **MQeAttribute**

## **Constructor summary**

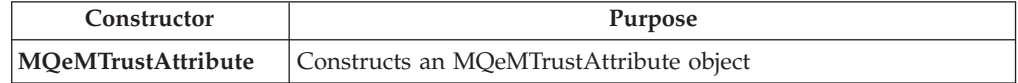

## **Method summary**

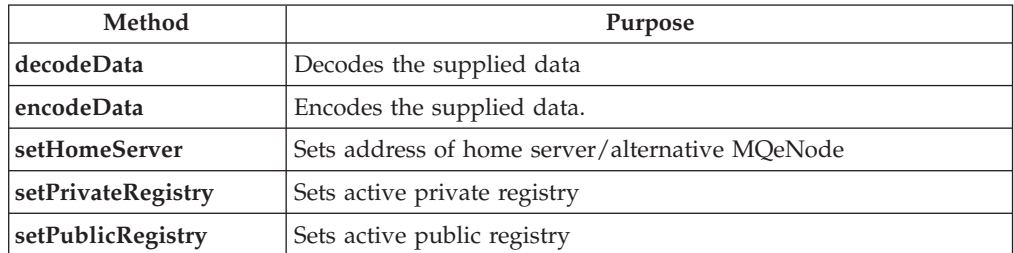

## **MQeMTrustAttribute**

# **Syntax**

```
1.
   public MQeMTrustAttribute( )
```

```
2.
```

```
public MQeMTrustAttribute( MQeAuthenticator authenticator,
```
MQeCryptor cryptor,

MQeCompressor compressor) throws Exception

### **Description**

Constructs an MQeMTrustAttribute object

### **Parameters**

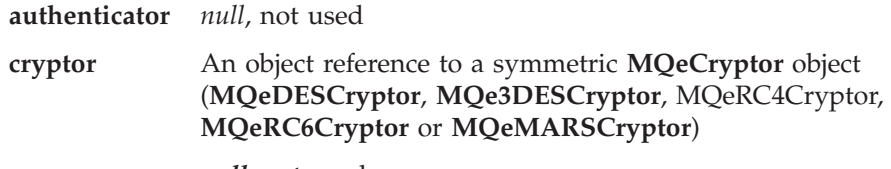

**compressor** *null*, not used
**Return values**

none

#### **Exceptions**

**MQeException** Except\_ Not Supported, ″invalid cryptor″

#### **Example**

```
class MySampleClass extends MQe
 {
 /* application on initiating QueueManager: *//* use MQeMTrustAttribute to protect a message between *//* pre-reg'd initiator 'Bruce1' and recipient 'Bruce8' */* assume initiator's QueueManager initQM started */à
 /* setup MTrustAttribute */
 MQeMARSCryptor mars = new MQeMARSCryptor( );
 MQeMTrustAttribute msgA = new MQeMTrustAttribute( null, mars, null);
 /* setup instantiate & activate sender (Bruce1) PrivReg */
 String EntityName = "Bruce1";
 String EntityPIN = "12345678";
 Object KeyRingPassword = "It is a secret";
 MQePrivateRegistry sendreg = new MQePrivateRegistry( );
 sendreg.activate( EntityName, ".//MQeNode_PrivateRegistry",
                EntityPIN, KeyRingPassword, null, null );
 /* set target entity's registry name into sender's reg * /sendreg.setTargetRegistryName("Bruce8");
 /* set MTrustAttribute s PrivateRegistry = sendreg */
 msgA.setPrivateRegistry( sendreg );
 /* instantiate and activate Public Registry which has *//* (or gets) MiniCert of intended recipient (Bruce8) */
 MQePublicRegistry pr = new MQePublicRegistry();
 pr.activate( "MQeNode_PublicRegistry", ".//" );
 /* set MTrustAttribute's PublicRegistry & HomeServer */
 msgA.setPublicRegistry(pr);
 msgA.setHomeServer( MyHomeServer + ":8081" );
 /* create message object and add some test data * */
 MQeMsgObject msgObj = new MQeMsgObject();
 msgObj.putArrayOfByte( "TestData",
                 asciiToByte("0123456789abcdef....") );
 /* protect with MQeMTrustAttribute and PutMessage */
 msgObj.setAttribute( msgA );
 initQM.putMessage( targetQMgrName, targetQName, msgObj, null, 0);
 ...
 /* application on recipient QueueManager: * //* use MQeMTrustAttribute to recover the message from. */
 /* pre-registered initiator 'Bruce1' and recipient 'Bruce8' */* assume recipient's QueueManager recipQM started */
 ...
 /* setup MQeMTrustAttribute */
 MQeMARSCryptor mars
 MQeMTrustAttribute msgA
             = new MQeMTrustAttribute(null, mars, null);
 /* setup recipient's Private Registry */
 String EntityName = "Bruce8";
 String EntityPIN = "12345678";
 Object KeyRingPassword = "It is a secret";
 /* instantiate and activate recipient's Private Registry */
 MQePrivateRegistry recipreg = new MQePrivateRegistry( );
 recipreg.activate( EntityName, ".//MQeNode_PrivateRegistry",
               EntityPIN, KeyRingPassword, null, null );
 /* set MTrustAttribute PrivateRegistry = recipreg */
```
### <span id="page-253-0"></span>**MQeMTrustAttribute**

```
msgA.setPrivateRegistry( recipreg );
/* instantiate and activate Public Registry which has \frac{\star}{\star}<br>/* (or gets) MiniCert of originator (Brucel) \frac{\star}{\star}/* (or gets) MiniCert of originator (Bruce1)<br>MQePublicRegistry pr = new MQePublic
                                = new MQePublicRegistry( );
pr.activate( "MQeNode PublicRegistry", ".//" );
/* set MTrustAttribute's PublicRegistry & HomeServer */
msgA.setPublicRegistry( pr);
msgA.setHomeServer( MyHomeServer + ":8081" );
/* use MQeMTrustAttribute with GetMessage to recover msg */
MQeMsgObject MsgObj = SvrQM.getMessage( TargetQMgrName,
     TargetQName,null, msgA, 0 );
trace("i: Data restored from MTrustAttr protected Msg ="
      + byteToAscii(MsgObj.getArrayOfByte("TestData") ) );
}
```
### **Related functions**

- MQePrivateRegistry
- MQePublicRegistry

### **MQeMTrustAttribute decodeData**

### **Syntax**

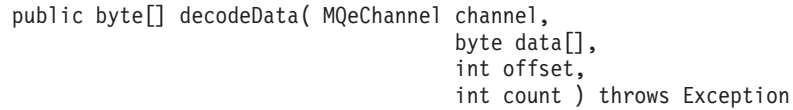

### **Description**

Is called to decode (decrypt and/or decompress) the bytes referenced by **data**, **offset** and for length **count**.

**Note:** This method is intended for internal use and is not normally called by applications.

### **Parameters**

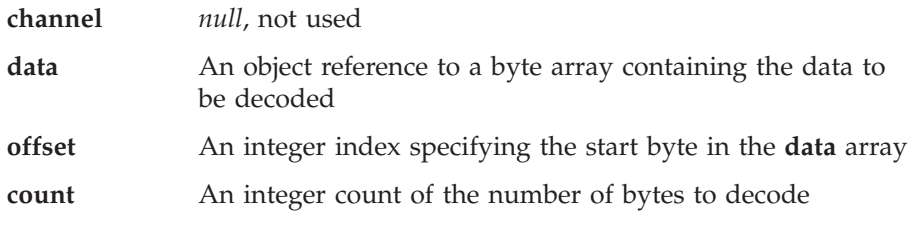

### **Return Values**

Decoded data

### **Exceptions**

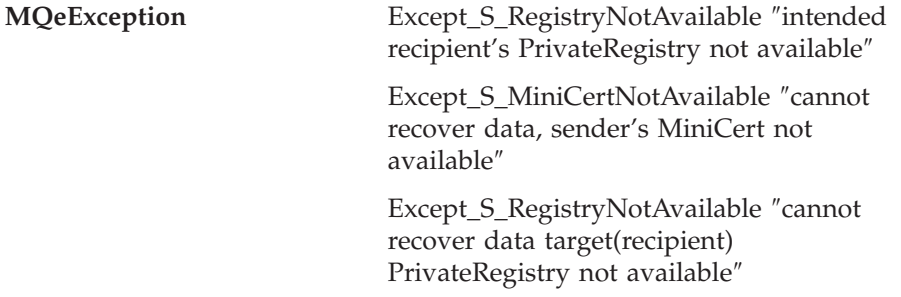

Except\_S\_BadIntegrity, ″validating data from < Sender> data tampering detected″

Except\_S\_InvalidSignature, ″validating data from < Sender > bad signature″

### **MQeMTrustAttribute encodeData**

### **Syntax**

```
public byte[] encodeData( MQeChannel channel,
                                     byte data[],
                                     int offset,
                                     int count ) throws Exception
```
### **Description**

Encodes (encrypts and/or compresses) the bytes referenced by **data**, **offset** and for length **count**.

**Note:** This method is intended for internal use and is not normally called by applications.

### **Parameters**

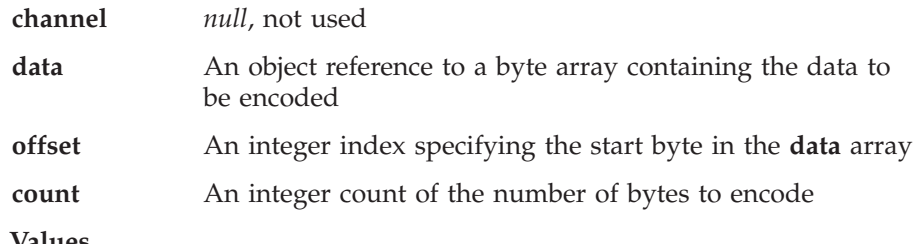

**Return Values**

none

**Exceptions**

**MQeException** Except\_S\_MiniCertNotAvailable, ″cannot protect data, target Mini Certificate not available″

> Except\_S\_RegistryNotAvailable ″sender's PrivateRegistry not available″

### **MQeMTrustAttribute setHomeServer**

### **Syntax**

public void setHomeServer( String homeServerAddrPort) throws Exception

### **Description**

Called to set an MQeMTrustAttribute's *home server* address. When used to protect a message, **encodeData** attempts to get the intended recipient's Mini-Certificate recipient from its active public registry. If not found but the *home server* address is set, it requests the Mini-Certificate from the *home server*, and saves it for subsequent use in the active public registry. When used to recover a message, **[decodeData](#page-253-0)** attempts to gets the initiator's Mini-Certificate from its active public registry. If not found but the *home server* address is set, it requests the Mini-Certificate from the *home server* and saves it for subsequent use in its active public registry.

### **Parameters**

**homeServerAddrPort** The address of another MQeNode (for example HomeServer) with a public registry containing a larger set of

authenticatable entities' Mini-Certificates. The format used is tcpname:port, or tcpaddress:port

**Return Values**

none

**Exceptions**

**MQeException** Except\_NotAllowed, ″illegal SetPublicRegistry″

### **MQeMTrustAttribute setPrivateRegistry**

**Syntax**

public void setPrivateRegistry( MQePrivateRegistry privreg) throws Exception

### **Description**

Called to set an MQeMTrustAttribute's active private registry. When used to protect a message this is the private registry of the sender and when recovering a message this is the private registry of the recipient.

### **Parameters**

**privreg** The activated **MQePrivateRegistry** of the sender or recipient authenticatable entity

**Return Values**

none

**Exceptions**

**MQeException** Except\_NotAllowed, ″illegal SetPrivateRegistry″

### **MQeMTrustAttribute setPublicRegistry**

### **Syntax**

public void setPublicRegistry( MQePublicRegistry pubreg) throws Exception

### **Description**

Called to set an MQeMTrustAttribute's active public registry. When used to protect a message this is a public registry that has (or gets) the Mini-Certificate of the intended recipient, and when recovering a message this is a public registry that has (or gets) the Mini-Certificate of the sender.

### **Parameters**

**pubreg** An activated **MQePublicRegistry** containing the Min-Certificate of the intended recipient, when used to protect, or the Mini-Certificate of the sender, when used to recover.

**Return Values**

none

### **Exceptions**

**MQeException** Except\_NotAllowed, ″illegal SetPublicRegistry″

## **MQeRC4Cryptor**

**Note:** This class is only available in the high security version of MQSeries Everyplace Version 1.0.

This class is used to create a RC4 cryptor object that, when used by an attribute object, provides the attribute object with the mechanisms to perform RC4 encryption. Attribute objects are associated with channel and **[MQeFields](#page-79-0)** objects.

*Package* **com.ibm.mqe.attributes**

This class is a descendant of **MQeCryptor**

## **MQeRC4Cryptor**

### **Syntax**

public MQeRC4Cryptor( )

**Description**

Constructs an MQeRC4Cryptor object

#### **Parameters** None

**Return values** none

**Exceptions**

**MQeException** Except\_S\_Cipher, ″cipRC4, wrong cipher or key″

### **Example**

```
try
    {
    MqeRC4Cryptor rc4 = new MQeRC4Cryptor();
    MQeAttribute rc4A = new MQeAttribute(null, rc4, null);
    ...
    }
  catch ( Exception e )
    {
    ...
    }
```
**Related functions**

- **MQeCryptor**
- v **[MQeAttribute](#page-58-0)**
- v **[MQeLocalSecure](#page-243-0)**
- **[MQeMAttribute](#page-248-0)**
- v **[MQeMTrustAttribute](#page-251-0)**

### **MQeRC6Cryptor**

### **MQeRC6Cryptor**

**Note:** This class is only available in the high security version of MQSeries Everyplace Version 1.0.

This class is used to create a RC6 cryptor object that, when used by an attribute object, provides the attribute object with the mechanisms to perform RC6 encryption. Attribute objects are associated with channel and **[MQeFields](#page-79-0)** objects.

*Package* **com.ibm.mqe.attributes**

This class is a descendant of **MQeCryptor**

### **MQeRC6Cryptor**

### **Syntax**

public MQeRC6Cryptor( )

### **Description**

Constructs an MQeRC6Cryptor object

### **Parameters**

none

**Return values**

none

### **Exceptions**

**MQeException** Except\_S\_Cipher, ″cipRC6, wrong cipher or key″

#### **Example**

```
try
    {
   MQeRC6Cryptor rc6 = new MQeRC6Cryptor();
   MQeAttribute rc6A = new MQeAttribute(null, rc6, null);
   ... }
  catch ( Exception e )
    {
    ...
    }
```
**Related functions**

- **MQeCryptor**
- **[MQeAttribute](#page-58-0)**
- v **[MQeLocalSecure](#page-243-0)**
- v **[MQeMAttribute](#page-248-0)**
- v **[MQeMTrustAttribute](#page-251-0)**

### **MQeRleCompressor**

This class is used to create an Rle compressor object that, when used by an attribute object, provides the attribute object with the mechanisms to perform Rle compression. Attribute objects are associated with channel and **[MQeFields](#page-79-0)** objects.

*Package* **com.ibm.mqe.attributes**

This class is a descendant of **MQeCompressor**

### **MQeRleCompressor**

```
Syntax
       public MQeRleCompressor( )
Description
       Constructs an MQeRleCompressor object
Parameters
       none
Return values
       none
Exceptions
       none
Example
       try
           {
           MQeRleCompressor rle = new MQeRleCompressor();
           MQeAttribute rleA = new MQeAttribute(null, null, rle);
           ...
           }
         catch ( Exception e )
           {
           ...
           }
Related functions
       v MQeCompressor
       • MQeAttribute
       v MQeLocalSecure
```
- **[MQeMAttribute](#page-248-0)**
- v **[MQeMTrustAttribute](#page-251-0)**

### **MQeWTLSCertAuthenticator**

**Note:** This class is only available in the high security version of MQSeries Everyplace Version 1.0.

This class is used to create a WTLSCertAuthenticator object that, when used by an attribute object, provides the attribute object with the mechanisms to perform Mini-Certificate based mutual authentication. This applies to **[Attribute](#page-58-0)** objects associated with channel objects.

*Package* **com.ibm.mqe.attributes**

This class is a descendant of **MQeAuthenticator**

### **MQeWTLSCertAuthenticator**

#### **Syntax**

public MQeWTLSCertAuthenticator( )

```
Description
```
Constructs an MQeWTLSCertAuthenticator object

#### **Parameters**

none

**Return values**

none

**Exceptions**

none

### **Example**

```
try
   {
   MQeWTLSCertAuthenticator wtls = new MQeWTLSCertAuthenticator( );
   MQeDESCryptor des = new MQeDESCryptor( );
   MQeAttribute wtlsA = new MQeAttribute(wtls, des, null);
   ...
   }
 catch ( Exception e )
   {
   ...
   }
```
**Related functions**

- v **MQeAuthenticator**
- **[MQeAttribute](#page-58-0)**

### **MQeXORCryptor**

This class is used to create an XOR cryptor object that, when used by an attribute object, provides the attribute object with the mechanisms to perform XOR encoding. Attribute objects are associated with channel and **[MQeFields](#page-79-0)** objects.

*Package* **com.ibm.mqe.attributes**

This class is a descendant of **MQeCryptor**

### **Constructor summary**

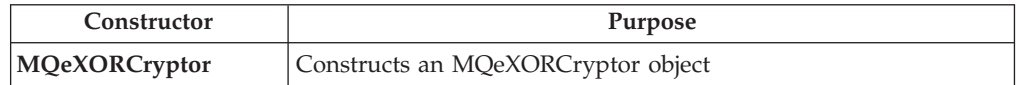

### **Method summary**

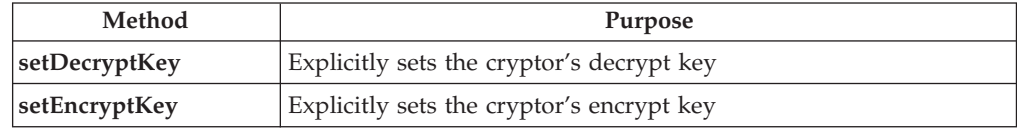

### **MQeXORCryptor**

```
Syntax
```
public MQeXORCryptor( )

```
Description
```
Constructs an MQeXORCryptor object

```
Parameters
```
none

**Return values**

none

none

**Exceptions**

**Example**

```
try
```

```
{
MQeXorCryptor xor = new MQeXorCryptor();
xor.setEncryptKey ( asciiToByte("It_is_a_secret") );
NTAuthenticator nt = new NTAuthenticator( );
String inData = "0123456789abcdef...trace("i: TestXOR, indata="+ inData);
MQefields tempf = new MQefields ();
tempf.putAscii( "testdata", inData);
MQeAttribute attr1 = new MQeAttribute();
attr1.activate( null, nt, xor, null );
tempf.setAttribute ( attr1 ) ;
byte[] temp = tempf.dump();
```
//

```
MQeFields tempf2 = new MQeFields();
MQeXorCryptor xor2 = new MQeXorCryptor( );
xor2.setDecryptKey ( asciiToByte("It_is_a_secret") );
NTAuthenticator nt2 = new NTAuthenticator( );
```

```
MQeAttribute attr2 = new MQeAttribute( );
   attr2.activate( null, nt2, xor2, null );
   tempf2.setAttribute ( attr2 );
  tempf2.restore( temp );
  trace("i: TestXORSecure, outdata="+ tempf2.getAscii("testdata"));
 }
catch ( Exception e )
  {
  //
 }
```
**Related functions**

- v **MQeCryptor**
- **[MQeAttribute](#page-58-0)**

### **MQeXORCryptor setDecryptKey**

### **Syntax**

Public void setDecryptKey ( Object newKey) throws Exception

### **Description**

Explicitly sets the cryptor's decrypt key

### **Parameters**

**newKey** byte[] seed from which the cryptor's decrypt key is derived.

**Return values**

none

**Exceptions**

none

### **MQeXORCryptor setEncryptKey**

### **Syntax**

Public void setEncryptKey ( Object newKey) throws Exception

### **Description**

Explicitly sets the cryptor's encrypt key

### **Parameters**

**newKey** byte[] seed from which the cryptor's encrypt key is derived.

#### **Return values** none

### **Exceptions**

none

# **Chapter 5. Classes in com.ibm.mqe.registry**

This section contains detailed information about the following MQSeries Everyplace classes:

Table 14. Classes in package com.ibm.mqe.registry

| Class name                         | Purpose                                                                                                    |
|------------------------------------|----------------------------------------------------------------------------------------------------|
| <b>MOePrivateRegistry</b>          | Creates a private registry object that<br>provides controlled access to a set of private<br>and public objects |
| <b>MOePrivateRegistryConfigure</b> | Used to configure a private registry                                                                           |
| MOePublicRegistry                  | Creates a public registry object that provides<br>controlled access to a set of private and<br>public objects  |

### <span id="page-263-0"></span>**MQePrivateRegistry**

This class is used to create an MQePrivateRegistry object. MQePrivateRegistry class is a descendent of **MQeRegistry**and provides controlled access to a set of private and public objects (for example certificates). MQePrivateRegistry objects also support digital signing and decryption services which can use the registry's private objects (for example an authenticatable entity's private key) internally, so they do not leave the *private registry*.

*Package* **com.ibm.mqe.registry**

This class is a descendant of **MQeRegistry**

### **Constructor summary**

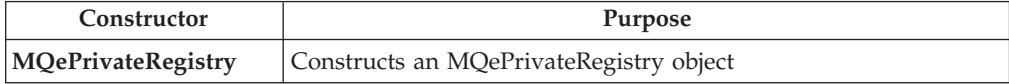

### **Method summary**

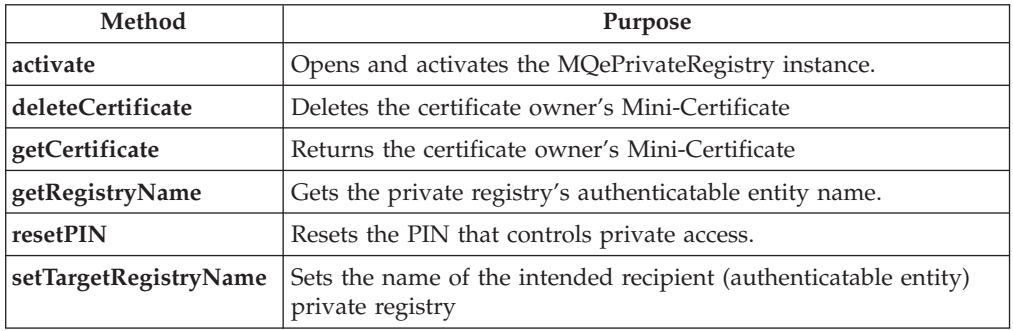

### **MQePrivateRegistry**

### **Syntax**

public MQePrivateRegistry( )

### **Description**

Constructs an MQePrivateRegistry object

### **Parameters**

none

### **Return values**

none

### **Exceptions**

none

### **Related functions**

v **[MQePublicRegistry](#page-275-0)**

### **MQePrivateRegistry activate**

### **Syntax**

Public void activate (String entityName, String dirName, String pin,

Object keyRingPassword, Object certReqPIN, Object caIPAddrPort ) throws Exception

### **Description**

If a private registry with this **entityName** exists, **activate** attempts to open the private registry using the given **pin**. If it does not exist, **activate** creates and opens a new private registry and makes it accessible with the given **pin**.

If a non-null Mini-Certificate server address (**caIPAddrPort**) is provided, **activate** searches the private registry to discover if the owner is already registered (already has its own Mini-Certificate). If it is not registered (no Mini-Certificate), **activate** executes autoregistration. This autoregisters the **entityName**, performing the following tasks:

- v Generates a new RSA key pair for the owning **entityName**
- Saves the private key(CRTKey) in the private registry after protecting using a derivative of the given **keyRingPassword**
- v Packages the public key in a **newCertificateRequest** to the Mini-Certificate server address given, identifying the request with the **entityName** and the given (pre-allocated) Mini-Certificate request pin (**certReqPIN**)
- v Saves the issued Mini-Certificate in the private registry then sends a **[getCertificate](#page-265-0)** request to get the Mini-Certificate server's (own) Mini-Certificate, and saves it in the private registry

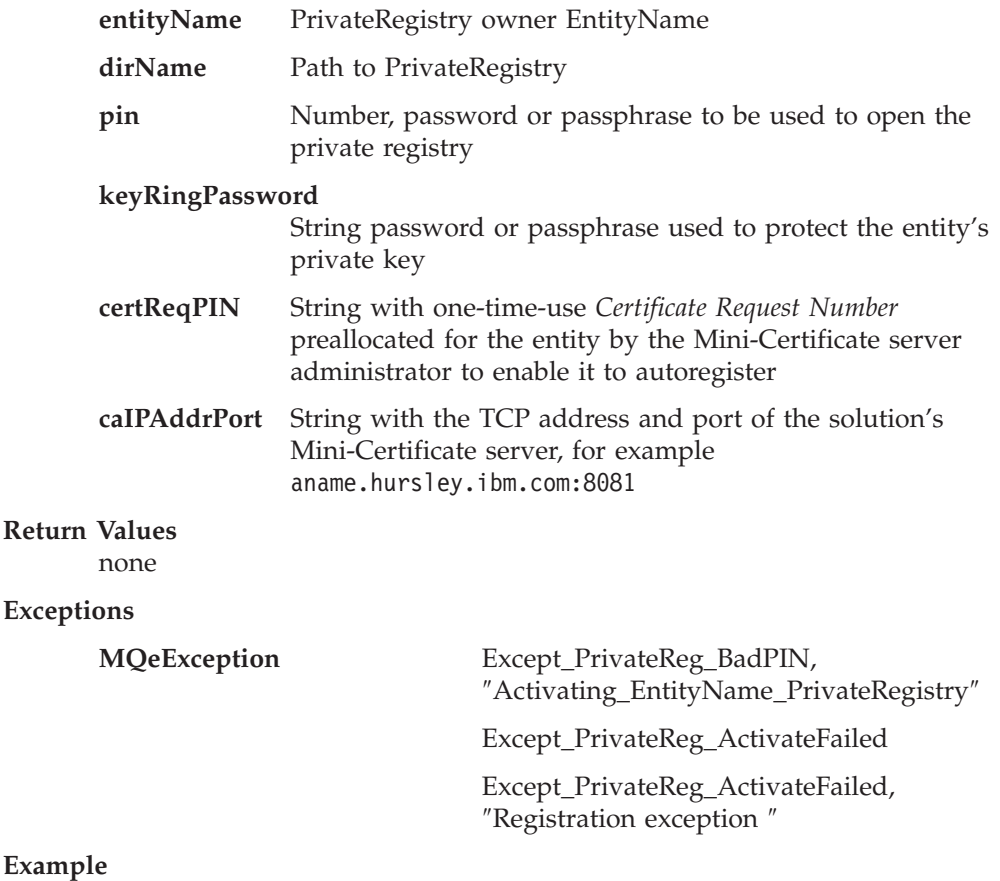

### <span id="page-265-0"></span>**MQePrivateRegistry**

```
class MySampleClass extends MQe
         {
         try
           {
          /* setup Private Registry activate parameters * /String entityName = "Bruce";
           String dirName = ".//" + EntityName;
           String entityPIN = "12345678";
           Object keyRingPassword = "It_is_a_secret";
           Object \text{ certRegPIN} = "12345678";Object caIPAddrPort = "aname.hursley.ibm.com:8081";
          /* instantiate and activate a Private Registry... */
          MQePrivateRegistry \text{preg} = new MQePrivateRegistry();
          /* instantiate and activate the Private Registry */preg.Activate( entityName, /* name of entity owning privreg */
                        dirName, /* params to open file regsess'n */
                        entityPIN, /* Private Registry access PIN */
                        keyRingPassword,/* pwd/phrase protecting CRTKey */
                        certReqPIN, /* prereg MiniCertSvr certreqPIN */
                        caIPAddrPort); /* trusted MiniCertSvr addr:port */
           }
         catch ( Exception e )
           {
          }
Related functions
```
**[MqeLocalSecure](#page-243-0)**

### **MQePrivateRegistry deleteCertificate**

#### **Syntax**

Public MQeFields deleteCertificate( String certificateOwner ) throws MQeException

**Description**

Deletes the certificate owner's Mini-Certificate.

**Parameters**

**certificateOwner**

Private registry owner's name

**Return Values**

none

### **Exceptions**

**MQeException** Except\_Reg\_DoesNotExist, ″Entry does not exist″

> Except\_Reg\_DeleteFailed, ″Error deleting entry″

**Related functions getCertificate**

### **MQePrivateRegistry getCertificate**

#### **Syntax**

Public MQeFields getCertificate( String certificateOwner ) throws MQeException

**Description**

Returns the certificate owner's Mini-Certificate.

**certificateOwner**

Private registry owner's name

<span id="page-266-0"></span>**Return Values** Mini-Certificate

**Exceptions**

**MQeException**

Except\_Reg\_ReadFailed, ″Error reading entry″

**Related functions**

**[deleteCertificate](#page-265-0)**

### **MQePrivateRegistry getRegistryName**

### **Syntax**

Public String getRegistryName( )

**Description** Returns the owning entity name

**Parameters**

none

**Return Values** Owning entity name

**Exceptions**

none

### **MQePrivateRegistry resetPIN**

### **Syntax**

Public void resetPIN(String currentPIN, String newPIN ) throws Exception

### **Description**

Enables a valid private registry owner to change the access PIN

### **Parameters**

**currentPIN** Current valid PIN ( password or passphrase) for private registry

**newPIN** New PIN ( password or passphrase)

**Return Values**

none

**Exceptions**

**MQeException** Except \_PrivateReg\_BadPIN , ″PIN not reset, bad current PIN provided″

### **MQePrivateRegistry setTargetRegistryName**

### **Syntax**

Public void setTargetRegistryName( String registryName)

### **Description**

Adds the name of the intended recipient's private registry.

### **MQePrivateRegistry**

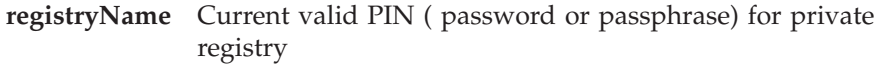

**newPIN** recipient's Private Registry name

### **Return Values**

none

### **Exceptions**

none

### **Examples**

See ["MQeMTrustAttribute" on page 240](#page-251-0)

### **Related functions**

v **[MQeMTrustAttribute](#page-251-0)**

### <span id="page-268-0"></span>**MQePrivateRegistryConfigure**

This class is used to configure a Private Registry. The class is used to get new credentials (private and public certificates) for the registry.

*Package* **com.ibm.mqe.registry**

This class is a descendant of **MQeRegistry**

### **Constructor summary**

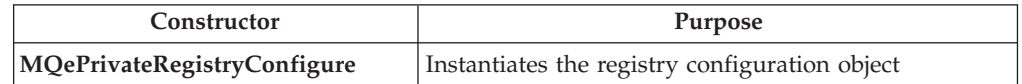

### **Method summary**

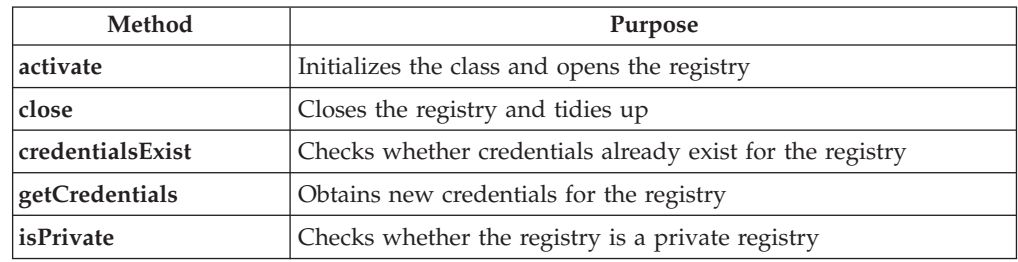

### **MQePrivateRegistryConfigure**

### **Syntax**

```
1.
   public MQePrivateRegistryConfigure( )
2.
   public MQePrivateRegistryConfigure( String name,
                                        MQeFields parms,
                                        String PIN ) throws Exception
```
### **Description**

The constructor instantiates the registry configuration object, there are two versions.

- 1. This is an empty constructor that is designed for dynamic loading and must be followed by a call to **[activate\(\)](#page-269-0)**
- 2. This version saves the name and opens the registry; it is equivalent to the empty constructor followed by **[activate\(\)](#page-269-0)**

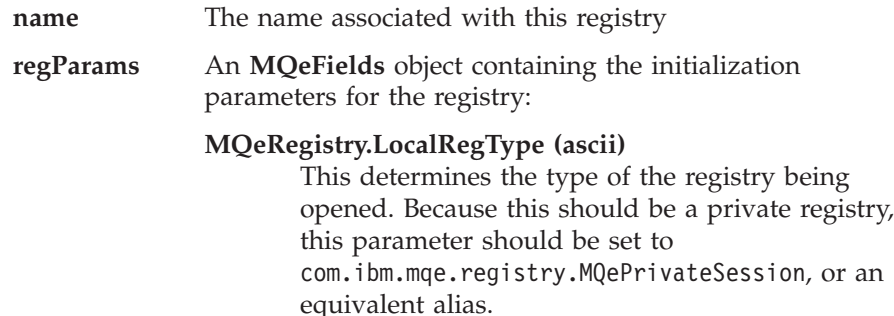

<span id="page-269-0"></span>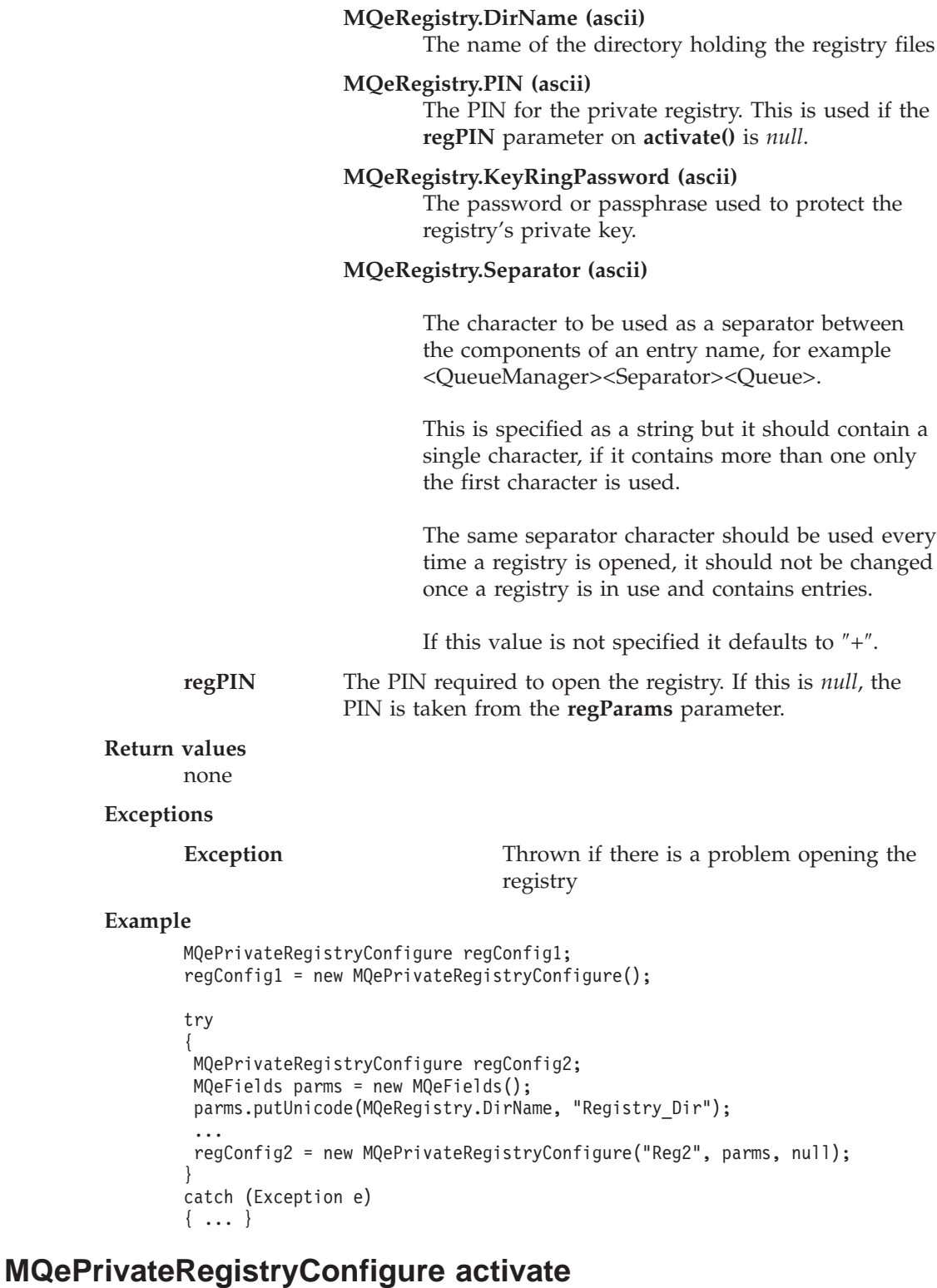

### **Syntax**

public void activate( String name, MQeFields regParams, String regPIN ) throws Exception

### **Description**

This saves the registry name and opens the registry. If the **regPIN**

### **MQePrivateRegistryConfigur**

parameter is not *null* it is used to open the registry, otherwise the registry's PIN is obtained from the **regParams** parameter.

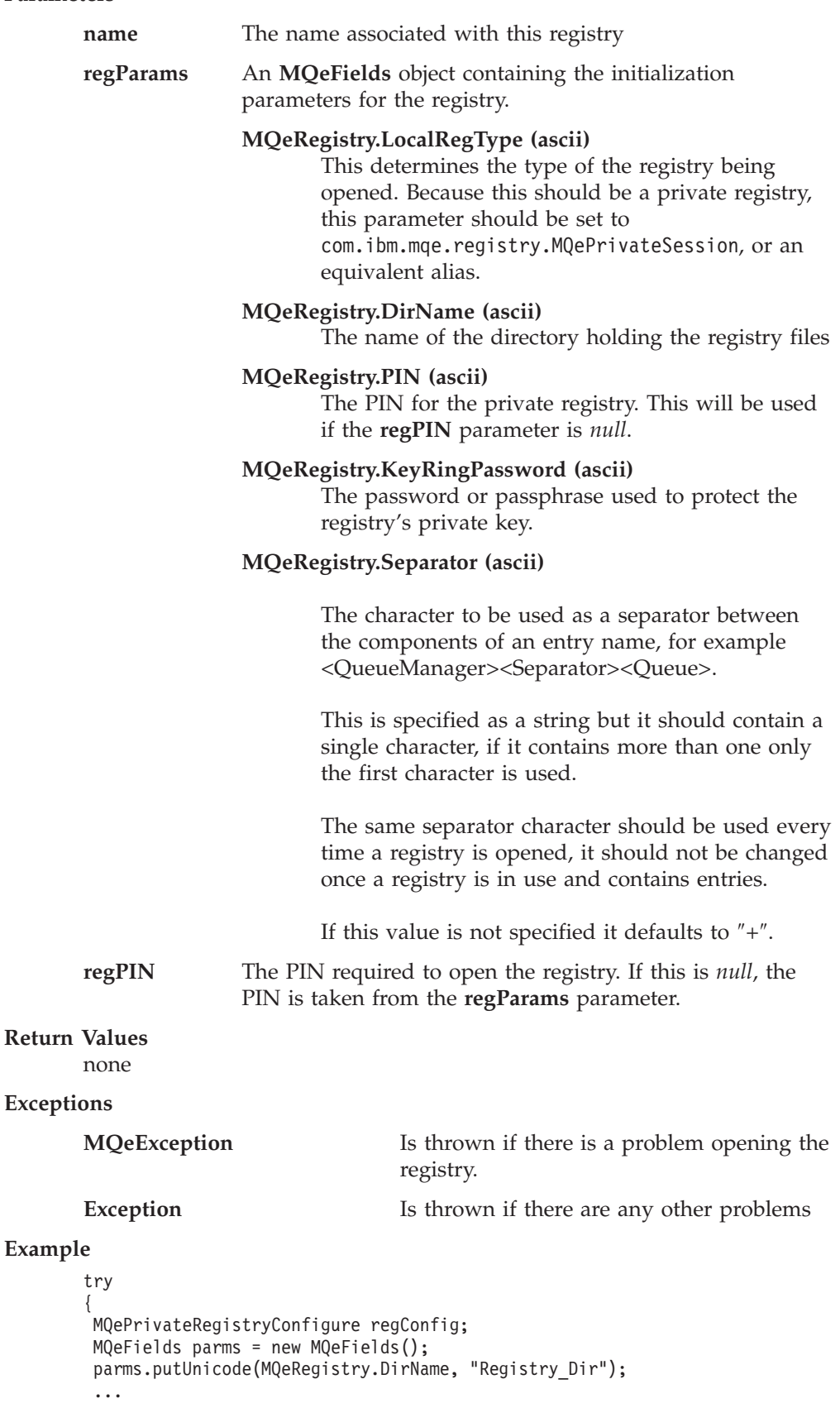

```
regConfig = new MQePrivateRegistryConfigure();
 regConfig.activate("Reg", parms, null);
}
catch (Exception e)
{ ... }
```
#### **Related functions**

**[MQeLocalSecure](#page-243-0)**

### <span id="page-271-0"></span>**MQePrivateRegistryConfigure close**

### **Syntax**

public void close()

### **Description**

This closes the configuration object and the associated registry. An attempt to use the object after it has been closedl results in an exception.

#### **Parameters**

```
none
```
**Return Values**

none

### **Exceptions**

none

### **Example**

```
try
{
MQePrivateRegistryConfigure regConfig;
MQeFields parms = new MQeFields();
parms.putUnicode(MQeRegistry.DirName, "Registry_Dir");
 ...
 regConfig = new MQePrivateRegistryConfigure("Reg", parms, null);
 if ( regConfig.credentialsExist() )
 {
  ...
 }
 regConfig.close();
}
catch (Exception e)
{ ... }
```
## **MQePrivateRegistryConfigure credentialsExist**

### **Syntax**

public boolean credentialsExist ( ) throws MQeException

### **Description**

This method checks whether the registry already contains credentials.

### **Parameters**

none

### **Return Values**

**true** If the registry already contains credentials

**false** If the registry does not contain credentials

### **Exceptions**

**MQeException** Is thrown if the class has not been activated

### <span id="page-272-0"></span>**Example**

```
try
{
MQePrivateRegistryConfigure regConfig;
MQeFields parms = new MQeFields();
parms.putUnicode(MQeRegistry.DirName, "Registry_Dir");
 ...
regConfig = new MQePrivateRegistryConfigure("Reg", parms, null);
 if ( regConfig.credentialsExist() )
 {
 ...
}
}
catch (Exception e)
{ ... }
```
### **MQePrivateRegistryConfigure getCredentials**

### **Syntax**

```
public void getCredentials( MQeFields regParams,
                            String regPIN,
                            String minCertServer,
                            String miniCertPIN,
                            String renamePrefix ) throws Exception
```
### **Description**

This creates new credentials for the registry.

If the registry already contains credentials, they are renamed using the **renamePrefix**. If the rename fails, for example because the new name already exists in the registry, an exception is thrown and new credentials are not obtained. If an error occurs after the credentials have been renamed, they are changed back to their original names before **getCredentials()** returns.

This method calls the Mini-Certificate server and can take some time to complete.

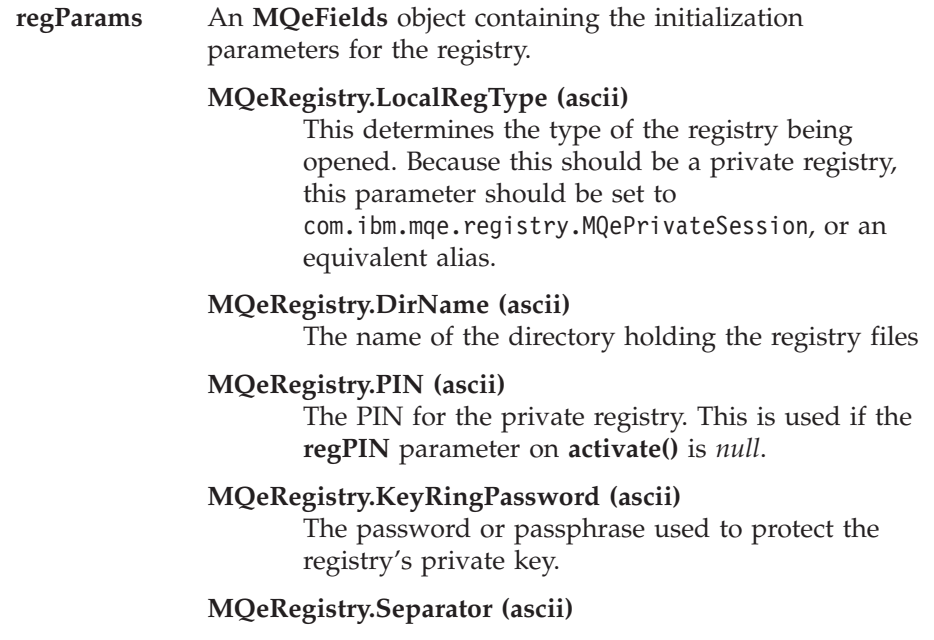

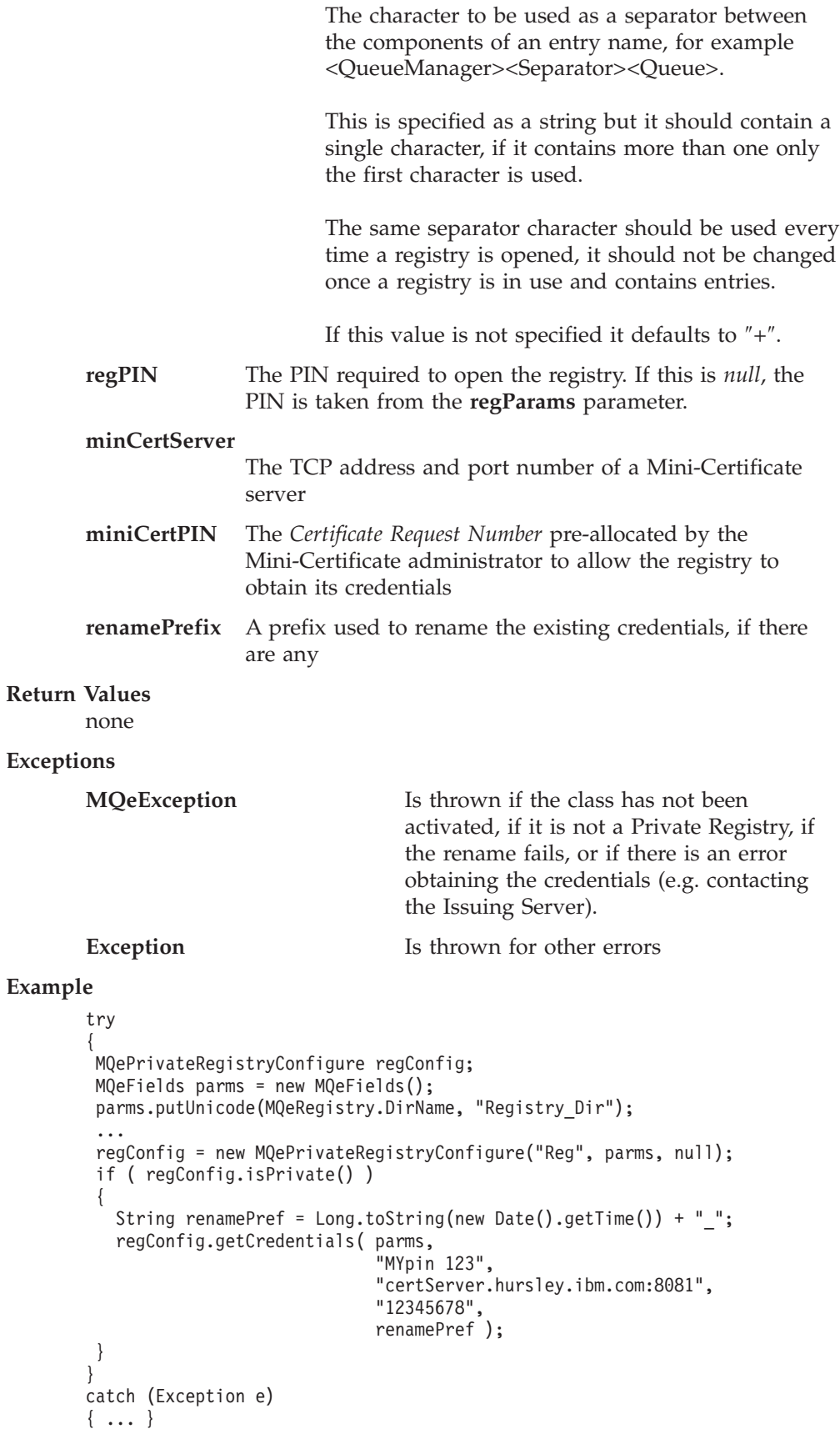

### <span id="page-274-0"></span>**MQePrivateRegistryConfigure isPrivate**

### **Syntax**

public boolean isPrivate( ) throws MQeException

### **Description**

This method checks whether the registry that has been opened is a private registry.

```
Parameters
```
none

### **Return Values**

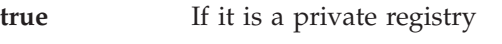

**false** If it is not a private registry

### **Exceptions**

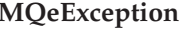

Is thrown if the class has not been activated

### **Example**

```
try
{
 MQePrivateRegistryConfigure regConfig;
 MQeFields parms = new MQeFields();
 parms.putUnicode(MQeRegistry.DirName, "Registry_Dir");
 ...
 regConfig = new MQePrivateRegistryConfigure("Reg", parms, null);
 if ( regConfig.isPrivate() )
 {
  ...
 }
}
catch (Exception e)
{ ... }
```
### <span id="page-275-0"></span>**MQePublicRegistry**

This class is used to create a MQePubliceRegistry object.

*Package* **com.ibm.mqe.registry**

This class is a descendant of **MQeRegistry**

### **Constructor summary**

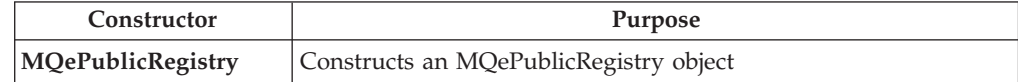

### **Method summary**

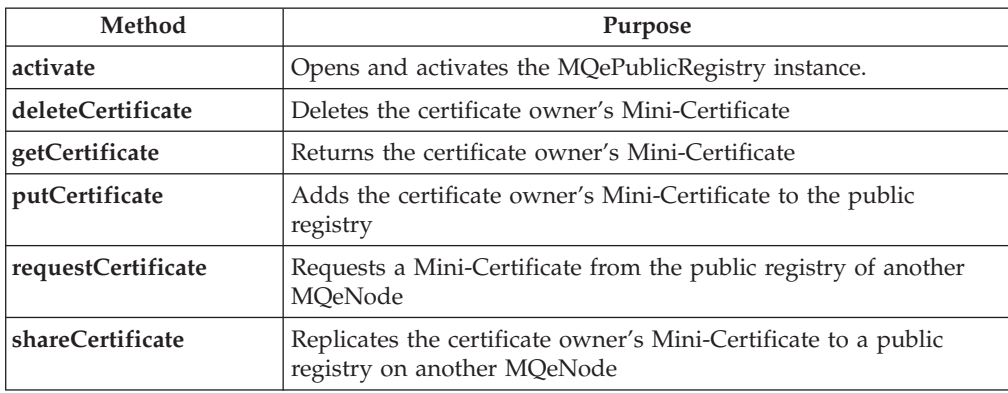

### **MQePublicRegistry**

### **Syntax**

public MQePublicRegistry( )

### **Description**

Constructs an MQePublicRegistry object

### **Parameters**

none

#### **Return values**

none

### **Exceptions**

none

### **Related functions**

v **[MQePrivateRegistry](#page-263-0)**

### **MQePublicRegistry activate**

### **Syntax**

Public void activate (String name, String dirName) throws Exception

### **Description**

If a public registry with this entity name exists, **activate** opens the existing public registry, if not it creates a new public registry with name **name**.

### <span id="page-276-0"></span>**Parameters**

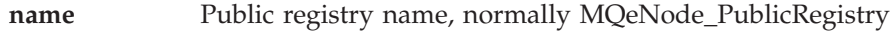

**dirName** Path to public registry

### **Return Values**

none

### **Exceptions**

**MQeException** Except\_Public\_ActivateFailed, ″exception reason″

### **Example**

```
class MySampleClass extends MQe
{
try
  {
 /* setup Public Registry activate parameters */
  String name = "MQeNode PublicRegistry";
  String dirName = ".//"
 /* instantiate and activate Public Registry */
 MQePublicRegistry pubreg = new MQePublicRegistry();
 pubreg.activate( name, dirName );
  }
catch ( Exception e )
 {
 ...
 }
```
**Related functions [MQePrivateRegistry](#page-263-0)**

### **MQePublicRegistry deleteCertificate**

#### **Syntax**

```
Public void deleteCertificate( String certificateOwner )
                                               throws MQeException
```
#### **Description**

Deletes the certificate owner's Mini-Certificate.

### **Parameters**

### **certificateOwner**

Mini-Certificate owner's name

### **Return Values**

none

### **Exceptions**

**MQeException** Except\_Reg\_DoesNotExist, ″Entry does not exist″

> Except\_Reg\_DeleteFailed, ″Error deleting entry″

### **Related functions**

- [getCertificate](#page-277-0)
- [putCertificate](#page-277-0)

### <span id="page-277-0"></span>**MQePublicRegistry getCertificate**

### **Syntax**

Public MQeFields getCertificate( String certificateOwner ) throws MQeException

### **Description**

Returns the certificate owner's Mini-Certificate.

### **Parameters**

**certificateOwner**

Authenticatable entity's (Mini-Certificate owner's) name

**Return Values**

Mini-Certificate

### **Exceptions**

**MQeException** Except\_Reg\_ReadFailed, ″Error reading entry″

### **Related functions**

- [deleteCertificate](#page-276-0)
- putCertificate

### **MQePublicRegistry putCertificate**

### **Syntax**

Public void putCertificate( String certificateOwner, MQeFields certificate ) throws MQeException

### **Description**

Adds the certificate owner's Mini-Certificate to the public registry

### **Parameters**

**certificateOwner**

Authenticatable entity's (Mini-Certificate owner's) name

**certificate** Owner's Mini-Certificate

**Return Values**

none

### **Exceptions**

**MQeException** Except\_Reg\_AlreadyExists, ″Entry already exists″

> Except\_Reg\_AddFailed, ″Error adding entry″

### **Related functions**

- qetCertificate
- [deleteCertificate](#page-276-0)

### **MQePublicRegistry requestCertificate**

### **Syntax**

Public MQeFields requestCertificate( String certificateOwner, String mqeNodeAddrPort) throws MQeException

```
Description
```
Requests a Mini-Certificate from the public registry of another MQeNode and, if returned, saves it in this publicrRegistry.

```
Parameters
```
**certificateOwner**

Mini-Certificate owner's name

**mqeNodeAddrPort**

TCP address and port of *home server* or alternative MQeNode

```
Return Values
```
Mini-Certificate

### **Exceptions**

**MQeException**

Except Reg DoesNotExist, "Entry does not exist" Except Reg ReadFailed, "Error reading entry" Except Reg AddFailed, "Error adding entry"

### **Example**

```
class MySampleClass extends MQe
         {
         try
           {
           /* setup RequestCertificate parameters */
           String homeServerAddrPort = "homeServer.hursley.ibm.com:8081");
           entityName = "Bruce";
          /* instantiate and activate Public Registry */
          MQePublicRegistry pubreg = new MQePublicRegistry();
          pubreg.activate("MQeNode_PublicRegistry", ".\\" );
          \frac{1}{2} request Bruce's MiniCert from Public Reg on another MQeNode \star/
          MQeFields minicertf = pubreg.getCertificate( entityName,
                                                    homeServerAddrPort);
          pubreg.close();
           }
         catch ( Exception e )
          {
           ...
          }
Related functions
```
shareCertificate

```
MQePublicRegistry shareCertificate
```
### **Syntax**

```
Public void shareCertificate( String certificateOwner,
                              MQeFields certificate,
                              String mqeNodeAddrPort) throws MQeException
```
### **Description**

Replicates the certificate owner's Mini-Certificate to a public registry on another MQeNode.

### **Parameters**

**certificateOwner**

Mini-Certificate owner's name

**certificate** Mini-Certificate

```
mqeNodeAddrPort
              TCP address and port of home server or alternative
              MQeNode
```
**Return Values**

```
none
```
**Exceptions**

**MQeException** Except\_Reg\_DoesNotExist, ″Entry does not exist″

> Except\_Reg\_ReadFailed, ″Error reading entry″

Except\_Reg\_AddFailed, ″Error adding entry″

### **Example**

```
{
          try
            {
           /* instantiate & activate a Private Reg for Auth Entity Bruce */entityName = "Bruce;
            caIPAddrPort = "aname.hursley.ibm.com:8081";
            <code>MQePrivateRegistry</code> preg = new <code>MQePrivateRegistry(</code> );
           preg.activate( entityName, ".\\MQeNode_PrivateRegistry",
                      "12345678", "It_is_a_secret", "12345678", caIPAddrPort);
            /* instantiate and activate Public Reg & save Bruce's MiniCert */MQePublicRegistry pubreg = new MQePublicRegistry( );
           pubreg.activate("MQeNode_PublicRegistry",
                                                ".\\MQeNode_PublicRegistry" );
           pubreg.putCertificate( entityName,
                                         preg.getCertificate( entityName ) );
            /* share Bruce's MiniCert with Public Reg on another MQeNode */
           String homeServerAddrPort = "homeServer.hursley.ibm.com:8081");
           pubreg.shareCertificate( entityName,
                     preg.getCertificate( entityName ), homeServerAddrPort);
            preg.close();
           pubreg.close();
            }
          catch ( Exception e )
            {
            }
Related functions
```
[requestCertificate](#page-277-0)

## **Chapter 6. Classes in com.ibm.mqe.server**

This section contains detailed information about the following MQSeries Everyplace classes:

Table 15. Classes in package com.ibm.mqe.server

| Class name                     | Purpose                                                                                                    |
|--------------------------------|----------------------------------------------------------------------------------------------------|
| **MOeMiniCertIssuanceInterface | Used to define the way in which instances<br>of MQeMiniCertificateServerGUI manages<br>new Mini-Certificate issuance |

**Note:** Classes marked \*\* are available only in the high security version of MQSeries Everyplace Version 1.0.

### <span id="page-281-0"></span>**MQeMiniCertIssuanceInterface**

**Note:** This class is only available in the high security version of MQSeries Everyplace Version 1.0.

Implementations of this interface are used to define the way in which instances of MQeMiniCertificateServerGUI manage new Mini-Certificate issuance. The default implementation, **MQeMiniCertIssuanceManager** uses an **MQeMiniCertificateRegistry** as the repository for definitions of a valid set of authenticatable entities that can request Mini-Certificates. It is recognized that MQSeries Everyplace solutions may want to use different repositories for this data, for example other registry or database services.

*Package* **com.ibm.mqe.server**

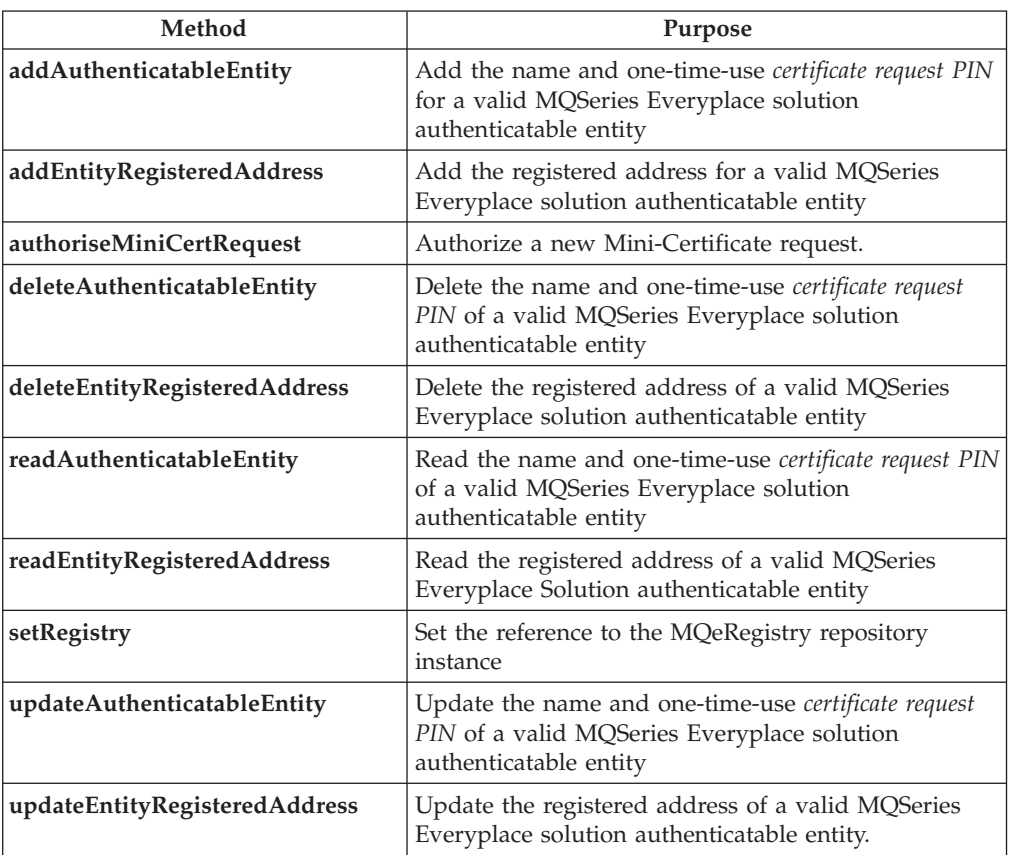

### **Method summary**

### **MQeMiniCertIssuanceInterface addAuthenticatableEntity**

#### **Syntax**

public int addAuthenticatableEntity (String entityName,String certReqPIN )

### **Description**

Add the name and one-time-use *certificate request PIN* for a valid MQSeries Everyplace solution authenticatable entity

### **Parameters**

**entityName** A String used to identify the authenticatable entity's name

**certReqPIN** A String used to identify the authenticatable entity's one-time-use *certificate request PIN*

### <span id="page-282-0"></span>**Return Values**

An integer indicating success or failure

**Exceptions** none

### **MQeMiniCertIssuanceInterface addEntityRegisteredAddress**

### **Syntax**

public int addEntityRegisteredAddress (String entityName, MQeFields entityRegAddr )

#### **Description**

Add the registered address for a new authenticatable entity

### **Parameters**

**entityName** A String used to identify the authenticatable entity's name

#### **entityRegAddr**

An MQeFields object containing the authenticatable entity's registered address

### **Return Values**

An integer indicating success or failure

### **Exceptions**

none

### **MQeMiniCertIssuanceInterface authoriseMiniCertRequest**

### **Syntax**

public int authoriseMiniCertRequest (String entityName,String certReqPIN )

#### **Description**

Authorize a new Mini-Certificate request

#### **Parameters**

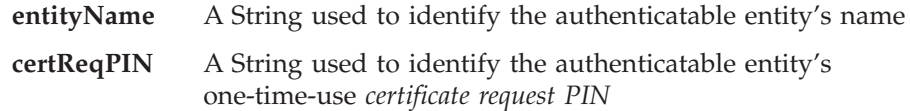

#### **Return Values**

An integer indicating authorization success or failure

#### **Exceptions**

none

### **MQeMiniCertIssuanceInterface deleteAuthenticatableEntity**

#### **Syntax**

public int deleteAuthenticatableEntity (String entityName)

### **Description**

Delete the name and one-time-use *certificate request PIN* of a valid MQSeries Everyplace solution authenticatable entity.

#### **Parameters**

**entityName** A String used to identify the authenticatable entity's name

### <span id="page-283-0"></span>**MQeMiniCertIssuanceInterface**

### **Return Values**

An integer indicating success or failure

### **Exceptions**

none

### **MQeMiniCertIssuanceInterface deleteEntityRegisteredAddress**

#### **Syntax**

public int deleteEntityRegisteredAddress (String entityName)

#### **Description**

Delete the registered address of a valid MQSeries Everyplace solution authenticatable entity.

#### **Parameters**

**entityName** A String used to identify the authenticatable entity's name

### **Return Values**

An integer indicating success or failure

**Exceptions**

none

### **MQeMiniCertIssuanceInterface readAuthenticatableEntity**

### **Syntax**

public int authoriseMiniCertRequest (String entityName,String certReqPIN )

### **Description**

Read the name and one-time-use *certificate request PIN* of a valid MQSeries Everyplace solution authenticatable entity

### **Parameters**

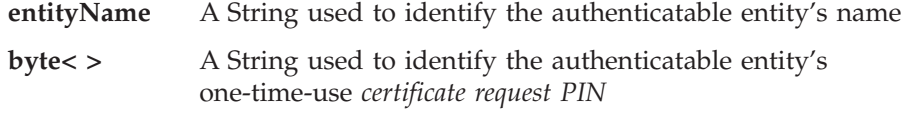

### **Return Values**

A byte array containing authenticatable entity's identity, or *null*

**Exceptions** none

### **MQeMiniCertIssuanceInterface readEntity RegisteredAddress**

#### **Syntax**

public MQeFields readEntityRegisteredAddress (String entityName)

#### **Description**

Read the registered address of a valid MQSeries Everyplace solution authenticatable entity.

### **Parameters**

**entityName** A String used to identify the authenticatable entity's name

#### **Return Values**

An **[MQeFields](#page-79-0)** object containing the authenticatable entity's registered address or *null*

**Exceptions** none

### <span id="page-284-0"></span>**MQeMiniCertIssuanceInterface SetRegistry**

### **Syntax**

public void setRegistry (MQeRegistry registry)

### **Description**

Set the reference to a MQeRegistry repository instance

### **Parameters**

**registry** MQeRegistry instance

### **Return Values**

none

### **Exceptions**

none

### **MQeMiniCertIssuanceInterface updateAuthenticatableEntity**

### **Syntax**

public int updateAuthenticatableEntity (String entityName, String certReqPIN )

### **Description**

Update the name and one-time-use *certificate request PIN* of a valid MQSeries Everyplace solution authenticatable entity

### **Parameters**

**entityName** A String used to identify the authenticatable entity's name **certReqPIN** A String used to identify the authenticatable entity's one-time-use *certificate request PIN*

### **Return Values**

An integer indicating success or failure

### **Exceptions**

none

### **MQeMiniCertIssuanceInterface updateEntityRegisteredAddress**

### **Syntax**

public int updateEntityRegisteredAddress (String entityName, MQeFields entityRegAddr )

### **Description**

Update the registered address of a registered address for a new authenticatable entity authenticatable entity.

### **Parameters**

**entityName** A String used to identify the authenticatable entity's name

#### **entityRegAddr**

An MQeFields object containing the authenticatable entity's registered address

### **Return Values**

An integer indicating success or failure

### **MQeMiniCertIssuanceInterface**

**Exceptions** none

# **Chapter 7. Classes in com.ibm.mqe.mqemqmessage**

This section contains detailed information about the following MQSeries Everyplace classes:

Table 16. Classes in package com.ibm.mqe.mqemqmessage

| Class name     | Purpose                                                                          |
|----------------|----------------------------------------------------------------------------------|
| MQeMQMsgObject | Used to represent an MQSeries style<br>message object within MQSeries Everyplace |

### <span id="page-287-0"></span>**MQeMQMsgObject class**

This section describes the Java class used to represent an MQSeries style message object within MQSeries Everyplace. It can be used to create and read MQSeriess style message objects.

The class has getxxx() and setxxx() methods for all the MQSeries message header fields. For efficiency however, only fields that have been set to a non-default value are actually contained in the message object .

### *Package* **com.ibm.mqe.mqemqmessage**

This class is a descendant of **[MQeMsgObject](#page-126-0)**

### **Constructor summary**

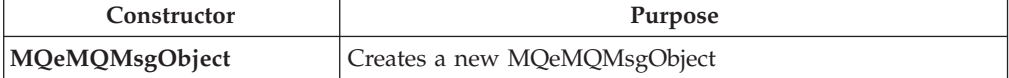

### **Method summary**

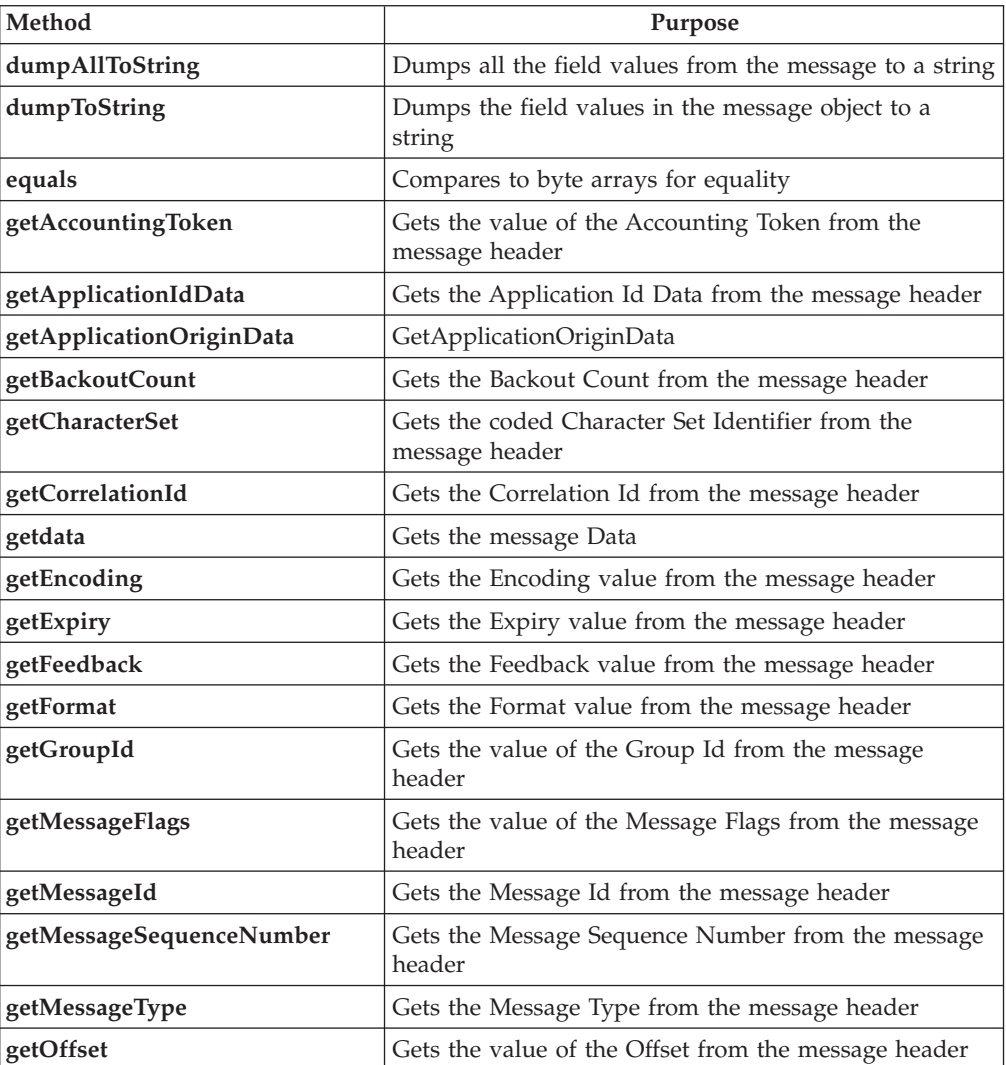
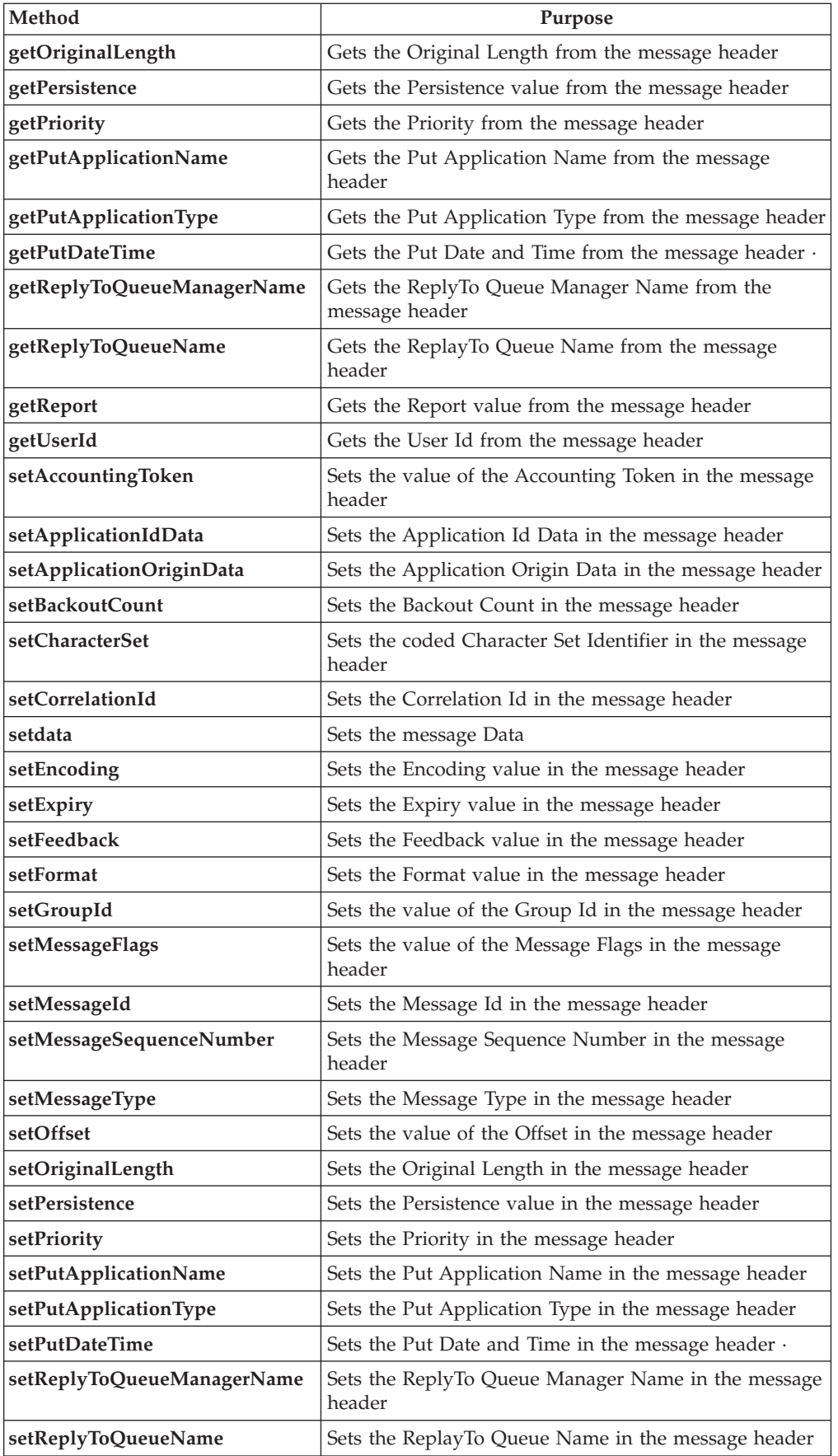

# <span id="page-289-0"></span>**MQeMQMsgObject**

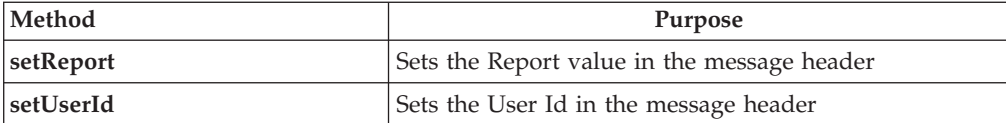

# **MQeMQMsgObject**

### **Syntax**

public MQeMQMsgObject( ) throws Exception

### **Description**

This creates a new MQeMQMsgObject

### **Parameters**

none

#### **Return values**

none

#### **Exceptions**

**java.lang.Exception** Propagated from the super-class constructor, MQeMsgObject()

# **Example**

```
...
  MQeMQMsgObject MQMsg = new MQeMQMsgObject();
  ...
}
catch (Exception e)
{
  ...
}
```
# **MQeMQMsgObject dumpAllToString**

### **Syntax**

public String dumpAllToString()

### **Description**

This method dumps all the header fields from the MQSeries style message with their corresponding field values to a string, together with the value of the data field. It is useful when debugging.

This method dumps all the header fields to a string. The [dumpToString\(\)](#page-290-0) method dumps only the fields that have been set to non-default values.

#### **Parameters**

none

# **Return values**

A String containing the field names and values and the data value.

### **Exceptions**

#### none

{

### **Example**

if (msgObj instanceof MQeMQMsgObject)

```
System.out.println(((MQeMQMsgObject)msgObj).dumpAllToString());
}
```
# <span id="page-290-0"></span>**MQeMQMsgObject dumpToString**

# **Syntax**

public String dumpToString()

# **Description**

This method dumps header fields from the &mqs; style message with their corresponding field values to a string, together with the value of the data field. It is useful when debugging.

This method dumps only the fields that have been set to non-default values. The [dumpAllToString\(\)](#page-289-0) method dumps all the header fields to a string

# **Parameters**

none

### **Return values**

A String containing the field names and values and the data value.

# **Exceptions**

none

{

# **Example**

if (msgObj instanceof MQeMQMsgObject)

System.out.println(((MQeMQMsgObject)msgObj).dumpToString()); }

# **MQeMQMsgObject equals**

### **Syntax**

public boolean equals(byte [] b1, byte [] b2)

### **Description**

This compares two byte arrays for equality. They are considered equal if they are the same length and each byte in one array is equal to the corresponding byte in the other array.

# **Parameters**

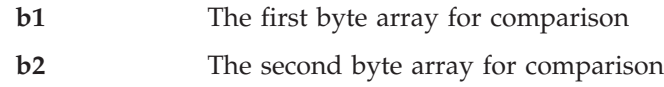

### **Return values**

'true' if the byte arrays are equal in length and content, otherwise 'false'

### **Exceptions**

none

### **Example**

```
byte [] correlId = \ldotsif ( mqMsgObj.equals(mqMsgObj.getCorrelationId(), correlId) )
{
  ...
}
```
# **MQeMQMsgObject getAccountingToken**

### **Syntax**

public byte [] getAccountingToken() throws Exception

# **MQeMQMsgObject**

# **Description**

This method returns the value of the Accounting Token header field.

### **Parameters**

none

# **Return values**

A byte array containing the value of the Accounting Token.

#### **Exceptions**

**java.lang.Exception** if there is an error reading the value from the message object

# **Examples**

```
try
{
  if (msgObj instanceof MQeMQMsgObject)
  {
   MQeMQMsgObject mqMsgObj = (MQeMQMsgObject)msgObj;
    byte [] accountToken = mqMsgObj.getAccountingToken();
    ...
  }
}
catch (Exception e)
{
  ...
}
```
# **MQeMQMsgObject getApplicationIdData**

#### **Syntax**

MQeMQMsgObject getApplicationOriginData

# **Description**

This method returns the value of the Application Id Data header field.

### **Parameters**

none

# **Return values**

A string containing the value of the Application Id Data.

#### **Exceptions**

**java.lang.Exception** if there is an error reading the value from the message object

```
try
{
  if (msgObj instanceof MQeMQMsgObject)
  {
   MQeMQMsgObject mqMsgObj = (MQeMQMsgObject)msgObj;
    String appIdData = mqMsgObj.getApplicationIdData();
   α
  }
}
catch (Exception e)
{
  ...
}
```
# **MQeMQMsgObject getApplicationOriginData**

#### **Syntax**

public String getApplicationOriginData() throws Exception

### **Description**

This method returns the value of the Application Origin Data header field.

#### **Parameters**

none

# **Return values**

A string containing the value of the Application Origin Data

### **Exceptions**

**java.lang.Exception** if there is an error reading the value from the message object

#### **Example**

```
try
{
  if (msgObj instanceof MQeMQMsgObject)
  {
    MQeMQMsgObject mqMsgObj = (MQeMQMsgObject)msgObj;
    String appOriginData = mqMsgObj.getApplicationOriginData();
    ...
  }
}
catch (Exception e)
{
  ...
\overline{ }
```
# **MQeMQMsgObject getBackoutCount**

### **Syntax**

public int getBackoutCount() throws Exception

# **Description**

This method returns the value of the Backout Count header field.

#### **Parameters**

none

#### **Return values**

An int containing the value of the Backout Count.

# **Exceptions**

**java.lang.Exception** if there is an error reading the value from the message object

```
try
{
  if (msgObj instanceof MQeMQMsgObject)
  {
   MQeMQMsgObject mqMsgObj = (MQeMQMsgObject)msgObj;
    int backoutCount = mqMsgObj.getBackoutCount();
    ...
 }
}
```
catch (Exception e) { ... }

# **MQeMQMsgObject getCharacterSet**

### **Syntax**

public int getCharacterSet() throws Exception

### **Description**

This method returns the value of the coded Character Set Identifier header field

### **Parameters**

none

### **Return values**

An int containing the value of the coded Character Set Identifier

### **Exceptions**

**java.lang.Exception** if there is an error reading the value from the message object

# **Example**

```
try
{
  if (msgObj instanceof MQeMQMsgObject)
  {
   MQeMQMsgObject mqMsgObj = (MQeMQMsgObject)msgObj;
   int charSet = mqMsgObj.getCharacterSet();
    ...
  }
}
catch (Exception e)
{
  ...
}
```
# **MQeMQMsgObject getData**

#### **Syntax**

public byte [] getData() throws Exception

#### **Description**

This method returns the message data. The application must know how to interpret the data.

# **Parameters**

none

### **Return values**

A byte array containing the message data

### **Exceptions**

**java.lang.Exception** if there is an error reading the value from the message object

```
try
{
 if (msgObj instanceof MQeMQMsgObject)
  {
```

```
MQeMQMsgObject mqMsgObj = (MQeMQMsgObject)msgObj;
    byte [] msgData = mqMsgObj.getData();
    ...
 }
}
catch (Exception e)
{
  ...
}
```
# **MQeMQMsgObject getCorrelationId**

# **Syntax**

public byte [] getCorrelationId() throws Exception

# **Description**

This method returns the value of the Correlation Id header field.

# **Parameters**

none

**Return values**

A byte array containing the value of the Correlation Id.

# **Exceptions**

**java.lang.Exception** if there is an error reading the value from the message object

# **Example**

```
try
{
  if (msgObj instanceof MQeMQMsgObject)
  {
    MQeMQMsgObject mqMsgObj = (MQeMQMsgObject)msgObj;
   byte [[ correlId = mqMsgObj.getCorrelationId();
    ...
 }
}
catch (Exception e)
{
  ...
}
```
# **MQeMQMsgObject getEncoding**

# **Syntax**

MQeMQMsgObject getEncoding

# **Description**

This method returns the value of the Encoding header field

# **Parameters**

none

# **Return values**

An int containing the Encoding value

# **Exceptions**

**java.lang.Exception** if there is an error reading the value from the message object

```
try
{
 if (msgObj instanceof MQeMQMsgObject)
  {
   MQeMQMsgObject mqMsgObj = (MQeMQMsgObject)msgObj;
   int encode = mqMsgObj.getEncoding();
    ...
 }
}
catch (Exception e)
{
  ...
}
```
# **MQeMQMsgObject getExpiry**

# **Syntax**

public int getExpiry() throws Exception

# **Description**

This method returns the value of the Expiry header field. The value is in tenths of a second, as is used in MQSeries messages (it is not in milliseconds, which is used for the MQSeries Everyplace expiry time).

# **Parameters**

none

# **Return values**

An int containing the Expiry value.

# **Exceptions**

**java.lang.Exception** if there is an error reading the value from the message object

### **Example**

```
try
{
  if (msgObj instanceof MQeMQMsgObject)
  {
   MQeMQMsgObject mqMsgObj = (MQeMQMsgObject)msgObj;
    int expiry = mqMsgObj.getExpiry();
    ...
 }
}
catch (Exception e)
{
  ...
}
```
# **MQeMQMsgObject getFeedback**

# **Syntax**

MQeMQMsgObject getFeedback

# **Description**

This method returns the value of the Feedback header field.

# **Parameters**

none

### **Return values**

An int containing the Feedback value.

**Exceptions**

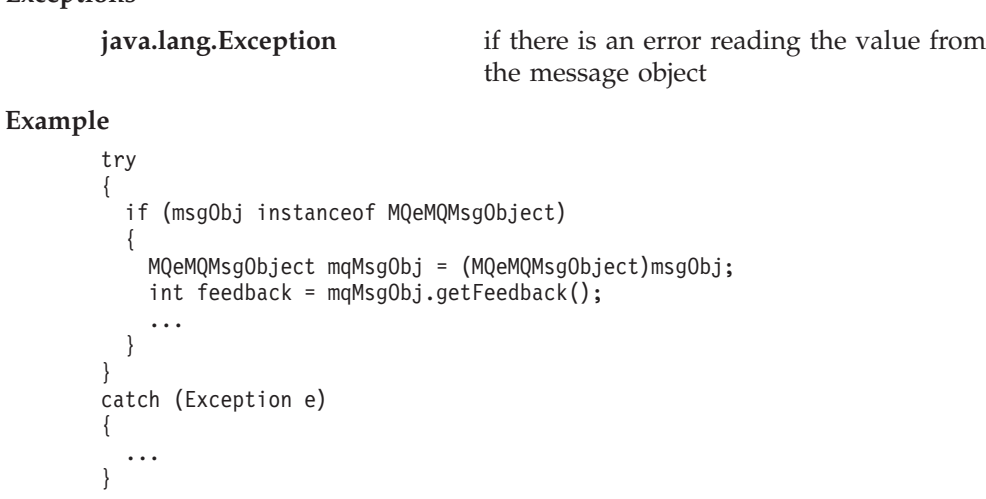

# **MQeMQMsgObject getFormat**

# **Syntax**

public String getFormat() throws Exception

# **Description**

This method returns the value of the Format header field.

# **Parameters**

none

### **Return values**

A String containing the Format value

# **Exceptions**

**java.lang.Exception** if there is an error reading the value from the message object

# **Example**

```
try
{
 if (msgObj instanceof MQeMQMsgObject)
  {
   MQeMQMsgObject mqMsgObj = (MQeMQMsgObject)msgObj;
   String format = mqMsgObj.getFormat();
    ...
 }
}
catch (Exception e)
{
  ...
}
```
# **MQeMQMsgObject getGroupId**

### **Syntax**

public byte [] getGroupId() throws Exception

# **Description**

This method returns the value of the Group Id header field

# **Parameters**

none

**Return values**

A byte array containing the value of the Group Id.

**Exceptions**

**java.lang.Exception** if there is an error reading the value from the message object

### **Example**

```
try
{
  if (msgObj instanceof MQeMQMsgObject)
  {
   MQeMQMsgObject mqMsgObj = (MQeMQMsgObject)msgObj;
   byte [] groupId = mqMsgObj.getGroupId();
    ...
 }
}
catch (Exception e)
{
  ...
}
```
# **MQeMQMsgObject getMessageFlags**

# **Syntax**

public int getMessageFlags() throws Exception

```
Description
```
This method returns the value of the Message Flags header field

# **Parameters**

none

**Return values** This method returns the value of the Message Flags header field

#### **Exceptions**

**java.lang.Exception** if there is an error reading the value from the message object

#### **Example**

```
try
{
  if (msgObj instanceof MQeMQMsgObject)
  {
    MQeMQMsgObject mqMsgObj = (MQeMQMsgObject)msgObj;
    int msgFlags = mqMsgObj.getMessageFlags();
    ...
  }
}
catch (Exception e)
{
  ...
}
```
# **MQeMQMsgObject getMessageId**

#### **Syntax**

public byte [] getMessageId() throws Exception

#### **Description**

This method returns the value of the Message Id header field.

**Parameters**

none

**Return values**

A byte array containing the value of the Message Id.

# **Exceptions**

**java.lang.Exception** if there is an error reading the value from the message object

# **Example**

```
try
{
  if (msgObj instanceof MQeMQMsgObject)
  {
   MQeMQMsgObject mqMsgObj = (MQeMQMsgObject)msgObj;
   byte [] msgId = mqMsgObj.getMessageId();
    ...
 }
}
catch (Exception e)
{
  ...
}
```
# **MQeMQMsgObject getMessageSequenceNumber**

### **Syntax**

public int getMessageSequenceNumber() throws Exception

### **Description**

This method returns the value of the Message Sequence Number header field.

```
Parameters
```
none

**Return values**

An int containing the value of the Message Sequence Number.

**Exceptions**

**java.lang.Exception** if there is an error reading the value from the message object

# **Example**

```
try
{
 if (msgObj instanceof MQeMQMsgObject)
  {
   MQeMQMsgObject mqMsgObj = (MQeMQMsgObject)msgObj;
    int msgSeqNo = mqMsgObj.getMessageSequenceNumber();
    ...
 }
}
catch (Exception e)
{
  ...
}
```
# **MQeMQMsgObject getMessageType**

**Syntax**

public int getMessageType() throws Exception

# **MQeMQMsgObject**

# **Description**

This method returns the value of the Message Type header field.

# **Parameters**

none

# **Return values**

An int containing the value of the Message Type

# **Exceptions**

**java.lang.Exception** if there is an error reading the value from the message object

# **Example**

```
try
{
  if (msgObj instanceof MQeMQMsgObject)
  {
   MQeMQMsgObject mqMsgObj = (MQeMQMsgObject)msgObj;
    int msgType = mqMsgObj.getMessageType();
    ...
  }
}
catch (Exception e)
{
  ...
}
```
# **MQeMQMsgObject getOffset**

# **Syntax**

public int getOffset() throws Exception

# **Description**

This method returns the value of the Offset header field.

#### **Parameters** none

# **Return values**

An int containing the Offset value

# **Exceptions**

**java.lang.Exception** if there is an error reading the value from the message object

```
try
{
  if (msgObj instanceof MQeMQMsgObject)
  {
   MQeMQMsgObject mqMsgObj = (MQeMQMsgObject)msgObj;
   int offset = mqMsgObj.getOffset();
    ...
  }
}
catch (Exception e)
{
  ...
}
```
# <span id="page-300-0"></span>**MQeMQMsgObject getOriginalLength**

### **Syntax**

public int getOriginalLength() throws Exception

# **Description**

This method returns the value of the Original Length header field

### **Parameters**

none

# **Return values**

An int containing the value of the Original Length

# **Exceptions**

**java.lang.Exception** if there is an error reading the value from the message object

# **Example**

```
try
{
  if (msgObj instanceof MQeMQMsgObject)
  {
   MQeMQMsgObject mqMsgObj = (MQeMQMsgObject)msgObj;
    int originalLength = mqMsgObj.getOriginalLength();
    ...
  }
}
catch (Exception e)
{
  ...
\overline{1}
```
# **MQeMQMsgObject getPersistence**

### **Syntax**

public int getPersistence() throws Exception

# **Description**

This method returns the value of the Persistence header field

### **Parameters**

none

### **Return values**

An int containing the Persistence value.

# **Exceptions**

**java.lang.Exception** if there is an error reading the value from the message object

```
try
{
  if (msgObj instanceof MQeMQMsgObject)
  {
   MQeMQMsgObject mqMsgObj = (MQeMQMsgObject)msgObj;
    int persistence = mqMsgObj.getPersistence();
    ...
 }
}
```
catch (Exception e) { ... }

# <span id="page-301-0"></span>**MQeMQMsgObject getPriority**

### **Syntax**

public int getPriority() throws Exception

#### **Description**

This method returns the value of the Priority header field.

#### **Parameters**

none

### **Return values**

An int containing the Priority value

### **Exceptions**

**java.lang.Exception** if there is an error reading the value from the message object

# **Example**

```
try
{
  if (msgObj instanceof MQeMQMsgObject)
  {
   MQeMQMsgObject mqMsgObj = (MQeMQMsgObject)msgObj;
    int priority = mqMsgObj.getPriority();
    ...
  }
}
catch (Exception e)
{
  ...
}
```
# **MQeMQMsgObject getPutApplicationName**

#### **Syntax**

public String getPutApplicationName() throws Exception

# **Description**

This method returns the value of the Put Application Name header field

#### **Parameters**

none

#### **Return values**

A String containing the value of the Put Application Name

### **Exceptions**

**java.lang.Exception** if there is an error reading the value from the message object

```
try
{
  if (msgObj instanceof MQeMQMsgObject)
  {
   MQeMQMsgObject mqMsgObj = (MQeMQMsgObject)msgObj;
   String putApplName = mqMsgObj.getPutApplicationName();
```

```
...
  }
}
catch (Exception e)
{
  ...
}
```
# <span id="page-302-0"></span>**MQeMQMsgObject getPutApplicationType**

#### **Syntax**

public int getPutApplicationType() throws Exception

#### **Description**

This method returns the value of the Put Application Type header field.

#### **Parameters**

none

# **Return values**

An int containing the value of the Put Application Type

### **Exceptions**

**java.lang.Exception** if there is an error reading the value from the message object

### **Example**

```
try
{
  if (msgObj instanceof MQeMQMsgObject)
  {
   MQeMQMsgObject mqMsgObj = (MQeMQMsgObject)msgObj;
   int putApplType = mqMsgObj.getPutApplicationType();
    ...
 }
}
catch (Exception e)
{
  ...
}
```
# **MQeMQMsgObject getPutDateTime**

#### **Syntax**

public GregorianCalendar getPutDateTime() throws Exception

#### **Description**

This method returns the value of the Put Date Time header field. The value is returned as a Gregorian Calendar object, for consistency with the MQSeries Java Client.

### **Parameters**

none

# **Return values**

A Grogorian Calendar object containing the Put Date and Time value

### **Exceptions**

**java.lang.Exception** if there is an error reading the value from the message object

```
try
{
  if (msgObj instanceof MQeMQMsgObject)
  {
   MQeMQMsgObject mqMsgObj = (MQeMQMsgObject)msgObj;
   GregorianCalendar putDateTime = mqMsgObj.getPutDateTime();
    ...
 }
}
catch (Exception e)
{
  ...
}
```
# **MQeMQMsgObject getReplyToQueueManagerName**

# **Syntax**

MQeMQMsgObject getReplyToQueueManagerName

#### **Description**

This method returns the value of the Reply To Queue Manager Name header field.

#### **Parameters**

none

### **Return values**

A String containing the value of the Reply To Queue Manager Name.

# **Exceptions**

**java.lang.Exception** if there is an error reading the value from the message object

### **Example**

```
try
{
  if (msgObj instanceof MQeMQMsgObject)
  {
   MQeMQMsgObject mqMsgObj = (MQeMQMsgObject)msgObj;
    String replyToQueueMgrName = mqMsgObj.getReplyToQueueManagerName();
    ...
 }
}
catch (Exception e)
{
  ...
}
```
# **MQeMQMsgObject getReplyToQueueName**

### **Syntax**

public String getReplyToQueueName() throws Exception

# **Description**

This method returns the value of the Reply To Queue Name header field.

### **Parameters**

none

**Return values**

A String containing the value of the Reply To Queue Name.

### **Exceptions**

**java.lang.Exception** if there is an error reading the value from the message object

# <span id="page-304-0"></span>**Example**

```
try
{
  if (msgObj instanceof MQeMQMsgObject)
  {
   MQeMQMsgObject mqMsgObj = (MQeMQMsgObject)msgObj;
    String replyToQueueName = mqMsgObj.getReplyToQueueName();
    ...
 }
}
catch (Exception e)
{
  ...
}
```
# **MQeMQMsgObject getReport**

# **Syntax**

public int getReport() throws Exception

# **Description**

This method returns the value of the Report header field.

**Parameters**

none

# **Return values**

An int containing the Report value.

# **Exceptions**

**java.lang.Exception** if there is an error reading the value from the message object

# **Example**

```
try
{
  if (msgObj instanceof MQeMQMsgObject)
  {
   MQeMQMsgObject mqMsgObj = (MQeMQMsgObject)msgObj;
   int report = mqMsgObj.getReport();
    ...
 }
}
catch (Exception e)
{
  ...
}
```
# **MQeMQMsgObject getUserId**

# **Syntax**

public String getUserId() throws Exception

# **Description**

This method returns the value of the User Id header field.

# **Parameters**

none

# **Return values**

A String containing the value of the User Id.

<span id="page-305-0"></span>**Exceptions**

**java.lang.Exception** if there is an error reading the value from the message object **Example** try { if (msgObj instanceof MQeMQMsgObject) { MQeMQMsgObject mqMsgObj = (MQeMQMsgObject)msgObj; String userId = mqMsgObj.getUserId(); ... } } catch (Exception e) { ... }

# **MQeMQMsgObject setAccountingToken**

# **Syntax**

public void setAccountingToken(byte [] accountingToken) throws Exception

# **Description**

This method sets the value of the Accounting Token header field in the MQSeries style message.

### **Parameters**

**accountingToken**

a byte array containing the value to be set in the Accounting Token field

**Return values** none

**Exceptions**

**java.lang.Exception** if there is an error setting the value in the message object

**Example**

```
try
{
 MQeMQMsgObject mqeMsgObj = new MQeMQMsgObject();
 byte [] accountingToken = ...;
 mqeMsgObj.setAccountingToken(accountingToken);
  ...
}
catch (Exception e)
{
  ...
}
```
# **MQeMQMsgObject setApplicationIdData**

# **Syntax**

public void setApplicationIdData(String applicationIdData) throws Exception

# **Description**

This method sets the value of the Application Id Data header field in the MQSeries style message.

### <span id="page-306-0"></span>**Parameters**

**applicationIdData**

a String containing the value to be set in the Application Id Data field.

**Return values**

none

# **Exceptions**

**java.lang.Exception** if there is an error setting the value in the message object

### **Example**

```
try
{
 MQeMQMsgObject mqeMsgObj = new MQeMQMsgObject();
 String applIdData = ...;
 mqeMsgObj.setApplicationIdData(applIdData);
  ...
}
catch (Exception e)
{
  ...
}
```
# **MQeMQMsgObject setApplicationOriginData**

#### **Syntax**

public void setApplicationOriginData(String applicationOriginData) throws Exception

# **Description**

This method sets the value of the Application Origin Data header field in the MQSeries style message

#### **Parameters**

**applicationOriginData**

a String containing the value to be set in the Application Origin Data field.

# **Return values**

none

# **Exceptions**

**java.lang.Exception** if there is an error setting the value in the message object

```
try
{
 MQeMQMsgObject mqeMsgObj = new MQeMQMsgObject();
 String applOriginData = ...;
 mqeMsgObj.setApplicationOriginData(applOriginData);
  ...
}
catch (Exception e)
{
  ...
}
```
# <span id="page-307-0"></span>**MQeMQMsgObject setBackoutCount**

**Syntax**

```
public void setBackoutCount(int backoutCount) throws Exception
```
#### **Description**

This method sets the value of the Backout Count header field in the MQSeries style message.

### **Parameters**

**backoutCount** an int containing the value to be set in the Backout Count field

**Return values** none

**Exceptions**

**java.lang.Exception** if there is an error setting the value in the message object

#### **Example**

```
try
{
 MQeMQMsgObject mqeMsgObj = new MQeMQMsgObject();
 int backoutCount = ...;
 mqeMsgObj.setBackoutCount(backoutCount);
  ...
}
catch (Exception e)
{
  ...
}
```
# **MQeMQMsgObject setCharacterSet**

#### **Syntax**

public void setCharacterSet(int characterSet) throws Exception

**Description**

This method sets the value of the coded Character Set Identifier header field in the MQSeries style message

# **Parameters**

**characterSet** an int containing the value to be set in the coded Character Set Identifier field

### **Return values**

none

### **Exceptions**

**java.lang.Exception** if there is an error setting the value in the message object

```
try
{
 MQeMOMsgObject mqeMsgObj = new MQeMOMsgObject();
 int characterSet = ...;
 mqeMsgObj.setCharacterSet(characterSet);
  ...
}
```

```
catch (Exception e)
{
  ...
}
```
# <span id="page-308-0"></span>**MQeMQMsgObject setCorrelationId**

#### **Syntax**

public void setCorrelationId(byte [] correlationId) throws Exception

# **Description**

This method sets the value of the Correlation Id header field in the MQSeries style message. It also sets the Correlation Id for use within the MQSeries Everyplace system itself

# **Parameters**

**correlationId** a byte array containing the value to be set in the Correlation Id field.

**Return values**

none

# **Exceptions**

**java.lang.Exception** if there is an error setting the value in the message object

#### **Example**

```
try
{
 MQeMQMsgObject mqeMsgObj = new MQeMQMsgObject();
 byte \lceil correlationId = ...;
 mqeMsgObj.setCorrelationId(correlationId);
  ...
}
catch (Exception e)
{
  ...
}
```
# **MQeMQMsgObject setData**

#### **Syntax**

public void setData(byte [] data) throws Exception

# **Description**

This method sets the message data in the MQSeries style message.

#### **Parameters**

**data** if there is an error setting the value in the message object

**Return values**

none

#### **Exceptions**

**java.lang.Exception** if there is an error setting the value in the message object

```
try
{
  MQeMQMsgObject mqeMsgObj = new MQeMQMsgObject();
  byte \lceil data = \ldots;
```

```
mqeMsgObj.setData(data);
  ...
}
catch (Exception e)
{
  ...
}
```
# <span id="page-309-0"></span>**MQeMQMsgObject setEncoding**

### **Syntax**

public void setEncoding(int encoding) throws Exception

### **Description**

This method sets the value of the Encoding header field in the MQSeries style message

# **Parameters**

**encoding** an int containing the value to be set in the Encoding field

#### **Return values**

none

# **Exceptions**

**java.lang.Exception** if there is an error setting the value in the message object

### **Example**

```
try
{
  MQeMQMsgObject mqeMsgObj = new MQeMQMsgObject();
 int encoding = ...;
 mqeMsgObj.setEncoding(encoding);
  ...
}
catch (Exception e)
{
  ...
}
```
# **MQeMQMsgObject setExpiry**

### **Syntax**

public void setExpiry(int expiry) throws Exception

### **Description**

This method sets the value of the Expiry header field in the MQSeries style message. It also sets the expiry time of the message for use within the MQSeries Everyplace system itself.

### **Parameters**

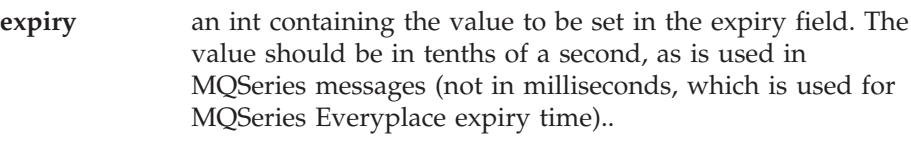

# **Return values**

# none

# **Exceptions**

```
java.lang.Exception if there is an error setting the value in the
                                       message object
Example
       try
        {
         MQeMQMsgObject mqeMsgObj = new MQeMQMsgObject();
         int expiry = ...;
         mqeMsgObj.setExpiry(expiry);
         ...}
       catch (Exception e)
       {
          ...
```
}

# **MQeMQMsgObject setFeedback**

# **Syntax**

public void setFeedback(int feedback) throws Exception

# **Description**

This method sets the value of the Feedback header field in the MQSeries style message.

# **Parameters**

**feedback** an int containing the value to be set in the Feedback field.

# **Return values**

none

# **Exceptions**

**java.lang.Exception** if there is an error setting the value in the message object

# **Example**

```
try
{
 MQeMQMsgObject mqeMsgObj = new MQeMQMsgObject();
 int feedback = ...;
 mqeMsgObj.setFeedback(feedback);
  ...
}
catch (Exception e)
{
  ...
}
```
# **MQeMQMsgObject setFormat**

# **Syntax**

public void setFormat(String format) throws Exception

# **Description**

This method sets the value of the Format header field in the MQSeries style message

# **Parameters**

**format** a String containing the value to be set in the Format field.

# **Return values** none

# <span id="page-311-0"></span>**MQeMQMsgObject**

**Exceptions**

```
java.lang.Exception if there is an error setting the value in the
                                       message object
Example
       try
        {
         MQeMQMsgObject mqeMsgObj = new MQeMQMsgObject();
         String format = ...;
         mqeMsgObj.setFormat(format);
          ...
       }
       catch (Exception e)
       {
         ...
       }
```
# **MQeMQMsgObject setGroupId**

#### **Syntax**

public void setGroupId(byte [] groupId) throws Exception

#### **Description**

This method sets the value of the Group Id header field in the MQSeries style message.

#### **Parameters**

**groupId** a byte array containing the value to be set in the Group Id field.

**Return values** none

#### **Exceptions**

**java.lang.Exception** if there is an error setting the value in the message object

#### **Example**

```
try
{
  MQeMQMsgObject mqeMsgObj = new MQeMQMsgObject();
  byte \lceil \cdot \rceil groupId = \ldots;
  mqeMsgObj.setGroupId(groupId);
  ...
}
catch (Exception e)
{
  ...
}
```
# **MQeMQMsgObject setMessageFlags**

# **Syntax**

public void setMessageFlags(int messageFlags) throws Exception

#### **Description**

This method sets the value of the Message Flags header field in the MQSeries style message

### **Parameters**

**format** a String containing the value to be set in the Format field.

<span id="page-312-0"></span>**Return values** none

**Exceptions**

**java.lang.Exception** if there is an error setting the value in the message object

# **Example**

```
try
{
 MQeMQMsgObject mqeMsgObj = new MQeMQMsgObject();
 int messageFlags = ...;
 mqeMsgObj.setMessageFlags(messageFlags);
  ...
}
catch (Exception e)
{
  ...
}
```
# **MQeMQMsgObject setMessageId**

**Syntax**

public void setMessageId(byte [] messageId) throws Exception

```
Description
```
This method sets the value of the Message Id header field in the MQSeries style message

# **Parameters**

**messageId** a byte array containing the value to be set in the Message Id field.

#### **Return values** none

**Exceptions**

**java.lang.Exception** if there is an error setting the value in the message object

# **Example**

```
try
{
  MQeMQMsgObject mqeMsgObj = new MQeMQMsgObject();
  byte [] messageId = ...;
  mqeMsgObj.setMessageId(messageId);
  ...
}
catch (Exception e)
{
  ...
}
```
# **MQeMQMsgObject setMessageSequenceNumber**

# **Syntax**

public void setMessageSequenceNumber(int seqNo) throws Exception

# **Description**

This method sets the value of the Message Sequence Number header field in the MQSeries style message

# <span id="page-313-0"></span>**MQeMQMsgObject**

**Parameters**

**seqNo** an int containing the value to be set in the Message Sequence Number field.

**Return values**

none

# **Exceptions**

**java.lang.Exception** if there is an error setting the value in the message object

### **Example**

```
try
{
  MQeMQMsgObject mqeMsgObj = new MQeMQMsgObject();
  int seqNo = \ldots;
  mqeMsgObj.setMessageSequenceNumber(seqNo);
  ...
}
catch (Exception e)
{
  ...
}
```
# **MQeMQMsgObject setMessageType**

#### **Syntax**

public void setMessageType(int messageType) throws Exception

#### **Description**

This method sets the value of the Message Type header field in the MQSeries style message. It also sets the message style for use within the MQSeries Everyplace system itself.

# **Parameters**

**messageType** an int containing the value to be set in the Message Type field.

#### **Return values**

none

#### **Exceptions**

**java.lang.Exception** if there is an error setting the value in the message object

```
try
{
 MQeMQMsgObject mqeMsgObj = new MQeMQMsgObject();
 int messageType = ...;
 mqeMsgObj.setMessageType(messageType);
  ...
}
catch (Exception e)
{
  ...
}
```
# <span id="page-314-0"></span>**MQeMQMsgObject setOffset**

### **Syntax**

public void setOffset(int offset) throws Exception

### **Description**

This method sets the value of the Offset header field in the MQSeries style message

### **Parameters**

**offset** an int containing the value to be set in the Offset field

```
Return values
       none
```
# **Exceptions**

**java.lang.Exception** if there is an error setting the value in the message object

# **Example**

```
try
{
 MQeMQMsgObject mqeMsgObj = new MQeMQMsgObject();
 int offset = ...;
 mqeMsgObj.setOffset(offset);
  ...
}
catch (Exception e)
{
  ...
}
```
# **MQeMQMsgObject setOriginalLength**

### **Syntax**

public void setOriginalLength(int len) throws Exception

**Description**

This method sets the value of the Original Length header field in the MQSeries style message.

# **Parameters**

**len** an int containing the value to be set in the Original Length field.

```
Return values
```

```
none
```
**Exceptions**

**java.lang.Exception** if there is an error setting the value in the message object

```
try
{
 MQeMQMsgObject mqeMsgObj = new MQeMQMsgObject();
 int len = ...;
 mqeMsgObj.setOriginalLength(len);
  ...
}
```
catch (Exception e) { ... }

# <span id="page-315-0"></span>**MQeMQMsgObject setPersistence**

#### **Syntax**

public void setPersistence(int persistence) throws Exception

#### **Description**

This method sets the value of the Persistence header field in the MQSeries style message.

### **Parameters**

**persistence** an int containing the value to be set in the Persistence field

**Return values**

none

### **Exceptions**

**java.lang.Exception** if there is an error setting the value in the message object

# **Example**

```
try
{
 MQeMQMsgObject mqeMsgObj = new MQeMQMsgObject();
 int persistence = ...;
 mqeMsgObj.setPersistence(persistence);
  ...
}
catch (Exception e)
{
  ...
}
```
# **MQeMQMsgObject setPriority**

### **Syntax**

public void setPriority(int priority) throws Exception

#### **Description**

This method sets the value of the Priority header field in the MQSeries style message. It also sets the priority of the message for use within the MQSeries Everyplace system itself.

#### **Parameters**

**priority** an int containing the value to be set in the Priority field. The value should be between 0 and 9 (inclusive).

**Return values**

none

# **Exceptions**

**java.lang.Exception** if there is an error setting the value in the message object

```
try
{
 MQeMQMsgObject mqeMsgObj = new MQeMQMsgObject();
 int priority = ...;
 mqeMsgObj.setPriority(priority);
  ...
}
catch (Exception e)
{
  ...
}
```
# **MQeMQMsgObject setPutApplicationName**

**Syntax**

public void setPutApplicationName(String putApplicationName) throws Exception

### **Description**

This method sets the value of the Put Application Name header field in the MQSeries style message.

### **Parameters**

**putApplicationName**

a String containing the value to be set in the Put Application Name field.

**Return values**

none

# **Exceptions**

**java.lang.Exception** if there is an error setting the value in the message object

### **Example**

```
try
{
 MQeMQMsgObject mqeMsgObj = new MQeMQMsgObject();
 String putApplName = ...;
 mqeMsgObj.setPutApplicationName(putApplName);
  ...
}
catch (Exception e)
{
  ...
}
```
# **MQeMQMsgObject setPutApplicationType**

# **Syntax**

public void setPutApplicationType(int putApplicationType) throws Exception

# **Description**

This method sets the value of the Put Application Type header field in the MQSeries style message.

#### **Parameters**

### **putApplicationType**

an int containing the value to be set in the Put Application Type field

**Return values** none

<span id="page-317-0"></span>**Exceptions**

```
java.lang.Exception if there is an error setting the value in the
                                       message object
Example
       try
        {
         MQeMQMsgObject mqeMsgObj = new MQeMQMsgObject();
         int putAppltype = ...;
         mqeMsgObj.setPutApplicationType(putApplType);
          ...
       }
       catch (Exception e)
        {
         ...
       }
```
# **MQeMQMsgObject setPutDateTime**

**Syntax**

public void setPutDateTime(GregorianCalendar calendar) throws Exception

### **Description**

This method sets the value of the Put Date Time header field in the MQSeries style message. A GregorianCalendar object is used to specify the date and time, for consistency with the MQSeries Java Client.

# **Parameters**

**calendar** a GregorianCalendar object containing the value to be set in the Put Date Time field.

#### **Return values**

none

# **Exceptions**

**java.lang.Exception** if there is an error setting the value in the message object

**Example**

```
try
{
 MQeMQMsgObject mqeMsgObj = new MQeMQMsgObject();
 GregorianCalendar calendar = ...;
 mqeMsgObj.setPutDateTime(calendar);
  ...
}
catch (Exception e)
{
  ...
}
```
# **MQeMQMsgObject setReplyToQueueManagerName**

### **Syntax**

public void setReplyToQueueManagerName(String replyToQMName) throws Exception

### **Description**

This method sets the value of the Reply To Queue Manager Name header field in the MQSeries style message.

#### **Parameters**

#### **replyToQMName**

a String containing the value to be set in the Reply To Queue Manager Name field.

### <span id="page-318-0"></span>**Return values**

none

# **Exceptions**

**java.lang.Exception** if there is an error setting the value in the message object

#### **Example**

```
try
{
 MQeMQMsgObject mqeMsgObj = new MQeMQMsgObject();
 String replyToQMName = ...;
 mqeMsgObj.setReplyToQueueManagerName(replyToQMName);
  ...
}
catch (Exception e)
{
  ...
}
```
# **MQeMQMsgObject setReplyToQueueName**

### **Syntax**

public void setReplyToQueueName(String replyToQueueName) throws Exception

#### **Description**

This method sets the value of the Reply To Queue Name header field in the MQSeries style message.

#### **Parameters**

**replyToQueueName**

a String containing the value to be set in the Reply To Queue Name field.

**Return values**

none

### **Exceptions**

**java.lang.Exception** if there is an error setting the value in the message object

# **Example**

```
try
{
 MQeMQMsgObject mqeMsgObj = new MQeMQMsgObject();
 String replyToQueueName = [;
 mqeMsgObj.setReplyToQueueName(replyToQueueName);
  ...
}
catch (Exception e)
{
  ...
}
```
# **MQeMQMsgObject setReport**

# **Syntax**

public void setReport(int report) throws Exception

# <span id="page-319-0"></span>**MQeMQMsgObject**

#### **Description**

This method sets the value of the Report header field in the MQSeries style message.

# **Parameters**

**report** an int containing the value to be set in the Report field

**Return values**

none

#### **Exceptions**

**java.lang.Exception** if there is an error setting the value in the message object

# **Example**

```
try
{
 MQeMQMsgObject mqeMsgObj = new MQeMQMsgObject();
 int report = \dots;mqeMsgObj.setReport(report);
  ...
}
catch (Exception e)
{
  ...
}
```
# **MQeMQMsgObject setUserId**

#### **Syntax**

public void setUserId(String userId) throws Exception

#### **Description**

This method sets the value of the User Id header field in the MQSeries style message.

#### **Parameters**

**userId** a String containing the value to be set in the User Id field

# **Return values**

none

# **Exceptions**

**java.lang.Exception** if there is an error setting the value in the message object

```
try
{
  MQeMQMsgObject mqeMsgObj = new MQeMQMsgObject();
  String userId = ...;
  mqeMsgObj.setUserId(userId);
  ...
}
catch (Exception e)
{
  ...
}
```
# **Chapter 8. Classes in com.ibm.mqe.mqbridge**

This section contains detailed information about the following MQSeries Everyplace classes and interfaces:

Table 17. Classes in package com.ibm.mqe.mqbridge

| Class or Interface name     | Purpose                                                                                                    |
|-----------------------------|----------------------------------------------------------------------------------------------------|
| MQeCharacteristicLabels     | Groups together all the <i>labels</i> used in any<br>MQeFields object used in the bridge code                    |
| MQeClientConnectionAdminMsg | Used to encapsulate an administration<br>command that acts on the<br>MQeClientConnection object.                 |
| MQeListenerAdminMsg         | Used to encapsulate an administration<br>command that acts on the MOeListener<br>object.                         |
| MQeMQBridgeAdminMsg         | Used to encapsulate an administration<br>command that acts on the MQeBridge object.                              |
| <b>MQeMQBridgeQueue</b>     | This queue is used as the interface to the<br>MQS bridge                                                         |
| MQeMQBridgeQueueAdminMsg    | Used to administer an MQBridge queue                                                                             |
| <b>MQeMQBridges</b>         | Loads and maintains all bridge objects<br>associated with a given MQe server"                                    |
| MQeMQBridgesAdminMsg        | Used to encapsulate an administration<br>command that acts on the MQeBridges<br>object.                          |
| MQeMQQMgrProxyAdminMsg      | Used to encapsulate an administration<br>command that acts on the MQeQMgrProxy<br>object.                        |
| <b>MOeRunState</b>          | Holds the <i>run</i> state of an administered object                                                             |
| MQeTransformerInterface     | All classes that can transform MQMessages<br>to MQeMsgObjects (and vice versa) must<br>conform to this interface |

**Licence warning**

The use of any of the classes in com.ibm.mqe.mqbridge requires a **gateway (server)** licence.

# <span id="page-321-0"></span>**MQeCharacteristicLabels**

This class groups together all the *labels* used in any **[MQeFields](#page-79-0)** object used in the bridge code.

These labels are used by administration messages, and by the administered object runtime characteristics, and persistent registry entry objects.

*Package* **com.ibm.mqe.mqbridge**

This class extends **Object**

# **Constants and variables**

MQeCharacteristicLabels provides the following constants and variables :

### **MQE\_FIELD\_LABEL\_ADMINISTERED\_OBJECT\_CLASS**

Used by all administered object registry entries. Indicates the class that should be loaded when you want to instantiate the administered object. public static final String MQE\_FIELD\_LABEL\_ADMINISTERED\_OBJECT\_CLASS

### **MQE\_FIELD\_LABEL\_AFFECT\_CHILDREN**

Used to control whether a start or delete action affects child objects when applied to an administered object.

public static final String MQE\_FIELD\_LABEL\_AFFECT\_CHILDREN

### **MQE\_FIELD\_LABEL\_BRIDGE\_NAME**

public static final String MQE\_FIELD\_LABEL\_BRIDGE\_NAME

#### **MQE\_FIELD\_LABEL\_CCSID**

The label for the field hodling the CCSID used on the underlying MQS java client channel.

public static final String MQE\_FIELD\_LABEL\_CCSID

#### **MQE\_FIELD\_LABEL\_CHILD**

The label of the MQSeries Everyplace field that holds the name of the child of an administered object

public static final String MQE\_FIELD\_LABEL\_CHILD

#### **MQE\_FIELD\_LABEL\_CHILDREN**

The label associated with the children of the MQSeries Everyplace field. The value of the field holds a list of proxy object names

public static final String MQE\_FIELD\_LABEL\_CHILDREN

# **MQE\_FIELD\_LABEL\_CLIENT\_CONNECTION\_NAME**

Label for the MQSeries Everyplace field that holds the name of the client connection that the administration message is being sent to.

public static final String MQE\_FIELD\_LABEL\_CLIENT\_CONNECTION\_NAME

### **MQE\_FIELD\_LABEL\_DEAD\_LETTER\_Q\_NAME**

Label for the field holding the name of the dead letter queue on the MQS system.

public static final String MQE FIELD LABEL DEAD LETTER Q NAME

#### **MQE\_FIELD\_LABEL\_DEFAULT\_TRANSFORMER**

Label holding the name of the MQSeries Everyplace field that holds the name of the default transformer class that is used to convert from MQSeries Everyplace to MQS and from MQS to MQSeries Everyplace message formats. This value is used if no transformer is specified on the target queue definition.

public static final String MQE FIELD LABEL DEFAULT TRANSFORMER

### **MQE\_FIELD\_LABEL\_FLOWS\_PER\_COMMIT**

Label indicating how many times through the listener flows the listener is allowed to go before the sync queue on the MQS system is cleaned up. This is only relevant when the listener is using the MQS sync queue as it's state store.

public static final String MQE\_FIELD\_LABEL\_FLOWS\_PER\_COMMIT

# **MQE\_FIELD\_LABEL\_HEARTBEAT\_INTERVAL**

The label holding the value of the time interval (in units of 1minute) that dictates the period of each ″heartbeat″ event coming from the **MQeHeart** class. This affects the accuracy of any timer mechanisms in the bridge, as these all use the heartbeat as a ″tick″ of their timer.

public static final String MQE\_FIELD\_LABEL\_HEARTBEAT\_INTERVAL

### **MQE\_FIELD\_LABEL\_HOST\_NAME**

MQSeries Everyplace field label for the hostname field.

public static final String MQE\_FIELD\_LABEL\_HOST\_NAME

### **MQE\_FIELD\_LABEL\_LISTENER\_NAME**

Label for the field holding the MQS transmission queue listener name (the name of the transmit queue on MQS).

public static final String MQE\_FIELD\_LABEL\_LISTENER\_NAME

### **MQE\_FIELD\_LABEL\_LISTENER\_STATE\_STORE\_ADAPTER**

Label holding the name of the MQSeries Everyplace field that holds the name of the adapter class used by the listener to store its state. public static final String MQE FIELD LABEL LISTENER STATE STORE ADAPTER

### **MQE\_FIELD\_LABEL\_MAX\_CONNECTION\_IDLE\_TIME**

The label for the field holding the maximum time value that an MQS client connection is kept open if it is idle. Connections that are idle for more than this time are closed by the bridge.

public static final String MQE\_FIELD\_LABEL\_MAX\_CONNECTION\_IDLE\_TIME

# **MQE\_FIELD\_LABEL\_MQ\_BRIDGE\_ADAPTER\_CLASS**

The label for the field holding the name of the bridge adapter class. The bridge adapter is a java class that allows messages sent to an MQS bridge queue to be moved to the MQS system.

public static final String MQE\_FIELD\_LABEL\_MQ\_BRIDGE\_ADAPTER\_CLASS

### **MQE\_FIELD\_LABEL\_MQ\_Q\_MGR\_PROXY\_NAME**

Label of the MQSeries Everyplace field holding the name of the MQS queue manager proxy object.

public static final String MQE\_FIELD\_LABEL\_MQ\_Q\_MGR\_PROXY\_NAME

### **MQE\_FIELD\_LABEL\_NAME**

Label holding the name of the MQSeries Everyplace field that holds the name of the bridge, proxy, client connection, or listener.

public static final String MQE\_FIELD\_LABEL\_NAME

### **MQE\_FIELD\_LABEL\_PASSWORD**

Label holding the password used with the userid when the bridge talks to MQS.

public static final String MQE\_FIELD\_LABEL\_PASSWORD

#### **MQE\_FIELD\_LABEL\_PORT**

Label for the MQSeries Everyplace field that holds the port number of the MQS channel listener

public static final String MQE\_FIELD\_LABEL\_PORT

#### **MQE\_FIELD\_LABEL\_RECEIVE\_EXIT**

Label for the field holding the receive exit used on the underlying MQS java client channel.

Public static final String MQE\_FIELD\_LABEL\_RECEIVE\_EXIT

#### **MQE\_FIELD\_LABEL\_RUN\_STATE**

The label of the MQSeries Everyplace field that holds the snapshot of the current state of the administered object.

public static final String MQE\_FIELD\_LABEL\_RUN\_STATE

#### **MQE\_FIELD\_LABEL\_SECONDS\_WAIT\_FOR\_MSG**

Label for the field holding the seconds that the MQS transmission queue listener uses in the MQS java client GetMessage(wait) method. (For development use only).

public static final String MQE\_FIELD\_LABEL\_SECONDS\_WAIT\_FOR\_MSG

#### **MQE\_FIELD\_LABEL\_SECURITY\_EXIT**

Label for the field holding the security exit used on the underlying MQS java client channel.

public static final String MQE\_FIELD\_LABEL\_SECURITY\_EXIT

#### **MQE\_FIELD\_LABEL\_SEND\_EXIT**

Label for the field holding the send exit used on the underlying MQS java client channel.

public static final String MQE\_FIELD\_LABEL\_SEND\_EXIT

### **MQE\_FIELD\_LABEL\_STARTUP\_RULE\_CLASS**

Used by all the administered object registry entries. Indicates the class that should be used to decide whether or not the administered object is started up when it is loaded.

public static final String MQE\_FIELD\_LABEL\_STARTUP\_RULE\_CLASS

### **MQE\_FIELD\_LABEL\_SYNC\_Q\_NAME**

MQSeries Everyplace field label for the SyncQName field. Used to keep track of the state of progress through the assured delivery flows. public static final String MQE FIELD LABEL SYNC Q NAME

#### **MQE\_FIELD\_LABEL\_SYNC\_Q\_PURGE\_INTERVAL**

The time interval between successive purges of the sync queue public static final String MQE\_FIELD\_LABEL\_SYNC\_Q\_PURGE\_INTERVAL

#### **MQE\_FIELD\_LABEL\_SYNC\_Q\_PURGER\_RULES\_CLASS**

MQSeries Everyplace field label for the SyncQPurgerRulesClass field public static final String MQE FIELD LABEL SYNC Q PURGER RULES CLASS

#### **MQE\_FIELD\_LABEL\_TRANSFORMER**

Label indicating which transformer class should be used to convert the MQS message to an MQSeries Everyplace message before it is dispatched to the MQSeries Everyplace network.

public static final String MQE\_FIELD\_LABEL\_TRANSFORMER

#### **MQE\_FIELD\_LABEL\_UNDELIVERED\_MESSAGE\_RULE\_CLASS**

Label for the field holding the java class name of the rule to use when the message cannot be delivered to its destination.

public static final String MQE FIELD LABEL UNDELIVERED MESSAGE RULE CLASS

#### **MQE\_FIELD\_LABEL\_USER\_ID**

Label for the userid assumed by the bridge when talking to MQS
### **MQeCharacteristicLabels**

public static final String MQE\_FIELD\_LABEL\_USER\_ID

#### **version**

public static short version[]

# **MQeCharacteristicLabels**

#### **Syntax**

public MQeCharacteristicLabels()

#### **Description**

Creates an MQeCharacteristicLabels object

#### **Parameters**

none

### **Return values**

none

# **Exceptions**

none

### **Example**

# <span id="page-325-0"></span>**MQeClientConnectionAdminMsg**

This is a special type of MQSeries Everyplace message that is used to encapsulate an administration command. The message is created by the application that is doing the administration.

The logic performed on the target MQSeries Everyplace system is also in this class.

The administration queue invokes the performAction method.

*Package* **com.ibm.mqe.mqbridge**

This class extends **[MQeMQQMgrProxyAdminMsg](#page-358-0)**

### **Constants and variables**

MQeQueueAdminMsg provides the following constants and variables in addition to those provided by **[MQeMQQMgrProxyAdminMsg](#page-358-0)**:

# **Constructor summary**

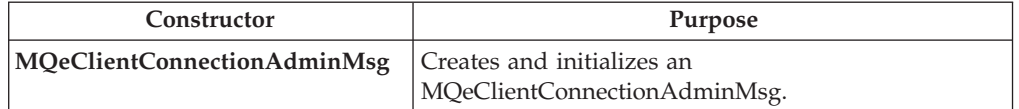

# **Method summary**

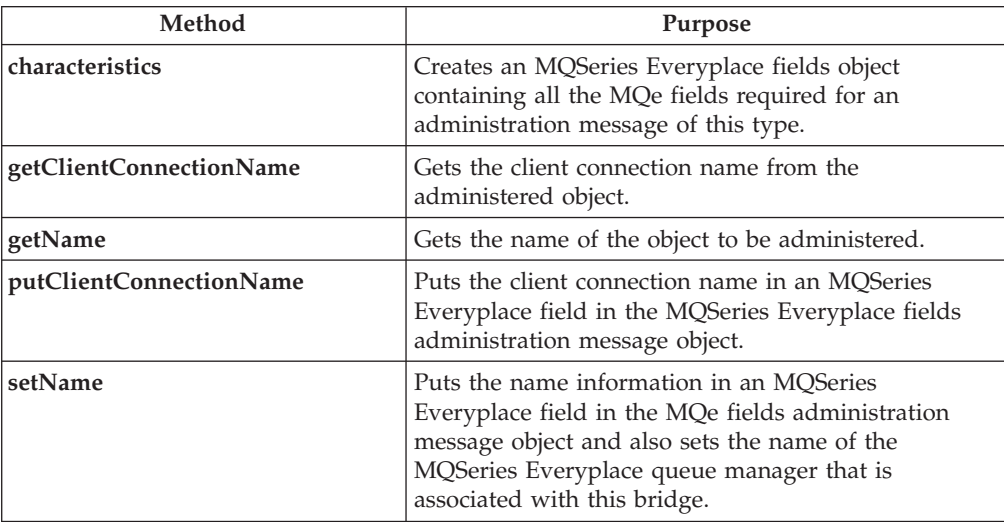

# **MQeClientConnectionAdminMsg**

**Syntax** 1. public MQeClientConnectionAdminMsg() throws Exception 2.

public MQeClientConnectionAdminMsg(String bridgeName,

```
String nameOfMQQMgrProxy,
String clientConnectionName,
boolean affectChildren)
             throws Exception
```
#### <span id="page-326-0"></span>**Description**

There are two constructors:

- 1. This version creates and initializes a default MQeClientConnectionAdminMsg
- 2. This version includes fields that are needed to initialize the administration message. It does not include the action that the administration message will hold

#### **Parameters**

**bridgeName** A String containing the name of the bridge to which the administration message is directed. If set to *null*, or ″″, it is not set.

#### **nameOfMQQMgrProxy**

A String containing the name of the proxy to which the administration message is directed. If set to *null*, or ″″, it is not set.

#### **clientConnectionName**

A String containing the name of the client connection to which the administration message is directed. If set to *null*, or ″″, it is not set.

**affectChildren** A boolean flag indicating whether or not this administration message affects all the children. This is only applicable if the action is **start** or **delete**.

#### **Return Values**

none

#### **Exceptions**

Fails if any of the parameters contain invalid characters

#### **Example**

```
MQeClientConnectionAdminMsg msg ;
msg = new MQeClientConnectionAdminMsg( "ExampleQM.MQBridgeV100"
                                              , "MQA"
                                              , "MQ.to.ExampleQM"
                                               , false
                                              );
```
# **MQeClientConnectionAdminMsg characteristics**

#### **Syntax**

public MQeFields characteristics() throws Exception

#### **Description**

Creates an **[MQefields](#page-79-0)** object containing all the fields required for an administration message of this type.

Overrides **[characteristics](#page-359-0)** in class **[MQeMQQMgrProxyAdminMsg](#page-358-0)** .

#### **Parameters**

none

#### **Return values**

An MQeFields object containing the characteristics of the resource. The complete set of field names and types for the resource can be determined from the resulting fields object.

#### **Exceptions**

**java.lang.Exception** Iif the **[MQeFields](#page-79-0)** object cannot be created

<span id="page-327-0"></span>**Example**

```
MQeClientConnectionAdminMsg msg;
msg = new MQeClientConnectionAdminMsg( "ExampleQM.MQBridgeV100",
                                        "MQA",
                                        "MQ.to.ExampleQM",
                                        false);
MQeFields cconAdminCharacteristics = msg.characteristics();
```
# **MQeClientConnectionAdminMsg getClientConnectionName**

**Syntax**

public String getClientConnectionName() throws Exception

#### **Description**

Gets the client connection name from the administered object. This method can be issued against an MQeClientConnectionAdminMsg or one of its descendants.

**Parameters**

none

#### **Return values**

The name of the client connection to which this administration message is to be sent.

**Exceptions**

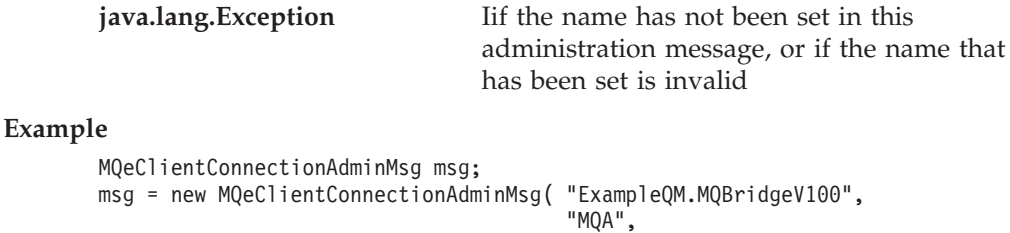

"MQ.to.ExampleQM", false);

String cconName = msg.getClientConnectionName();

# **MQeClientConnectionAdminMsg getName**

#### **Syntax**

public String getName()

#### **Description**

Gets the name of the client connection that is to be administered. In this case it's the name of the client connection that has been set by the setName or putClientConnectionName methods. When issued against an object of this class it is identical to getClientConnectionName().

Overrides **[getName](#page-360-0)** in class **[MQeMQQMgrProxyAdminMsg](#page-358-0)**.

#### **Parameters**

none

#### **Return values**

A String containing the name of the administered object we want to create, or *null* if the name is not set.

#### <span id="page-328-0"></span>**Exceptions**

none

#### **Example**

```
MQeClientConnectionAdminMsg msg;
msg = new MQeClientConnectionAdminMsg( "ExampleQM.MQBridgeV100",
                                       "MQA",
                                       "MQ.to.ExampleQM",
                                       false);
```
String cconName = msg.getName();

# **MQeClientConnectionAdminMsg putClientConnectionName**

#### **Syntax**

public void putClientConnectionName(String clientConnectionName) throws Exception

#### **Description**

This is used to add the MQSeries queue manager name to the administration message. It puts the client connection name in an MQSeries Everyplace field in the MQSeries Everyplace fields administration message object.

#### **Parameters**

#### **clientConnectionName**

A String containing the name of the client connection to which the administration message is directed. This string is validated using the validateName() method to make sure it contains only legal characters.

#### **Return values**

none

#### **Exceptions**

**java.lang.Exception** If there are any invalid characters in the name parameters

#### **Example**

MQeClientConnectionAdminMsg msg = new MQeClientConnectionAdminMsg(); msg.setName( "ExampleQM.MQBridgeV100" , "MQA" , "MQ.to.ExampleQM" );

# **MQeClientConnectionAdminMsg setName**

#### **Syntax**

public void setName(String bridgeName, String mqQMgrProxyName, String clientConnectionName) throws Exception

#### **Description**

Puts the name information in an MQSeries Everyplace field in the MQSeries Everyplace fields administration message object and also sets the name of the MQSeries Everyplace queue manager that is associated with this bridge.

#### **Parameters**

**bridgeName** A String containing the name of the bridge to which the administration message is directed. If set to *null*, or ″″, it is not set.

#### **mqQMgrProxyName**

A String containing the name of the proxy to which the administration message is directed. If set to *null*, or ″″, it is not set.

#### **clientConnectionName**

A String containing the name of the client connection to which the administration message is directed. If set to *null*, or  $^{\prime\prime\prime\prime}$  , it is not set.

**Return values**

none

#### **Exceptions**

**java.lang.Exception** If there are any invalid characters in the name parameters.

#### **Example**

MQeClientConnectionAdminMsg msg = new MQeClientConnectionAdminMsg(); msg.setName( "ExampleQM.MQBridgeV100" , "MQA" , "MQ.to.ExampleQM" )

# **MQeListenerAdminMsg**

This is a special type of MQSeries Everyplace message used to encapsulate an administration command. The message is created by the application that is doing the administration.

The logic performed on the target MQSeries Everyplace system is also in this class.

The administration queue invokes the performAction method.

*Package* **com.ibm.mqe.mqbridge**

This class extends **[MQeClientConnectionAdminMsg](#page-325-0)**

### **Constructor summary**

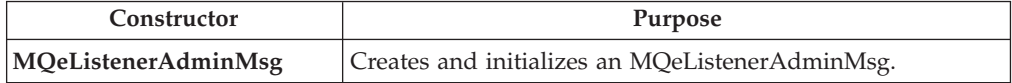

# **Method summary**

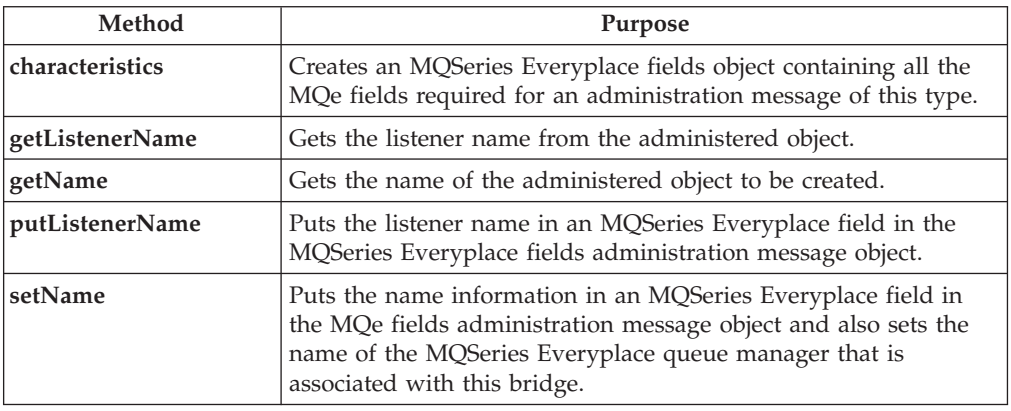

# **MQeListenerAdminMsg**

#### **Syntax**

```
1.
```
public MQeListenerAdminMsg() throws Exception

2.

```
public MQeListenerAdminMsg(String bridge,
                           String MQQMgrProxy,
                           String clientConnection,
                           String listener
                           boolean affectChildren) throws Exception
```
#### **Description**

There are two constructors.

- 1. This version creates and initializes a default MQeListenerAdminMsg
- 2. This version includes the MQSeries Everyplace queue manager name, the name of the bridge, the name of the proxy, the name of the client connection, and the name of the listener

#### **Parameters**

<span id="page-331-0"></span>**bridge** A String containing the name of the bridge to which the administration message is directed. If set to *null*, or ″″, it is not set.

#### **MQQMgrProxy**

A String containing the name of the MQS queue manager that owns the transmission queue that the listener is set up to read from. If set to *null*, or ″″, it is not set.

#### **clientConnection**

A String containing the name of the client connection used to talk to the MQS queue manager. If set to *null*, or ″″, it is not set.

**listener** A string containing the name of the listener. This matches the name of the transmission queue on MQS to which the listener ″listens″, for messages to be ready to move to the MQSeries Everyplace network.

**affectChildren** A boolean flag indicating whether or not this administration message affects the children of the listener.

**Return Values**

none

#### **Exceptions**

Fails if any of the parameters contain invalid characters

#### **Example**

```
MQeListenerAdminMsg msg = new MQeListenerAdminMsg( "MQBridgeV100",
                                                     "lizzieQM",
                                                     "svrconn",
                                                     "MQE.XMITQ",
                                                     true);
```
# **MQeListenerAdminMsg characteristics**

#### **Syntax**

public MQeFields characteristics() throws Exception

#### **Description**

Creates an MQSeries Everyplace fields object containing all the MQSeries Everyplace fields required for an administration message of this type.

Returns a fields object containing the characteristics of the resource. The complete set of field names and types for the resource can be determined from the resulting fields object.

Overrides **[characteristics](#page-326-0)** in class **[MQeClientConnectionAdminMsg](#page-325-0)**.

#### **Parameters**

none

#### **Return values**

An **[MQeFields](#page-79-0)** object containing the characteristics of the resource.

#### **Exceptions**

**java.lang.Exception** If the **[MQeFields](#page-79-0)** object cannot be created

#### **Example**

#### **MQeListenerAdminMsg**

```
MQeListenerAdminMsg msg = new MQeListenerAdminMsg( "MQBridgeV100",
                                                    "lizzieQM",
                                                    "svrconn",
                                                    "MQE.XMITQ",
                                                    true );
MQeFields characteristics = msg.characteristics();
```
# <span id="page-332-0"></span>**MQeListenerAdminMsg getListenerName**

#### **Syntax**

public String getListenerName() throws Exception

#### **Description**

Gets the listener name from the administered object.

Can be issued only against an MQeListenerAdminMsg object.

#### **Parameters**

none

#### **Return values**

The name of the listener.

#### **Exceptions**

**java.lang.Exception**

If the name has not been set in this administration message, or if the name that has been set is invalid

#### **Example**

MQeListenerAdminMsg msg = new MQeListenerAdminMsg( "MQBridgeV100", "lizzieQM", "svrconn", "MQE.XMITQ", true);

String listenerName = msg.getListenerName();

# **MQeListenerAdminMsg getName**

#### **Syntax**

public String getName()

#### **Description**

Gets the name of the client connection that is to be administered.

When issued against an object of this class it is identical to getListenerName().

Overrides **[getName](#page-327-0)** in class **[MQeClientConnectionAdminMsg](#page-325-0)**.

### **Parameters**

none

#### **Return values**

A String containing the name of the administered object to be created, or *null* if the name is not set.

#### **Exceptions**

none

#### **Example**

```
MQeListenerAdminMsg msg = new MQeListenerAdminMsg( "MQBridgeV100",
                                                     "lizzieQM",
                                                     "svrconn",
                                                     "MQE.XMITQ",
                                                     true);
String listenerName = msg.getName();
```
# <span id="page-333-0"></span>**MQeListenerAdminMsg putListenerName**

### **Syntax**

public void putListenerName(String listener) throws Exception

### **Description**

Used to add the MQS Queue Manager name to the administration message. Puts the listener name in an MQSeries Everyplace field in the MQSeries Everyplace fields administration message object.

This method is used by the source of the administration message.

### **Parameters**

**listener** A string containing the name of the listener. This matches the name of the transmission queue on MQS to which the listener ″listens″, for messages to be ready to move to the MQSeries Everyplace network.

**Return values**

none

### **Exceptions**

**java.lang.Exception** If there are any invalid characters in the name parameters.

#### **Example**

MQeListenerAdminMsg msg = new MQeListenerAdminMsg(); msg.putListenerName("MQE.XMITQ");

# **MQeListenerAdminMsg setName**

#### **Syntax**

public void setName(String bridge, String mqQMgrProxy, String clientConnection String listener) throws Exception

### **Description**

Puts the name information in an MQSeries Everyplace field in the MQSeries Everyplace fields administration message object and also sets the name of the MQSeries Everyplace queue manager that is associated with this bridge.

This method is used by the source of the administration message.

### **Parameters**

**bridge** A String containing the name of the bridge to which the administration message is directed. If set to *null*, or ″″, it is not set.

### **MQQMgrProxy**

A String containing the name of the MQS queue manager that owns the transmission queue the listener is set up to read from. If set to *null*, or ″″, it is not set.

#### **clientConnection**

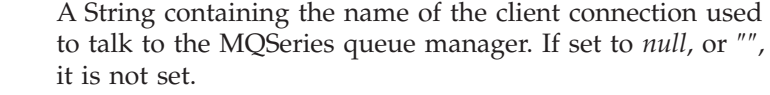

**listener** A string containing the name of the listener. This matches the name of the transmission queue on MQSeries to which the listener ″listens″, for messages to be ready to move to the MQSeries Everyplace network.

#### **Return values**

none

#### **Exceptions**

#### **java.lang.Exception**

If there are any invalid characters in the name parameters.

#### **Example**

MQeListenerAdminMsg msg = new MQeListenerAdminMsg(); msg.setName("MQBridgeV100", "lizzieQM", "svrconn", "MQE.XMITQ");

# <span id="page-335-0"></span>**MQeMQBridgeAdminMsg**

This is a special type of MQSeries Everyplace message that is used to encapsulate an administration command. The message is created by the application that is doing the administration.

The logic performed on the target MQSeries Everyplace system is also in this class.

The administration queue invokes the performAction method.

*Package* **com.ibm.mqe.mqbridge**

This class extends **[MQeMQBridgesAdminMsg](#page-353-0)**

### **Constants and variables**

MQeQueueAdminMsg provides the following constants and variables in addition to those provided by **[MQeMQBridgesAdminMsg](#page-353-0)**:

### **DEFAULT\_MQBRIDGE\_NAME**

public static final String DEFAULT MQBRIDGE NAME

### **Constructor summary**

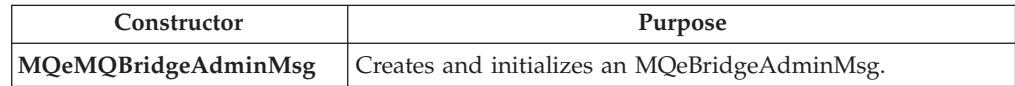

### **Method summary**

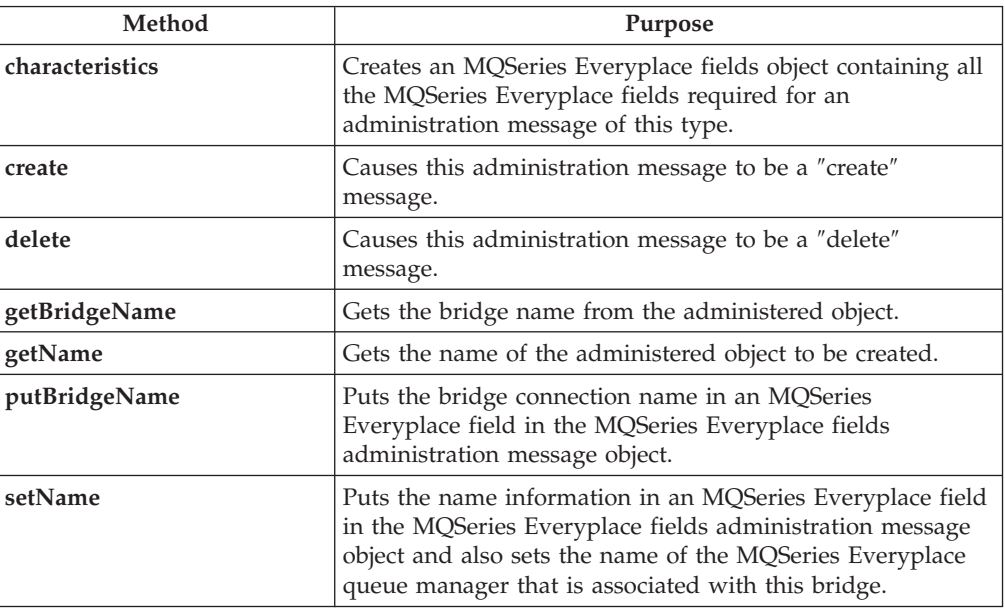

# **MQeMQBridgeAdminMsg**

#### **Syntax**

public MQeMQBridgeAdminMsg() throws Exception

```
2.
```
1.

public MQeMQBridgeAdminMsg(String bridgeName,

boolean affectChildren) throws Exception

#### <span id="page-336-0"></span>**Description**

There are two constructors.

- 1. This version creates and initializes a default MQeBridgeAdminMsg
- 2. This version includes the name of the bridge and a flag to determine whether children should be affected by the administration commands

#### **Parameters**

**bridge** A String containing the name of the bridge to which the administration message is directed. If set to *null*, or ″″, it is not set.

**affectChildren** A boolean flag indicating whether or not this administration message affects the children of the listener.

#### **Return Values**

none

#### **Exceptions**

**java.lang.Exception** If any of the parameters contain invalid characters

#### **Example**

1.

- MQeMQBridgeAdminMsg msg = new MQeMQBridgeAdminMsg();
- 2.
	- public MQeMQBridgeAdminMsg(java.lang.String bridge, boolean affectChildren) Exception

# **MQeMQBridgeAdminMsg characteristics**

#### **Syntax**

public MQeFields characteristics() throws Exception

#### **Description**

Creates an MQSeries Everyplace fields object containing all the MQSeries Everyplace fields required for an administration message of this type.

Returns a fields object containing the characteristics of the resource. The complete set of field names and types for the resource can be determined from the resulting fields object.

Overrides **[characteristics](#page-354-0)** in class **[MQeBridgesAdminMsg](#page-353-0)** .

#### **Parameters**

none

#### **Return values**

An MQeFields object containing the characteristics of the resource.

#### **Exceptions**

**java.lang.Exception** If the **[MQeFields](#page-79-0)** object cannot be created.

#### **Example**

MQeMQBridgeAdminMsg msg = new MQeMQBridgeAdminMsg("MQBridgeV100", true); MQeFields bridgeCharacteristics = msg.characteristics();

# <span id="page-337-0"></span>**MQeMQBridgeAdminMsg create**

**Syntax**

```
public void create(MQeFields parms) throws Exception
```
#### **Description**

Used by the source of the administration message.

Causes this administration message to be a ″create″ message. When the target MQSeries Everyplace system processes this message, it creates an MQSeries queue manager entry.

#### Overrides **[create](#page-47-0)** in class **[MQeAdminMsg](#page-44-0)**.

#### **Parameters**

**parms** Any extra parameters you want to add to the message, or *null*.

**Return values**

none

.

### **Exceptions**

**java.lang.Exception** If the **[MQeFields](#page-79-0)** object cannot be created

#### **Example**

```
// Form a message that will create a new MQBridge.
MQeMQBridgeAdminMsg msg = new MQeMQBridgeAdminMsg();
msg.create( new MQeFields() );
```
# **MQeMQBridgeAdminMsg getBridgeName**

#### **Syntax**

public String getBridgeName() throws Exception

#### **Description**

Gets the bridge name from the administered object.

Can be issued against an MQeMQBridgeAdminMsg or one of its descendants.

#### **Parameters**

none

#### **Return values**

The name of the bridge.

#### **Exceptions**

**java.lang.Exception** If the name has not been set in this administration message, or if the name that has been set is invalid

#### **Example**

MQeMQBridgeAdminMsg msg = new MQeMQBridgeAdminMsg("MQBridgeV100", true); String bridgeName = msg.getBridgeName();

# <span id="page-338-0"></span>**MQeMQBridgeAdminMsg getName**

#### **Syntax**

public String getName()

#### **Description**

Gets the name of the bridge that is to be administered. When issued against an object of this class it is identical to getBridgeName().

Overrides **[getName](#page-354-0)** in class **[MQeBridgesAdminMsg](#page-353-0)**.

### **Parameters**

none

### **Return values**

A String containing the name of the administered object to be created, or *null* if the name is not set.

#### **Exceptions**

none

#### **Example**

MQeMQBridgeAdminMsg msg = new MQeMQBridgeAdminMsg("MQBridgeV100", true); String bridgeName = msg.getName();

# **MQeMQBridgeAdminMsg delete**

#### **Syntax**

```
1.
   public void delete(MQeFields parms,
                       boolean affectChildren) throws Exception
2.
```
public void delete(MQeFields parms) throws Exception

#### **Description**

There are two versions of this method:

- 1. This version is used by the source of the administration message and it causes this administration message to be a ″delete″ message. When the target MQSeries Everyplace system processes this message, it finds the specified bridge object, and deletes it. This operation is inherited by the other bridge object types.
- 2. This version is equivalent to delete((MQeFields) parms, false). When the target MQSeries Everyplace system processes this message, it finds the specified bridge object, and deletes it. This operation is inherited by the other bridge object types.

Overrides **[delete](#page-47-0)** in class **[MQeAdminMsg](#page-44-0)**

#### **Parameters**

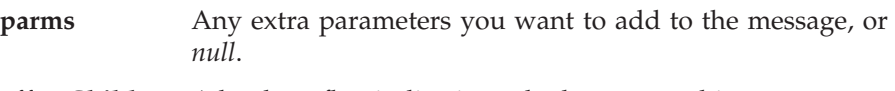

**affectChildren** A boolean flag indicating whether or not this administration message affects the children of the listener.

**Return values**

none

#### **Exceptions**

**java.lang.Exception** If the delete fails

<span id="page-339-0"></span>**Example**

```
1.
```

```
// Form a message that will delete an MQBridge and its children.
MQeMQBridgeAdminMsg msg = new MQeMQBridgeAdminMsg();
msg.delete( new MQeFields(), true );
```
2.

```
// Form a message that will delete an MQBridge.
MQeMQBridgeAdminMsg msg = new MQeMQBridgeAdminMsg();
msg.delete( new MQeFields() );
```
# **MQeMQBridgeAdminMsg putBridgeName**

**Syntax**

public void putBridgeName(String bridge) throws Exception

#### **Description**

Used by the source of the administration message to add the MQSeries queue manager name to the administration message.

Puts the bridge name in an MQSeries Everyplace field in the MQSeries Everyplace fields administration message object.

#### **Parameters**

**bridge** A String containing the name of the bridge to which the administration message is directed. If set to *null*, or ″″, it is not set.

**Return values**

none

#### **Exceptions**

**java.lang.Exception** If there are any invalid characters in the name parameters

#### **Example**

MQeMQBridgeAdminMsg msg = new MQeMQBridgeAdminMsg(); msg.putBridgeName("MQBridgeV100");

# **MQeMQBridgeAdminMsg setName**

#### **Syntax**

public void setName(String bridge) throws Exception

#### **Description**

Used by the source of the administration message to add the bridge name to the administration message.

Puts the name information in an MQSeries Everyplace field in the MQSeries Everyplace fields administration message object and also sets the name of the MQSeries Everyplace queue manager that is associated with this bridge.

#### Overrides **setName** in class **MQeAdminMsg**

#### **Parameters**

**bridge** A String containing the name of the bridge to which the administration message is directed. If set to *null*, or ″″, it is not set.

#### **Return values** none

#### **Exceptions**

**java.lang.Exception** If there are any invalid characters in the name parameters

#### **Example**

MQeMQBridgeAdminMsg msg = new MQeMQBridgeAdminMsg(); msg.setName("MQBridgeV100");

#### **MQeMQBridgeQueue**

### **MQeMQBridgeQueue**

This queue is used as the interface to the MQSeries bridge and is passed into the user-written ″transformer″ code.

The transformer is responsible for conversion from MQSeries Everyplace to MQSeries message formats, and vice-versa, but a reference to the MQeMQBridgeQueue class is passed to the transformer code only when the message is moving from MQSeries Everyplace to MQSeries.

The class holds details that the user-written transformer class implementation may wish to use when performing a transform operation on the message data.

*Package* **com.ibm.mqe.mqbridge**

This class extends **MQeRemoteQueue**

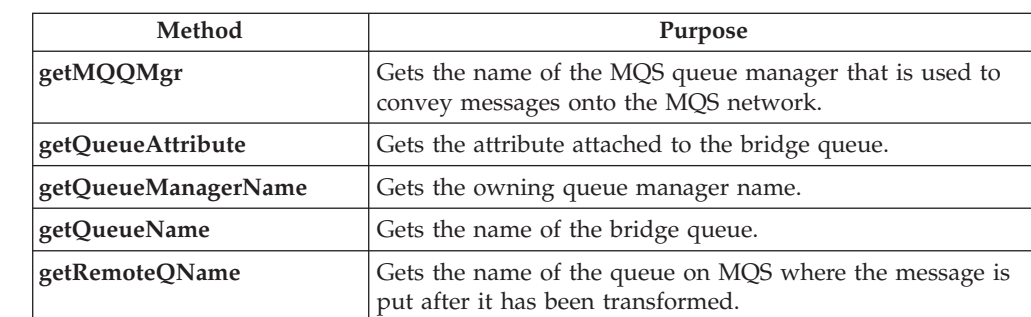

### **Method summary**

# **MQeMQBridgeQueue getMQQMgr**

#### **Syntax**

public String getMQQMgr() throws Exception

#### **Description**

Gets the name of the MQSeries queue manager that is used to convey messages onto the MQSeries network.

#### **Parameters**

none

#### **Return Values**

A String containing the name of the MQSeries queue manager which will be used to convey queue messages onto the MQSeries network..

If the administrator specified ″″ or a *null* in the MQBridge queue parameter, the value returned by this string matches that returned by the **[getQueueManagerName\(\)](#page-342-0)** method.

#### **Exceptions**

**java.lang.Exception** If the name get fails, or if the name is invalid.

#### **Example**

String mqQMgrName = transformersBridgeQueue.getMQQMgr();

#### **MQeMQBridgeQueue**

# <span id="page-342-0"></span>**MQeMQBridgeQueue getQueueAttribute**

#### **Syntax**

public MQeAttribute getQueueAttribute() throws Exception

#### **Description**

Gets the attribute attached to the MQbridge queue.

#### Overrides **getQueueAttribute** in class **MQeQueue**

#### **Parameters**

none

#### **Return values**

An **[MQeAttribute](#page-58-0)** object containing the attribute the bridge queue is configured with.

#### **Exceptions**

**java.lang.Exception** If the get fails

#### **Example**

MQeAttribute attribute = transformersBridgeQueue.getQueueAttribute();

### **MQeMQBridgeQueue getQueueManagerName**

#### **Syntax**

public String getQueueManagerName() throws Exception

#### **Description**

Gets the name of the owning MQSeries queue manager.

Overrides **getQueueManagerName** in class **MQeQueue**.

#### **Parameters**

none

#### **Return values**

A String containing the name of the owning queue manager.

#### **Exceptions**

**java.lang.Exception** If the get fails or the name is invalid

#### **Example**

String qMgrName = transformersBridgeQueue.getQueueManagerName();

# **MQeMQBridgeQueue getQueueName**

### **Syntax**

public String getQueueName() throws Exception

#### **Description**

Gets the name of the bridge queue as it is known on MQSeries Everyplace.

Overrides **getQueueName** in class **MQeQueue** .

#### **Parameters**

none

#### **Return values**

A string containing the name of the bridge queue.

#### **Exceptions**

**java.lang.Exception** If the get fails or the name is invalid

**Example**

String mqQName = transformersBridgeQueue.getQueueName();

# <span id="page-343-0"></span>**MQeMQBridgeQueue getRemoteQName**

#### **Syntax**

public String getRemoteQName() throws Exception

#### **Description**

Gets the name of the queue on MQS that the message is put to after it has been transformed.

#### **Parameters**

none

#### **Return values**

A String containing the string contents of the remote queue name configuration information that was specified when the queue was configured by the administrator.

If the remote queue name is blank or *null*, then the value returned is the queue name of the MQSeries bridge queue itself.

### **Exceptions**

**java.lang.Exception** If the get fails or the name is invalid

### **Example**

String remoteQName = transformersBridgeQueue.getRemoteQName();

Used to administer an MQBridge queue.

*Package* **com.ibm.mqe.mqbridge**

This class extends **[MQeRemoteQueueAdminMsg](#page-235-0)**

# **Constants and variables**

MQeQueueAdminMsg provides the following constants and variables :

#### **Queue\_BridgeName**

Constant used when dumping this queue's details to the registry. The MQeField holds the name of the bridge.

public static final String Queue\_BridgeName

#### **Queue\_ClientConnection**

Constant used when dumping this queue's details to the registry. The MQeField holds the name of the client connection.

public static final String Queue ClientConnection

#### **Queue\_MaxIdleTime**

The name of the MaxIdleTime config parameter field that indicates how long an MQSeries bridge queue is allowed to keep an idle connectio, before the connection is returned to the connection pool.

public static final String Queue\_MaxIdleTime[]

#### **Queue\_MQQMgr**

Constant used when dumping this queue's details to the registry. The MQeField holds the name of the MQS Queue Manager.

public static final String Queue\_MQQMgr

#### **Queue\_RemoteQName**

Constant used when dumping this queue's details to the registry. The MQeField holds the remote queue name.

public static final String Queue\_MQQMgr

#### **Queue\_Transformer**

The name of the transformer to use when converting an MQSeries Everyplace message into an MQS message.

public static final String Queue\_Transformer

#### **Queue characteristics**

**Name** The name of the queue.

For an MQBridge queue it is the name by which the MQSeries queue is known on the MQSeries Everyplace system. (Ascii)

This characteristic is mandatory.

*MQeField label:* MQeMQBridgeQueueAdminMsg.Admin\_Name

#### **QMgrName**

As described in the [com.ibm.mqe.administration.MQeQueueAdminMsg](#page-227-0) class.

For an MQSeries bridge queue, this should hold the name of the MQSeries queue manager on which the queue is located locally, not necessarily the queue manager to which the bridge has a direct connection.

*MQeField label:* MQeMQBridgeQueueAdminMsg.Queue\_QMgrName

#### **Active**

#### **CreationDate**

As described in the [com.ibm.mqe.administration.MQeQueueAdminMsg](#page-227-0) class.

*MQeField label:* MQeMQBridgeQueueAdminMsg.Queue\_CreationDate

#### **Description**

As described in the [com.ibm.mqe.administration.MQeQueueAdminMsg](#page-227-0) class.

*MQeField label:* MQeMQBridgeQueueAdminMsg.Queue\_Description

**Expiry** As described in the [com.ibm.mqe.administration.MQeQueueAdminMsg](#page-227-0) class.

The Message expiry time.

This value is available to the transformer of the message, so the transformer can use it to set the message expiry time of the MQSeries message that is sent to the MQSeries system.

A value of less than 1 means ″never expire″.

The transformer (being user customized) may choose not to use this information.

The MQSeries Everyplace message may itself contain an expiry time which over-rides this value also.

*MQeField label:* MQeMQBridgeQueueAdminMsg.Queue\_Expiry

#### **MaxMsgSize**

As described in the [com.ibm.mqe.administration.MQeQueueAdminMsg](#page-227-0) class.

The Maximum message length is an optional field. It is NOT used by the base MQBridge code at all, but is available to the rules class to decide whether the message should be sent to the MQSeries queue or not.

Checking is not performed to make sure this value is the same as that specified by the MQSeries queue this MQBridge queue refers to. For example, the rule may use this value to prevent messages over a certain length being sent to MQ, even though the MQSeries queue could accept bigger messages.

*MQeField label:* MQeMQBridgeQueueAdminMsg.Queue\_MaxMsgSize

#### **Mode Type**

As described in the [com.ibm.mqe.administration.MQeQueueAdminMsg](#page-227-0) class.

*MQeField label:* MQeMQBridgeQueueAdminMsg.Queue\_Mode

**Note:** The Cryptor, Authenticator and compressor characteristics (below) define a set of queue attributes that dictate the level of security for any message being passed to this queue. From the point in MQSeries Everyplace where the message is sent initially, to the point where the message is passed to the MQBridge queue, the message is protected with at least the specified level of security, enforced by MQe. These values are NOT applicable when the MQBridge queue passes the message to the MQSeries system. The security, send and receive exits specified on the client connection configuration object

on the bridge are used to protect the message as it passes to MQ. There is no checking that the link between the MQBridge queue and the MQSeries system is at least as secure as the security attributes specified in the Cryptor, Authenticator and compressor classes here.

#### **AttrRule**

As described in the [com.ibm.mqe.administration.MQeQueueAdminMsg](#page-227-0) class.

*MQeField label:* MQeMQBridgeQueueAdminMsg.Queue\_AttrRule

#### **Authenticator**

As described in the [com.ibm.mqe.administration.MQeQueueAdminMsg](#page-227-0) class.

*MQeField label:* MQeMQBridgeQueueAdminMsg.Queue\_Authenticator

#### **Compressor**

As described in the [com.ibm.mqe.administration.MQeQueueAdminMsg](#page-227-0) class.

*MQeField label:* MQeMQBridgeQueueAdminMsg.Queue\_Compressor

#### **Cryptor**

As described in the [com.ibm.mqe.administration.MQeQueueAdminMsg](#page-227-0) class.

*MQeField label:* MQeMQBridgeQueueAdminMsg.Queue\_Cryptor

#### **TargetRegistry**

As described in the [com.ibm.mqe.administration.MQeQueueAdminMsg](#page-227-0) class.

*MQeField label:* MQeMQBridgeQueueAdminMsg.Queue\_TargetRegistry

**Rule** As described in the [com.ibm.mqe.administration.MQeQueueAdminMsg](#page-227-0) class.

*MQeField label:* MQeMQBridgeQueueAdminMsg.Queue\_Rule

#### **Bridge Name**

The MQBridge is the name of the MQSeries bridge that should be used to convey MQSeries Everyplace messages onto the MQSeries network. (Ascii)

THis field is mandatory.

*MQeField label:* MQeMQBridgeQueueAdminMsg.Queue\_BridgeName

#### **MQSeries Queue Manager Proxy**

The MQSeries queue manager proxy is the name of the MQSeries queue manager proxy in the MQbridge that is used to convey MQSeries Everyplace messages onto the MQSeries network.

This field is mandatory.

(This is the same as the name of the MQSeries queue manager to which the message is initially sent using a client connection).

*MQeField label:* MQeMQBridgeQueueAdminMsg.Queue\_ClientConnection

#### **MQSeries Remote Q name**

The remote MQSeries queue name is optional.

It indicates the name of the queue to which messages are put on the MQSeries queue manager.

If set to blank or *null*, it indicates that the queue name on the MQSeries queue manager (at the other end of the specified client connection) has the same name as this MQSeries bridge queue definition (so the value is derived from the ″Name″ field above).

This parameter provides a form of name change to allow two similarly-named queues on two MQSeries queue managers, to have different MQSeries Bridge queue names on the MQSeries Everyplace system.

*MQeField label:* MQeMQBridgeQueueAdminMsg.Queue\_RemoteQName

#### **Transformer class**

The Transformer class is the name of the java class used to convert an MQSeries Everyplace message into an MQSeries message, before the MQSeries message is put onto the MQSeries network.

If this parameter is left blank, or is *null*, then the default transformer class for the specified MQSeries bridge (from the MQSeries Bridge field above) is used.

This paramerer is optional.

*MQeField label:* MQeMQBridgeQueueAdminMsg.Queue\_Transformer

#### **Return idle connection timeout**

The ″idle time″ parameter indicates the maximum number of minutes that the queue can hold an idle MQSeries connection, before it has to be released back to an idle connection pool maintained by the bridge.

If the queue is unused for a while, the underlying MQSeries connection is released back to a pool where another queue could pick it up, and use it. When the original idle queue has any message activity, it can go to the pool for another (possibly different) connection, to use.

The fact that the MQSeries connections logically underpinning an MQSeries bridge queue may be freed, and re-allocated, is transparent to users of the queue, except that a small time penalty is incurred releasing and getting an idle connection to/from the connection pool.

The idle time is in units of 1 minute.

The timer parameter is directly dependent on the granularity of the bridge heartbeat parameter.

See bridge object configuration parameters in the *MQSeries Everyplace Programming Guide*.

In the extreme case, specifying an idle time of 0 means ″always free a connection to the pool once you have used it″. Although this allows a very small number of MQSeries client connection channels to be effectively ″shared″ between a large number of MQBridge queues (provided they all use the same Bridge/MQProxy/ClientConnection details) it is at the cost of the release-to-pool and aquire-from-pool operations for each message.

A default of 5 minutes is recommended.

*MQeField label:* MQeMQBridgeQueueAdminMsg.Queue\_MaxIdleTime

# **Constructor summary**

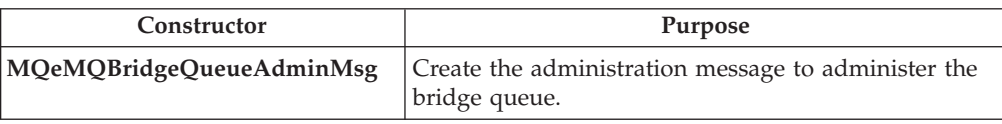

# **Method summary**

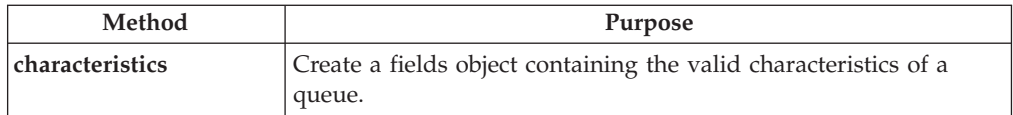

# **MQeMQBridgeQueueAdminMsg**

#### **Syntax**

1.

public MQeMQBridgeQueueAdminMsg() throws Exception

```
2.
```
public MQeMQBridgeQueueAdminMsg(String bridge,

String mqQMgrProxy,

String clientConnection) throws Exception

#### **Description**

There are two constructors:

- 1. This version creates and initializes a default administration message to administer the bridge queue
- 2. This version includes initial values for the name of the bridge, the name of the proxy, and the name of the client connection

#### **Parameters**

**bridge** A String containing the name of the bridge to which the administration message is directed. If set to null, or ″″, it is not set.

#### **MQQMgrProxy**

A String containing the name of the MQS queue manager that owns the transmission queue the bridge queue is set up to read from. If set to *null* or ″″, it is not set.

#### **clientConnection**

A String containing the name of the client connection used to talk to the MQSeries queue manager. If set to *null* or ″″, it is not set.

#### **maxIdleTimeout**

The number of minutes the queue is allowed to keep hold of a connection to the MQSeries system without using it. When the queue has been unused for this duration, the connection is returned to the connection pool. If 0, the connection is returned to the connection pool immediately it has been used.

### **Return Values**

none

#### **Exceptions**

```
java.lang.Exception If the message cannot be created
Example
       1.
          MQeMQBridgeQueueAdminMsg msg;
          msg = new MQeMQBridgeQueueAdminMsg( );
       2.
          MQeMQBridgeQueueAdminMsg msg;
          msg = new MQeMQBridgeQueueAdminMsg( "MQBridgeV100",
                                              "lizzieQM",
                                              "svrconn",
                                             5 );
```
# **MQeMQBridgeQueueAdminMsg characteristics**

#### **Syntax**

public MQeFields characteristics() throws Exception

#### **Description**

Creates a fields object containing the valid characteristics of a queue. The **[MQeFields](#page-79-0)** object contains the valid field names, it does not contain the value of each characteristic. It can be used to determine the name and type of all valid characteristics.

Overrides **characteristics** in class **[MQeRemoteQueueAdminMsg](#page-235-0)** .

#### **Parameters**

none

#### **Return values**

An **[MQeFields](#page-79-0)** object containing the characteristics of the queue.

#### **Exceptions**

**java.lang.Exception** If the **[MQeFields](#page-79-0)** object cannot be created

#### **Example**

```
MQeMQBridgeQueueAdminMsg msg;
msg = new MQeMQBridgeQueueAdminMsg( "MQBridgeV100",
                                     "lizzieQM",
                                     "svrconn",
                                     5 );
MQeFields adminMsgChars = msg.characteristics();
```
### **MQeMQBridges**

The bridges class acts as a ″loader″ for all the bridges. It is the class that is specified as the MQBridge class alias in the ini file and causes an instance of this class to be loaded dynamically by the MQSeries Everyplace server.

The aim of the bridges class is to load bridge objects from the registry into memory and to maintain a list of bridges that are available within the JVM. There is only ever one bridges object in a single JVM.

The server code calls the activate() method just after the constructor() and calls the close() method when the bridges should all be cleanly shut down. Between starting the bridges object and shutting it down, the server must retain a reference to the bridges object to stop it from being garbage-collected.

*Package* **com.ibm.mqe.mqbridge**

This class extends **MQeAdministeredObject**

# **Constructor summary**

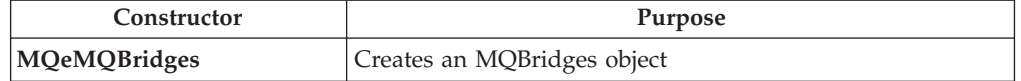

# **Method summary**

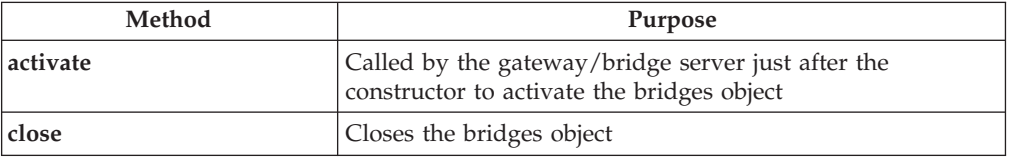

# **MQeMQBridges**

#### **Syntax**

Syntax: public MQeMQBridges() throws Exception

#### **Description**

Simple constructor.

The gateway server should load this class using the MQSeries Everyplace class loader, and so the constructor is not called directly. The server should then call the activate() method passing in any configuration parameters.

#### **Parameters**

none

### **Return Values**

none

#### **Exceptions**

java.lang.Exception

#### **Example**

MQeMQBridges mqBridges = (MQeMQBridges) MQe.loader.loadObject( "MQBridge" );

### <span id="page-351-0"></span>**MQeMQBridges activate**

#### **Syntax**

public void activate(com.ibm.mqe.MQeFieldsáconfig) throws Exception

#### **Description**

Called by the MQSeries Everyplace server just after the null constructor. Used to pass configuration to the bridges object, so the bridges object can load any bridges specified in the configuration

#### **Parameters**

**config** An MQeFields object that contains the complete contents of the ini file with which the MQSeries Everyplace server was initialized.

#### Fields=Aliases ...

...

...

...

(ascii)MQBridge=com.ibm.mqe.mqbridge.MQeMQBridges Fields=ChannelManager

Fields=Listener

Fields=QueueManager

Fields=MQBridge (ascii)LoadBridgeRule=RuleClass

**Return values** none

**Exceptions**

**java.lang.Exception** Fails if the underlying server could not activate the bridges object, or the configuration parameters supplied were invalid.

#### **Example**

mqBridges.activate( myConfigFields );

### **MQeMQBridges close**

#### **Syntax**

public void close() throws Exception

#### **Description**

Closes the bridges objects as cleanly as possible.

### **Parameters**

none

**Return values** none

### **Exceptions**

**java.lang.Exception** If the objects could not be shut down cleanly.

**Example**

mqBridges.close( );

# <span id="page-353-0"></span>**MQeMQBridgesAdminMsg**

Used to encapsulate an administration command that acts on the MQeBridges object.

This message is created by the application doing the administration.

The logic performed on the target MQSeries Everyplace system is also in this class.

The administration queue invokes the performAction method.

*Package* **com.ibm.mqe.mqbridge**

This class extends **[MQeAdminMsg](#page-44-0)**

# **Constants and variables**

MQeQueueAdminMsg provides the following constants and variables in addition to those provided by **[MQeAdminMsg](#page-44-0)**:

#### **Action\_Start**

Operation code for starting an administered object public static final int Action\_Start

#### **Action\_Stop**

Operation code for stopping an administered object. public static final int Action\_Stop

### **Constructor summary**

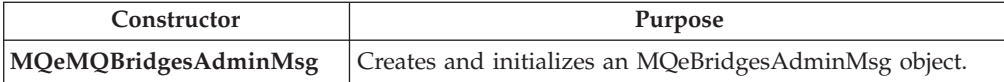

# **Method summary**

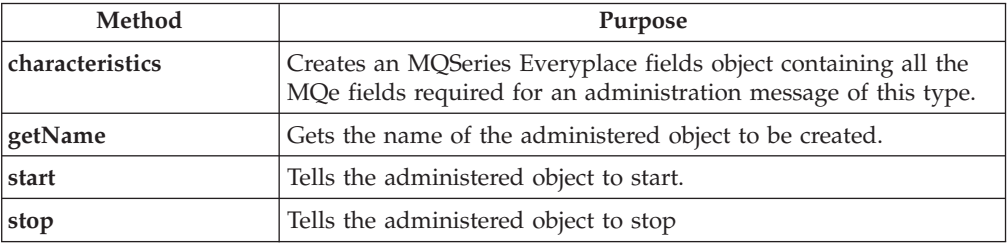

# **MQeMQBridgesAdminMsg**

#### **Syntax**

1.

public MQeMQBridgesAdminMsg() throws Exception

2.

public MQeMQBridgesAdminMsg(boolean affectChildren) throws Exception

#### **Description**

There are two constructors:

1. This version creates and initializes a default MQeMQBridgesAdminMsg

2. This version includes a flag to determine whether children should be affected by the administration commands

#### <span id="page-354-0"></span>**Parameters**

**affectChildren** A boolean flag indicating whether or not this administration message affects the children of the bridges object.

> **true** means it is allowed to affect the children, **false** indicates that the children should not be affected.

Some commands ALWAYS affect the children (Stop for example).

This flag is sometimes transferred into the **MQeEvent** that is sent to the bridges administered object.

**Return Values** none

**Exceptions**

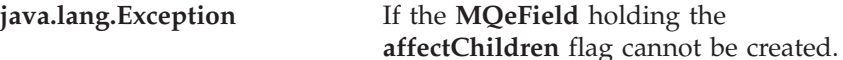

**Example**

```
MQeMQBridgesAdminMsg msg = new MQeMQBridgesAdminMsg(true);
```
**Related functions MQeEvent**

# **MQeMQBridgesAdminMsg characteristics**

**Syntax**

public MQeFields characteristics() throws Exception

**Description**

Creates an MQSeries Everyplace fields object containing all the MQSeries Everyplace fields required for an administration message of this type.

Overrides **characteristics** in class **[MQeBridgesAdminMsg](#page-353-0)** .

**Parameters**

none

**Return values**

An **[MQeFields](#page-79-0)** object containing the characteristics of the resource.

**Exceptions**

**java.lang.Exception** If the **[MQeFields](#page-79-0)** object cannot be created

**Example**

```
MQeMQBridgesAdminMsg msg = new MQeMQBridgesAdminMsg(true);
MQeFields theseCharacteristics = msg.characteristics();
```
# **MQeMQBridgesAdminMsg getName**

**Syntax**

public String getName()

**Description**

#### <span id="page-355-0"></span>**MQeMQBridgesAdminMsg**

Returns the name of the administered object we want to create.

Overrides **[getName](#page-51-0)** in class **[MQeAdminMsg](#page-44-0)**

#### **Parameters**

none

### **Return values**

*null* if the name was not set, otherwise a string.

**Exceptions**

none

#### **Example**

```
MQeMQBridgesAdminMsg msg = new MQeMQBridgesAdminMsg(true);
String name = msg.getName();
```
### **MQeMQBridgesAdminMsg start**

#### **Syntax**

1.

public void start() throws Exception

2.

public void start(boolean affectChildren) throws Exception

```
3.
```
public void start(MQeFields fields) throws Exception

#### **Description**

There are three versions:

1.

This version is used by the source of the administration message and tells the administered object to start. It also tells all its child objects to start.

2.

This version is used by the source of the administration message and tells the administered object to start. It also tells all it's child objects to start depending on the value of a parameter.

3.

This version tells the administered object to start and also tells all its child objects to start or not, depending on the value of the **[affectChildren](#page-356-0)** field.

Other bridge related parameters can also be passed in the MQeFields object.

#### **Parameters**

**affectChildren** A boolean that indicates whether the command operation set in this administration message is allowed to affect the children of the bridges object.

> **true** means it is allowed to affect the children, **false** indicates that the children should not be affected.

Some commands ALWAYS affect the children (stop for example).

This flag is sometimes transferred into the **MQeEvent** that is sent to the bridges administered object.

<span id="page-356-0"></span>**fields** An **[MQeFields](#page-79-0)** object that contains a set of fields that can contain the bridge name, the **affectChildren** flag, and other bridge related parameters.

> These fields are blindly copied into this administration message ready for transmission. No validation is performed on these field parameters.

If the **affectChildren** flag is present in the fields parameter, it overrides the default value of **true**.

### **Return values**

none

#### **Exceptions**

**java.lang.Exception** If the start action or the **affectChildren** flag, or any of the passed fields cannot be set into MQeFields in this administration message

#### **Example**

```
1.
   MQeMQBridgesAdminMsg msg = new MQeMQBridgesAdminMsg();
   msg.start();
2.
   MQeMQBridgesAdminMsg msg = new MQeMQBridgesAdminMsg();
   msg.start(true);
3.
```

```
MQeMQBridgesAdminMsg msg = new MQeMQBridgesAdminMsg();
MQeFields fields = new MQeFields();
fields.putBoolean( MQeCharacteristicLabels.MQE_FIELD_LABEL_AFFECT_CHILDREN,
                   true );
msg.start(fields);
```
# **MQeMQBridgesAdminMsg stop**

#### **Syntax**

```
1.
```
public void stop() throws Exception

```
2.
```
public void stop(MQeFields fields) throws Exception

#### **Description**

There are two versions:

1.

This version is used by the source of the administration message and tells the administered object to stop. It also tells all its child objects to stop.

```
2.
```
This version tells the administered object to stop and also tells all its child objects to stop.

### **MQeMQBridgesAdminMsg**

This version accepts a set of fields that can contain the fields that identify which **MQeAdministeredObject** should be stopped.

#### **Parameters**

**fields** An **[MQeFields](#page-79-0)** object. These fields are copied into the administration message fields, overriding any current field values.

**Return values**

none

#### **Exceptions**

**java.lang.Exception** If the action cannot be set into this administration message

#### **Example**

1. MQeMQBridgesAdminMsg msg = new MQeMQBridgesAdminMsg(); msg.start(); 2. MQeMQBridgesAdminMsg msg = new MQeMQBridgesAdminMsg();  $MQeFields$  fields = new  $MQeFields()$ ; fields.putBoolean( MQeCharacteristicLabels.MQE\_FIELD\_LABEL\_AFFECT\_CHILDREN, true ); msg.start(fields);

# <span id="page-358-0"></span>**MQeMQQMgrProxyAdminMsg**

This message is created by the application doing the administration and is used to encapsulate an administration command that acts on the MQeMQQMgrProxy object.

The logic performed on the target MQSeries Everyplace system is also in this class.

The administration queue invokes the performAction method.

*Package* **com.ibm.mqe.mqbridge**

This class extends **[MQeMQBridgeAdminMsg](#page-335-0)**

# **Constructor summary**

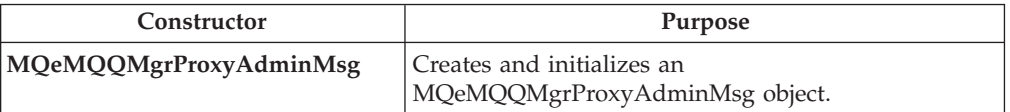

# **Method summary**

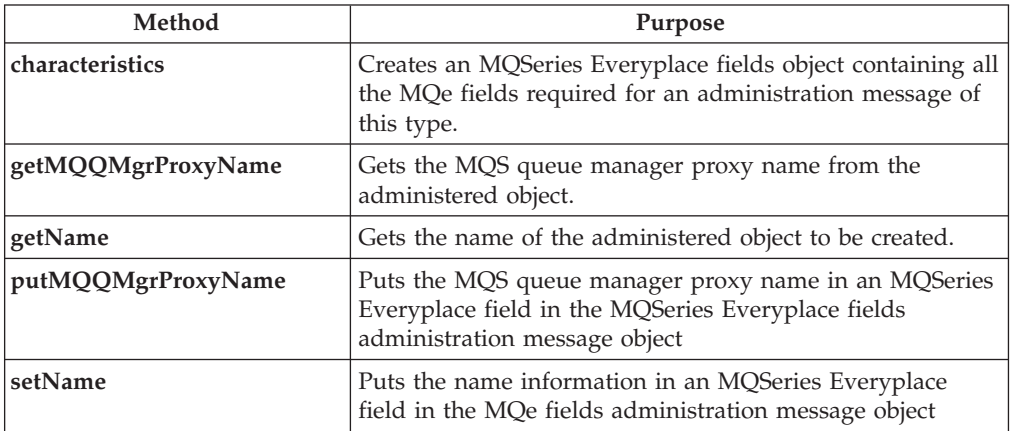

# **MQeMQQMgrProxyAdminMsg**

#### **Syntax**

1.

public MQeMQQMgrProxyAdminMsg() throws Exception

```
2.
```
public MQeMQQMgrProxyAdminMsg(String bridge,

String MQQMgrProxy,

boolean affectChildren) throws Exception

#### **Description**

There are two constructors:

- 1. This version creates and initializes a default MQeMQQMgrProxyAdminMsg
- 2. This version includes the MQSeries Everyplace queue manager name, the name of the bridge, and the name of the proxy

#### **Parameters**

<span id="page-359-0"></span>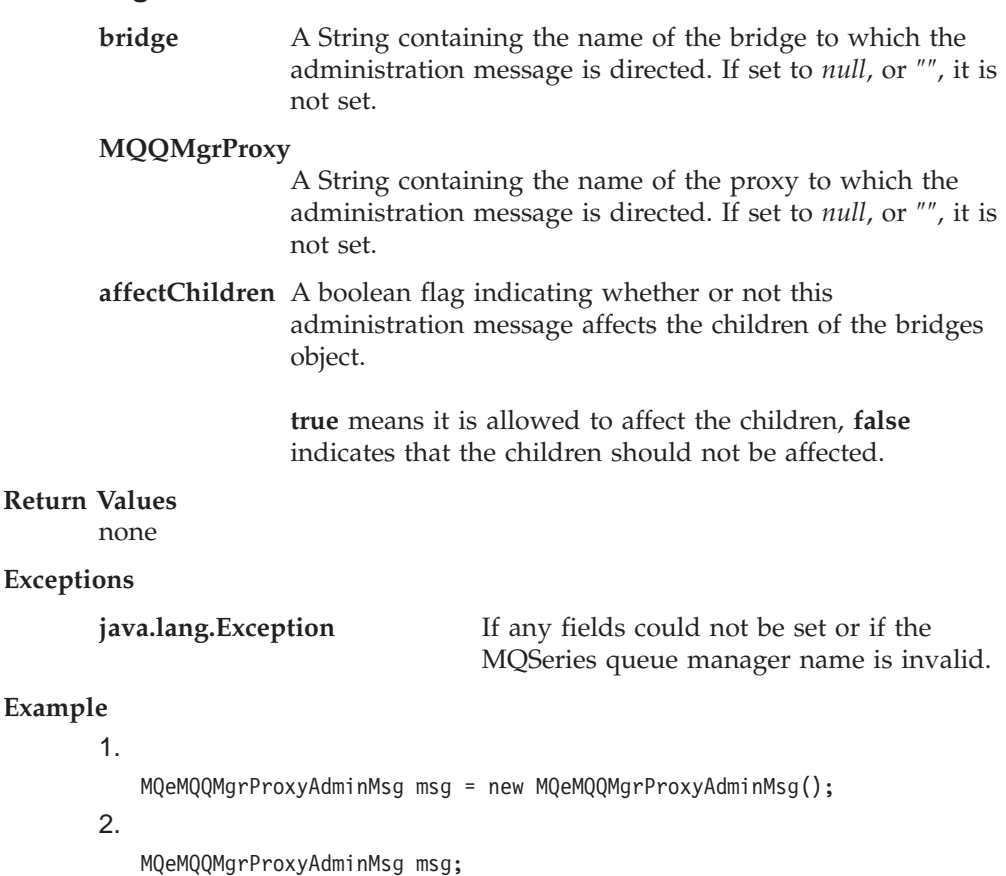

```
msg = new MQeMQQMgrProxyAdminMsg("MQBridgeV100", "lizzieQM");
```
# **MQeMQQMgrProxyAdminMsg characteristics**

#### **Syntax**

public MQeFields characteristics() throws Exception

#### **Description**

Creates an MQSeries Everyplace fields object containing all the MQSeries Everyplace fields required for an administration message of this type.

Returns a fields object containing the characteristics of the resource. The complete set of field names and types for the resource can be determined from the resulting fields object.

#### Overrides **[characteristics](#page-336-0)** in class **[MQeBridgeAdminMsg](#page-335-0)** .

#### **Parameters**

none

#### **Return values**

An MQeFields object containing the characteristics of the resource.

#### **Exceptions**

**java.lang.Exception** If the **[MQeFields](#page-79-0)** object cannot be created

#### **Example**

```
MQeMQQMgrProxyAdminMsg msg;
msg = new MQeMQQMgrProxyAdminMsg("MQBridgeV100", "lizzieQM");
MQeFields proxyChars = msg.characteristics();
```
## **MQeMQQMgrProxyAdminMsg getMQQMgrProxyName**

#### **Syntax**

```
public String getMQQMgrProxyName() throws Exception
```
#### **Description**

Gets the MQSeries queue manager proxy name from the administration object.

This method also checks the field for validity. It can be issued against an MQeMQQMgrProxyAdminMsg or one of its descendants.

#### **Parameters**

none

### **Return values**

none

#### **Exceptions**

**java.lang.Exception** If the get fails

### **Example**

```
MQeMQQMgrProxyAdminMsg msg;
msg = new MQeMQQMgrProxyAdminMsg("MQBridgeV100", "lizzieQM");
String proxyName = msg.getMQQMgrProxyName();
```
## **MQeMQQMgrProxyAdminMsg getName**

#### **Syntax**

public String getName()

#### **Description**

Returns the name of the current administration object. When issued against an object of this class it is identical to getMQQMgrProxyName().

#### Overrides **[getName](#page-338-0)** in class **[MQeMQBridgeAdminMsg](#page-335-0)**

#### **Parameters**

none

#### **Return values**

*null* if the name was not set, a string otherwise.

#### **Exceptions**

none

#### **Example**

MQeMQQMgrProxyAdminMsg msg; msg = new MQeMQQMgrProxyAdminMsg("MQBridgeV100", "lizzieQM"); String proxyName = msg.getMName();

## **MQeMQQMgrProxyAdminMsg putMQQMgrProxyName**

#### **Syntax**

public void putMQQMgrProxyName(String mqQMgrProxy) throws Exception

### **Description**

Puts the MQSeries queue manager proxy name in an MQSeries Everyplace field in the MQSeries Everyplace fields administration message object.

#### **Parameters**

#### **mqQMgrProxy**

A String containing the name of the proxy to which the administration message is directed. If set to *null*, or ″″, it is not set.

#### **Return values**

none

### **Exceptions**

**java.lang.Exception** If any fields could not be set or if the MQSeries queue manager name isinvalid

#### **Example**

```
MQeMQQMgrProxyAdminMsg msg = new MQeMQQMgrProxyAdminMsg();
msg.putMQQMgrProxyName("lizzieQM");
```
### **MQeMQQMgrProxyAdminMsg setName**

#### **Syntax**

public void setName(String bridge, String mqQMgrProxy) throws Exception

### **Description**

Puts the bridge name and proxy name into the administration message object.

#### **Parameters**

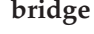

**bridge** A String containing the name of the bridge to which the administration message is directed. If set to *null*, or ″″, it is not set.

#### **mqQMgrProxy**

A String containing the name of the proxy to which the administration message is directed. If set to *null*, or ″″, it is not set.

#### **Return values**

none

#### **Exceptions**

**java.lang.Exception** If any fields could not be set or if the MQSeries queue manager name is invalid.

#### **Example**

MQeMQQMgrProxyAdminMsg msg = new MQeMQQMgrProxyAdminMsg(); msg.setName("MQBridgeV100", "lizzieQM");

## **MQeRunState**

A class that holds the ″run state″ of an administered object, for example whether it's running, stopped, quiescing, or starting.

*Package* **com.ibm.mqe.mqbridge**

This class extends **MQeBridgeServices**

## **Constants and variables**

MQeQueueAdminMsg provides the following constants and variables in addition to those supplied by **MQeBridgeServices**:

### **RUN\_STATE\_RUNNING**

Administered objects have this state when they are active. public static final int RUN\_STATE\_RUNNING

### **RUN\_STATE\_STOPPED**

Administered objects have this state when they are inactive.

public static final int RUN\_STATE\_STOPPED

## **MQeTransformerInterface**

All classes that transform MQMessages to MQeMsgObjects, and vice versa, must conform to this interface.

*Package* **com.ibm.mqe.mqbridge**

### **Method summary**

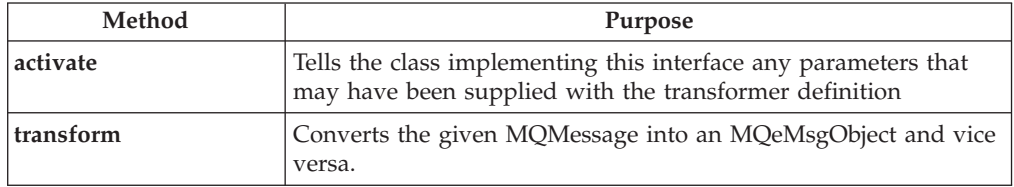

## **MQeTransformerInterface activate**

#### **Syntax**

public abstract void activate(StringTokenizer params) throws Exception

#### **Description**

Tells the class implementing this interface any parameters that may have been supplied with the transformer definition

#### **Parameters**

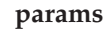

**params** StringTokenizer containing the transformer definition parameters.

#### **Return values**

none

#### **Exceptions**

**java.lang.Exception** If the parameters are not correct, valid, or if there is a problem initializing the transformer.

## **MQeTransformerInterface transform**

#### **Syntax**

public abstract MQeMsgObject transform(MQMessage msg, String remoteQMgrName,

String remoteQName) throws Exception

```
2.
```
1.

```
public abstract MQMessage transform(MQeMsgObject msg,
                                    MQeMQBridgeQueue queue,
                                    MQPutMessageOptions pmo) throws Exception
```
#### **Description**

There are two versions of this method:

- 1. This version converts the given MQMsg into an MQeMessageObject
- 2. This version converts the given MQeMsgObject into an MQMessage

#### **Parameters**

**msg** The MQSeries or MQSeries Everyplace message that is to be transformed.

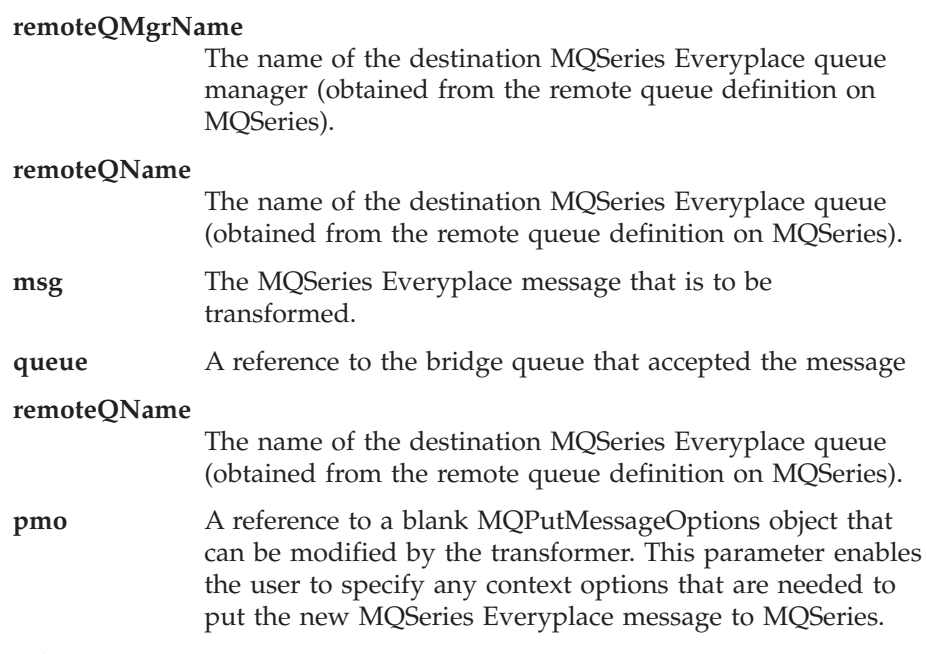

### **Return values**

- 1. The transformed message in the form of an **MQeMsgObject**
- 2. The transformed message in the form of an **MQMessage**

#### **Exceptions**

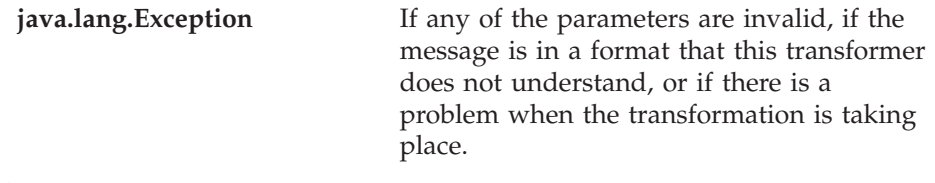

**Example**

## **Appendix. Notices**

This information was developed for products and services offered in the U.S.A. IBM® may not offer the products, services, or features discussed in this document in other countries. Consult your local IBM representative for information on the products and services currently available in your area. Any reference to an IBM product, program, or service is not intended to state or imply that only that IBM product, program, or service may be used. Any functionally equivalent product, program, or service that does not infringe any IBM intellectual property right may be used instead. However, it is the user's responsibility to evaluate and verify the operation of any non-IBM product, program, or service.

IBM may have patents or pending patent applications covering subject matter described in this document. The furnishing of this document does not give you any license to these patents. You can send license inquiries, in writing, to:

IBM Director of Licensing IBM Corporation North Castle Drive Armonk, NY 10504-1785 U.S.A.

**The following paragraph does not apply to the United Kingdom or any other country where such provisions are inconsistent with local law:** INTERNATIONAL BUSINESS MACHINES CORPORATION PROVIDES THIS PUBLICATION "AS IS" WITHOUT WARRANTY OF ANY KIND, EITHER EXPRESS OR IMPLIED, INCLUDING, BUT NOT LIMITED TO, THE IMPLIED WARRANTIES OF NON-INFRINGEMENT, MERCHANTABILITY OR FITNESS FOR A PARTICULAR PURPOSE. Some states do not allow disclaimer of express or implied warranties in certain transactions, therefore, this statement may not apply to you.

This information could include technical inaccuracies or typographical errors. Changes are periodically made to the information herein; these changes will be incorporated in new editions of the publication. IBM may make improvements and/or changes in the product(s) and/or the program(s) described in this publication at any time without notice.

Any references in this information to non-IBM Web sites are provided for convenience only and do not in any manner serve as an endorsement of those Web sites. The materials at those Web sites are not part of the materials for this IBM product and use of those Web sites is at your own risk.

IBM may use or distribute any of the information you supply in any way it believes appropriate without incurring any obligation to you.

Licensees of this program who wish to have information about it for the purpose of enabling: (i) the exchange of information between independently created programs and other programs (including this one) and (ii) the mutual use of the information which has been exchanged, should contact:

IBM United Kingdom Laboratories, Mail Point 151, Hursley Park,

Winchester, Hampshire England SO21 2JN

Such information may be available, subject to appropriate terms and conditions, including in some cases, payment of a fee.

The licensed program described in this information and all licensed material available for it are provided by IBM under terms of the IBM Customer Agreement, IBM International Program License Agreement, or any equivalent agreement between us.

#### COPYRIGHT LICENSE:

This information contains sample application programs in source language, which illustrates programming techniques on various operating platforms. You may copy, modify, and distribute these sample programs in any form without payment to IBM, for the purposes of developing, using, marketing or distributing application programs conforming to the application programming interface for the operating platform for which the sample programs are written. These examples have not been thoroughly tested under all conditions. IBM, therefore, cannot guarantee or imply reliability, serviceability, or function of these programs. You may copy, modify, and distribute these sample programs in any form without payment to IBM for the purposes of developing, using, marketing, or distributing application programs conforming to IBM's application programming interfaces.

## **Trademarks**

The following terms are trademarks of International Business machines Corporation in the United States, or other countries, or both.

IBM **MQSeries** 

Java and all Java-based trademarks and logos are trademarks or registered trademarks of Sun Microsystems, Inc. in the United States and/or other countries.

Windows NT is a registered trademark of Microsoft Corporation in the United States andin the United States and/or other countries other countries.

Other company, product, and service names may be trademarks or service marks of others.

# **Bibliography**

Related publications:

- v *MQSeries Everyplace Introduction*, GC34-5843-00
- v *MQSeries Everyplace Programming Guide*, SC34-5845-00
- v *MQSeries An Introduction to Messaging and Queuing*, GC33-0805-01
- v *MQSeries for Windows NT V5R1 Quick Beginnings*, GC34-5389-00

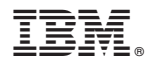

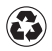

Printed in the United States of America on recycled paper containing 10% recovered post-consumer fiber.

SC34-5846-00

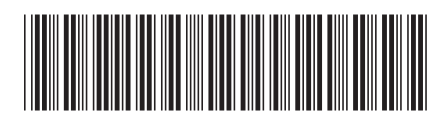